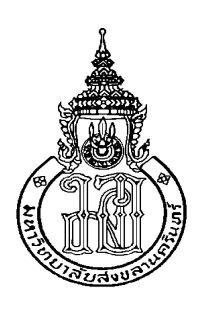

**การวิเคราะห์โครงการบริการรถขนส่งมวลชนในพื้นที่มหาวิทยาลัย: กรณีศึกษามหาวิทยาลัยสงขลานครินทร์ วิทยาเขตหาดใหญ่ An Analysis of on Campus Public Transportation Service Project: A Case Study of Prince of Songkla University, Hat Yai Campus**

> **สิริรัตน์ สุวัชรชัยติวงศ์ Sirirat Suwatcharachaitiwong**

**วิทยานิพนธ์นี้เป็นส่วนหนึ่งของการศึกษาตามหลักสูตรปริญญาวิศวกรรมศาสตรมหาบัณฑิต สาขาวิชาวิศวกรรมอุตสาหการและระบบ มหาวิทยาลัยสงขลานครินทร์ A Thesis Submitted in Partial Fulfillment of the Requirements for the Degree of Master of Engineering in Industrial and Systems Engineering Prince of Songkla University 2559**

**ลิขสิทธิ์ของมหาวิทยาลัยสงขลานครินทร์**

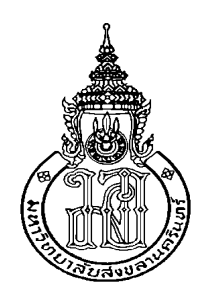

**การวิเคราะห์โครงการบริการรถขนส่งมวลชนในพื้นที่มหาวิทยาลัย: กรณีศึกษามหาวิทยาลัยสงขลานครินทร์ วิทยาเขตหาดใหญ่ An Analysis of on Campus Public Transportation Service Project: A Case Study of Prince of Songkla University, Hat Yai Campus**

> **สิริรัตน์ สุวัชรชัยติวงศ์ Sirirat Suwatcharachaitiwong**

**วิทยานิพนธ์นี้เป็นส่วนหนึ่งของการศึกษาตามหลักสูตรปริญญาวิศวกรรมศาสตรมหาบัณฑิต สาขาวิชาวิศวกรรมอุตสาหการและระบบ มหาวิทยาลัยสงขลานครินทร์ A Thesis Submitted in Partial Fulfillment of the Requirements for the Degree of Master of Engineering in Industrial and Systems Engineering Prince of Songkla University 2559**

**ลิขสิทธิ์ของมหาวิทยาลัยสงขลานครินทร์**

**ชื่อวิทยานิพนธ์** การวิเคราะห์โครงการบริการรถขนส่งมวลชนในพื้นที่มหาวิทยาลัย: กรณีศึกษา มหาวิทยาลัยสงขลานครินทร์ วิทยาเขตหาดใหญ่

**ผู้เขียน** นางสาวสิริรัตน์ สุวัชรชัยติวงศ์

**สาขาวิชา** วิศวกรรมอุตสาหการและระบบ

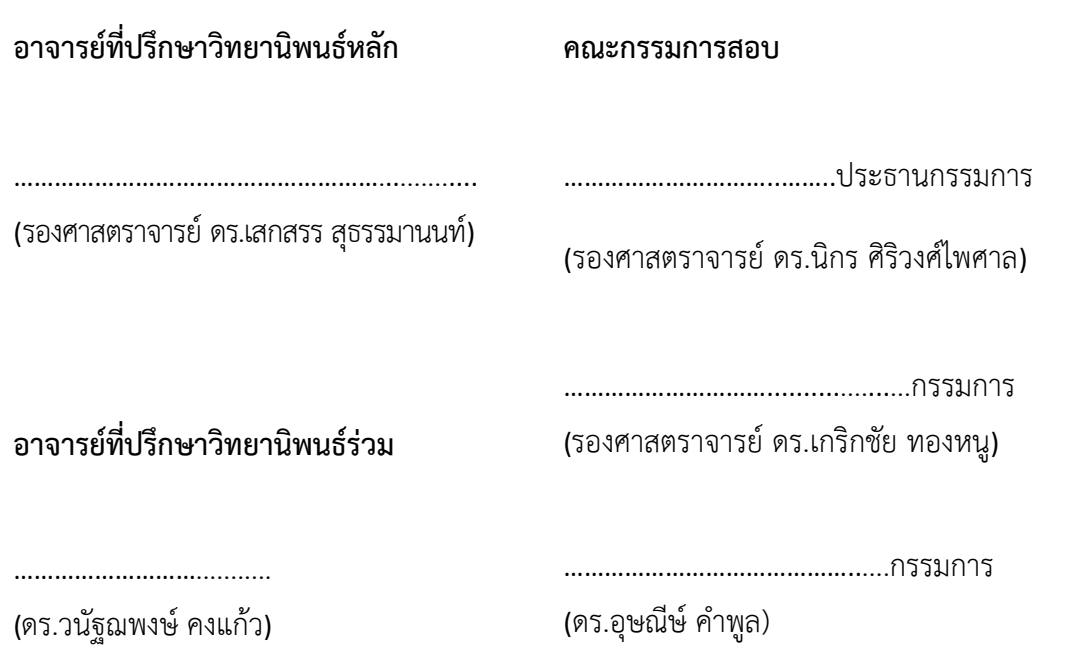

บัณฑิตวิทยาลัย มหาวิทยาลัยสงขลานครินทร์ อนุมัติให้นับวิทยานิพนธ์ฉบับนี้เป็น ส่วนหนึ่งของการศึกษา ตามหลักสูตรปริญญาวิศวกรรมศาสตรมหาบัณฑิต สาขาวิชาวิศวกรรม อุตสาหการและระบบ

.…….……………………………..…….…………..

(รองศาสตราจารย์ ดร.ธีระพล ศรีชนะ)

ขอรับรองว่า ผลงานวิจัยนี้มาจากการศึกษาวิจัยของนักศึกษาเอง และได้แสดงความขอบคุณบุคคลที่ มีส่วนช่วยเหลือแล้ว

ลงชื่อ………………………………….........................

(รองศาสตราจารย์ ดร.เสกสรร สุธรรมานนท์)

อาจารย์ที่ปรึกษาวิทยานิพนธ์

ลงชื่อ……………..............

(ดร.วนัฐฌพงษ์ คงแก้ว)

อาจารย์ที่ปรึกษาร่วม

ลงชื่อ………………………...............

(นางสาวสิริรัตน์ สุวัชรชัยติวงศ์)

นักศึกษา

ข้าพเจ้าขอรับรองว่า ผลงานวิจัยนี้ไม่เคยเป็นส่วนหนึ่งในการอนุมัติปริญญาในระดับใดมาก่อน และ ไม่ได้ถูกใช้ในการยื่นขออนุมัติปริญญาในขณะนี้

ลงชื่อ…………………………………….

(นางสาวสิริรัตน์ สุวัชรชัยติวงศ์) นักศึกษา

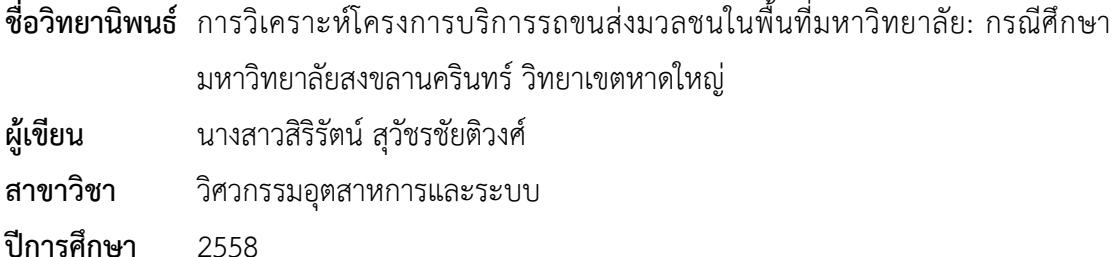

#### **บทคัดย่อ**

งานวิจัยนี้มีวัตถุประสงค์เพื่อปรับปรุงการให้บริการขนส่งมวลชนในพื้นที่ภายใน ้มหาวิทยาลัยสงขลานครินทร์ วิทยาเขตหาดใหญ่ จากการสำรวจความพึงพอใจในการใช้บริการรถรับ-ส่งภายในมหาวิทยาลัย ในงานวิจัยที่ผ่านมา พบว่านักศึกษาซึ่งเป็นกลุ่มผู้โดยสารหลัก มีความพึงพอใจ ้น้อยในด้านความเหมาะสมของการจัดตารางการเดินรถ การกำหนดจุดจอดรถ และเส้นทางเดินรถที่ เหมาะสม และจะเกิดความไม่พึงพอใจเมื่อต้องรอคอยเป็นระยะเวลานาน

ดังนั้นงานวิจัยนี้จึงได้พัฒนาตัวแบบจำลองสถานการณ์ในการให้บริการระบบขนส่ง มวลชนของมหาวิทยาลัยโดยใช้ซอฟต์แวร์โปรโมเดล (ProModel®) เวอร์ชั่น11 เพื่อศึกษาและ ้วิเคราะห์ระบบ แล้วใช้แบบจำลองเป็นเครื่องมือเพื่อแสดงผลลัพธ์จากการปรับปรุงการให้บริการ ใน ู รูปแบบทางเลือกที่แตกต่างกัน โดยใช้การออกแบบการจำลองที่ 3 ปัจจัย คือ เส้นทางเดินรถ ตาราง การเดินรถ และจำนวนรถที่ใช้ ในระดับที่ต่างกัน ภายใต้ช่วงเวลาของการให้บริการที่กำหนดในแต่ละ ้วัน แล้วนำเสนอทางเลือกที่เหมาะสมในการให้บริการ โดยพิจารณาจากระยะเวลาการรอคอยและ ต้นทุนการบริการที่ลดลง ซึ่งเป็นการปรับปรุงการให้บริการทั้งในมุมมองของผู้โดยสารและผู้ให้บริการ

ผลการวิจัยพบว่ารูปแบบทางเลือกที่เหมาะสมที่สุดนั้นสามารถลดเวลาการรอคอย ของผู้โดยสารได้ 53.51% จาก 3.98 นาทีเหลือเพียง 1.85 นาที ในช่วงเวลาเร่งด่วน และลดลง 77.31% จาก 18.51 นาทีเหลือเพียง 4.20 นาทีในช่วงเวลาปกติเมื่อพิจารณาต้นทุนการให้บริการ ของรูปแบบทางเลือกที่เหมาะสมมีต้นทุนการรวม 1,412,288.94 บาทต่อปีลดลง 8.90% จากการ ให้บริการที่ผ่านมา (ปีการศึกษา 2553-2556) ซึ่งมีต้นทุนเท่ากับ 1,550,351.70 ต่อปี นอกจากนี้ รูปแบบทางเลือกที่เหมาะสมมีต้นทุนต่อระยะทางเท่ากับ 11.41 บาทต่อกิโลเมตร และต้นทุนของ ผู้โดยสาร 1 คนเท่ากับ 1.50 บาทต่อเที่ยว ซึ่งการใช้ซอฟต์แวร์โปรโมเดลสามารถใช้แก้ปัญหาในการ จ าลองระบบขนส่งมวลชนของมหาวิทยาลัยได้เป็นอย่างดี

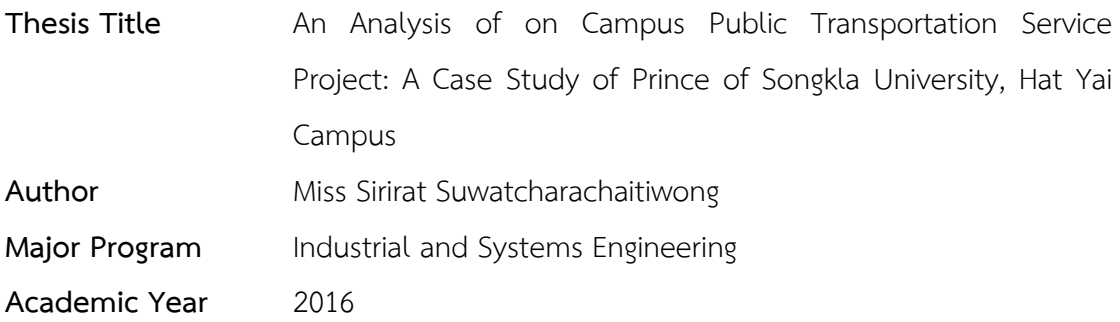

#### **ABSTRACT**

This study aims to improve the service level of the public transportation within Prince of Songkla University (PSU), Hat-Yai campus. In the previous satisfaction survey of the PSU transportation service, it is found that students who are the main passengers have less satisfaction with appropriate scheduling, bus stop locations, and suitable routes. Furthermore, they were absolutely concerned that the waiting time affected to less satisfaction of service.

Thus, in this research, the PSU transportation service operation is imitated through simulation process, by using ProModel® version11 simulation software. This model is also utilized to investigate transport service system and used as a tool to show the results from serveral scenarios of service improvement. In addition, all developed scenarios are considered under conditions of bus route, number of buses, and bus schedule in the specific time-period of a day and designed in different alternative schemes by the simulation experiment. Then, the most suitable scheme is proposed under conditions of the waiting time of passenger and total operating cost which are both the passenger perspective and the organization perspective.

The result shows that the suitable scheme can decrease the waiting time of passengers by 53.51% from 3.98 minutes to 1.85 minutes during rush hour and by 77.31% from 18.51 minutes to 4.20 minutes during normal hour. Comparing the operating cost, it is found that total cost per year was decreased by 8.90% from 1,550,351.70 baht to 1,412,288.94 baht. The operation cost is 11.41 baht/kilometer, or 1.50 baht/person/trip. In conclusion, ProModel simulation software can be adopted to simulate transportation system as well.

## **กิตติกรรมประกาศ**

้วิทยานิพนธ์เล่มนี้สำเร็จลุล่วงได้ด้วยดี เนื่องด้วยการให้ความช่วยเหลือจากผู้ที่ เกี่ยวข้องทุกท่าน ทั้งที่ได้ออกนามและมิได้ออกนาม ผู้วิจัยขอขอบพระคุณทุกท่านไว้ ณ โอกาสนี้ด้วย ขอขอบพระคุณ รองศาสตราจารย์ ดร.เสกสรร สุธรรมานนท์ อาจารย์ที่ปรึกษาและ ดร.วนัฐฌพงษ์ คงแก้ว อาจารย์ที่ปรึกษาร่วม อาจารย์ประจ าภาควิชาวิศวกรรมอุตสาหการ คณะ ้วิศวกรรมศาสตร์ มหาวิทยาลัยสงขลานครินทร์ ที่ได้เสียสละเวลาในการให้คำปรึกษาชี้แนะแนวทาง อันเป็นประโยชน์ในการปรับปรุงการดำเนินการวิจัย ตลอดจนสละเวลาในการตรวจสอบ และแก้ไข ข้อบกพร่องต่าง ๆ ของวิทยานิพนธ์เล่มนี้ให้มีความถูกต้องสมบูรณ์มากขึ้น ขอขอบพระคุณรอง ศาสตราจารย์ ดร.นิกร ศิริวงศ์ไพศาล อาจารย์ประจำภาควิชาวิศวกรรมอุตสาหการ รองศาสตราจารย์ ดร.เกริกชัย ทองหนู อาจารย์ประจำภาควิชาวิศวกรรมไฟฟ้า คณะวิศวกรรมศาสตร์ มหาวิทยาลัย-ี่สงขลานครินทร์ และดร.อุษณีษ์ คำพูล อาจารย์ประจำภาควิชาวิศวกรรมอุตสาหการและ เมคคาทรอนิกส์คณะวิศวกรรมศาสตร์ มหาวิทยาลัยเทคโนโลยีพระจอมเกล้าธนบุรีคณะกรรมการ สอบวิทยานิพนธ์ ที่ได้ให้คำแนะนำข้อเสนอแนะอันเป็นประโยชน์ต่องานวิจัยนี้ และให้ความกรุณาใน การตรวจสอบวิทยานิพนธ์ให้เป็นไปตามวัตถุประสงค์และมีความถูกต้องมากขึ้น

ขอขอบพระคุณทุนสนับสนุนจากคณะวิศวกรรมศาสตร์ มหาวิทยาลัยสงขลา-้นครินทร์ สำหรับทุนสำหรับนักศึกษาเพื่อพัฒนาเป็นอาจารย์ของคณะวิศวกรรมศาสตร์ (ทุนวิศวะ ม.อ.2) ขอขอบคุณมหาวิทยาลัยสงขลานครินทร์ สำหรับทุนอุดหนุนการวิจัยจากเงินรายได้ ประเภท วิจัยสถาบัน และขอขอบคุณบัณฑิตวิทยาลัย มหาวิทยาลัยสงขลานครินทร์ สำหรับทุนอุดหนุนการทำ วิจัยเพื่อวิทยานิพนธ์

ขอขอบพระคุณหน่วยงานยานยนต์ กองอาคารสถานที่ สำนักงานอธิการบดี มหาวิทยาลัยสงขลานครินทร์ คุณประจักษ์ ปานเจิม หัวหน้างานยานยนต์ และบุคลากรทุกท่านที่ช่วย ้อำนวยความสะดวกในการเก็บข้อมูลเพื่อใช้ในการทำวิทยานิพนธ์ และขอขอบคุณบุคลากรภาควิชา วิศวกรรมอุตสาหการ คณะวิศวกรรมศาสตร์ บัณฑิตคณะวิศวกรรมศาสตร์และบัณฑิตวิทยาลัย ้มหาวิทยาลัยสงขลานครินทร์ ทุกๆ ท่านที่ให้คำแนะนำ ให้ความช่วยเหลือตั้งแต่เริ่มต้นจนกระทั่งการ ด าเนินการวิจัยส าเร็จลุล่วงไปด้วยดี

สุดท้ายนี้ผู้วิจัยขอขอบคุณบิดา มารดา ครอบครัว และเพื่อนๆทุกคน ที่ให้การ สนับสนุน และเป็นกำลังใจที่ดีเสมอมา

สิริรัตน์ สุวัชรชัยติวงศ์

**สารบัญ**

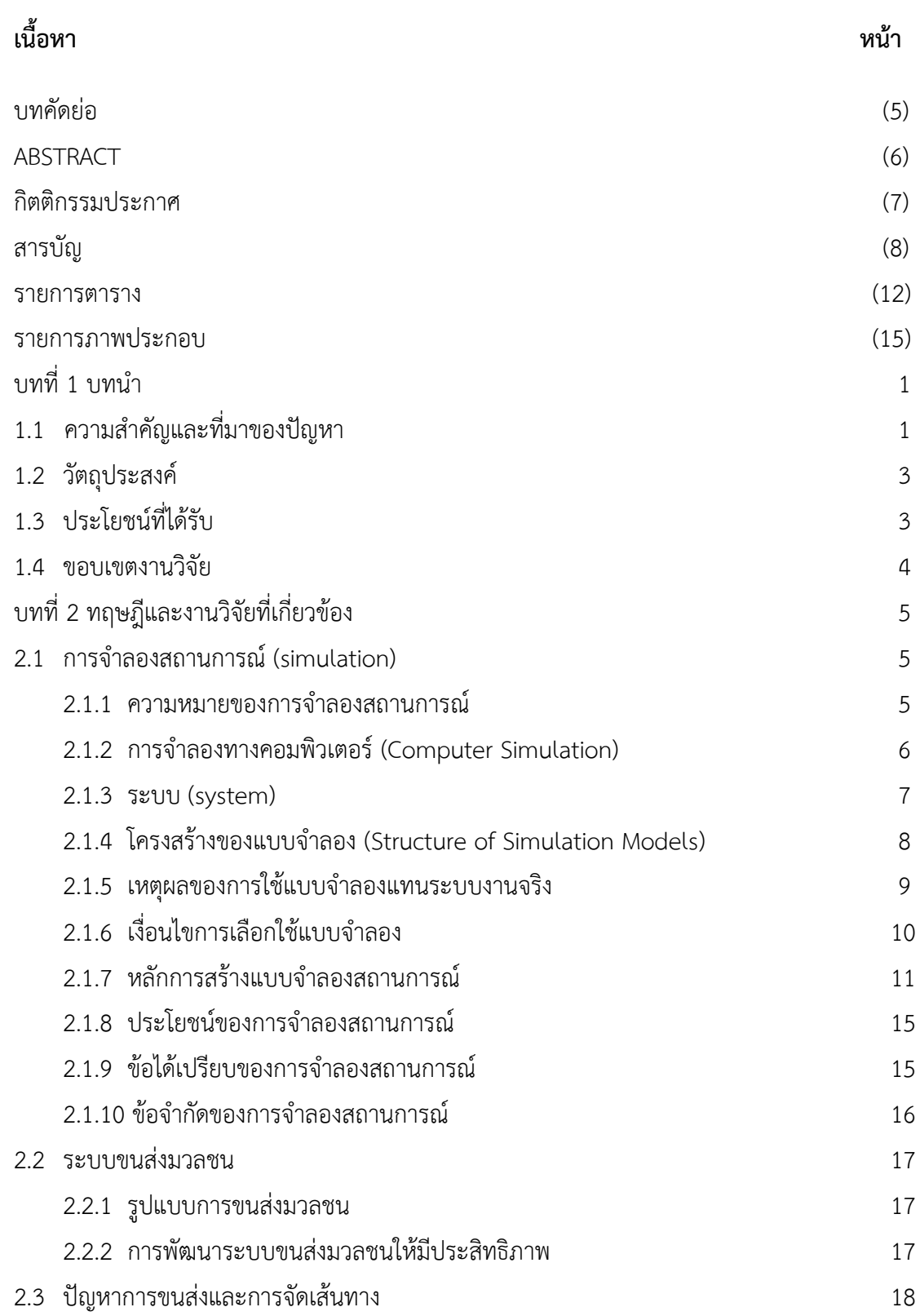

# **สารบัญ (ต่อ)**

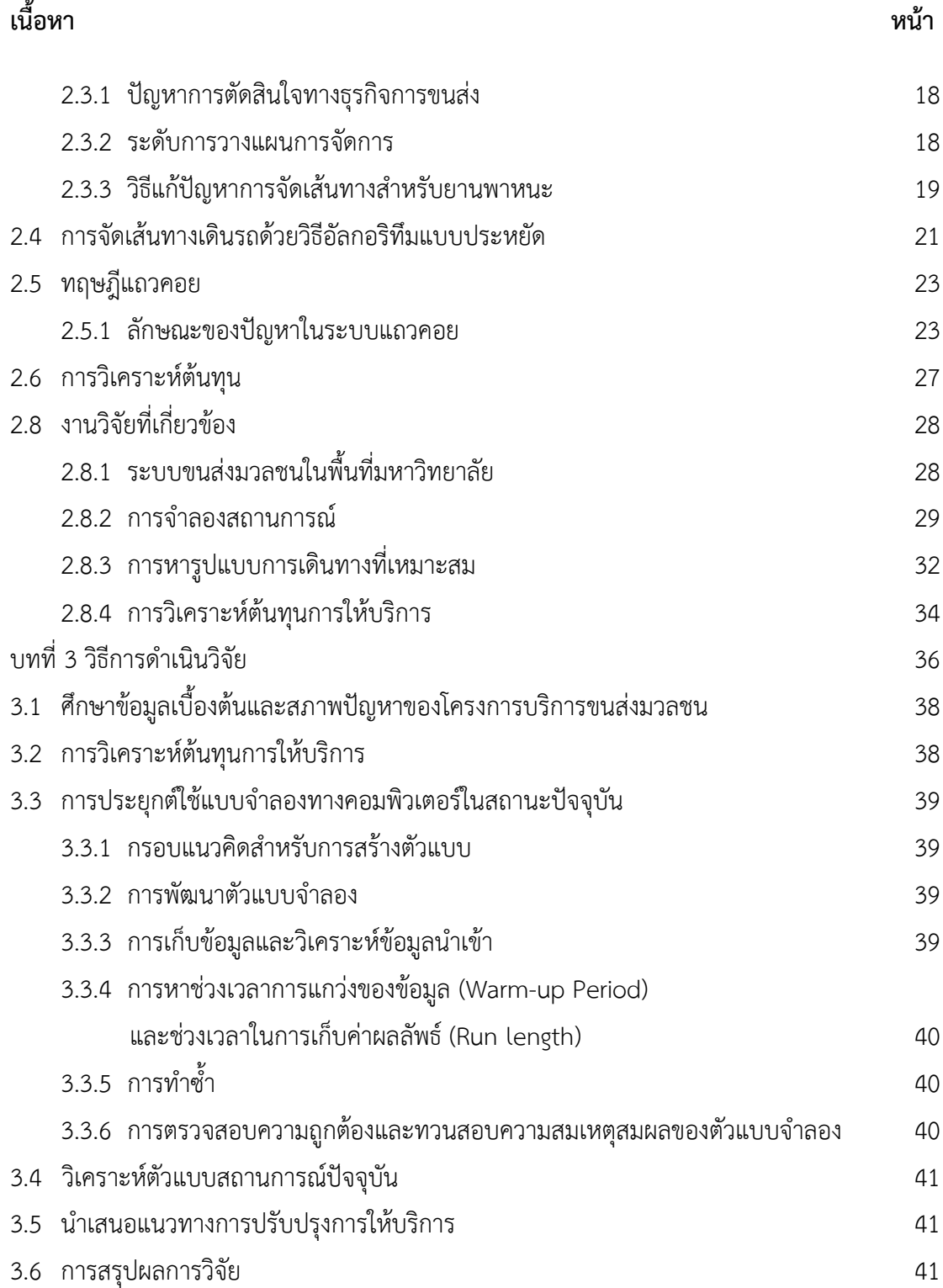

# **สารบัญ (ต่อ)**

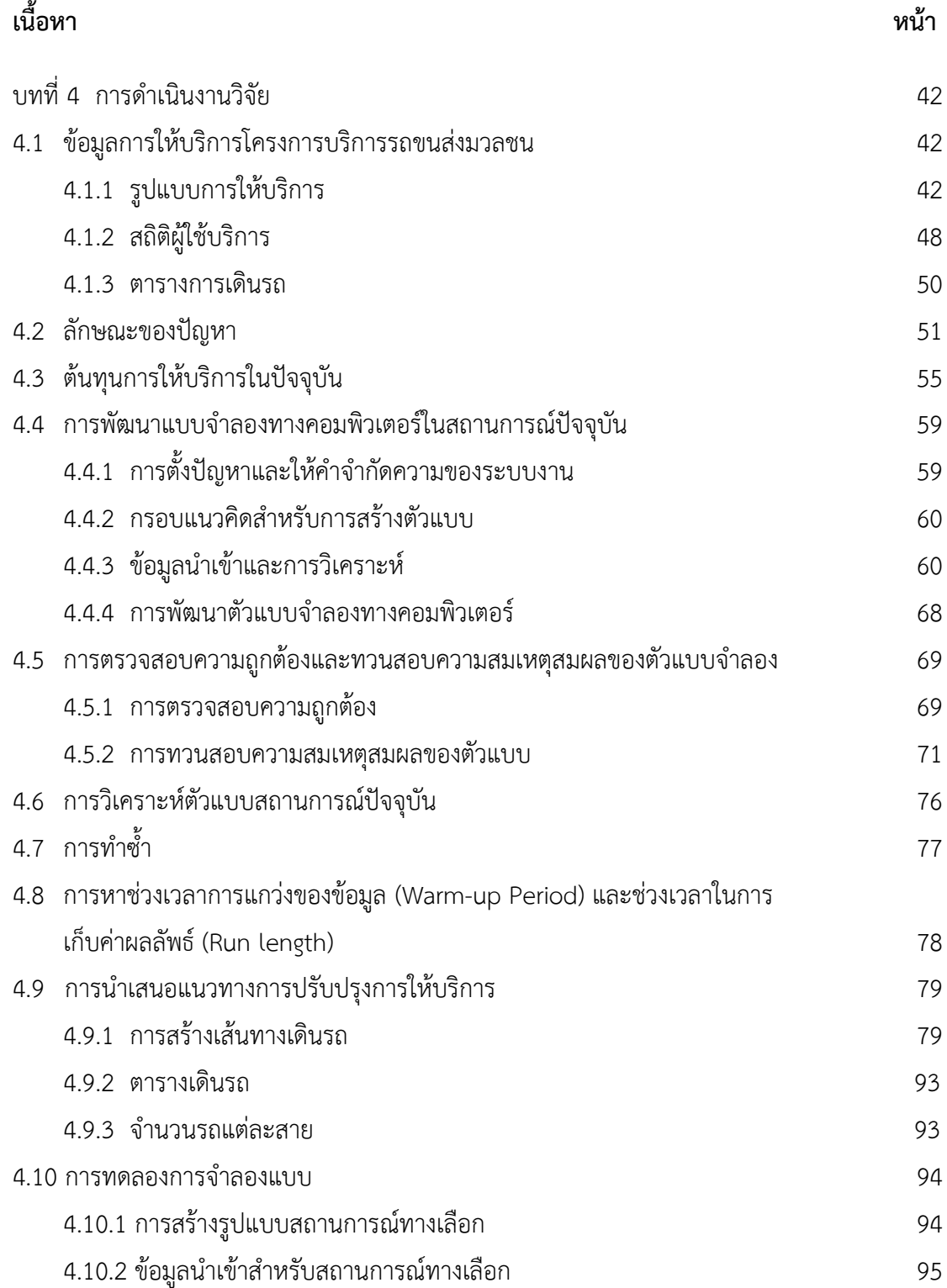

(10)

# **สารบัญ (ต่อ)**

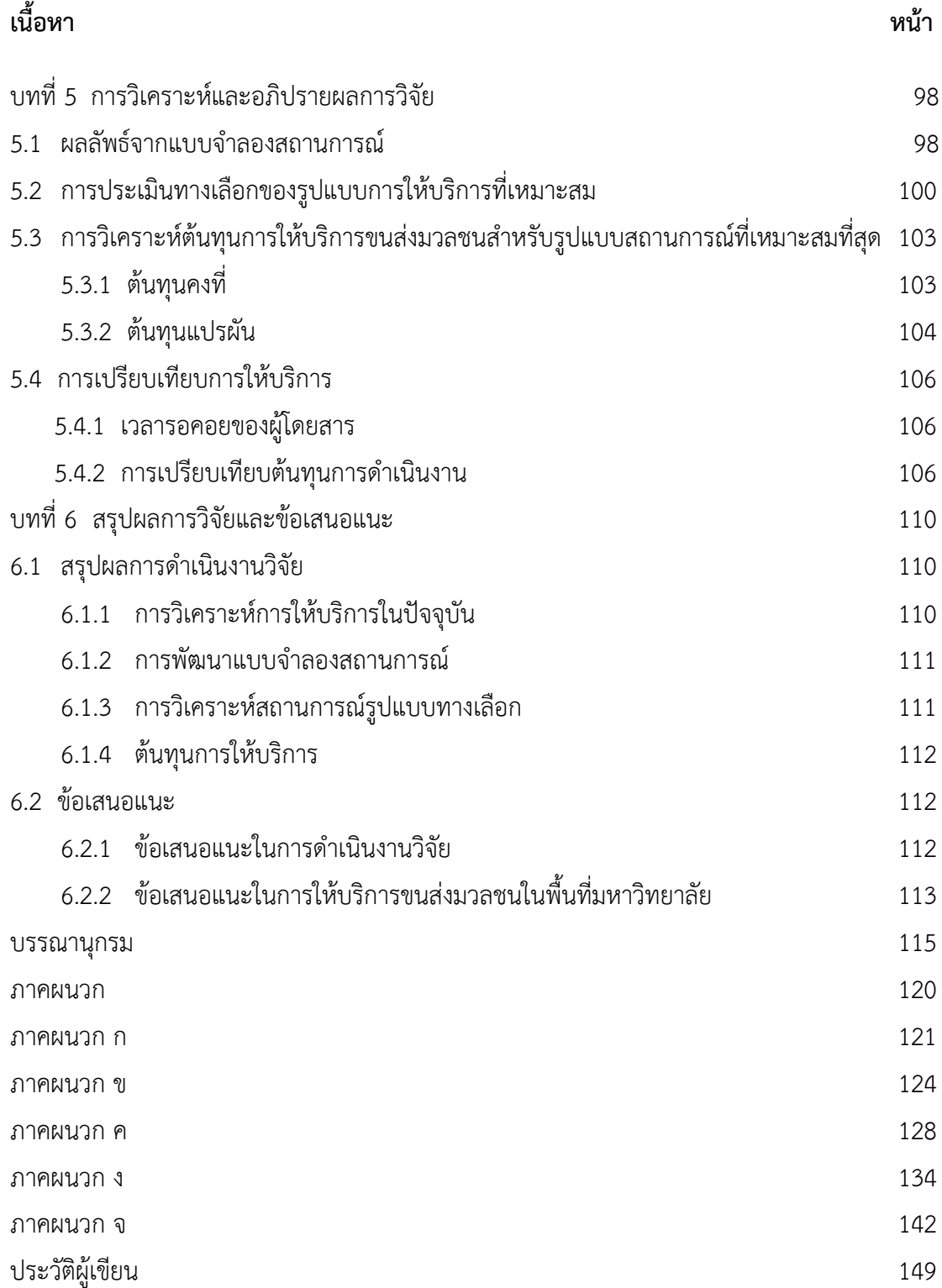

#### **รายการตาราง**

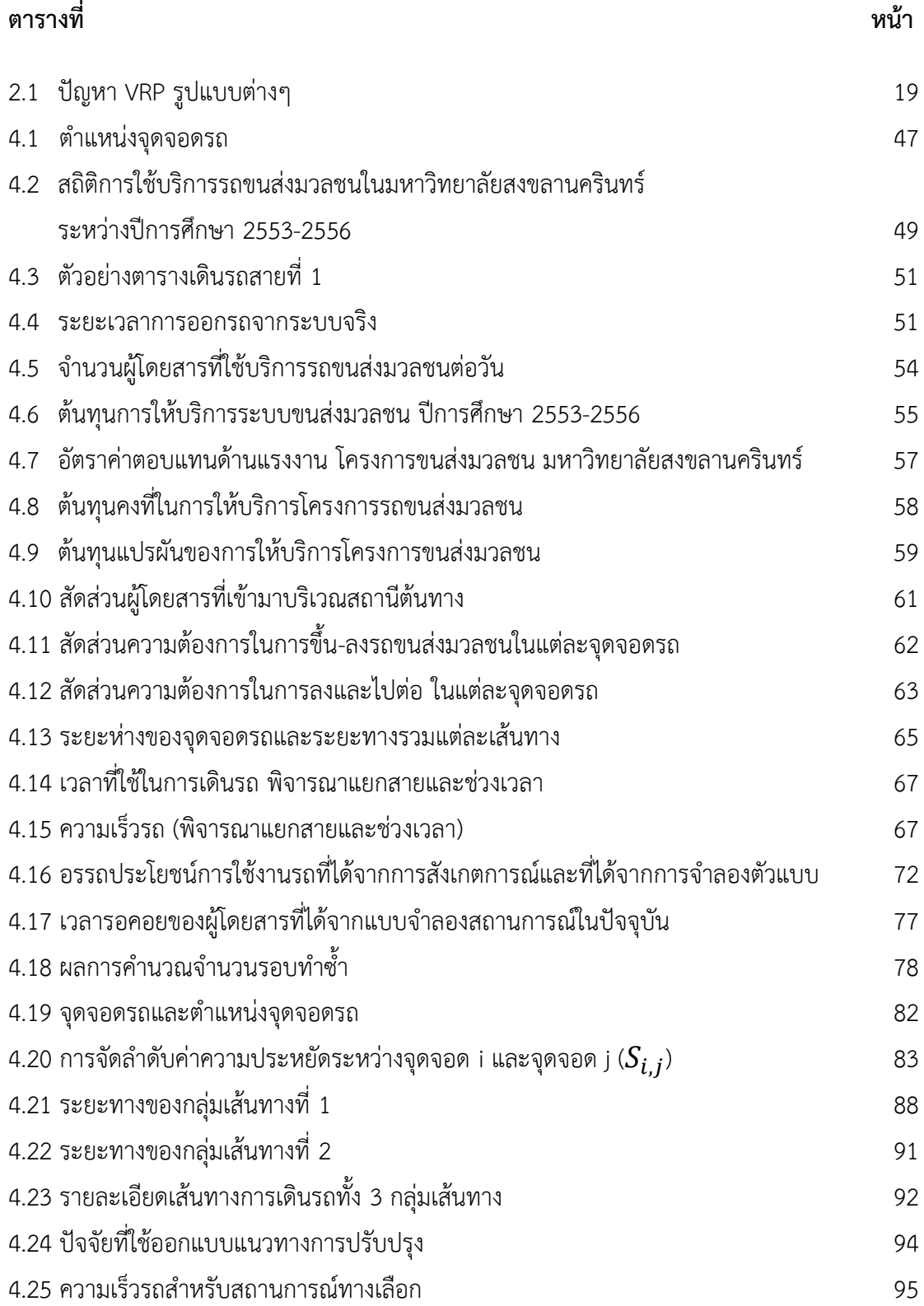

(12)

## **รายการตาราง (ต่อ)**

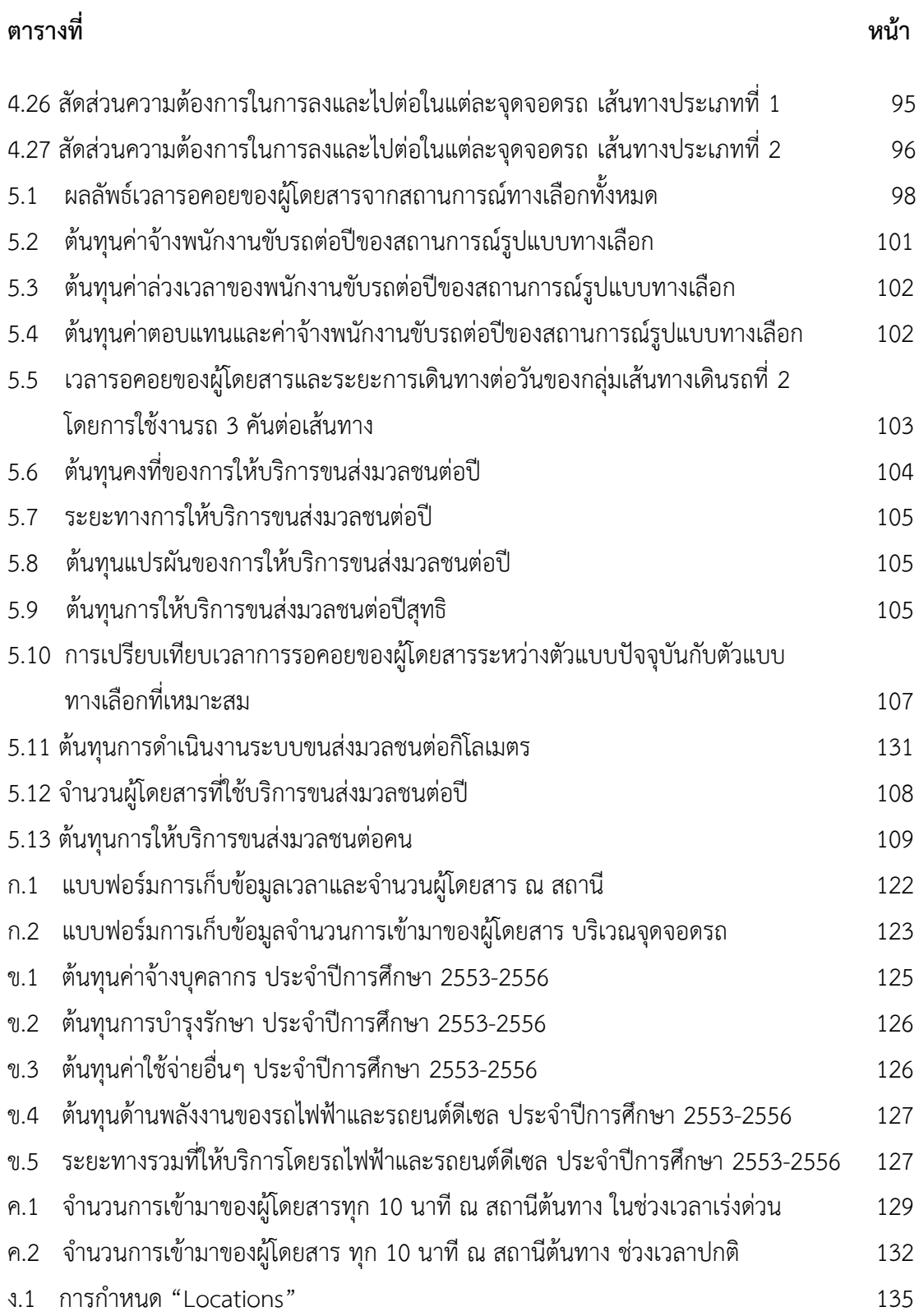

## **รายการตาราง (ต่อ)**

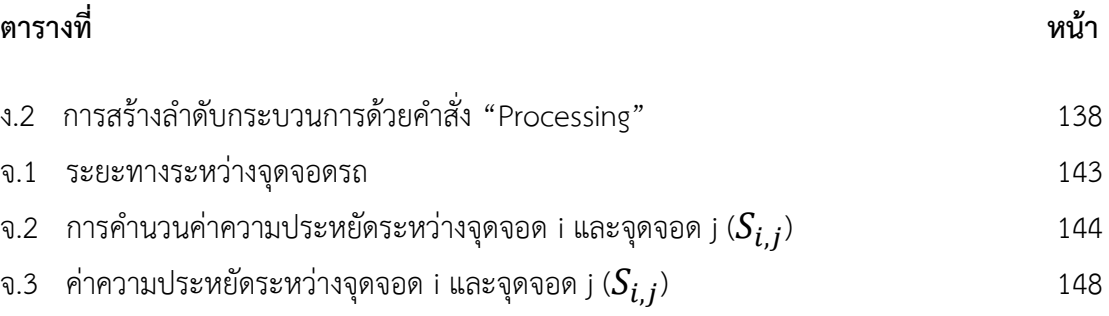

(14)

## **รายการภาพประกอบ**

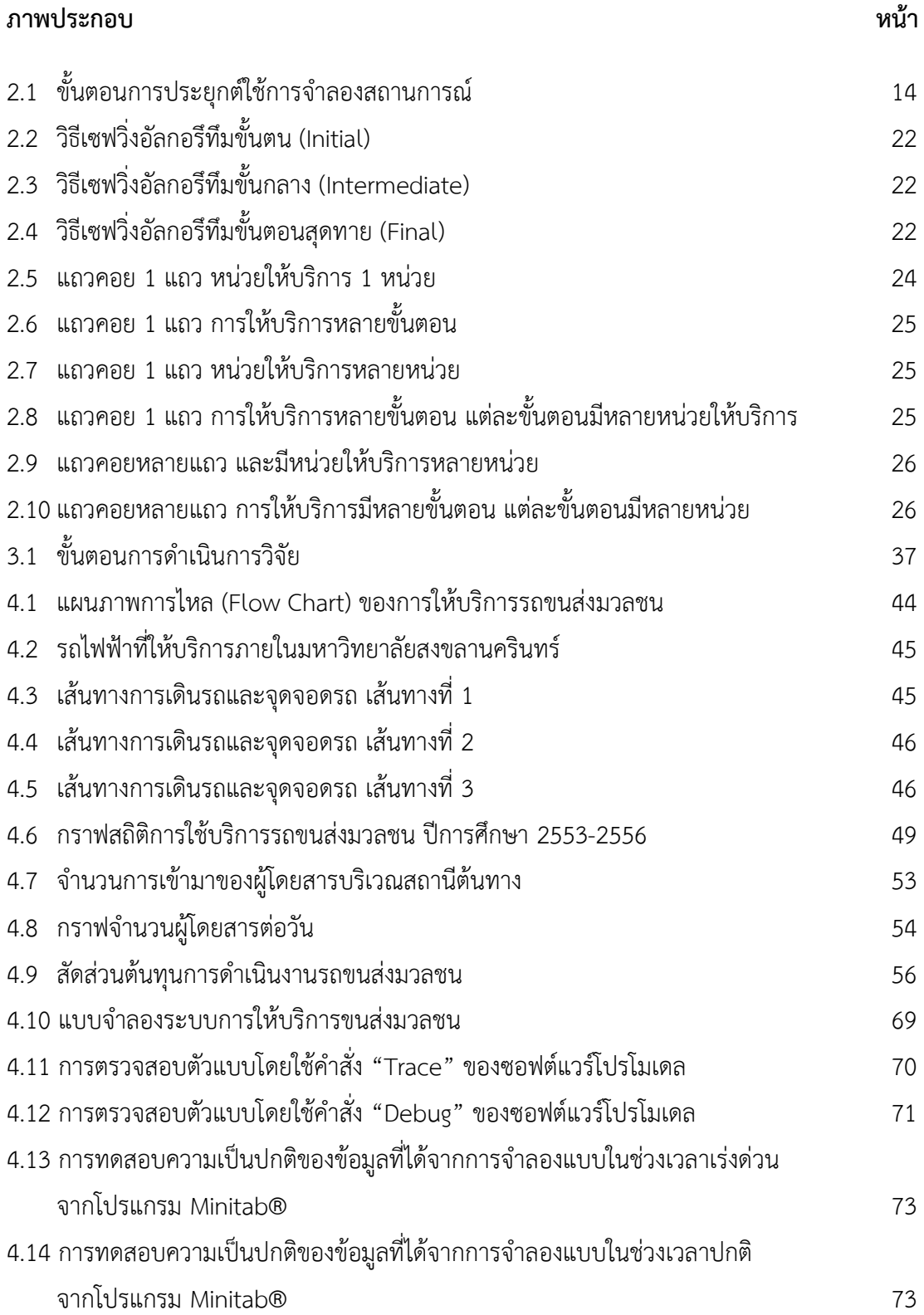

## **รายการภาพประกอบ (ต่อ)**

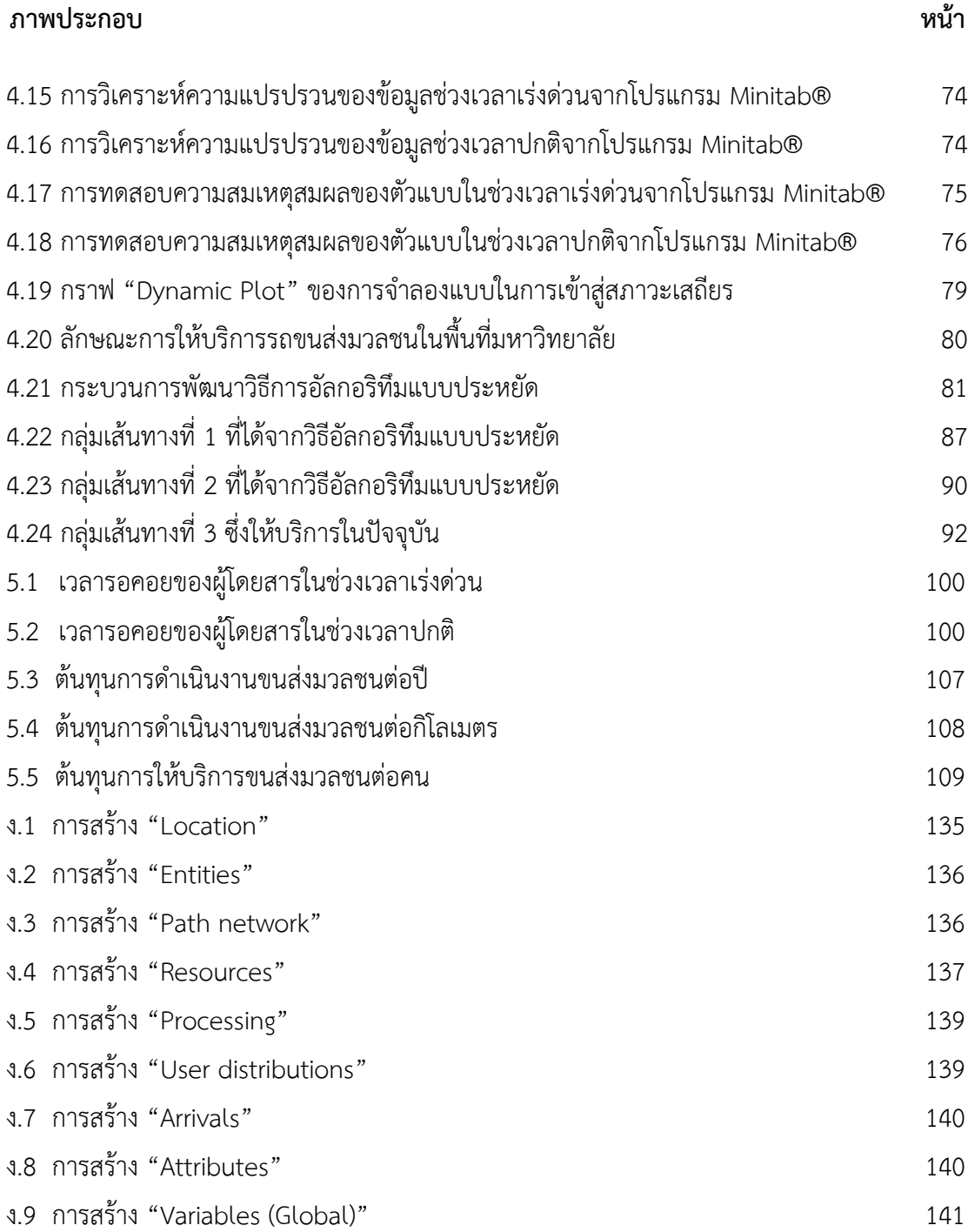

## **บทน า**

## **1.1 ความส าคัญและที่มาของปัญหา**

ระบบขนส่งมวลชนได้เข้ามามีบทบาทส าคัญในการขับเคลื่อนการด าเนินชีวิตของ ประชาชนท าให้เกิดความสะดวกสบายในการเดินทาง ประชาชนสามารถเลือกรูปแบบการเดินทางที่ เหมาะสมได้ตามความต้องการ ส าหรับการบริหารงานด้านการดูแลทรัพยากรบุคคลขององค์กรนั้น ่ พบว่ามีหน่วยงานจำนวนมากที่ให้ความสำคัญกับการลงทุนด้านขนส่งมวลชนให้กับบุคลากร โดยการ ้มอบสวัสดิการด้านการเดินทางให้แก่พนักงานภายในองค์กร ทำให้เกิดความสะดวกสบายโดยไม่คิดค่า โดยสาร ซึ่งถือเป็นสิ่งหนึ่งที่เป็นแรงจูงใจในการจ้างงานขององค์กรได้ เช่นเดียวกับการเดินทางภายใน มหาวิทยาลัยซึ่งมักจะมีพื้นที่กว้าง ภายในมหาวิทยาลัยจึงจ าเป็นต้องใช้ยานพาหนะในการเดินทาง ดังนั้นทางมหาวิทยาลัยจึงมีการมอบสวัสดิการนี้ให้แก่นักศึกษา บุคลากร หรือบุคคลภายนอกให้ สามารถเดินทางภายในพื้นที่มหาวิทยาลัยหรือพื้นที่โดยรอบมหาวิทยาลัยได้อย่างสะดวกมากยิ่งขึ้น อีก ทั้งเป็นการลดปัญหาการจราจรได้อีกด้วย ซึ่งโดยส่วนใหญ่จะไม่คิดค่าใช้จ่ายในการเดินทาง ตัวอย่าง มหาวิทยาลัยในประเทศไทยที่ให้บริการรถขนส่งมวลชนภายใน ได้แก่ มหาวิทยาลัยเชียงใหม่ มหาวิทยาลัยธรรมศาสตร์ มหาวิทยาลัยขอนแก่น มหาวิทยาลัยนเรศวร และจุฬาลงกรณ์มหาวิทยาลัย เป็บต้บ

มหาวิทยาลัยสงขลานครินทร์ วิทยาเขตหาดใหญ่ ได้เริ่มให้มีระบบขนส่งมวลชน ภายในเพื่อบริการแก่นักศึกษาและบุคลากรในปี พ.ศ. 2547 โดยมีวัตถุประสงค์เพื่อจัดระเบียบการ สัญจรให้เหมาะสมกับการเป็นสถานศึกษาและเป็นตัวอย่างที่ดีแก่ชุมชน ก่อนที่จะเริ่มโครงการ ผู้รับผิดชอบได้มีการศึกษาดูงานบริการขนส่งมวลชนในมหาวิทยาลัยต่างๆในประเทศไทย ซึ่งมีการใช้ ยานพาหนะที่แตกต่างกันไป แต่โดยส่วนใหญ่มีแนวโน้มที่จะปรับเปลี่ยนรถโดยสารที่ใช้พลังงานจาก เชื้อเพลิง มาเป็นรถโดยสารที่ใช้พลังงานสะอาดแทน โดยมีมหาวิทยาลัยเชียงใหม่เป็นมหาวิทยาลัย ้ แรกที่นำรถไฟฟ้ามาใช้ในการให้บริการแก่นักศึกษา เพื่อเป็นการแก้ปัญหาจราจรและมลพิษภายใน ้มหาวิทยาลัยฯ หลังจากศึกษาดูงาน มหาวิทยาลัยสงขลานครินทร์จึงได้ดำเนินโครงการขนส่งมวลชน ซึ่งเป็นการลดปัญหาการจราจรและพื้นที่จอดรถ และยังเป็นการอนุรักษ์สิ่งแวดล้อมโดยการใช้แหล่ง พลังงานสะอาดในการขับเคลื่อน ซึ่งเริ่มเปิดให้บริการในภาคการศึกษาแรกของปีการศึกษา 2553

การด าเนินงานของโครงการบริการขนส่งมวลชน ภายในพื้นที่มหาวิทยาลัยฯ มีกลุ่ม นักศึกษาหอพักภายในมหาวิทยาลัยฯ เป็นกลุ่มผู้ใช้บริการหลัก ส่วนบุคลากรและนักศึกษาที่อาศัย ภายนอกมหาวิทยาลัยฯ ใช้บริการเป็นจำนวนน้อย โดยจากข้อมูลสำนักงานหอพักในปีการศึกษา ่ 2556 ในภาคการศึกษาที่ 1 มีนักศึกษาที่อาศัยอยู่ในหอพักภายในมหาวิทยาลัยฯ จำนวนรวมทั้งสิ้นสูง ถึง 7,998 คน

จากข้อมูลงานวิจัยของ เขมินี ทองมา และภาสกร ชุมแก้ว[1] ได้ประเมินผลการ ด าเนินโครงการรถขนส่งมวลชนภายในมหาวิทยาลัยสงขลานครินทร์ โดยการใช้แบบสอบถามจากกลุ่ม ตัวอย่างโดยมีประเด็นที่น่าสนใจคือ การประเมินความพึงพอใจในการใช้บริการรถขนส่งสาธารณะของ ผู้ใช้บริการที่เป็นนักศึกษา โดยเกณฑ์การประเมินความพึงพอใจ ใช้การแปลผลจากค่าเฉลี่ยของความ พึงพอใจในระดับที่ต่างกันตั้งแต่ความพึงพอใจน้อยที่สุดถึงความพึงพอใจมากที่สุด ซึ่งมีน้ำหนักการให้ คะแนนที่ต่างกันตั้งแต่ 1 ถึง 5 คะแนน พบว่าความพึงพอใจที่ผ่านการเกณฑ์การประเมินได้แก่ ด้าน การติดต่อสื่อสาร ด้านความปลอดภัย ด้านพนักงานขับรถ และด้านลักษณะภายนอกของสมรรถนะ ของรถไฟฟ้า แต่ประเด็นหนึ่งที่ไม่ผ่านเกณฑ์การประเมินได้แก่ ความสะดวกของการใช้บริการรถ ขนส่งมวลชน ในด้านความตรงต่อเวลาในการให้บริการ ความเหมาะสมของตารางการเดินรถ ความ เหมาะสมของจุดจอดรถ และความเหมาะสมของเส้นทางการให้บริการ นอกจากนี้จากการสัมภาษณ์ ผู้โดยสารเบื้องต้น พบว่าผู้โดยสารจะไม่พึงพอใจในการให้บริการเมื่อเกิดเวลาการรอคอยเป็นเวลานาน ดังนั้นจากประเด็นต่างๆเหล่านี้เป็นสิ่งที่ควรให้ความส าคัญในการปรับปรุงการให้บริการเพื่อแก้ปัญหา ดังกล่าว นอกจากนี้จากการสัมภาษณ์กลุ่มงานยานยนต์ผู้รับผิดชอบโครงการ พบว่าในการปรับปรุง การให้บริการของผู้โดยสารนั้นควรอยู่บนพื้นฐานการปรับปรุงในมุมมองของผู้ให้บริการร่วมด้วย โดยเฉพาะอย่างยิ่งด้านต้นทุนการให้บริการที่คาดหวังว่าจะมีต้นทุนที่ลดลง ซึ่งจะทำให้เกิดประโยชน์ ทั้งในมุมมองของผู้ใช้บริการและผู้ให้บริการ

สภาพการจราจรภายในมหาวิทยาลัยฯ หนาแน่นเป็นอย่างมากโดยเฉพาะในช่วงชั่วโมง เร่งด่วน และยังพบปัญหาที่จอดรถไม่เพียงพอกับปริมาณรถยนต์และรถจักรยานยนต์ภายใน ้มหาวิทยาลัยฯ จากข้อมูลจำนวนรถที่ขึ้นทะเบียนในมหาวิทยาลัยฯในปี พ.ศ. 2556 ของบุคลากรและ ้ นักศึกษา (ยกเว้นนักศึกษาหอพักภายในมหาวิทยาลัยฯ) มีจำนวนรถยนต์และรถจักรยานยนต์ทั้งสิ้น 1,276 คันและ 10,332 คันตามลำดับ อีกทั้งยังมีรถที่เข้าออกมหาวิทยาลัยฯของนักศึกษาที่ไม่ได้ขึ้น ้ ทะเบียนและรถของบุคคลภายนอกเป็นจำนวนมาก และสิ่งที่น่าสนใจคือมีรถของนักศึกษาที่อาศัยอยู่ ในหอพักภายในมหาวิทยาลัยฯซึ่งมีการฝ่าฝืนกฎการห้ามใช้รถของมหาวิทยาลัยฯเป็นจำนวนมาก ดังนั้นโครงการบริการขนส่งมวลชนควรมีการปรับปรุงสมรรถนะในการให้บริการ โดยมุ่งเน้นที่การเพิ่ม สมรรถนะที่มีผลกระทบต่อการเลือกใช้บริการทั้งในประเด็นด้านความสะดวก อันได้แก่ การจัด ิ ตารางเวลาการเดินรถ การกำหนดจุดจอดรถ เส้นทางการให้บริการ รวมไปถึงจำนวนรถที่เหมาะสมใน การให้บริการ โดยการกำหนดรูปแบบการเดินรถที่เหมาะสม ซึ่งจะทำการปรับเปลี่ยนปัจจัยนำเข้า ต่างๆ เพื่อการวิเคราะห์และเปรียบเทียบผลลัพธ์ที่เกิดขึ้นโดยมุ่งเน้นที่เวลารอคอยของผู้โดยสารเป็น ปัจจัยหลัก

สำหรับการปรับเปลี่ยนปัจจัยนำเข้านั้น เป็นสิ่งที่ยากในการปฏิบัติจริงเนื่องจาก ีข้อจำกัดในหลายๆด้าน เช่น ข้อจำกัดด้านระยะเวลา ข้อจำกัดด้านทรัพยากร และข้อจำกัดด้าน ึ่งบประมาณ เป็นต้น สิ่งต่างๆเหล่านี้สามารถใช้แบบจำลองสถานการณ์ (Simulation) เพื่อจำลอง ี สถานการณ์ที่ต้องการศึกษาได้ ซึ่งการใช้แบบจำลองสถานการณ์นั้น เป็นการสร้างสถานการณ์สมมติที่ อาศัยข้อเท็จจริงเสมือนสถานการณ์จริง เพื่อทดลอง ตัดสินใจ แก้ไขปัญหา และวิเคราะห์ผลลัพธ์ที่ ได้รับจากการทดลองก่อนนำไปใช้แก้ไขปัญหาในสถานการณ์จริงต่อไป โดยแบบจำลองสถานการณ์นั้น นิยมนำมาใช้ในระบบสนับสนุนการตัดสินใจ เหมาะกับปัญหาที่มีความซับซ้อน ต้องอาศัยการสุ่มค่า การตัดสินใจ อีกทั้งยังอยู่ภายใต้สภาวการณ์ที่ไม่มีความแน่นอนและมีความเสี่ยง นอกจากนี้การใช้ แบบจำลองสถานการณ์ยังช่วยให้เกิดการประเมินผลลัพธ์ในการเปลี่ยนแปลงของสถานการณ์ได้ จาก การจำลองสถานการณ์และผลลัพธ์ที่ได้นั้น จะถูกนำเสนอในรูปแบบของข้อเสนอทางเลือกที่จะช่วยให้ สมรรถนะของระบบขนส่งมวลชนดียิ่งขึ้น และสามารถเปรียบเทียบผลลัพธ์ของทางเลือกต่างๆได้ โดยเฉพาะอย่างยิ่ง รูปแบบที่เหมาะสมนั้นจะต้องสามารถลดเวลารอคอยของผู้โดยสารได้ โดยรูปแบบ ้ข้อเสนอทางเลือกนั้นจะถูกพิจารณาไปควบคู่กับการวิเคราะห์ต้นทุนที่เกิดขึ้นจากทางเลือกที่เหมาะสม ที่สุด เพื่อหาต้นทุนของการให้บริการรถขนส่งมวลชน การวิเคราะห์ต้นทุนจะวิเคราะห์ทั้งต้นทุนใน สภาพปัจจุบันและต้นทุนของข้อเสนอทางเลือก เพื่อใช้เป็นข้อมูลสนับสนุนการตัดสินใจด้าน งบประมาณในการบริหารจัดการบริการขนส่งมวลชนภายในมหาวิทยาลัยสงขลานครินทร์ วิทยาเขต หาดใหญ่ต่อไป

## **1.2 วัตถุประสงค์**

เพื่อนำเสนอแนวทางในการปรับปรุงสมรรถนะ ด้านเวลารอคอยของผู้โดยสารและ ต้นทุนการดำเนินงาน ในการให้บริการรถขนส่งสาธารณะภายในมหาวิทยาลัยสงขลานครินทร์ วิทยา เขตหาดใหญ่

## **1.3 ประโยชน์ที่ได้รับ**

1) เป็นแนวทางประกอบการตัดสินใจ เพื่อกำหนดนโยบายของมหาวิทยาลัย ในการ ให้บริการโครงการรถขนส่งสาธารณะ ภายในมหาวิทยาลัยสงขลานครินทร์วิทยาเขตหาดใหญ่ 2) สามารถช่วยบริหารการใช้งานรถโดยสารอย่างคุ้มค่ามากยิ่งขึ้น

- 3) มีต้นทุนการดำเนินงานที่ลดลง
- 4) เป็นตัวอย่างให้กับหน่วยงานอื่นน าไปประยุกต์ใช้

#### **1.4 ขอบเขตงานวิจัย**

ศึกษาโครงการบริการรถขนส่งมวลชน ในพื้นที่มหาวิทยาลัยสงขลานครินทร์ วิทยา เขตหาดใหญ่ โดยการใช้รถไฟฟ้าเป็นยานพาหนะ วิเคราะห์หารูปแบบการให้บริการที่เหมาะสม ซึ่ง ้ ประกอบด้วยจำนวนรถ การจัดตารางเวลาการเดินรถ จุดจอดรถ และเส้นทางการเดินรถ เพื่อการ ้วิเคราะห์ผลลัพธ์ที่เกิดขึ้น แล้วคำนวณหาต้นทุนและค่าใช้จ่ายที่ใช้ในการดำเนินงานทั้งในสภาวะ ่ ปัจจุบันและรูปแบบข้อเสนอทางเลือก ซึ่งสามารถนำข้อมูลไปใช้ประกอบการวางแผนงบประมาณและ การสนับสนุนด้านการเงินจากหน่วยงานต่างๆ

## **ทฤษฎีและงานวิจัยที่เกี่ยวข้อง**

้สำหรับในบทนี้จะกล่าวถึงทฤษฎีและงานวิจัยที่เกี่ยวข้อง ซึ่งประกอบด้วยการจำลอง สถานการณ์ ระบบขนส่งมวลชน ปัญหาการจัดการขนส่งและเส้นทาง การจัดเส้นทางด้วยวิธีอัลกอริ- ทึมแบบประหยัด ทฤษฎีแถวคอย การวิเคราะห์ต้นทุน และงานวิจัยที่เกี่ยวข้อง โดยแต่ละประเด็น ข้างต้นมีรายละเอียดดังต่อไปนี้

#### **2.1 การจ าลองสถานการณ์(Simulation)**

#### 2.1.1 คาาบหบายของการจำลองสถาบการณ์

การจำลองสถานการณ์ (Simulation) เป็นวิธีการหนึ่งที่ใช้ในกระบวนการ แก้ปัญหาด้านต่างๆ มาเป็นเวลานาน โดยเริ่มใช้ในส่วนของการทหาร โลจิสติกส์ และการผลิต ่ นอกจากนั้นยังได้รับความสนใจและถูกนำมาใช้ในการแก้ปัญหาอย่างแพร่หลายมากขึ้น ในสาขาต่างๆ เช่น การดูแลสุขภาพ สังคมศาสตร์และองค์กร วิทยาศาสตร์และสิ่งแวดล้อม การก่อสร้างและการ บริหารโครงการ การเงิน การเกษตรและการยศาสตร์เป็นต้น

การให้ความหมายของการจำลองสถานการณ์นั้น Shannon ได้ให้คำจำกัด ิ ความว่า "การจำลองสถานการณ์เป็นกระบวนการออกแบบแบบจำลอง (Model) ของระบบจริง (Real System) แล้วดำเนินการทดลองใช้แบบจำลองนั้นเพื่อการเรียนรู้พฤติกรรมของระบบงานหรือ ี เพื่อประเมินการใช้กลยุทธ์ (Strategies) ต่างๆ ในการดำเนินงานของระบบ ภายใต้ข้อกำหนดที่ กำหนดไว้" [2] สำหรับในมุมมองทางด้านสถิตินั้น จุฑา พิชิตลำเค็ญ [3] ได้ให้คำจำกัดความไว้ว่า "การจำลองสถานการณ์เป็นวิธีวิเคราะห์การปฏิบัติการ (Performance) ของระบบซึ่งมีพฤติกรรมที่ ขึ้นอยู่กับปฏิสัมพันธ์ (Interaction) ของกระบวนการสุ่ม (Random Process) หลายๆตัว กระบวนการสุ่มนี้สามารถระบุได้ด้วยแบบจำลองความน่าจะเป็น ซึ่งระบบที่สนใจอาจเป็นระบบที่มีอยู่ แล้ว และต้องการปรับปรงให้ดีขึ้น โดยต้องมีการกำหนดเกณฑ์สำหรับชี้วัดสิ่งที่ดีขึ้น หรือเป็นการสร้าง ิสถานการณ์ที่ยังไม่มีอย่จริงแต่กำลังมีการพิจารณาอย่"

การจำลองเป็นการดำเนินการบนตัวแบบที่ถูกสร้างขึ้นเพื่อเป็นตัวแทนระบบ ้จริงในช่วงหนึ่งๆ เพื่อศึกษาพฤติกรรมของระบบ และนำผลที่ได้จากตัวแบบไปใช้ในการพยากรณ์ ี พฤติกรรมของระบบงานที่แท้จริง ในการจำลองเหตุการณ์สามารถใช้ข้อมูลเก่าหรือข้อมูลที่วางแผนไว้ โดยตัวแบบที่ใช้สามารถแสดงผลลัพธ์การคำนวณต่างๆได้ ซึ่งคุณลักษณะหลักของการจำลอง เหตุการณ์ มีหลายประการ ได้แก่ การจำลองระบบในความเป็นจริง ซึ่งมีการทำงานกับความเป็นจริงที่ ง่ายกว่าแบบจำลองอื่นๆ การจำลองเพื่อนำไปสู่การทดลอง เป็นการจำลองเหตุการณ์ซึ่งเกี่ยวข้องกับ ึการทดสอบค่าที่กำหนดไว้ ในการตัดสินใจหรือตัวแปรที่ไม่สามารถควบคุมได้ในแบบจำลอง การ จำลองซึ่งเป็นเครื่องมือแบบเชิงบรรยาย สามารถอธิบายหรือคาดเดาคุณลักษณะของระบบที่กำหนด ภายใต้สถานการณ์ต่างๆได้ สำหรับการจำลองเหตุการณ์มักจะประกอบด้วยการทำการทดลองหลายๆ ครั้งเพื่อประมาณผลกระทบที่จะเกิดจากการกระทำนั้น และนิยมใช้กับปัญหาที่มีความยุ่งยากเกินกว่า ที่จะใช้วิธีการหาคำตอบที่เหมาะสมที่สุด เช่น การใช้โปรแกรมเชิงเส้น

ึกระบวนการของการจำลองแบบปัญหานั้นแบ่งเป็นสองส่วน คือ การสร้าง แบบจำลอง และการนำเอาแบบจำลองนั้นไปใช้งานเชิงวิเคราะห์ แบบจำลองที่ใช้ในการจำลองแบบ ี ปัญหานี้อาจเป็นหุ่น เป็นระบบ หรือเป็นแนวความคิด โดยไม่จำเป็นต้องเหมือนกับระบบงานจริง แต่ ต้องสามารถช่วยให้เข้าใจในระบบงานจริง เพื่อประโยชน์ในการอธิบายพฤติกรรมและเพื่อการ ปรับปรุงการดำเนินงานของระบบงานจริง การที่จะสามารถสร้างแบบจำลองที่นำไปใช้ในการจำลอง แบบปัญหาได้ ผู้สร้างต้องมีความเข้าใจในระบบงานจริงเป็นอย่างดี มีความรู้ความเข้าใจในระบบงาน จริง [2]

2.1.2 การจำลองทางคอมพิวเตอร์ (Computer Simulation) [2-4]

การจ าลองสถานการณ์บนคอมพิวเตอร์ได้รับการพัฒนาควบคู่ไปกับการ เติบโตอย่างรวดเร็วของคอมพิวเตอร์ทั้งในด้านฮาร์ดแวร์และซอฟต์แวร์ เนื่องจากการประยุกต์ใช้เป็น ครั้งแรกส าหรับโครงการแมนฮัตตัน (Manhattan Project) ในช่วงสงครามโลกครั้งที่สอง เพื่อจ าลอง การระเบิดนิวเคลียร์ด้วยวิธีมอนติคาร์โล ในช่วงปี พ.ศ. 2503-2508 ต่อมาซอฟต์แวร์ได้ถูกพัฒนาเพื่อ สร้างแบบจำลองสถานการณ์โดยเฉพาะ เช่น บริษัทไอบีเอ็มพัฒนาภาษา GPSS (ย่อมาจาก "General Purpose System Simulator") นอกจากนี้ยังมี SIMSCRIPT ที่พัฒนาโดย Harry Markowitz จาก สถาบัน RAND

ในอดีตนั้นแบบจ าลองสถานการณ์ต้องประมวลผลบนเครื่องคอมพิวเตอร์ ี่ เมนเฟรม (Mainframe Computer) ซึ่งจำกัดการใช้งานอยู่เฉพาะในองค์กรขนาดใหญ่ที่สามารถมี ้ เครื่องเหล่านี้ได้ ทำให้บุคคลทั่วไปไม่สามารถเข้าถึงได้ การจำลองสถานการณ์เริ่มมีการใช้อย่าง แพร่หลายมากขึ้นในช่วงปี พ.ศ. 2509-2513 เนื่องจากมีซอฟต์แวร์เพื่อจำลองสถานการณ์สำหรับ ้ เครื่องคอมพิวเตอร์ส่วนบุคคล นอกจากนี้คอมพิวเตอร์ยังมีราคาถูกลง มีกำลังการประมวลผล และ ความจุของการเก็บข้อมูลเพิ่มขึ้นอย่างรวดเร็ว ปัจจัยเหล่านี้ส่งผลให้มีการประยุกต์ใช้การจำลอง สถานการณ์เพิ่มมากขึ้น

การจำลองแบบด้วยคอมพิวเตอร์ เป็นการสร้างแนวทางในการตัดสินใจระบบ เพื่อเป็นเครื่องมือสำคัญในการช่วยพิจารณาและวิเคราะห์งานก่อนที่จะนำไปใช้กับระบบงานจริงและ เพื่อหาแนวทางในการพัฒนาการดำเนินงานของระบบให้มีประสิทธิภาพมากยิ่งขึ้น โดยการจำลอง แบบปัญหาด้วยคอมพิวเตอร์เป็นการศึกษาปัญหาของระบบงานด้วยแบบจำลอง ตัวแบบที่สร้างขึ้นมา สามารถเป็นตัวแทนของระบบที่เกิดขึ้นตามสถานการณ์จริงได้หรือสอดคล้องกับสถานการณ์จริงที่ เกิดขึ้นในการจัดการด้านการตลาดที่มีการเปลี่ยนแปลงตามช่วงเวลา (Dynamic) และอาจมีความไม่ แน่นอน (Uncertainly) เกิดขึ้นได้ในตัวแปรที่มีผลต่อการตัดสินใจ ทำให้การสร้างแบบจำลองโดยใช้ คอมพิวเตอร์เป็นอีกวิธีการหนึ่งที่สามารถช่วยให้เข้าใจถึงพฤติกรรมของสิ่งที่สนใจได้ และสามารถ ใช้ได้กับปัญหาของระบบงานได้หลายประเภท ในปัจจุบันเป็นเทคนิคที่ได้รับการนำเอาไปใช้อย่างแพร่ กว้างขวาง

2.1.3 ระบบ (system) [2]

ในการสร้างแบบจำลองเพื่อเรียนรู้หรือประเมินการทำงานของระบบจริง ผู้สร้างต้องมีความเข้าใจในระบบจริงเป็นอย่างดี จึงจะสามารถสร้างแบบจำลองซึ่งใช้แทนระบบงาน นั้นๆ ได้โดยระบบสามารถอธิบายได้ดังนี้

2.1.3.1 นิยามระบบ

ระบบ (System) หมายถึง กลุ่มขององค์ประกอบ (Elements) ที่มี ้ความ สัมพันธ์กันในการศึกษาระบบงานใดๆ เพื่อกำหนดเป็นลักษณะของระบบงานนั้นจะใช้วิธีการ ก าหนดขอบเขตของระบบงาน (System Boundaries) ประกอบด้วย

1) การกำหนดองค์ประกอบของระบบ จะต้องพิจารณา ลักษณะ เฉพาะตัว (Attributes) กิจกรรม (Activities) และสถานภาพของระบบ (System Status) ภายหลัง จากการทำกิจกรรม

2) การแสดงความสัมพันธ์ระหว่างองค์ประกอบ

3) การกำหนดองค์ประกอบอื่นๆ ภายนอกระบบที่มีผล กระทบต่อ การทำงานของระบบ ซึ่งเรียกโดยรวมว่าสิ่งแวดล้อมระบบ (System Environment)

2.1.3.2 ประเภทของระบบ

ึการจำแนกประเภทของระบบ สามารถทำได้หลายวิธีขึ้นอยู่กับการ ้นำไปใช้งาน สำหรับการจำลองจะจำแนกประเภทตามลักษณะการเปลี่ยนสถานภาพ โดยสามารถ ้จำแบกประเภทได้ 2 ลักษณะ ประกอบด้วย

1) จ าแนกตามพฤติกรรมในการเปลี่ยนสถานภาพเทียบกับเวลา

ก. ระบบต่อเนื่อง (Continuous Systems) เป็นระบบที่มีการ เปลี่ยนสถานภาพไปตามเวลาอย่างต่อเนื่อง

ข. ระบบไม่ต่อเนื่อง (Discrete Systems) เป็นระบบที่มีการ เปลี่ยนสถานภาพในช่วงเวลาใดเวลาหนึ่ง

2) จ าแนกตามสถานภาพที่เปลี่ยนแปลงไป

ก. ระบบชี้เฉพาะ (Deterministic Systems) เป็นระบบซึ่งการ เปลี่ยนแปลงสถานภาพที่ระดับใหม่สามารถบอกได้จากสถานภาพและกิจกรรมของระบบที่ระดับก่อน ข. ระบบไม่แน่นอน (Stochastic Systems) เป็นระบบซึ่งการ

เปลี่ยนสถานภาพเป็นแบบสุ่ม โดยใช้หลักการของความน่าจะเป็นในการทำนายสถานภาพที่ระดับใหม่

2.1.4 โครงสร้างของแบบจำลอง (Structure of Simulation Models) [2] โครงสร้างของแบบจ าลองสามารถเขียนในรูปแบบฟังก์ชันทางคณิตศาสตร์ได้

ดังสมการ (2.1)

$$
E = f(x_i, y_i) \tag{2.1}
$$

โดยที่

 $E =$  ผลของการปฏิบัติการของระบบ

 $x_i =$  ตัวแปรและพารามิเตอร์ที่สามารถควบคุมได้

 $y_i =$  ตัวแปรและพารามิเตอร์ที่ไม่สามารถควบคุมได้

 $f~=~$ ความสัมพันธ์ระหว่าง  $x_i$ และ  $y_i$  ที่ทำให้เกิด  $\emph{E}$ 

จากรูปแบบของฟังก์ชันข้างต้น โครงสร้างของแบบจำลองจะประกอบด้วย 2.1.4.1 องค์ประกอบ (Components)

ทุกระบบจะต้องประกอบไปด้วยองค์ประกอบต่างๆ ในแบบจำลองที่

ใช้แทนระบบจริง ซึ่งจำเป็นสำหรับการทำงานของระบบ

2.1.4.2 ตัวแปรและพารามิเตอร์(Variables and Parameters)

1) ตัวแปร หมายถึงค่าที่ผันแปร มีได้หลายค่าตามสภาวะจริงของ การใช้งาน แยกออกได้เป็น 2 ประเภท คือ ตัวแปรภายนอก (Exogeneous Variables) มีลักษณะ เป็นตัวแปรนำเข้า (Input Variables) ซึ่งหมายถึง ตัวแปรจากภายนอกระบบที่มีผลกระทบต่อ สมรรถนะของระบบ หรือเป็นตัวแปรซึ่งเป็นผลมาจากปัจจัยภายนอกระบบ ตัวแปรภายใน (Endogeneous Variables) เป็นตัวแปรที่เกิดขึ้นภายในระบบ อาจมีลักษณะเป็นตัวแปรสถานภาพ (Status Variables) ซึ่งใช้บอกสภาพหรือเงื่อนไขของระบบหรืออยู่ในลักษณะตัวแปรนำออก

(Output Variables) ผลที่ได้จากการใช้งานระบบในเชิงสถิติตัวแปรจากภายนอกจะเป็นตัวแปรอิสระ (Independent Variables) และตัวแปรภายในจะเป็นตัวแปรตาม (Dependent Variables)

2) พารามิเตอร์ เป็นค่าคงที่ซึ่งผู้ใช้แบบจำลองเป็นผู้กำหนด อาจ เป็นค่าที่กำหนดขึ้นเอง เพื่อศึกษาผลที่เกิดขึ้นจากค่าของพารามิเตอร์นั้น หรือเป็นค่าที่วัดหรือประเมิน ได้จากข้อมูล

2.1.4.3 ฟังก์ชันความสัมพันธ์ (Functional Relationships) เป็นฟังก์ชันที่ อธิบายความสัมพันธ์ระหว่างตัวแปรกับพารามิเตอร์ซึ่งมีได้2 ลักษณะ คือ

1) แน่นอนตายตัว (Deterministic) เมื่อใส่ข้อมูลนำเข้าจะสามารถ หาผลลัพธ์ที่แน่นอนได้

2) ไม่แน่นอน (Stochastic) เมื่อใส่ข้อมูลนำเข้าให้กับฟังก์ชัน จะไม่ สามารถระบุผลลัพธ์ที่แน่นอนได้รูปแบบของฟังก์ชันจะอยู่ในรูปของสมการทางคณิตศาสตร์ ซึ่ง ฟังก์ชันความสัมพันธ์เหล่านี้อาจหามาได้จากสมมติฐานหรือประเมินจากข้อมูลร่วมกับวิธีการทางสถิติ หรือทางคณิตศาสตร์

2.1.4.4 ข้อจำกัด (Constraints) ข้อจำกัดของค่าของตัวแปรต่าง ๆ ซึ่งอาจ เป็นข้อจำกัดที่ผู้ใช้กำหนดขึ้น เช่น ปริมาณทรัพยากรในระบบ ปริมาณที่ผลิตได้ต่อวัน หรือเป็น ้ข้อจำกัดของระบบจริงโดยธรรมชาติ เช่น การขายสินค้าจะไม่สามารถขายได้มากกว่าบริมาณที่ผลิต

2.1.4.5 ฟังก์ชันเป้าหมาย (Criterion Functions) หมายถึงข้อความที่บอก เป้าหมายหรือวัตถุประสงค์ของระบบงาน และวิธีประเมินผลตามเป้าหมาย โดยที่วัตถุประสงค์ของ ระบบงานอาจแบ่งได้เป็นสองประเภท คือ การคงสภาพของระบบงาน (Retentive) ซึ่งทำให้ระบบ สามารถคงสภาพการใช้ทรัพยากร เช่น เวลา พลังงาน ความชำนาญ เป็นต้น หรือคงสถานะภาพของ ระบบ เช่น ความสะดวกสบาย ความปลอดภัย เป็นต้น และวัตถุประสงค์ของการแสวงหา (Acquisitive) ซึ่งเป็นวัตถุประสงค์ที่จะทำให้ระบบสามารถเพิ่มทรัพยากรต่างๆ เช่น กำไร ลูกค้า หรือเปลี่ยนสถานะภาพของระบบ เช่น ได้ส่วนแบ่งของตลาดเพิ่มขึ้น

2.1.5 เหตุผลของการใช้แบบจำลองแทนระบบงานจริง [2-4]

เนื่องจากแบบจ าลองทางคอมพิวเตอร์ นั้นเป็นเครื่องมือซึ่งใช้บอกผลที่เกิด ิ จากระบบงานภายใต้เงื่อนไขต่างๆ ผลที่จะได้จากแบบจำลองทางคอมพิวเตอร์นั้นอาจนำไปใช้งานได้ โดยตรงหรืออาจจะต้องนำไปวิเคราะห์ต่อ แบบจำลองทางคอมพิวเตอร์นั้นเป็นวิธีการหนึ่งในหลายๆ ้วิธีที่อาจใช้ช่วยแก้ปัญหาในการดำเนินงานของระบบงานได้ ดังนั้นเมื่อมีปัญหาเกิดขึ้นจึงต้องวิเคราะห์ ้ ปัญหานั้นๆก่อน ว่าควรจะใช้เครื่องมือใดเข้าไปช่วยแก้ปัญหา เพื่อช่วยในการตัดสินใจว่า แบบจำลอง ทางคอมพิวเตอร์นั้นเหมาะสมเพียงใด ซึ่งสรุปได้ดังนี้

1) การทดลองกับระบบงานจริงนั้นอาจก่อให้เกิดความขัดข้องในการ

ดำเนินงานตามปกติ

2) ในการทดลองกับระบบงานจริง โดยส่วนที่เกี่ยวข้องกับการวัดผลของ สมรรถนะของคน อาจได้ข้อมูลที่คลาดเคลื่อน อันเนื่องมาจากความสามารถในการปรับสมรรถนะของ ตนเอง จึงทำให้ได้ข้อมูลที่สูงกว่าหรือต่ำกว่าความเป็นจริง

3) การทดลองกับระบบงานจริงนั้นเป็นการยากที่จะควบคุมเงื่อนไขต่างๆของ การทดลองให้คงที่ ซึ่งท าให้ผลการทดลองในแต่ละครั้งของการทดลอง อาจไม่ใช่ผลที่เกิดขึ้นภายใต้ เงื่อนไขกลุ่มเดียวกัน

4) การทดลองกับระบบงานจริงนั้น อาจต้องใช้เวลาและค่าใช้จ่ายจำนวน ้มาก จึงจะได้ข้อมูลเพียงพอสำหรับการวิเคราะห์

5) การทดลองกับระบบงานจริง อาจจะเป็นไปไม่ได้ที่จะทดลองกับเงื่อนไข ทุกรูปแบบที่ต้องการ

2.1.6 เงื่อนไขการเลือกใช้แบบจำลอง [2-4]

การใช้การจำลองแบบในการช่วยแก้ไขปัญหา จะมีการพิจารณาการใช้การ จ าลองแบบปัญหาเมื่อเงื่อนไขข้อหนึ่งข้อใดต่อไปนี้เกิดขึ้น ดังนี้

1) กรณีที่ไม่มีวิธีการแก้ปัญหาโดยวิธีทางคณิตศาสตร์

2) กรณีที่มีวิธีการแก้ปัญหาโดยวิธีทางคณิตศาสตร์ แต่การคำนวณและ ่ ขั้นตอนการวิเคราะห์ยุ่งยาก ทำให้เสียเวลาและแรงงานมาก และการจำลองแบบปัญหาเป็นวิธี แก้ปัญหาที่ง่ายกว่า

3) กรณีที่การจำลองแบบปัญหาเป็นวิธีเดียวที่จะสามารถนำไปใช้ได้เนื่องจาก ไม่อาจทำการทดลองและวัดผลในสภาพจริง

4) กรณีที่มีวิธีการแก้ปัญหาโดยวิธีทางคณิตศาสตร์ไม่ยุ่งยากมากนัก แต่เกิน ่ ขีดความสามารถของบุคลากรที่มีอยู่ และค่าใช้จ่ายในการใช้การจำลองแบบปัญหาถูกกว่าการจ้าง ผู้เชี่ยวชาญในวิธีการทางคณิตศาสตร์นั้นมาแก้ปัญหา

5) กรณีที่มีความจำเป็นในการสร้างสถานการณ์ในอดีต หรือในอนาคตเพื่อ ้ศึกษาหรือประเมินค่าพารามิเตอร์ เนื่องจากแบบจำลองคอมพิวเตอร์นั้นสามารถใช้ในการกำหนด ทางเลือกในการทำงานของระบบเพื่อให้ได้ระบบที่มีประสิทธิภาพสูงสุด โดยใช้วิธีการการเปลี่ยนแปลง ค่าพารามิเตอร์และลักษณะของระบบ และการรันโปรแกรมหลายๆ ครั้ง เมื่อกำหนดลักษณะระบบที่ แตกต่างกัน โดยผลลัพธ์ที่ได้จากการเปรียบเทียบจะเป็นทางเลือกให้ผู้สร้างเลือกทางเลือกที่มี ประสิทธิภาพสูงสุด

## 6) กรณีที่ต้องการศึกษาเกี่ยวกับการเปลี่ยนแปลงของระบบงานในช่วง

ระยะเวลาการใช้งานระบบนานๆ เช่น การศึกษาปัญหาเกี่ยวกับสภาวะแวดล้อมเป็นพิษ

7) กรณีที่ระบบงานจริงนั้นมีความซับซ้อนมาก และค่าใช้จ่ายที่ใช้ในการ ด าเนินระบบงานสูง

8) กรณีที่ระบบงานมีเวลานานการดำเนินงานนาน ซึ่งเกินกว่าที่จะรอคอย

ค าตอบได้

2.1.7 หลักการสร้างแบบจำลองสถานการณ์ [2-5]

่ ในการแก้ปัญหาโดยใช้เทคนิคการจำลองสถานการณ์ มีขั้นตอนดังนี้

1) การกำหนดปัญหา เป็นการให้คำจำกัดความของระบบงาน การกำหนด ่ ขอบเขตการศึกษา ข้อจำกัดต่างๆ และวิธีวัดผลจากระบบงาน โดยจะต้องตรวจสอบและบ่งชี้ปัญหาที่ เกิดขึ้นจากการศึกษาระบบในสถานการณ์จริง สิ่งที่ส าคัญคือ ผู้พัฒนาตัวแบบจะต้องมีความรู้ความ เข้าใจระบบจริง และปัญหาที่ถูกนิยามจะต้องเป็นปัญหาที่ได้มาจากการวิเคราะห์ร่วมกันระหว่าง ผู้พัฒนาตัวแบบและผู้ใช้ตัวแบบเพื่อการตัดสินใจ (Decision Maker) เพื่อให้ผลลัพธ์ที่จะเกิดขึ้นจาก การจ าลองนั้นตรงกับความต้องการของผู้ใช้งานจริงและเกิดประโยชน์สูงสุด

2) การตั้งวัตถุประสงค์และแผนการโดยรวม โดยที่วัตถุประสงค์นั้นสามารถ แสดงให้เห็นได้ว่า คำถามที่เกิดขึ้นนั้นสามารถสร้างคำตอบได้โดยใช้การจำลองสถานการณ์ โดยต้อง ้มั่นใจได้ว่าการจำลองสถานการณ์สามารถหาคำตอบของปัญหานั้นได้ และเป็นวิธีที่เหมาะสม สำหรับ ึการวางแผนการโดยรวมนั้นควรคำนึงถึงสถานะของทางเลือกต่างๆ และวิธีการประเมินประสิทธิผลที่ ้จะเกิดขึ้น ตัวอย่างการวางแผนการนั้น เช่น ค่าใช้จ่ายที่จะใช้ในการศึกษา จำนวนคน จำนวนวันที่จะ ใช้ในการทำงาน ตลอดจนผลลัพธ์ที่คาดว่าจะได้รับในแต่ละสถานะ

3) การสร้างกรอบแนวคิดของตัวแบบ ในการพัฒนาตัวแบบจำลองนั้น ้จะต้องเริ่มต้นจากการสร้างแนวคิดของแบบจำลอง ซึ่งเป็นการออกแบบตรรกะการดำเนินงาน (Logical Flow) ของระบบที่จะทำการศึกษา โดยการสร้างแผนภาพสายงาน (Flow Chart) พร้อมทั้ง ตรวจสอบความถูกต้องและความสมบูรณ์ของลำดับวิธีการดำเนินงานให้สอดคล้องกับระบบจริง จากนั้นสร้างแบบจำลองโดยใช้ซอฟต์แวร์จำลองสถานการณ์ (Simulation Software) เพื่อเลียนแบบ ระบบที่ศึกษา อาทิ ProModel, Arena, Extend และ AutoMod เป็นต้น ซึ่งส่วนใหญ่ซอฟต์แวร์ ่ เหล่านี้จะมีรูปแบบการเรียกใช้คำสั่งการทำงานต่างๆ โดยที่ผู้สร้างไม่จำเป็นต้องเขียนโปรแกรมคำสั่ง ขึ้นเอง และมีองค์ประกอบของการสร้างตัวแบบที่ครบถ้วน ซึ่งท าให้การใช้งานง่าย สะดวกและรวดเร็ว ้มากยิ่งขึ้น การสร้างแบบจำลองนั้นจะมีโครงสร้างซับซ้อนแตกต่างกันตามลักษณะของระบบที่ ้ทำการศึกษา เช่น การจำลองแบบระบบขนส่งมวลชน การจำลองแบบกระบวนการผลิตเชิง

้อุตสาหกรรม การจำลองแบบการจัดการสินค้าคงคลัง การจำลองแบบด้านการบริการสุขภาพ เป็นต้น ดังนั้นผู้พัฒนาควรออกแบบตัวแบบจำลองให้เหมาะสมกับแต่ละระบบ และตรวจสอบความถูกต้อง ้ ตลอดกระบวนการพัฒนาตัวแบบ เพื่อให้ตัวแบบสามารถสะท้อนรูปแบบการดำเนินการได้เสมือนจริง มากที่สุด

4) การเก็บข้อมูลและวิเคราะห์ข้อมูล เมื่อผู้พัฒนาได้สร้างตัวแบบจำลอง ี สถานการณ์แล้วนั้น ต่อมาจะต้องทำการพิจารณาว่า ข้อมูลใดบ้างที่จำเป็นในการวิเคราะห์ระบบของ ้ปัญหา จากนั้นเก็บรวบรวมข้อมูลที่เป็นตัวแทนของระบบจริงที่แม่นยำและถูกต้อง วิเคราะห์ความ เหมาะสมของข้อมูลและรูปแบบการแจกแจงที่เหมาะสม ทดสอบความถูกต้องของข้อมูลโดยใช้ หลักการทางสถิติ เพื่อให้ข้อมูลที่จะนำไปใช้สำหรับการจำลองสถานกาณ์นั้น สามารถเป็นตัวแทน ่ ข้อมูลให้กับระบบได้ จากนั้นจัดเตรียมข้อมูลป้อนเข้าให้อยู่ในรูปแบบที่จะนำไปใช้งานกับแบบจำลอง ได้

5) การแปลตัวแบบ สำหรับการป้อนข้อมูลต่างๆ ที่ได้จากการเก็บข้อมูลนั้น จะต้องแปลผลให้ข้อมูลให้สามารถใช้งานกับคอมพิวเตอร์และซอฟต์แวร์จำลองสถานการณ์ต่างๆได้ ้จากนั้นป้อนข้อมูล รันตัวแบบ สังเกตผลลัพธ์ที่เกิดขึ้น และแปลผลลัพธ์ที่ได้จากการจำลอง สถานการณ์

6) การยืนยันความถูกต้องของตัวแบบ ในขั้นตอนนี้จะต้องทดสอบและค้นหา ้สิ่งผิดพลาดทั้งหมดตลอดกระบวนการ เนื่องจากแบบจำลองสถานการณ์ จะต้องถูกนำไปศึกษาแทน เหตุการณ์จริง เพื่อให้มั่นใจได้ว่าสามารถนำไปใช้แทนเหตุการณ์จริงได้อย่างสมบูรณ์ตามวัตถุประสงค์ ของการศึกษา

7) การทดสอบความสมเหตุสมผล โดยการเปรียบเทียบผลลัพธ์ของตัวแบบ กับระบบจริง เพื่อสะท้อนให้เห็นว่าตัวแบบนั้นมีพฤติกรรมเสมือนระบบจริง

8) การออกแบบการทดลอง เมื่อผู้พัฒนาได้สร้างแบบจำลองแทนระบบจริง แล้ว ทำการสังเกตและวิเคราะห์ผลลัพธ์ที่ได้จากการจำลอง จากนั้นออกแบบการทดลองโดยการ ้ ปรับเปลี่ยนปัจจัยนำเข้าต่างๆ เพื่อสังเกตผลลัพธ์ที่จะเกิดขึ้น โดยขั้นตอนนี้มีวัตถุประสงค์เพื่อการหา รูปแบบสถานการณ์ที่เหมาะสมที่สุด ซึ่งได้มาจากการเปรียบเทียบตัวแบบหรือการประเมินทางเลือก ้จากการออกแบบการทดลอง ซึ่งมีลักษณะต่างกันตามดัชนีชี้วัดที่ผู้วิจัยได้กำหนดไว้

9) การรันและวิเคราะห์ผล ทำการรันตัวแบบ ในทุกๆ สถานการณ์ที่กำหนด โดยการออกแบบการทดลอง และวิเคราะห์ผลลัพธ์ที่เกิดขึ้น จากนั้นประเมินผลลัพธ์ที่ได้จากการ ทดลองในมุมมองต่างๆของกระบวนการในระบบเดิมและแบบจ าลองที่ได้ออกแบบการทดลอง เพื่อหา ข้อสรุปที่เกิดขึ้นซึ่งสอดคล้องกับวัตถุประสงค์ของงานวิจัย เช่น สามารถเพิ่มประสิทธิภาพการทำงาน ในระบบได้ การเปลี่ยนแปลงระบบสามารถก่อให้เกิดความคุ้มค่าทางด้านการใช้ทรัพยากร หรือด้าน ึการลงทุน เป็นต้น จากนั้นเมื่อได้ข้อสรุปในการปรับปรุงระบบแล้ว ทำการนำเสนอแก่ผู้บริหารหรือผู้ที่ เกี่ยวข้องต่อไป

10) การรันเพิ่มเติม เมื่อมีการวิเคราะห์ผลลัพธ์ที่ได้จากการทดลองแล้วนั้น ให้ทำการพิจารณาว่าผลลัพธ์ดังกล่าวเป็นไปตามที่ต้องการหรือไม่ หากยังไม่เป็นไปตามความต้องการ ให้ออกแบบการทดลองใหม่

11) การเตรียมเอกสารและการรายงานผล การจัดทำเอกสารเป็นสิ่งที่สำคัญ ้อย่างหนึ่งที่จะช่วยให้ผู้ที่สนใจสามารถทำความเข้าใจตัวแบบได้ดียิ่งขึ้น สำหรับในส่วนของเอกสารของ โปรแกรมนั้นจำเป็นที่จะต้องมีการให้เหตุผล หรือแสดงลักษณะการทำงานต่างๆเพื่อให้ผู้ใช้สามารถ เข้าใจลักษณะการทำงานของโปรแกรมได้ โดยในท้ายสุดนั้นผลลัพธ์ที่ได้จากการวิเคราะห์ทั้งหมดจะ ถูกเขียนในรายงาน ซึ่งจะต้องแสดงเนื้อหาได้อย่างชัดเจน

12) การนำไปใช้แก้ปัญหาจริง หลังจากได้รูปแบบสถานการณ์ที่เหมาะสม ที่สุด และผ่านความเห็นชอบจากผู้ที่เกี่ยวข้องแล้ว ทำการวิเคราะห์ความเป็นไปได้ในการนำแนวคิด นั้นไปประยุกต์ใช้กับระบบจริง โดยอาจเริ่มเปลี่ยนแปลงระบบบางส่วนก่อน แล้วสังเกตผลลัพธ์ที่ เกิดขึ้น หากการดำเนินงานสำเร็จลุล่วงไปด้วยดีแล้วจึงขยายผลการดำเนินงานในส่วนอื่นๆที่เหลือ ้ สำหรับขั้นตอนการประยุกต์ใช้การจำลองสถานการณ์ในการจำลองระบบ

แสดงได้ในภาพประกอบ 2.1

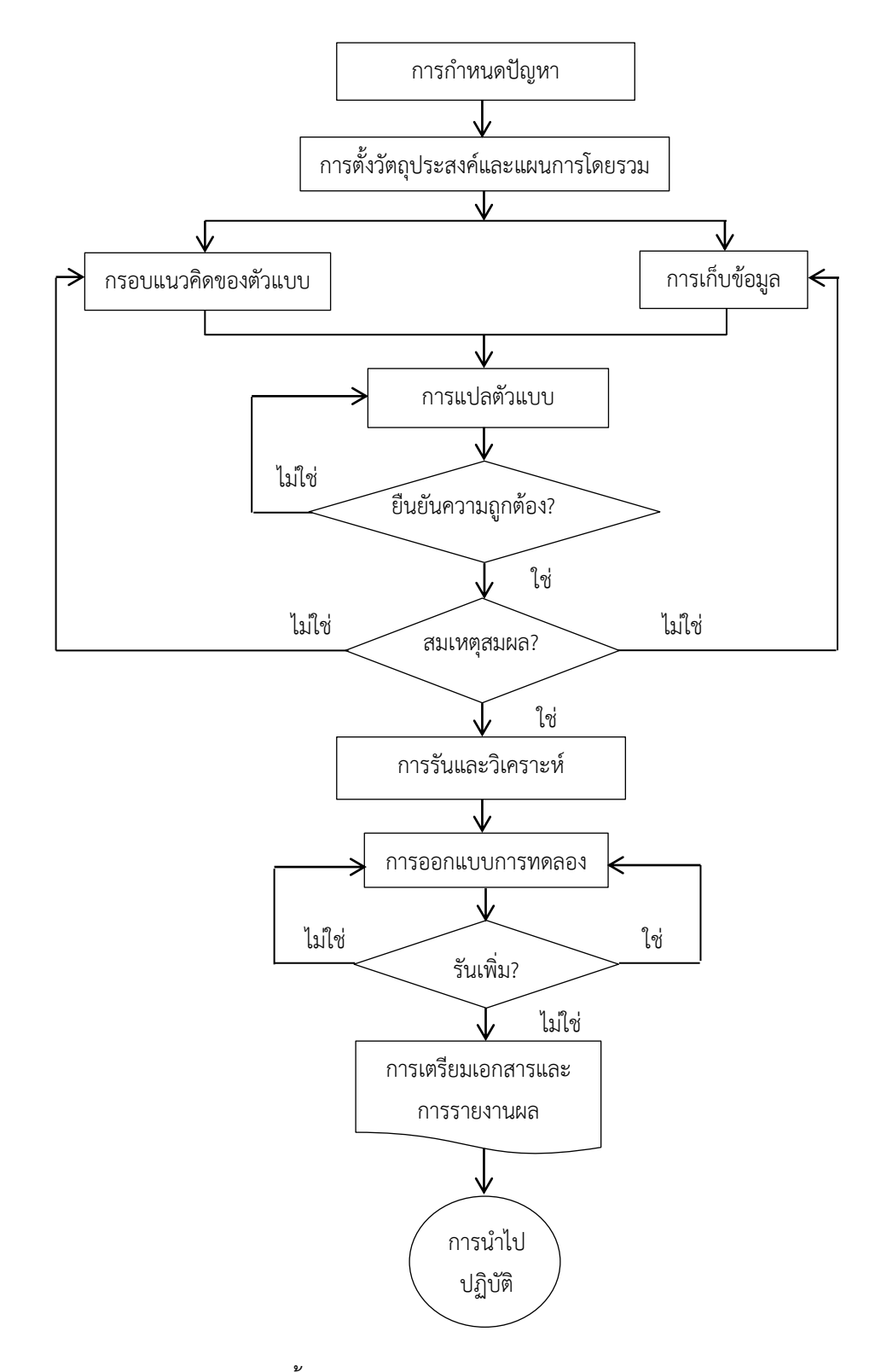

**ภาพประกอบ 2.1** ขั้นตอนการประยุกต์ใช้การจำลองสถานการณ์ [5]

2.1.8 ประโยชน์ของการจำลองสถานการณ์ [2-4]

การที่ระบบสนับสนุนการตัดสินใจมีการใช้แบบจ าลองสถานการณ์ เพื่อ เลียนแบบสถานการณ์ปัญหาต่างๆ เนื่องจากการจำลองสถานการณ์ก่อให้เกิดประโยชน์ต่างๆ ดังนี้ 1) เป็นเครื่องช่วยคิด ช่วยทำให้ผู้สร้างแบบจำลองได้มองเห็นว่าจะมีกิจกรรม

้อะไรบ้างที่ต้องทำ และทำสิ่งใดก่อนหรือหลัง

2) เป็นเครื่องสื่อความหมาย ซึ่งช่วยทำให้เข้าใจพฤติกรรมของระบบ งาน และช่วยให้สามารถอธิบายพฤติกรรม ปัญหา และนำไปสู่การแก้ปัญหาของระบบงาน

3) เป็นเครื่องช่วยสอนและฝึกอบรม ซึ่งทำให้ผู้ถูกอบรมสามารถทำความ เข้าใจและคุ้นเคยกับระบบก่อนการใช้งานในสภาวะของระบบจริง

4) เป็นเครื่องมือสำหรับการทำนาย จากการที่แบบจำลองช่วยทำให้เข้าใจ พฤติกรรมของระบบงาน ส่งผลให้ผู้สร้างแบบจำลองสามารถคาดคะเนหรือทำนายผลลัพธ์ที่อาจ เกิดขึ้น เมื่อเกิดเหตุการณ์ที่มีผลกระทบต่อองค์ประกอบของระบบ

5) เป็นเครื่องมือสำหรับการทดลอง โดยแบบจำลองเป็นสิ่งที่สร้างขึ้นแทน ้ระบบงานจริง ในกรณีที่ต้องการทดลองเงื่อนไขต่างๆกับระบบจริงนั้นทำได้ยาก แบบจำลองจึง เหมาะสมที่จะนำมาใช้ในการออกแบบการทดลองเพื่อสังเกตผลที่จะเกิดขึ้น ทำให้เกิดประโยชน์ในการ ตัดสินใจว่าควรนำเงื่อนไขนั้นๆ ไปใช้กับระบบงานจริงหรือไม่

6) แบบจำลองสถานการณ์ สามารถจัดการกับปัญหาได้หลากหลาย เช่น การจัดการกับคลังสินค้า (Inventory Management) การจัดการทรัพยากรบุคคล (Human Resource Management) อีกทั้งยังสามารถทำหน้าที่ในเชิงบริหารระดับสูงได้อีกด้วย เช่น การ วางแผนการต่างๆ ในระยะยาว ผู้สร้างระบบการตัดสินใจสามารถติดต่อกับผู้ใช้หรือผู้บริหารได้เพื่อจะ ได้รับรู้เรื่องราวเกี่ยวกับปัญหาได้อย่างลึกซึ้ง

7) สามารถใช้แบบจำลองสถานการณ์ เพื่อเป็นเครื่องมือที่ใช้ในการวัด ประสิทธิภาพของตัวแปรได้ง่ายและยังสามารถสะท้อนกลับมาถึงผู้ตัดสินใจได้โดยตรง

2.1.9 ข้อได้เปรียบของการจำลองสถานการณ์ [2-4]

ึ การจำลองสถานการณ์ถูกนำมาใช้เพื่อแก้ปัญหาต่างๆได้เป็นอย่างดี ซึ่ง สามารถสรุปข้อได้เปรียบในการประยุกต์ใช้การจำลองสถานการณ์ไว้ดังต่อไปนี้

1) สามารถจำลองระบบที่มีความซับซ้อน ช่วยให้สามารถศึกษาและทดลองดู ความสัมพันธ์ระหว่างระบบย่อยที่อยู่ภายใต้ระบบใหญ่ที่ซับซ้อนได้

่ 2) สามารถจำลองผลกระทบที่เกิดขึ้นจากการเปลี่ยนแปลงเชิงข้อมูล เชิง องค์กร และเชิงสิ่งแวดล้อม

15

3) เป็นประโยชน์สำหรับการวิเคราะห์แบบตั้งคำถาม โดยใช้คำว่า"ถ้า..." (What-if Analysis) ซึ่งเป็นการเปลี่ยนค่าพารามิเตอร์นำเข้า และสังเกตผลกระทบที่ตามมาต่อค่าตัว แปรนำออก (Output) จากแบบจำลองหรือการวิเคราะห์ความไว (Sensitivity Analysis)

4) สามารถใช้ทดสอบการออกแบบใหม่ๆก่อนนำไปใช้จริงเพื่อเตรียมรับมือ กับสิ่งที่อาจจะเกิดขึ้น

5) สามารถนำไปสู่การกำหนดข้อบังคับ (Requirement) ของระบบ หากมี การจำลองระบบนั้นๆที่ขีดความสามารถ (Capability) ต่างๆ

6) สามารถใช้ตรวจสอบความถูกต้องของคำตอบในเชิงวิเคราะห์ ในกรณีที่ ค าตอบมีหลายรูปแบบ หรือสมการที่ซับซ้อน

2.1.10 ข้อจำกัดของการจำลองสถานการณ์ [2-4]

แม้ว่าแบบจำลองสถานการณ์จะมีประสิทธิภาพในการวิเคราะห์ปัญหา และ สามารถแก้ปัญหาที่มีความซับซ้อนสูงได้ แต่แบบจำลองสถานการณ์ยังมีข้อจำกัดในการใช้งาน ซึ่ง สามารถสรุปได้ดังนี้

1) การสร้างแบบจำลองสถานการณ์ใช้เวลาในการสร้างค่อนข้างนาน เนื่องจากผู้พัฒนาต้องมีทักษะและมีความรู้โดยเฉพาะ มีความเข้าใจในลักษณะการใช้งานซอฟต์แวร์ซึ่ง ใช้สำหรับการสร้างแบบจำลองจึงจะสามารถสร้างแบบจำลองสถานการณ์ได้ อีกทั้งผู้พัฒนาจะต้องมี ความรู้ความเข้าใจระบบที่ศึกษาเป็นอย่างดี

2) ผลลัพธ์ที่ได้จากการจำลองสถานการณ์ อาจไม่ใช่ผลลัพธ์ที่ดีที่สุดของ ้ระบบเสมอไป โดยผลลัพธ์นั้นขึ้นอยู่กับการออกแบบของผู้ทดลอง การจำลองสถานการณ์เป็นเพียง การน าเสนอผลลัพธ์ที่เกิดขึ้นจากการทดลอง ซึ่งช่วยให้การวิเคราะห์ผลง่ายมากขึ้น นอกจากนั้น ้ ผลลัพธ์ที่ได้จากการจำลองอาจไม่ใช่ผลลัพธ์ที่ดีที่สุดในเชิงคณิตศาสตร์ และผลลัพธ์ที่ได้ในแต่ละครั้ง เมื่อมีการจำลองหลายๆครั้ง อาจไม่เท่ากัน ซึ่งต่างกับการแก้ปัญหาที่ใช้สมการทางคณิตศาสาตร์ เช่น ปัญหาเชิงเส้น โดยผลลัพธ์ที่ได้จะเท่ากันทุกครั้งและเป็นผลลัพธ์ที่ดีที่สุด

3) การทดสอบความถูกต้องของรูปแบบแทนระบบที่ได้ เป็นสิ่งที่ทำได้ยาก เนื่องจากในบางครั้งอาจไม่สามารถสรุปได้ว่า รูปแบบแทนระบบที่ได้เป็นตัวแทนของระบบที่ต้องการ ศึกษาอย่างแท้จริง

4) เนื่องจากข้อมูลที่ใช้ในการสร้างแบบจำลองสถานการณ์ ใช้ระบบตัวเลข เป็นหลัก อาจท าให้ผู้พัฒนาให้ความส าคัญกับตัวเลขมากเกินไป และพยายามที่จะทดสอบความ ถูกต้องของตัวเลขแทนที่จะทดสอบความถูกต้องของแบบจำลอง ซึ่งอาจทำให้ความถูกต้องของระบบ คลาดเคลื่อนจากสถานการณ์จริง

#### **2.2ระบบขนส่งมวลชน**

การขนส่งมวลชน (Mass Transportation) หมายถึงการเคลื่อนย้ายขนถ่ายบุคคล จากสถานที่หนึ่งไปยังอีกสถานที่หนึ่ง โดยใช้ยานพาหนะในการเคลื่อนย้ายหรือขนถ่าย [6]

2.2.1 รูปแบบการขนส่งมวลชน [7]

1) การขนส่งมวลชนทางบก สามารถแบ่งย่อยออกเป็น การขนส่งมวลชนทาง ถนนและการขนส่งมวลชนทางราง สำหรับการขนส่งมวลชนทางถนนเป็นรูปแบบที่นิยมใช้กันมาก ที่สุดในประเทศไทย เพราะเหตุผลเรื่องของความรวดเร็วและคุ้มค่ากับค่าใช้จ่าย รวมถึงการมีเส้นทาง ในการเดินทางที่ครอบคลุมและหลากหลาย สามารถตอบสนองความต้องการในการเดินทางของ ประชาชนได้เป็นอย่างดี การขนส่งมวลชนทางราง นิยมใช้ในการเดินทางระหว่างจังหวัด มีให้เลือก ้หลายระดับราคา แต่มีข้อจำกัดเรื่องเวลาที่มักจะล่าช้า

2) การขนส่งมวลชนทางน้ำ โดยส่วนใหญ่การขนส่งมวลชนทางน้ำ ภายในประเทศมักจะมีระยะทางสั้นๆ เนื่องจากมีข้อจำกัดด้านความลึกของแม่น้ำ ดังนั้นยานพาหนะที่ ใช้ได้จึงเป็นเรือขนาดเล็ก ซึ่งขนส่งได้ครั้งละไม่มาก และเป็นระยะทางสั้นๆ แต่หากเป็นการขนส่ง มวลชนระหว่างประเทศมักเป็นการขนส่งเพื่อท่องเที่ยวเป็นหลัก

3) การขนส่งมวลชนทางอากาศ เป็นการขนส่งที่ได้รับความนิยมทั้งใน ประเทศและระหว่างประเทศเป็นอย่างมากเพราะรวดเร็วและปลอดภัยกว่าการเดินทางรูปแบบอื่น

2.2.2 การพัฒนาระบบขนส่งมวลชนให้มีประสิทธิภาพ [7]

หัวข้อนี้ มีวัตถุประสงค์เพื่อให้ประชาชนได้ใช้บริการที่ดี สะดวก รวดเร็ว และ ้มีค่าใช้จ่ายที่เหมาะสมดังนั้นหน่วยงานควรให้ความสำคัญในประเด็นต่อไปนี้

1) ความรวดเร็วในการให้บริการขนส่งมวลชน โดยในการให้บริการขนส่ง มวลชนที่รวดเร็วนั้น จะต้องมีการสำรวจเส้นทางที่เหมาะสมเช่น การสำรวจปริมาณผู้ใช้บริการ ้ระยะเวลาเดินรถในแต่ละเส้นทางเป็นต้น เพื่อการวางแผนกำหนดเส้นทางเดินรถให้มีความเหมาะสม กับความต้องการของผู้ใช้บริการ

2) การประหยัดค่าใช้จ่ายในการให้บริการขนส่งมวลชน ซึ่งจะต้องประหยัด ค่าใช้จ่ายจากต้นทุนการขนส่งซึ่งผู้ประกอบการต้องมีการบริหารจัดการที่ดี เพื่อให้ต้นทุนการขนส่งต่ำ ที่สุดและยังคงสามารถรักษาคุณภาพการให้บริการได้อย่างดี

3) ความปลอดภัยของผู้ใช้บริการขนส่งมวลชน ทั้งในส่วนของการควบคุม มาตรฐานพาหนะ คนขับ และการให้บริการ โดยควบคุมความเร็วในการเดินรถเพื่อลดปัญหาอุบัติเหตุ และควบคุมเรื่องความปลอดภัยด้านทรัพย์สินของผู้ใช้บริการ

4) ปริมาณของพาหนะในการให้บริการขนส่งมวลชนจะต้องเพียงพอ ต่อ ความต้องการของประชาชน หรือผู้ใช้บริการ

5) ความตรงต่อเวลาในการบริการขนส่งมวลชน เนื่องจากความไม่แน่นอน ของตารางเวลาเดินรถ ทำให้ผู้ใช้บริการขนส่งมวลชนไม่สามารถกำหนดเวลาในการเดินทางที่แน่นอน ได้ จึงหันไปใช้รถยนต์ส่วนตัวมากขึ้น ส่งผลต่อการจราจรที่หนาแน่น การมีตารางเดินรถที่ชัดเจนทำให้ ประชาชนสามารถคาดคะเนระยะเวลาในการเดินทางได้ รวมถึงสามารถใช้ระยะเวลาในการเดินทาง ้น้อยลงและถึงจุดหมายปลายทางได้ทันตามกำหนดเวลามากขึ้น

#### **2.3 ปัญหาการขนส่งและการจัดเส้นทาง**

2.3.1 ปัญหาการตัดสินใจทางธุรกิจการขนส่ง [8] สามารถจำแนกเป็น 2 ลักษณะ 1) ปัญหาการตัดสินใจเชิงปฏิบัติการ (Operation Decision Problem) เป็นปัญหาที่ต้องการคำตอบเพื่อใช้ในการทำงาน ซึ่งอาจเป็นการตัดสินใจที่ต้องการคำตอบที่มีความ แม่นยำและถูกต้องมาก

2) ปัญหาการตัดสินใจเชิงกลยุทธ์ (Strategic Decision Problem) เป็น ้ปัญหาที่เกิดในขั้นตอนการวางแผนหรือการทดสอบนโยบายการดำเนินงาน การลงทุนเกี่ยวกับ อุปกรณ์ และสิ่งอำนวยความสะดวกด้านการขนส่ง ซึ่งเป็นข้อพิจารณาที่สำคัญ เนื่องจากมีค่าใช้จ่ายสูง ดังนั้นจึงจำเป็นต้องคำนึงถึงเส้นทางและตารางเวลาการขนส่งเพื่อตอบสนองความต้องการของลูกค้า ให้ทันเวลาและประหยัดต้นทุน

2.3.2 ระดับการวางแผนการจัดการ

ปัญหาในการขนส่งส่วนใหญ่ จะเป็นปัญหาการตัดสินใจแบบไม่ต่อเนื่อง ซึ่งมี ้ ความยากและความซับซ้อนมากทั้งในส่วนการสร้างแบบจำลองการตัดสินใจและการหาคำตอบที่ดี ที่สุด โดยปัญหาการจัดเส้นทางสำหรับยานพาหนะ (Vehicle Routing Problem: VRP) โดยทั่วไป สามารถแบ่งระดับการวางแผนการจัดการได้เป็น 3 ระดับ คือ

1) การวางแผนเชิงกลยุทธ์ (Strategic Planning) เป็นส่วนของการวางแผน ้ เกี่ยว กับนโยบาย หรือทิศทางการบริหาร และการดำเนินงาน เช่น การออกแบบและกำหนดที่ตั้งของ โรงรถ ขอบเขตของพื้นที่การให้บริการ ส่วนแบ่งทางการตลาด เป็นต้น

2) การวางแผนเชิงควบคุม (Tactical Planning) เป็นการตัดสินใจของ หน่วยงานที่จะซื้อยานพาหนะจำนวนกี่คัน เป็นรถประเภทใด ซึ่งจำนวนยานพาหนะที่เพียงพอต่อ ความต้องการของระยะขนส่งมักจะต้องมีการจัดการให้มีประสิทธิภาพ ประหยัด และสามารถประเมิน ได้ โดยทั่วไปจำนวนรถในการขนส่งมากขึ้นก็ยิ่งเพิ่มความซับซ้อนในการจัดการ

3) การวางแผนเชิงปฏิบัติการ (Operational Planning) คือ การจัดเส้นทาง ้ สำหรับยานพาหนะเพื่อให้เสียค่าใช้จ่ายในการขนส่งน้อยที่สุด ปัญหาการจัดเส้นทางสำหรับ ยานพาหนะเป็นที่รู้จักในปัญหาการโปรแกรมเชิงจำนวนเต็ม (Integer Programming: IP) ซึ่งอยู่ใน ส่วนของปัญหาที่ยากของ NP-hard โดยทั่วไปแล้วปัญหาประเภทนี้จะสามารถแก้ปัญหาได้โดยการใช้ ้ฮิวริสติก โดยการแก้ปัญหาการหาเส้นทางมีขั้นตอนพื้นฐาน คือ กำหนดตำแหน่ง (Nodes) และ เส้นทางการวิ่งของรถ (Route) โดยคำนึงถึงค่าใช้จ่ายต่ำที่สุด เส้นทางเดินรถที่สั้นที่สุด รวมถึงความ เป็นไปได้ในการวิ่งของรถแต่ละคัน เส้นทางการเดินรถถูกกำหนดเป็นลำดับของสถานที่ตั้ง ซึ่งรถ จะต้องแวะเพื่อให้ได้งานตามที่ถูกกำหนด ซึ่งสามารถแบ่งปัญหาเส้นทางการเดินรถได้ดังตารางที่ 2.1

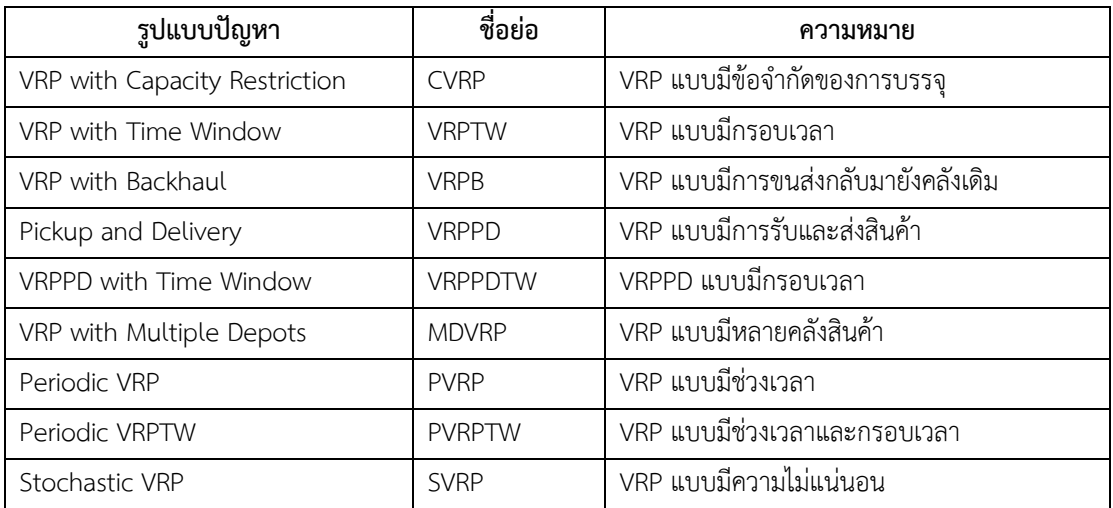

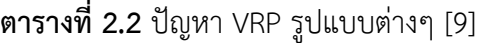

#### 2.3.3 วิธีแก้ปัญหาการจัดเส้นทางสำหรับยานพาหนะ

1) เทคนิคการหาคำตอบด้วยวิธีการหาทางเลือกที่เหมาะสมที่สุด หรือที่ เรียกว่า Optimization Method เป็นวิธีในการวิเคราะห์เพื่อหาคำตอบที่ดีที่สุดทั้งนี้ปัญหาของการจัด เส้นทางเป็นปัญหา IP เนื่องจากคำตอบที่เป็นไปได้จะประกอบด้วยค่า 0 หรือ 1 เท่านั้น ซึ่งเทคนิคที่ นำมาใช้ในการแก้ปัญหาลักษณะนี้มีหลายวิธี เช่น การโปรแกรมเชิงเส้น (Linear Programming: LP) เทคนิคการแตกกิ่งและจำกัดเขต (Branch and Bound Method) ใช้สำหรับ 100 จุดขึ้นไป ตัวอย่าง ที่น าไปใช้คือ ปัญหาการเลือกเส้นทางของบุรุษไปรณีย์หรือพนักงานขาย (Traveling Postman/Salesman Problem: TSP) ด้วยเทคนิคการแตกกิ่งและตัด (Branch and Cut Technique) เป็นต้น แต่เทคนิคการหาคำตอบด้วยวิธีการหาทางเลือกที่เหมาะสมที่สุดมีข้อจำกัด คือ ใช้ได้เฉพาะกับปัญหาที่เป็นแบบมีโครงสร้าง คือต้องทราบข้อมูลเข้า ผลลัพธ์ที่ต้องการ และทราบ ความสัมพันธ์ทางคณิตศาสตร์ ระหว่างตัวแปรเข้าและตัวแปรผลลัพธ์ที่แน่นอน และวิธีในการหา
ค าตอบที่เหมาะสมที่สุดมักประสบปัญหา เนื่องจากต้องใช้ศักยภาพในการวิเคราะห์ข้อมูลสูง และใช้ ้ เวลาในการวิเคราะห์นานมากจึงไม่สามารถแก้ปัญหา ซึ่งมีความสลับซับซ้อนในเวลาที่จำกัด

2) เทคนิคการหาคำตอบด้วยวิธีฮิวริสติก (Heuristic Method) เป็นวิธีที่ทำ การทดลองค้นคว้าหากฎด้วยตัวเอง ในการเลือกตัดสินใจโดยไม่มีทฤษฎีใดๆ มาช่วย โดยกฎที่ได้นี้อาจ ได้จากการใช้ผู้เชี่ยวชาญ หรือได้จากการใช้วิธีลองผิดลองถูก เป็นวิธีที่อาศัยการกำหนดกฎเกณฑ์บาง ี ประการขึ้นมาเพื่อหาคำตอบที่ดี และเหมาะสมในระดับหนึ่ง ซึ่งสามารถแก้ปัญหาที่มีขนาดใหญ่และ สลับซับซ้อนมากหรือตัวแบบไม่สามารถกำหนดได้อย่างชัดเจน ถึงแม้จะไม่ใช่คำตอบที่ดีที่สุด แต่จะ เป็นคำตอบที่เป็นไปได้ที่สามารถหาได้ในช่วงเวลาจำกัด สำหรับปัญหาที่มีความซับซ้อนและยุ่งยาก เป็นเพียงทางแก้ปัญหาที่เป็นไปได้และ "ดีเพียงพอ" ซึ่งมักอยู่ในช่วง 90-99.9% ของทางแก้ปัญหาที่ เหมาะสมจริงๆ และช่วยแก้ปัญหาที่ไม่สามารถกำหนดรูปแบบได้ชัดเจน สามารถแบ่งวิธีฮิวริสติกออก เป็น 2 ประเภท คือ วิธีคอนสตรักทีฟ (Constructive Methods) เป็นวิธีที่ไม่สามารถประกันการหา ค าตอบที่ดีที่สุดได้ วิธีที่ให้ความส าคัญเรื่องค่าใช้จ่ายเป็นหลัก (Saving Cost) เช่น วิธีเซฟวิ่งอัลกอริทึม (Saving Algorithm) เป็นต้น วิธีการหาคำตอบแบบเนเบอร์ฮูด (Neighborhood Search หรือ Local Improvement) วิธีฮิวริสติกเป็นวิธีที่เหมาะสมในการหาคำตอบของการตัดสินใจที่มีลักษณะ ต่าง ๆ ได้แก่ ปัญหาการตัดสินใจที่มีโครงสร้างไม่สมบูรณ์คือข้อมูลของปัญหาไม่สามารถเขียนออกมา ในรปแบบจำลองคณิตศาสตร์ที่เหมาะสมได้ เป็นแบบจำลองที่เขียนออกมาไม่ครอบคลมคำตอบที่ ้สอดคล้องเงื่อนไขทั้งหมด ไม่มีอัลกอริทึมใดๆ ที่จะสามารถหาตำตอบที่ดีที่สุดของปัญหาได้ มีข้อมูล ่ เข้าไม่แน่นอน ใช้เวลาในการคำนวณหาทางแก้ปัญหาที่เหมาะสมที่สุดมากเกินไป และมีการเกี่ยวข้อง กับกระบวนการทางสัญลักษณ์(Symbolic) มากกว่าทางตัวเลข (Numerical)

3) วิธีการค้นหาคำตอบแบบเมตาฮิวริสติก (Meta-heuristic Method) คำ ว่า เมตา (Meta) เป็นภาษากรีก แปลว่า สูงกว่า เหนือกว่า ในวิธีเมตาฮิวริสติก พัฒนามาจากวิธีฮิวริ ิสติก ซึ่งเป็นวิธีฮิวริสติกมาตรฐานที่สามารถแก้ปัญหาโดยเน้นคำตอบเชิงลึกและเชิงกว้างพร้อมกัน เป็นวิธีที่นิยมใช้ในการแก้ปัญหาที่ไม่เป็นโพลีโนเมียล (NP-problem) เช่น ปัญหาสำหรับการกำหนด เส้นทางการขนส่งของรถบรรทุก (VRP) หรือปัญหาการจัดตารางการผลิต (Production Scheduling) ซึ่งเป็นการยากที่จะหาคำตอบที่เหมาะสมที่สุด (Optimal Solution) โดยเฉพาะอย่างยิ่งเมื่อปัญหา ้นั้นมีขนาดใหญ่ การหาคำตอบที่เหมาะสมที่สุดอาจจะใช้เวลาในการคำนวณนานมากหรือเป็นไปไม่ได้ ที่จะคำนวณหาคำตอบที่เหมาะสมที่สุด การใช้วิธีเมตาฮิวริสติกจึงถูกนำมาใช้ในการแก้ปัญหาเพราะใช้ เวลาในการคำนวณน้อยกว่ามาก อีกทั้งคำตอบที่ได้สามารถยอมรับได้ในการใช้งานจริง โดยเฉพาะการ จัดการปัญหาขนาดใหญ่

#### **2.4 การจัดเส้นทางเดินรถด้วยวิธีอัลกอริทึมแบบประหยัด**

วิธีอัลกอริทึมแบบประหยัด หรือที่เรียกว่าวิธีเซฟวิ่งอัลกอริทึม (Saving Algorithm) เป็นเทคนิคการหาคำตอบด้วยวิธีฮิวริสติก ประเภทวิธีคอนสตรักทีฟ โดยกวี ศรีเมือง [10] ได้สรุปวิธีนี้ ซึ่งนำเสนอโดย Clarke and Wright [11] ที่ได้ศึกษาเกี่ยวกับเส้นทางที่เหมาะสมที่สุด สำหรับการ ขนส่งของรถขนส่งสินค้าที่มีความสามารถในการบรรทุกต่างกัน ในการขนส่งจากศูนย์กระจายสินค้าไป ้ที่ต่างๆ ซึ่งได้พัฒนาขั้นตอนให้สามารถเลือกเส้นทางสำหรับยานพาหนะที่เหมาะสมที่สดและผลที่ได้ ิจากการแก้ปัญหานี้คือ สามารถหาจำนวนยานพาหนะในการขนส่งและปริมาตรสินค้าที่ขนโดย ยานพาหนะแต่ละคัน โดยมีขั้นตอนดังนี้

1) สร้างคำตอบเริ่มต้น (Initial Solution) โดยการกำหนดให้เส้นทางหนึ่งเส้นทาง ่ มีลูกค้าเพียง 1 คนเท่านั้น ดังนั้นจะได้จำนวนเส้นทางเท่ากับจำนวนลูกค้าทั้งหมด

2) ค านวณค่าความประหยัดของระยะเวลา ระยะทาง หรือค่าใช้จ่ายในการขนส่ง สินค้า (Saving Cost) ระหว่างลูกค้า 2 คน คือลูกค้า i และลูกค้า j ดังสมการที่ 2.2 ดังต่อไปนี้

$$
S_{i,j} = c_{i,DC} + c_{DC,j} - c_{i,j}
$$
 (2.2)

โดยที่

- $\overline{S}_{i, \, j}$  = ค่าความประหยัดของระยะเวลา ระยะทาง หรือค่าใช้จ่ายในการขนส่ง สินค้า ระหว่างลูกค้า 2 คน นั่นคือลูกค้า i และลูกค้า j
- $\,c_{i,DC}\,$  =  $\,$  ระยะเวลา ระยะทาง หรือค่าใช้จ่ายในการขนส่งสินค้าระหว่างลูกค้า i และศูนย์กระจายสินค้า (Distribution Center: DC)
- $c_{DC,i}$  = ระยะเวลา ระยะทาง หรือค่าใช้จ่ายในการขนส่งสินค้าระหว่างศูนย์ กระจายสินค้า (DC) และลูกค้า j
- $c_{i,j}$  = ระยะเวลา ระยะทาง หรือค่าใช้จ่ายในการขนส่งสินค้าระหว่างลูกค้า i และลูกค้า j
- 3) เรียงลำดับความประหยัด ( $\overline{S_{i,j}}$ ) จากมากไปน้อย
- 4) รวมเส้นทางของลูกค้า i และลูกค้า j ให้อยู่ในเส้นทางเดียวกัน
- 5) ทำซ้ำจนสามารถจัดเส้นทางยานพาหนะได้ครอบคลมลกค้าทั้งหมด โดยมีเงื่อนไข

ข้อจ ากัดการเดินทางแต่ละยานพาหนะต้องมีสินค้าไม่เกินความจุของยานพาหนะ หรือต้องใช้เวลาใน การเดินทางไม่เกินระยะเวลาที่กำหนด

วิธีการใช้เซฟวิ่งอัลกอรึทึมเพื่อหาเส้นทางที่เหมาะสมที่สุด แสดงได้ดังภาพประกอบ 2.2-2.4 โดยประกอบด้วยวิธีเซฟวิ่งอัลกอรึทึมขั้นต้น (Initial) ขั้นกลาง (Intermediate) และ ขั้นตอนสุดท้าย (Final) ตามลำดับ

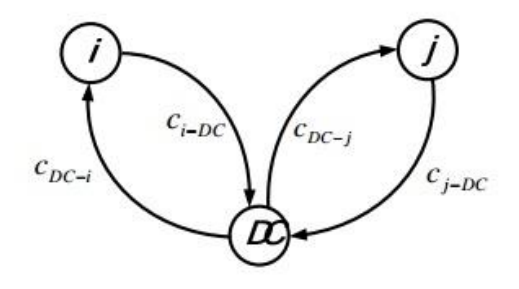

**ภาพประกอบ 2.2** วิธีเซฟวิ่งอัลกอรึทึมขั้นต้น (Initial) [27]

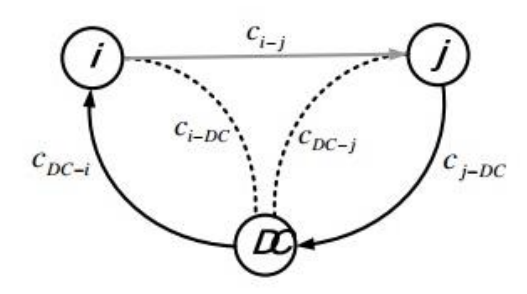

**ภาพประกอบ 2.3** วิธีเซฟวิ่งอัลกอรึทึมขั้นกลาง (Intermediate) [27]

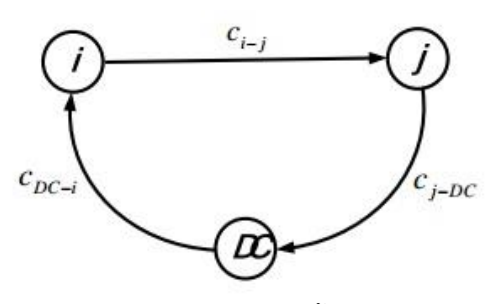

**ภาพประกอบ 2.4** วิธีเซฟวิ่งอัลกอรึทึมขั้นตอนสุดท้าย (Final) [27]

จากสมการเซฟวิ่งอัลกอริทึมของ Clarke and Wright ตั้งอยู่ในสมมติฐานคือ  $c_{DC,i} = c_{i,DC}$  นั่นคือ ระยะเวลา ระยะทาง หรือค่าใช้จ่ายในการขนส่งสินค้าระหว่างศูนย์กระจาย สินค้า (DC) และลูกค้า i เท่ากับ ระยะเวลา ระยะทาง หรือค่าใช้จ่ายในการขนส่งสินค้าระหว่างลูกค้า i และศูนย์กระจายสินค้า และ  $c_{DC,i} = c_{i,DC}$  คือ ระยะเวลา ระยะทาง หรือค่าใช้จ่ายในการขนส่ง สินค้าระหว่างศูนย์กระจายสินค้าและลูกค้า j เท่ากับ ระยะเวลา ระยะทาง หรือค่าใช้จ่ายในการขนส่ง สินค้าระหว่างลูกค้า j และศูนย์กระจายสินค้า แต่สภาวการณ์ขนส่งสินค้าจริงนั้นค่า  $c_{DC,i}\neq c_{i,DC}$ 

และค่า  $c_{DC,j} \neq c_{j,DC}$  เนื่องจากเส้นทางการขนส่งสินค้าขาไปและขากลับอาจไม่เหมือนกัน การ บรรทุกสินค้าที่แตกต่างกันของการขนส่งสินค้าขาไปและขากลับ ท าให้ระยะทางแตกต่างกัน ระยะเวลาที่ใช้ในการเดินทางไม่เท่ากัน ส่งผลโดยตรงกับค่าใช้จ่ายในการขนส่งสินค้าขาไปและขากลับ ที่ไม่เท่ากัน ดังนั้นค่าความประหยัดของระยะเวลา ระยะทาง หรือค่าใช้จ่ายในการขนส่งสินค้า (Saving Cost) ระหว่างลูกค้า i และลูกค้า j  $\quad (S_{i,j})$  คือการนำค่าใช้จ่ายการขนส่งสินค้าใน ภาพประกอบ 2.2 ลบด้วยค่าใช้จ่ายในการขนส่งสินค้าในภาพประกอบ 2.4

ค่าใช้จ่ายการขนส่งสินค้า  $c_{DC,i}$  ในภาพประกอบ 2.2 อาจไม่เท่ากับค่าใช้จ่ายการ ขนส่งสินค้า  $c_{DC,i}$  ในภาพประกอบ 2.4 เนื่องจากเที่ยวการขนส่งสินค้าในเส้นทางระหว่างศูนย์ กระจายสินค้าและลูกค้า i ในภาพประกอบ 2.2 เป็นค่าใช้จ่ายการขนส่งสินค้าของลูกค้า i อย่างเดียว แต่ในเที่ยวการขนส่งสินค้าในเส้นทางระหว่างศูนย์กระจายสินค้าและลูกค้า i ในภาพประกอบ 2.4 นั้น ค่าใช้จ่ายการขนส่งสินค้า  $c_{\mathit{nc}}$  ต้องแบกรับภาระค่าใช้จ่ายการขนส่งสินค้าที่เกิดจากการบรรทุกสินค้า จากลูกค้า j ด้วย ดังนั้นค่าใช้จ่ายในการขนส่งสินค้า  $c_{DC,i}$  ในภาพประกอบ 2.4 อาจสูงกว่า  $\rm c_{DC,i}$  ใน ภาพประกอบ 2.2

#### **2.5 ทฤษฎีแถวคอย [4,12]**

ปัญหาแถวคอยเป็นปัญหาที่พบเห็นได้บ่อยในชีวิตประจ าวัน โดยที่ในระบบแถวคอย จะประกอบไปด้วยลูกค้าหรือผู้ที่รอรับบริการ (Customer) และหน่วยให้บริการ (Server) ปัญหา แถวคอยจะเกิดขึ้นเมื่ออัตราการเข้ารับบริการสูงกว่าอัตราการให้บริการ หรืออาจกล่าวได้ว่าแถวคอย เกิดจากความไม่แน่นอนของอัตราการเข้ารับบริการของลูกค้าหรือผู้ที่รอรับบริการ นอกจากนั้น แถวคอยยังขึ้นอยู่กับอัตราการให้บริการหรือความชำนาญของผู้ให้บริการ

2.5.1 ลักษณะของปัญหาในระบบแถวคอย

2.5.1.1 รูปแบบการเข้ารับบริการ

1) ลักษณะการเข้ารับบริการเป็นไปอย่างไม่แน่นอน ในบางช่วง เวลาอาจมีลูกค้ามารับบริการเป็นจำนวนมาก แต่บางเวลาอาจไม่มีลูกค้า ดังนั้นจะใช้การแจกแจง ้ ความน่าจะเป็นของจำนวนลูกค้าที่เข้ารับบริการ โดยส่วนมากจำนวนลูกค้าที่เข้ามาในระบบจะมีการ แจกแจงความน่าจะเป็นแบบปัวซอง และช่วงห่างระหว่างการรับบริการจะมีการแจกแจงแบบเอกซ์ โพเนนเชียล ดังนั้นการเข้ามารับบริการจึงมักแสดงในรูปอัตราการเข้ารับบริการ ซึ่งเป็นจำนวนลูกค้า เฉลี่ยที่เข้ามาในระบบแถวคอยในช่วงเวลาหนึ่งๆ

2) จ านวนลูกค้าที่เข้ามาในระบบแถวคอย ซึ่งในบางครั้งจะเข้ามาใน

ระบบครั้งละหน่วยหรือครั้งละคน เช่น คนไข้เข้ามารอรับการรักษาครั้งละคน หรือเข้ามาเป็นกลุ่มเมื่อ เกิดอุบัติเหตุ หรือการเข้ามารับประมานอาหารที่ร้านอาหารครั้งละหลายๆคน

3) ขนาดของประชากรของผู้รับบริการ โดยที่ประชากรหมายถึง ลูกค้าหรือสิ่งของที่จะเข้ามารับบริการโดยแบ่งขนาดของประชากรเป็น

ึก. ประชากรมีขนาดจำกัด หมายถึงจำนวนลูกค้าหรือสิ่งของที่จะ เข้ามารับบริการมีจำนวนจำกัด เช่น แผนกซ่อมเครื่องจักรของโรงงานซึ่งมีเครื่องจักรอยู่ 20 เครื่อง ดังนั้นสิ่งที่จะเข้ารับการซ่อมที่แผนกซ่อมจะต้องแป็นเครื่องจักรเครื่องใดเครื่องหนึ่งจาก 20 เครื่องนั้น หรือจำนวนนักเรียนที่มารอสอบสัมภาษณ์

ึ ข. ประชากรมีขนาดไม่จำกัด หมายถึงจำนวนลูกค้าหรือสิ่งของที่ ้ จะเข้ามารับบริการมีขนาดไม่จำกัด เช่น ลูกค้าที่เข้ามารับประทานอาหาร หรือเข้ามาซื้อของที่ ห้างสรรพสินค้า ซึ่งในความเป็นจริงสามารถนับจำนวนได้ แต่มีจำนวนมาก

2.5.1.2 รูปแบบการให้บริการ (Service Pattern)

เวลาที่ใช้ในการให้บริการตั้งแต่เริ่มต้นจนเสร็จสิ้น (Service Time)

้จะมากหรือน้อยนั้นขึ้นอยู่กับปริมาณงานที่ต้องทำและความชำนาญของหน่วยให้บริการ เวลาที่ใช้อาจ เหมือนหรือแตกต่างกันในแต่ละหน่วยบริการ จำนวนหน่วยที่อยู่ในแถวคอยอาจมีอิทธิพลต่ออัตราการ ให้บริการได้ในการทำงานบางประเภท เช่น ถ้ามีลูกค้ารอรับบริการทำผมอยู่เป็นจำนวนมาก ช่างทำ ผมจะพยายามทำงานให้เร็วขึ้น ซึ่งอาจมีผลทำให้การบริการเปลี่ยนแปลงไป นั่นคือ คุณภาพอาจไม่ดี พอ แต่มีการบริการบางอย่างที่ไม่เปลี่ยนแปลงไปตามจำนวนลูกค้า เช่น กรณีที่หน่วยให้บริการเป็น เครื่องจักร ซึ่งจะให้บริการในอัตราที่แน่นอน นอกจากนี้ขนาดของแถวคอยจะขึ้นอยู่กับลักษณะการ จัดหน่วยให้บริการ และกฎเกณฑ์ในการให้บริการ

1) ลักษณะการจัดหน่วยให้บริการ

ก. กรณีที่มีแถวคอยอยู่เพียง 1 แถว และมีหน่วยให้บริการ 1

หน่วย (Single-channel and Single-phase System) ดังภาพประกอบ 2.5

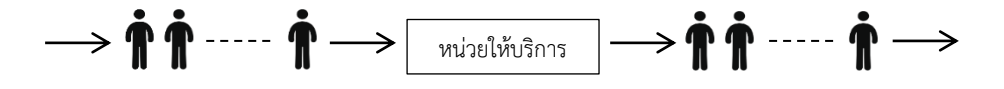

**ภาพประกอบ 2.5** แถวคอย 1 แถว หน่วยให้บริการ 1 หน่วย

ข. กรณีที่มีแถวคอย 1 แถว แต่การให้บริการมีหลายขั้นตอน (Single-channel and Multiphase System) เช่น การลงทะเบียนของนิสิต ขั้นที่ 1 ยื่นแบบฟอร์ม ขั้นที่ 2 การจ่ายเงิน ขั้นที่ 3 รอรับผลการลงทะเบียนและใบเสร็จ ดังภาพประกอบ 2.6

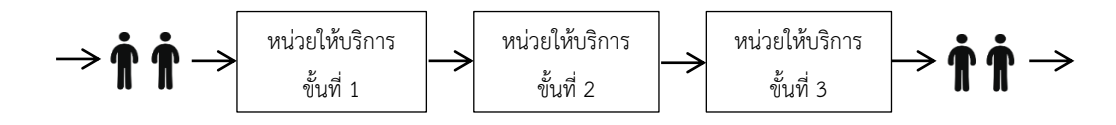

**ภาพประกอบ 2.6** แถวคอย 1 แถว การให้บริการหลายขั้นตอน

ค. กรณีที่มีแถวคอย 1 แถว แต่มีหน่วยให้บริการหลายหน่วย

โดยแต่ละหน่วยทำหน้าที่อย่างเดียวกัน (Multichannel and Single-phase System) ดัง ภาพประกอบ 2.7

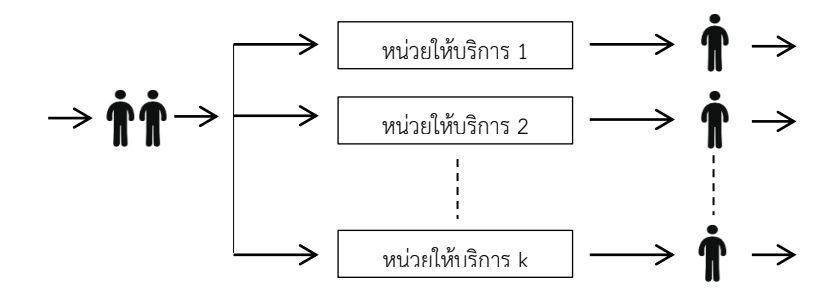

**ภาพประกอบ 2.7** แถวคอย 1 แถว หน่วยให้บริการหลายหน่วย

ง. กรณีที่แถวคอย 1 แถว การให้บริการมีหลายขั้นตอน (k

ขั้นตอน) โดยที่แต่ละขั้นตอนมีหน่วยให้บริการหลายหน่วย (Multichannel and Multiphase System) ดังภาพประกอบ 2.8

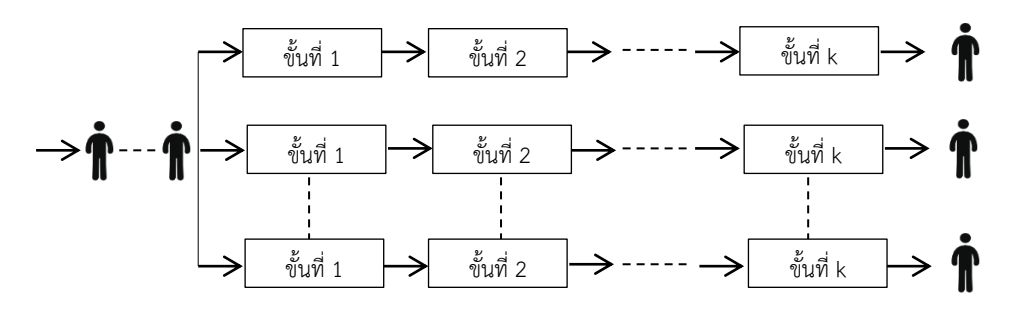

**ภาพประกอบ 2.8** แถวคอย 1 แถว การให้บริการหลายขั้นตอน แต่ละขั้นตอนมีหลายหน่วยให้บริการ

จ. กรณีที่มีแถวคอยหลายแถว และมีหน่วยให้บริการหลายหน่วย

ดังภาพประกอบ 2.9

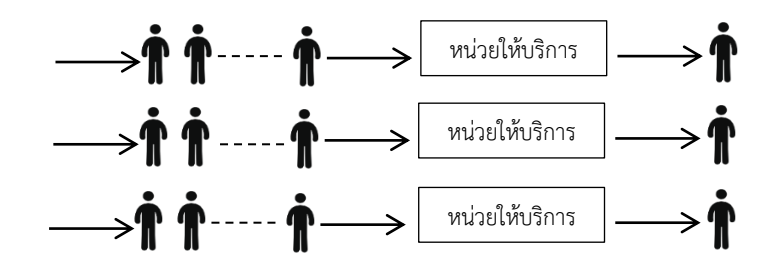

**ภาพประกอบ 2.9** แถวคอยหลายแถว และมีหน่วยให้บริการหลายหน่วย

ฉ. กรณีที่มีแถวคอยหลายแถว การให้บริการมีหลายขั้นตอนโดย

ที่แต่ละขั้นตอนมีหน่วยให้บริการหลายหน่วย ดังภาพประกอบ 2.10

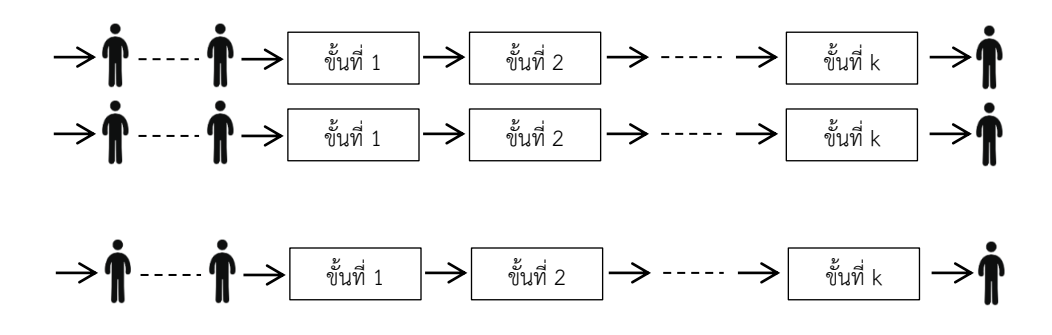

**ภาพประกอบ 2.10** แถวคอยหลายแถว การให้บริการมีหลายขั้นตอน แต่ละขั้นตอนมีหลายหน่วย ให้บริการ

2) กฎเกณฑ์ในการให้บริการ เป็นวิธีการจัดลูกค้าในแถว คอยเพื่อ

รอรับบริการซึ่งจัดได้หลายวิธี

ก. การให้บริการตามลำดับก่อนหลัง (First In First Out: FIFO)

เป็นการให้บริการแก่งานหรือลูกค้าที่มาก่อน นั่นคือให้บริการเรียงลำดับตามเวลาที่เข้ารับบริการ ข. การให้บริการลูกค้าคนสุดท้ายก่อน (First In Last Out:

FILO)

ค. การให้บริการที่ไม่เป็นไปตามล าดับก่อนหลัง (A Priority-

discipline Queueing) เป็นการจัดลูกค้าตามความสำคัญหรือจัดงานตามความเร่งด่วน

ง. การให้บริการอย่างสุ่ม (Service in Random Order) เช่น

การขึ้นรถเมล์

- 3) ขีดความสามารถของระบบแถวคอย แบ่งเป็น 2 กรณี
	- ึก. แถวคอยที่สามารถรับลูกค้าได้จำกัด
	- ึ ข. แถวคอยที่รับลูกค้าได้อย่างไม่จำกัด

นอกจากนั้นจะพบว่าในทางปฏิบัติลูกค้าจะไม่เข้าสู่ระบบแถวคอย ถ้าแถวคอยนั้น ยาวมากหรือมีที่ไม่เพียงพอ หรือลูกค้าอาจจะอยู่ในแถวคอยระยะหนึ่ง เมื่อรอคอยเป็นเวลานานก็จะ ้ เปลี่ยนใจออกจากระบบก่อนได้รับการบริการ หรืออาจมีการเปลี่ยนแถวเมื่อพบเห็นว่าแถวอื่นทำงาน ได้เร็วกว่าและเป็นแถวที่สั้นกว่า

#### **2.6 การวิเคราะห์ต้นทุน**

อนุรักษ์[13] ได้กล่าวถึงต้นทุนไว้ว่า "ต้นทุน (Cost) หมายถึง มูลค่าของทรัพยากร ที่สูญเสียไปเพื่อให้ได้สินค้าหรือบริการ โดยมูลค่านั้นจะต้องสามารถวัดได้เป็นหน่วยเงินตรา ซึ่งเป็น ลักษณะของการลดลงในสินทรัพย์หรือเพิ่มขึ้นในหนี้สิน ต้นทุนที่เกิดขึ้นอาจจะให้ประโยชน์ในปัจจุบัน หรือในอนาคตก็ได้ เมื่อต้นทุนได้เกิดขึ้นและกิจการได้ใช้ประโยชน์ไปแล้ว ต้นทุนนั้นก็จะถือเป็น ค่าใช้จ่าย (Expenses) ดังนั้นค่าใช้จ่ายจึงหมายถึง ต้นทุนที่ได้ให้ประโยชน์และกิจการได้ใช้ประโยชน์ ้ทั้งหมดไปแล้วในขณะนั้นและสำหรับต้นทุนที่กิจการสูญเสียไป แต่จะให้ประโยชน์แก่กิจการในอนาคต เรียกว่าสินทรัพย์ (Assets)"

ต้นทุนสามารถจำแนกได้ตามความสัมพันธ์กับระดับของกิจกรรม ซึ่งอาจเรียกว่า การจำแนกต้นทุนตามพฤติกรรมของต้นทุน (Cost Behavior) ซึ่งมีลักษณะที่สำคัญคือ เป็นการ ้วิเคราะห์จำนวนของต้นทุนที่จะมีการเปลี่ยนแปลงไปตามปริมาณการผลิต หรือระดับของกิจกรรมที่ เป็นตัวผลักดันให้เกิดต้นทุน (Cost Driver) ในการผลิตที่เกี่ยวกับการวางแผน การควบคุม การ ี ประเมิน และวัดผลการดำเนินงาน ซึ่งเป็นการจำแนกต้นทุนตามความสัมพันธ์กับระดับของกิจกรรม ้สามารถจำแนกได้เป็น 3 ประเภทดังนี้

1) ต้นทุนผันแปร (Variable Costs) หมายถึง ต้นทุนที่มีต้นทุนรวมเปลี่ยนแปลงไป ตามสัด ส่วนของการเปลี่ยนแปลงในระดับกิจกรรมหรือปริมาณการผลิต ในขณะที่ต้นทุนต่อหน่วยจะ คงที่เท่ากันทุก ๆ หน่วย โดยทั่วไปแล้วต้นทุนผันแปรจะสามารถควบคุมได้โดยแผนกหรือหน่วยงานที่ ท าให้เกิดต้นทุนผันแปรนั้น ในเชิงการบริหารต้นทุนผันแปรจะเข้ามามีบทบาทเป็นอย่างมาก ต่อการ ตัดสินใจของฝ่ายบริหาร เช่น การกำหนดราคาสินค้าของกิจการต้องกำหนดให้ครอบคลุมทั้งส่วนที่เป็น ต้นทุนผันแปร และต้นทุนคงที่ทั้งหมด

2) ต้นทุนคงที่ (Fixed Costs) คือ ต้นทุนที่มีพฤติกรรมคงที่ซึ่งต้นทุนรวมไม่ได้ เปลี่ยนแปลงไปตามระดับของการผลิตในช่วงของการผลิตระดับหนึ่ง แต่ต้นทุนคงที่ต่อหน่วยจะ เปลี่ยนแปลงในทางลดลงถ้าปริมาณการผลิตเพิ่มมากขึ้น นอกจากนี้ต้นทุนคงที่ยังแบ่งออกเป็นต้นทุน คงที่ใน 2 ลักษณะ คือ ต้นทุนคงที่ระยะยาว (Committed Fixed Cost) เป็นต้นทุนคงที่ที่ไม่สามารถ เปลี่ยนแปลงได้ในระยะสั้น เช่น สัญญาเช่าระยะยาว ค่าเสื่อมราคา เป็นต้น และต้นทุนคงที่ระยะสั้น (Discretionary Fixed Cost) จัดเป็นต้นทุนคงที่ที่เกิดขึ้นเป็นครั้งคราว เช่น ค่าโฆษณา ค่าใช้จ่ายใน การค้นคว้าและวิจัย เป็นต้น

3) ต้นทุนผสม (Mixed Costs) หมายถึงต้นทุนที่มีลักษณะของต้นทุนคงที่และ ต้นทุนแปรผันรวมอยู่ด้วยกัน ในช่วงของการดำเนินกิจกรรมที่มีความหมายต่อการตัดสินใจ โดยต้นทุน ผสมนี้จะแบ่งออกเป็น 2 ชนิด คือ ต้นทุนกึ่งผันแปร และต้นทุนกึ่งคงที่หรือต้นทุนเชิงขั้น

ก. ต้นทุนกึ่งผันแปร (Semi Variable Cost) หมายถึง ต้นทุนที่จะมีต้นทุนส่วน หนึ่งคงที่ทุกระดับของกิจกรรม และมีต้นทุนอีกส่วนหนึ่งจะผันแปรไปตามระดับของกิจกรรม เช่น ค่า โทรศัพท์ ค่าโทรสาร เป็นต้น

ข. ต้นทุนเชิงขั้น (Step Cost) หรือต้นทุนกึ่งคงที่ (Semi Fixed Cost) หมายถึง ต้นทุนที่มีจำนวนคงที่ ซึ่งระดับกิจกรรมหนึ่งและจะเปลี่ยนไปคงที่ในอีกระดับกิจกรรมหนึ่ง เช่น เงินเดือน ผู้ควบคุมคนงาน ค่าเช่าบางลักษณะ เป็นต้น

## **2.7 งานวิจัยที่เกี่ยวข้อง**

## 2.7.1 ระบบขนส่งมวลชนในพื้นที่มหาวิทยาลัย

ระบบขนส่งมวลชนสาธารณะได้ถูกน ามาพัฒนาและปรับปรุงอย่างต่อเนื่อง ้เพื่อการบริหารจัดการอย่างมีประสิทธิภาพ สำหรับในพื้นที่มหาวิทยาลัยส่วนใหญ่มีขอบเขตบริเวณ กว้างขวาง ระบบขนส่งมวลชนจึงเข้ามามีบทบาทต่อการเดินทางเป็นอย่างมาก ทำให้มีผู้สนใจทำการ วิจัยที่เกี่ยวข้องกับการปรับปรุงการให้บริการ อาทิ Brown และคณะ [14] ได้ใช้การเพิ่มการเข้าถึงใน การให้บริการขนส่งสาธารณะในมหาวิทยาลัยแคลิฟอร์เนีย สหรัฐอเมริกา ซึ่งสามารถทำให้จำนวน ผู้โดยสารเพิ่มขึ้น 56% จากปีแรกของการให้บริการ ซึ่งผลดังกล่าวจะช่วยลดปริมาณการใช้รถส่วนตัว และพื้นที่จอดรถได้เป็นอย่างมาก ต่อมา Bond และ Steiner [15] ได้กำหนดนโยบายด้านการขนส่ง ้อย่างยั่งยืน โดยทำการวิจัยด้านการจัดการความต้องการของบริการขนส่งมวลชนในพื้นที่มหาวิทยาลัย โดยร่วมมือกับบริษัทผู้ประกอบการ ในมหาวิทยาลัยฟลอริด้า สหรัฐอเมริกา โดยการกำหนด 4 นโยบาย หลัก ได้แก่ การลดปริมาณที่จอดรถส่วนตัว การเปลี่ยนแปลงราคาที่จอดรถ การปรับปรุง ้ระบบขนส่งที่มีการเข้าถึงได้อย่างไม่จำกัด และการปรับปรุงบริการการขนส่ง ทำให้สามารถลดเวลารอ คอยและลดเวลาเดินทางต่อเที่ยว ซึ่งส่งผลให้จำนวนผู้โดยสารเพิ่มขึ้นเป็นจำนวนมาก

นอกจากนี้ ได้มีการศึกษาพฤติกรรมของนักศึกษาด้านการอนุรักษ์พลังงาน และรูปแบบการเดินทาง โดย Singhirunnusorn และคณะ [16] ในมหาวิทยาลัยมหาสารคาม โดยได้ ใช้แบบสอบถามกับกลุ่มตัวอย่างนักศึกษา ผลการศึกษาพบว่านักศึกษาส่วนใหญ่ (72% ของกลุ่ม ้ตัวอย่าง) สามารถตอบคำถามเกี่ยวกับการอนุรักษ์พลังงานได้อย่างถูกต้อง และนักศึกษาเลือก วิธีการใช้รถร่วมกับผู้อื่นมากที่สุดในการร่วมอนุรักษ์พลังงาน

#### 2.7.2 การจำลองสถานการณ์

การจ าลองสถานการณ์ถูกใช้เป็นเครื่องมือเพื่อการสนับสนุนการตัดสินใจใน หลายสาขา เช่น ด้านการบริการสุขภาพ ซึ่งมีวัตถุประสงค์หลักเพื่อให้เกิดการไหลของกระบวนการ ่ ทำงานอย่างมีประสิทธิภาพเพิ่มมากขึ้น วนัฐฌพงษ์ คงแก้ว [12] ได้ประยุกต์ใช้การจำลองสถานการณ์ ด้วยซอฟต์แวร์โปรโมเดล (ProModel) เพื่อปรับปรุงการทำงานภายในแผนกจ่ายยาผู้ป่วยนอก โรงพยาบาลสงขลานครินทร์ โดยการศึกษาวิธีการทำงานและการศึกษาเวลา เพื่อลดระยะเวลาใน ระบบกระบวนการจัดยาของใบสั่งยา โดยแนวทางการปรับปรุง ได้แก่ การออกแบบการทดลองในการ ้จัดสรรเจ้าหน้าที่ประจำสถานี และการเพิ่มสายพานลำเลียงเพื่อช่วยลดระยะเวลาในกระบวนการ ซึ่ง ท าให้ระยะเวลาลดลง 20.44% จากเวลาที่ใช้ในกระบวนการเดิม ต่อมา Fung Kon Jin และคณะ [17] ได้ปรับปรุงขีดความสามารถในการใช้งานเครื่อง CT scan ในการให้บริการแก่ผู้ป่วยใน โรงพยาบาลให้เกิดกระบวนการไหลอย่างมีประสิทธิภาพ โดยใช้แบบจำลองโลจิสติกส์ในโรงพยาบาล ซึ่งผู้ป่วยจะถูกจัดลำดับการเข้ารับการรักษาเป็น 3 ประเภท คือ ผู้ได้รับแผลบาดเจ็บ (Trauma) ผู้ป่วยเร่งด่วน (Urgent) และผู้ป่วยทั่วไป (Regular) ตามลำดับ ผู้วิจัยได้พัฒนาด้วยการใช้ภาษาจาวา (JAVA Language) และออกแบบสถานการณ์ที่มีความเหมาะสมที่สุด โดยตัวแบบนั้นสามารถลดเวลา ่ ในการรอคอย (Waiting Times) และเวลาการใช้งานเครื่องที่เกินเวลาที่กำหนด (Over Time) ได้ ซึ่ง ท าให้เครื่อง CT scan มีช่วงเวลาว่างเพิ่มขึ้น

ต่อมา Samaranayake และ Kiridena [18] ได้สร้างแบบจำลองการเดิน ทางเข้ามาของผู้ป่วย ร่วมกับโครงสร้างข้อมูลในการบริการสุขภาพในโรงพยาบาล และบ่งชี้ ความสัมพันธ์ของกระบวนการโดยพิจารณาตั้งแต่การเข้ามาของผู้ป่วยจนกระทั่งเสร็จภาระกิจและ ้ออกจากโรงพยาบาล ปรับปรุงกระบวนการในทุกๆส่วนที่เกี่ยวข้องกับการดูแลผู้ป่วย การบำบัด การ ้วางแผนการทำงานและการจัดซื้อจัดหา โดยในงานวิจัยจะใช้แบบจำลองกระบวนการบริการ Eventdriven Process Chain และเทคนิคโครงสร้างหนึ่งเดียว งานวิจัยนี้จะช่วยในการพัฒนาการบริการ ดูแลสุขภาพเพื่อให้เกิดการไหลที่มีประสิทธิภาพ จัดการข้อมูลได้ง่ายและสะดวกยิ่งขึ้น ส่งผลต่อความ รวดเร็วที่จะได้รับการรักษาที่ทันเวลาและเกิดความพึงพอใจในการใช้บริการ

ิ นอกจากนี้ Paul และ Lin [19] ได้จำลองสถานการณ์สำหรับเหตุการณ์ที่ไม่ ต่อเนื่อง โดยใช้ซอฟต์แวร์โปรโมเดล เพื่อปรับปรุงประสิทธิภาพและเพิ่มศักยภาพในการทำงานของ แผนกฉุกเฉินในโรงพยาบาล โดยมุ่งเน้นที่ปริมาณการทำงานและระยะเวลาการรอคอย จากการ ้จำลองแบบพบว่าสาเหตุที่ทำให้ปริมาณการทำงานลดลงนั้น มาจากความขาดแคลนแพทย์ในช่วงเวลา เร่งด่วน ความล่าช้าในขั้นตอนการรับผู้ป่วยใน และความล่าช้าในการทดสอบในห้องปฏิบัติการและ รังสีวิทยา เมื่อทำการปรับปรุงการดำเนินงานแล้วสามารถเพิ่มศักยภาพการทำงานได้ โดยที่ตัว แบบจำลองมีความยืดหยุ่นสูงและสามารถจำลองระบบที่มีความซับซ้อนได้เป็นอย่างดี

ในด้านการจัดการอุตสาหกรรม Kesen และ Baykoç [20] ได้จำลองระบบ รถนำทางอัตโนมัติ (Autometed Guided Vehicle: AGV) บนพื้นฐานการทำงานด้วยระบบทันเวลา พอดี (Just-In-Time: JIT) ด้วยซอฟต์แวร์อารีน่า (Arena Software) ซึ่งโดยทั่วไปนั้นมีการใช้การ จ าลองสถานการณ์กับระบบการผลิตแบบต่อเนื่อง (Flow Shop) อย่างแพร่หลาย แต่ในงานวิจัยนี้ได้ ประยุกต์ใช้การจำลองสำหรับกระบวนการผลิตแบบไม่ต่อเนื่อง (Job Shop) พัฒนาอัลกริที่มสำหรับ การเคลื่อนย้ายพาหนะผ่านสถานีงานต่างๆ เพื่อพัฒนาประสิทธิภาพการขนส่ง และใช้การออกแบบ การทดลอง (Experimental Design) ที่ 4 ปัจจัย 2 ระดับ เพื่อสังเกตและวิเคราะห์ผลลัพธ์จากการ ี ทดลองที่เกิดขึ้น นอกจากนั้น Nasereddin และคณะ [21] ได้สร้างตัวแบบจำลองสถานการณ์ใน ้อุตสาหกรรมผลิตบ้าน ซึ่งจำลองทั้งกระบวนการผลิตชิ้นส่วนการประกอบบ้านและการขนส่งเพื่อการ ้ก่อสร้างบ้าน โดยใช้ซอฟต์แวร์โปรโมเดล ในการจำลองระบบซึ่งมีลักษณะที่ซับซ้อน ร่วมกับการ พัฒนาลำดับวิธีการคิดด้วย Visual Basic for Applications (VBA) เช่นเดียวกับ เมธาวี [22] ที่ได้ ์ศึกษาเวลา เพื่อหาเวลามาตรฐานในการทำงานของพนักงานในกระบวนการติดฉลากและบรรจุกล่อง ผลิตภัณฑ์อาหารกระป๋อง และประยุกต์ใช้แบบจำลองสถานการณ์ เพื่อการวางแผนการจัดจำนวน พนักงานในสายการผลิตให้สอดคล้องกับจำนวนการผลิต นอกจากนี้ยังได้พัฒนาโปรแกรมสนับสนุน การตัดสินใจ โดยพัฒนาโปรแกรมบน Microsoft Excel ซึ่งเชื่อมโยงข้อมูลจากโปรแกรมจำลอง ี สถานการณ์ ด้วยคำสั่ง VBA ในการป้อนข้อมูลปัจจัยนำเข้า และแสดงผลลัพท์ที่ได้จากการจำลอง สถานการณ์ เพื่อให้ใช้งานง่ายขึ้น

้ นอกจากนี้แบบจำลองสถานการณ์สามารถนำมาใช้ในการวิเคราะห์ความ น่าเชื่อถือของบริการขนส่งมวลชนบนความไม่แน่นอน โดย Chen และ Chen [23] ได้ใช้แบบจำลอง สถานการณ์เพื่อวิเคราะห์การให้บริการโดยวิธีมอลติคาร์โล (Monte Carlo) ในการลดเวลารอคอย ของผู้โดยสาร ทำการจำลองการเดินรถของเส้นทางกรณีศึกษาในประเทศจีน พบว่าความแปรผันของ เวลาเดินรถและการเข้ามาของผู้โดยสารที่ไม่แน่นอนนั้น นำไปสู่เวลาการเดินทางที่เปลี่ยนแปลงไป

รวมถึงเวลารอคอยเฉลี่ย ซึ่งเป็นสาเหตุของความไม่น่าเชื่อถือของการบริการ และยังมีการใช้การ จำลองสถานการณ์เพื่อพิจารณานโยบายการเข้าแถวคอยในการนำรถไฟฟ้ามาชาร์จยังสถานีภายใน มหาวิทยาลัยโอไฮโอ สหรัฐอเมริกา โดย De Filippo และคณะ [24] โดยใช้ตัวแบบที่พัฒนาขึ้นบน โปรแกรม MATLAB/Simulink เพื่อหารูปแบบสถานการณ์การเข้าแถวคอยที่เหมาะสมที่สุด ซึ่ง สามารถลดระยะเวลาการรอคอยได้และใช้เวลาในการชาร์จน้อยที่สุด

การจำลองสถานการณ์ถูกนำมาประยุกต์ใช้ในงานทางด้านการขนส่งอย่าง แพร่หลาย Cortés และคณะ [25] ได้สร้างตัวแบบด้วยซอฟต์แวร์อารีน่า เพื่อจำลองการขนส่งสินค้า ไปยังจุดเทียบท่าของท่าเรือในตอนใต้ของประเทศสเปน ตั้งแต่เริ่มต้นเคลื่อนย้ายจากปากแม่น้ำ ้จนกระทั่งเรือเข้าสู่ท่าเรือ งานวิจัยนี้สามารถอธิบายลักษณะระบบการทำงานภายในท่าเรือได้ และ ้ นำเสนอตัวแบบจำลองในแต่ละประเภทของการขนส่งที่เกิดขึ้นบริเวณท่าเรือ นอกจากนี้ยังสามารถ ประเมินขีดความสามารถในการรองรับการขนส่งของท่าเรือได้ต่อมา Motraghi และ Marinov [26] ได้ทำการวิเคราะห์ระบบการขนส่งสินค้าในเขตเมืองด้วยระบบราง โดยใช้การจำลองสถานการณ์ด้วย ซอฟต์แวร์อารีน่า เพื่อศึกษาสมรรถนะของโครงการขนส่ง Newcastle Metro และทดสอบความ เป็นไปได้ในการใช้การขนส่งสินค้าด้วยระบบราง โดยมุ่งเน้นที่การวัดอรรถประโยชน์ของการใช้งานใน ระบบ ซึ่งสินค้าที่ทำการขนส่งนั้นมีขนาดเล็ก แต่มีความสำคัญทางธุรกิจและมีมูลค่าต่อผู้ใช้งานสูง เช่นเดียวกับ Woroniuk และ Marinov [27] ที่ใช้ซอฟต์แวร์อารีน่า ในการศึกษาพฤติกรรมของระบบ การขนส่งสินค้าทางราง พิจารณาอรรถประโยชน์ที่เกิดขึ้นในระบบ เพื่อวิเคราะห์หารูปแบบ ้ สถานการณ์ทางเลือกที่เหมาะสมที่สุด ซึ่งทำให้เกิดอรรถประโยชน์ในการใช้งานระบบขนส่งทางราง สูงสุด

สำหรับการใช้ซอฟต์แวร์โปรโมเดลหรืออารีน่าเพื่อจำลองสถานการณ์นั้นมี การใช้งานอย่างแพร่หลายเพื่อแก้ปัญหาทั้งทางด้านอุตสาหกรรม โรงพยาบาล หรือด้านการขนส่ง แต่ ส าหรับด้านการขนส่งนั้น งานวิจัยส่วนใหญ่เป็นการพิจารณาระบบขนาดใหญ่ที่มีขอบเขตกว้าง [25- 27] โดยสนใจการจำลองในรายละเอียดพฤติกรรมของ "Entity" หรือสิ่งที่สนใจในระบบไม่มากนัก ้จากงานวิจัยที่ผ่านมาพบว่าการสร้างตัวแบบที่สามารถจำลองพฤติกรรมของสิ่งที่สนใจได้อย่างละเอียด และมีพฤติกรรมใกล้เคียงกับระบบจริงปรากฏในงานวิจัยของ Kamrani และคณะ [28] ซึ่งได้จำลอง สถานการณ์ทางจราจรของแยกที่ไม่มีสัญญาณไฟจราจรในชั่วโมงเร่งด่วน ด้วยซอฟต์แวร์อารีน่า โดย กำหนดรูปแบบการตัดสินใจและลำดับความคิดในกระบวนการเพื่อให้สอดคล้องกับสถานการณ์จริง ้มากที่สุด วิเคราะห์จุดคอขวดซึ่งทำให้เกิดปัญหาการจราจร เมื่อทำการปรับปรุงโดยการเพิ่มสัญญาณ ไฟจราจรแล้ว พบว่าตัวแบบที่ถูกนำเสนอสามารถลดเวลาการรอคอยลงได้ นอกจากนี้ วลักษ์กมล คงยัง [29] ได้ศึกษาความเป็นไปได้ของการจัดท าระบบรถโรงเรียนในเทศบาลนครหาดใหญ่ โดย ทางด้านเทคนิค ได้ท าการจัดเส้นทางการเดินรถโดยใช้เทคนิค Routing ของโปรแกรม ArcGIS

Network Analyst และจำลองสถานการณ์ด้วยตัวแบบจำลองคอมพิวเตอร์ โดยใช้ซอฟต์แวร์โปร โมเดล เพื่อจัดเส้นทางการเดินรถรับ-ส่งนักเรียนจำนวน 9 โรงเรียน ซึ่งใช้วิธีการแก้ปัญหาการจัด เส้นทางการเดินรถแบบมีกรอบเวลา (Vehicle Routing Problem with Time Window: VRPTW) ้มาช่วยในการหาคำตอบ ดังนั้นผู้วิจัยจึงสนใจที่จะจำลองระบบขนส่งมวลชนโดยพิจารณาพฤติกรรม และกระบวนการทำงานของ "Entity" ซึ่งได้แก่พนักงานขับรถและผู้โดยสารให้มีการดำเนินงานที่ ใกล้เคียงกับระบบจริง

# 2.7.3 การหารูปแบบการเดินทางที่เหมาะสม

ในการออกแบบเส้นทางและรูปแบบการเดินทางที่เหมาะสมนั้น ได้มีการวิจัย อย่างต่อเนื่องเพื่อปรับปรุงการให้บริการด้านการคมนาคมที่ดียิ่งขึ้น อาทิ การใช้ระบบสารสนเทศ ภูมิศาสตร์เข้าช่วยในการวางแผนรูปแบบการเดินทาง ซึ่งคำนึงถึงระยะทางรวมน้อยที่สุด Chou [30] โดยใช้ระบบสารสนเทศภูมิศาสตร์ (Geographic Information System: GIS) มาประยุกต์ใช้กับ ระบบช่วยในการตัดสินใจในการออกแบบเส้นทางเดินรถของผู้โดยสารในเขตเทศบาลและโรงเรียน โดยใช้โปรแกรมภาษามาโคร (Macro Language) และออกแบบจุดหยุดรถที่เหมาะสม ซึ่งโปรแกรม ้จะคำนวณรูปแบบทั้ง 6 รูปแบบ ได้แก่ เส้นทางเดี่ยว ระยะทางการเดิน หยุดจอดรถที่เหมาะสม จุด ของผู้โดยสาร เส้นทางหลายเส้นทาง และเส้นทางหลายเส้นทางที่ซับซ้อน นอกจากนั้นชุติมา และ คณะ [31] ได้ใช้ระบบสารสนเทศภูมิศาสาตร์เพื่อวิเคราะห์ระดับการเข้าถึงระบบขนส่งสาธารณะ โดย รถสองแถวในพื้นที่เขตเทศบาล จังหวัดนครราชสีมา โดยใช้แนวทางการวิเคราะห์ระดับการเข้าถึง ระบบขนส่งมวลชนสาธารณะ (Public Transport Accessibility Level: PTAL) จากหน่วยงานด้าน การขนส่งของกรุงลอนดอน ประเทศอังกฤษ

การแก้ปัญหาการจัดเส้นทางเดินรถ (Vehicle Routing Problem: VRP) ้นั้นถูกนำมาวิจัยอย่างแพร่หลายอย่างต่อเนื่อง เพื่อการปรับปรุงการให้บริการการขนส่งอย่างมี ประสิทธิภาพมากขึ้น ซึ่งสามารถแบ่งวิธีการแก้ปัญหาการจัดเส้นทางการเดินรถเป็น 3 กลุ่มคือ วิธีการ แม่นตรง (Exact Algorithm) วิธีฮิวริสติก (Heuristic) และวิธีเมตาฮิวริสติก (Metaheuristic) ส าหรับปัญหาการให้บริการขนส่งมวลชนในพื้นที่มหาวิทยาลัยนั้นมีความคล้ายคลึงกับปัญหาการจัด เส้นทางเดินรถโรงเรียน (School Bus Routing Problem: SBRP) นั่นคือ ลักษณะการแก้ปัญหา มุ่งเน้นที่จะสร้างหรือปรับเปลี่ยนจุดจอดรถ เส้นทางเดินรถ และตารางเวลาเดินรถ จากการทบทวน งานวิจัยที่ผ่านมา Park และ Kim [32] ได้จำแนกการแก้ปัญหาการจัดเส้นทางเดินรถโรงเรียนตาม ลักษณะปัญหา ลักษณะพฤติกรรมการให้บริการ และวิธีการแก้ปัญหา โดยพบว่า SBRP ได้ถูกนำมา แก้ปัญหาครั้งแรกในปี ค.ศ. 1969 โดย Newton และ Thomas และได้มีการวิจัยอย่างต่อเนื่อง เพื่อ การวางแผนการให้บริการที่มีประสิทธิภาพมากยิ่งขึ้น โดยปัญหาที่นำมาวิจัยที่ผ่านมาถูกแบ่งเป็น 5

กลุ่มปัญหาได้แก่ การจัดเตรียมข้อมูล การเลือกจุดจอดรถ การสร้างเส้นทางการเดินรถ การ ่ ปรับเปลี่ยนเวลาการเข้าชั้นเรียน และการกำหนดตารางเวลาเดินรถ โดยที่ปัญหาต่างๆมีพฤติกรรมที่ แตกต่างกัน และใช้วิธีการแก้ปัญหาโดยแบ่งเป็น 2 วิธีการคือ การกำหนดสมการทางคณิตศาสตร์ และการใช้วิธีการแก้ปัญหากับปัญหาที่มีขนาดใหญ่ขึ้นโดยการใช้ฮิวริสติก โดยเฉพาะอย่างยิ่งการใช้ เมตาฮิวริสติก ซึ่งเป็นชุดของลำดับขั้นการแก้ปัญหา (Algorithm) ที่นำเอาหลักการเดียวกันไปใช้ แก้ปัญหาได้หลากหลาย สามารถแก้ปัญหาได้อย่างรวดเร็ว ให้ผลที่ดีและใช้งานง่าย

การแก้ปัญหา VRP และ SBRP มีวิธีการแก้ปัญหาที่แตกต่างกันไป เช่น Schittekat และคณะ [33] ได้พัฒนาตัวแบบทางคณิตศาสตร์บนพื้นฐานของปัญหาการจัดเส้นทาง เดิน และแก้ปัญหาด้วยวิธีการตัดระนาบ (Cutting Plane Method) การแก้ปัญหาโดยใช้วิธีแตกกิ่ง และกำหนดขอบเขต (Branch and Bound Method) โดย Kim และคณะ [34] หรือการใช้วิธีแตก กิ่งและตัดระนาบ (Branch and Cut Approach) ในการแก้ปัญหาการเลือกจุดจอดรถและการสร้าง เส้นทางเดินรถโดย Riera-Ledesma และ Salazar-González [35] พิจารณาการใช้โปรแกรมเชิง เส้นแบบผสมเลขจำนวนเต็ม (Mixed- Integer Linear Programming: MILP) ในการวิเคราะห์ พัฒนาวิธีการแม่นตรง ซึ่งปัญหาดังกล่าวจะเป็นไปในลักษณะเดียวกับปัญหาการเดินทางของผู้ซื้อโดย ใช้จำนวนรถที่หลากหลาย (Multiple Vehicle Traveling Purchaser Problem: MV-TPP) การใช้ วิธีแตกกิ่งและตัดระนาบ เพื่อสร้างตารางเวลาในการเดินรถที่เหมาะสม โดย Fügenschuh [36] นอกจากนี้ยังสามารถใช้วิธีเมตาฮิวริสติก ได้แก่ การหาค่าเหมาะสมที่สุดด้วยระบบอาณาจักรมด (Ant Colony Optimization) ดังอธิบายในงานวิจัยของ Arias-Rojas และคณะ [37]

การแก้ปัญหาการจัดเส้นทางเดินรถวิธีการหนึ่งที่ได้รับความนิยมและเข้าใจ ง่ายคือ วิธีเซฟวิ่งอัลกอริทึม (Saving Algorithm) หรือที่เรียกว่าวิธีอัลกอรึทึมแบบประหยัด ซึ่งเสนอ โดย Clarke and Wright นักวิจัยในประเทศอังกฤษ ในปี ค.ศ. 1964 [11] เป็นวิธีการทางฮิวริสติกซึ่ง ใช้เวลาในการประมวลผลที่น้อยกว่าการใช้วิธีแม่นตรงและได้ผลลัพธ์ที่ใกล้เคียงค่าที่ดีที่สุด ซึ่งวิธีนี้จะ พิจารณาการจัดเส้นทางการเดินรถในกรณีที่พาหนะขนส่งมากกว่า 1 คัน โดยพิจารณาการจัดเส้นทาง ยานพาหนะที่มีความต้องการของลูกค้าหลายรายและยานพาหนะมีความจุหลายขนาด ส่งสินค้าออก ิจากคลังพัสดุแห่งเดียว ทำการพัฒนาขั้นตอนให้สามารถเลือกเส้นทางยานพาหนะที่เหมาะสมที่สุด ผล ้ที่ได้คือ ทำให้ทราบจำนวนยานพาหนะที่จะใช้ในการขนส่ง และปริมาณสินค้าที่ขนส่งโดยยานพาหนะ แต่ละคัน โดยมีหลักการคือ การเดินทางในหนึ่งรอบสามารถไปหาลูกค้าได้มากกว่าหนึ่งแห่ง พิจารณา จากเส้นทางเดินรถที่เหมาะสมจากระยะทางที่ประหยัดสูงสุดของแต่ละคู่ของลูกค้าจากคู่ของลูกค้าที่มี ความประหยัดมากไปยังน้อยตามลำดับ

้อภิชิต และคณะ [38] ได้วิจัยเพื่อหาเส้นทางการเดินรถที่มีระยะทางต่ำที่สุด ่ ของการขนส่งอิฐบล็อคจากโรงงานไปยังลูกค้า ซึ่งมีข้อจำกัดของการเดินรถบรรทุกขนาดใหญ่ในเขต

่ เมือง โดยพัฒนาวิธีหาคำตอบเป็น 3 ขั้นตอน โดยขั้นตอนแรกได้จัดกลุ่มลูกค้าตามเงื่อนไขการจำกัด ี่ ช่วงเวลาในการเดินรถบรรทุก ขั้นที่สองสร้างคำตอบโดยใช้วิธีอัลกอริทึมแบบประหยัด และขั้นตอน สุดท้ายนำคำตอบที่ได้จากขั้นตอนที่สองมาปรับปรุงเส้นทางโดยวิธีการปรับปรุงคำตอบเฉพาะที่ ซึ่งใช้ การแลกเปลี่ยนลูกค้าระหว่างเส้นทาง (Customer-Exchange) ผสมกับวิธีการย้ายลูกค้าหนึ่งราย ระหว่างเส้นทาง (One-Move Operator) พบว่าวิธีการที่นำเสนอสามารถลดระยะทางรวมได้ และ เมื่อมีจำนวนลูกค้ามากขึ้น วิธีการนี้จะมีประสิทธิภาพในการหาคำตอบที่ดีกว่าการใช้วิธีอัลกอริทึม แบบประหยัดเพียงวิธีเดียว

นพรุจ และสุรพงษ์ [39] ใช้วิธีการจัดเส้นทางแบบอัลกอรึทึมแบบประหยัด ้ เพื่อสร้างคำตอบตั้งต้น ในการแก้ปัญหาเส้นทางการขนส่งของโรงกำจัดซากไก่ เพื่อให้ค่าใช้จ่ายรวมใน การขนส่งต่ าที่สุด โดยใช้การขนส่งแบบจ้างเหมารถบรรทุกตามระยะทาง และลักษณะปัญหานี้เป็น รูปแบบพิเศษของปัญหาการจัดเส้นทางเดินรถที่มีเงื่อนไขเวลาและความจุของรถ จากนั้นพัฒนาเพื่อ หาคำตอบที่ดีขึ้นด้วยวิธีการเชิงพันธุกรรม (Genetic Algorithm) ผลการวิจัยพบว่าการใช้วิธีอัลกอรึ ทึมแบบประหยัดร่วมกับวิธีการเชิงพันธุกรรม สามารถแก้ปัญหาที่มีความซับซ้อนได้เป็นอย่างดี ค าตอบเป็นที่น่าพอใจ และสามารถแก้ปัญหาได้อย่างรวดเร็ว

เช่นเดียวกับ กนกวรรณ และคณะ [40] ที่จัดเส้นทางด้วยอัลกอรึทึมแบบ ้ ประหยัดเพื่อลดค่าใช้จ่ายในการเดินทางเพื่อซ่อมบำรงอปกรณ์ทางการแพทย์ในโรงพยาบาลส่งเสริม ี สุขภาพตำบล จำนวน 316 แห่ง ในจังหวัดอุบลราชธานี จากนั้นนำค่าอัลกอริทึมแบบประหยัดที่ ้คำนวณได้มาจัดเรียงเส้นทางด้วยวิธีโมดิไฟล์อัลกอริทึมแบบประหยัด และทำการทดลองเปรียบเทียบ กับการจัดเส้นทางวิธีปัจจุบัน วิธีการจัดกลุ่มตามอำเภอ และวิธีการจัดเส้นทางแบบอัลกอริทึมแบบ ประหยัด ผลการวิจัยพบว่าวิธีโมดิไฟล์อัลกอริทึมแบบประหยัดสามารถลดค่าใช้จ่ายได้มากกว่าวิธีอื่นๆ ทุกวิธี

ินอกจากนั้น นคร และคณะ [41] ได้ศึกษาการจัดเส้นทางขนส่งน้ำดื่มโดยใช้ ้วิธีแบบอัลกอรึทึมแบบประหยัด และนำเส้นทางที่ได้มาจัดการขนส่งใหม่โดยใช้โปรแกรมเชิงเส้นตรง ในลักษณะปัญหาการเดินทางของพนักงานขาย ซึ่งวิธีการนี้สามารถช่วยให้ปัญหามีขนาดเล็กลง และ แก้ไขได้ด้วยการใช้โปรแกรมเอกเซลโซลเวอร์ (Excel Solver) จากการวิจัยพบว่า การใช้วิธีแบบ อัลกอรึทึมแบบประหยัด ร่วมกับการแก้ปัญหาด้วยโปรแกรมเชิงเส้นตรง ให้ผลที่ดีกว่าการใช้วิธี แบบอัลกอรึทึมแบบประหยัดเพียงวิธีการเดียว

2.7.4 การวิเคราะห์ต้นทุนการให้บริการ

ข้อมูลทางด้านเศรษฐศาสตร์และการเงินเป็นสิ่งสำคัญอย่างมากที่ควรนำมา พิจารณาประกอบกับการลงทุน โดย Zhang และ Sheng [42] ได้วิเคราะห์ด้านการสนับสนุนทาง

การเงินของระบบขนส่งสาธารณะ ในเขตเมืองของประเทศจีน ด้วยการวิเคราะห์เศรษฐศาสตร์ระดับ ้จุลภาค และเปรียบเทียบแหล่งที่มาทางการเงิน พบว่าการลงทุนที่สูญเปล่าและไม่สำเร็จมาจากการ ประเมินทางการเงินที่ไม่ถูกต้อง ขาดนโยบายโดยรัฐบาล ขาดแนวทางการปฏิบัติโดยผู้ประกอบการ ้ ปราศจากความพยายามที่จะลดค่าใช้จ่ายและการสร้างกำไร

อีกสิ่งหนึ่งที่สำคัญสำหรับการให้บริการขนส่งมวลชนคือ การลดต้นทุนการ ให้บริการ ด้วยการบริหารจัดการที่เหมาะสม ปัทมา [43] ได้ศึกษาการลดต้นทุนการให้บริการ ด้าน การจัดตารางเวลาในการเดินรถขนส่งมวลชน ภายในมหาวิทยาลัยขอนแก่น สำหรับการเดินทางช่วง ชั่วโมงเร่งด่วนและไม่เร่งด่วน โดยใช้โปรแกรมเอกเซลโซลเวอร์ เพื่อนำมาปรับตารางเวลาในการเดิน รถขนส่งมวลชนให้เหมาะสมกับความต้องการการเดินทางและเป็นการช่วยลดต้นทุนในการให้บริการ ในการเดินรถขนส่งมวลชนของมหาวิทยาลัยขอนแก่น พบว่าเมื่อจัดตารางเวลาเดินรถใหม่ ทำให้ลด ต้นทุนการดำเนินการคิดเป็น 30.92% ของต้นทุนในด้านการจัดตารางเวลาเดินรถแบบเดิม

ต่อมา พนิดา [44] วิเคราะห์โครงสร้างต้นทุนการประกอบการขนส่งรถ โดยสารประจำทาง เปรียบเทียบต้นทุนการประกอบการระหว่างรถโดยสารขององค์การขนส่งมวลชน กรุงเทพกับรถเอกชนร่วมบริการในเขตการเดินรถที่ 5 โดยใช้วิธีวิเคราะห์เชิงพรรณนาย้อนหลัง (Retrospective Descriptive Study) วิเคราะห์ต้นทุนโดยใช้ระบบต้นทุนฐานกิจกรรม (Activitybased Costing) พบว่าต้นทนรวมของรถโดยสารขององค์การขนส่งมวลชนกรงเทพสงกว่ารถเอกชน ร่วมบริการ และแนวทางการแก้ไขคือการลดต้นทุนการประกอบการขนส่งรถโดยสารขององค์การ ขนส่งมวลชนกรุงเทพ ได้แก่ การใช้ก๊าซธรรมชาติทดแทนการใช้น้ ามันเชื้อเพลิงในการเดินรถ การลด ค่าใช้จ่ายด้านดอกเบี้ยที่เกิดจากการกู้เงินจากสถาบันการเงิน การปรับปรุงเส้นทางการเดินรถที่ ช้อนทับกัน และการลดจำนวนบุคลากรตามความสมัครใจโดยเข้าโครงการเกษียณอายุก่อนกำหนด (Early Retirement) เช่นเดียวกับ วีรพันธ์ และ วีรินทร์ [45] ที่ได้ศึกษาผลกระทบของราคาพลังงาน ที่มีผลต่อค่าใช้จ่ายในการเดินทางในเส้นทางสะพานใหม่-สีลม ใน 3 รูปแบบการเดินทาง และเสนอ แนวคิดในการลดค่าใช้จ่าย ได้แก่ การปรับปรุงค่าใช้จ่ายด้านพลังงานและการเดินทางโดยเพิ่ม ค่าใช้จ่ายรถยนต์ส่วนบุคคล การลดค่าใช้จ่ายของการใช้ระบบขนส่งมวลชนลง การปรับต้นทุนในการ เดินรถโดยสารโดยเปลี่ยนเชื้อเพลิงเป็นก๊าซธรรมชาติ และการเพิ่มจำนวนผู้โดยสารให้มากขึ้น

# ้วิธีการดำเบิบวิจัย

การศึกษาโครงการบริการรถขนส่งมวลชนที่ให้บริการภายในมหาวิทยาลัยสงขลา-้นครินทร์ วิทยาเขตหาดใหญ่ เริ่มต้นดำเนินการวิจัยจากการสำรวจข้อมูลการให้บริการเบื้องต้น ได้แก่ รูปแบบการให้บริการ สถิติจำนวนผู้ใช้บริการ ต้นทุนในการดำเนินงาน จำนวนรถให้บริการและความ จุของรถ จุดจอดและเส้นทางการเดินรถแต่ละสาย จากนั้นวางแผนการเก็บข้อมูลที่สำคัญอื่นๆ เช่น จ านวนผู้โดยสาร ความต้องการในการเดินทางแต่ละสาย และความเร็วในการเดินรถ เป็นต้น เพื่อใช้ ้สำหรับเป็นข้อมูลป้อนเข้าในการพัฒนาแบบจำลองสถานการณ์ ซึ่งการเก็บข้อมูลนั้นจะดำเนินไป พร้อมกับการสร้างตัวแบบจำลองที่สามารถเลียนแบบพฤติกรรมของระบบขนส่งมวลชนได้อย่าง ใกล้เคียงกับระบบจริง และจะต้องมีการตรวจสอบความถูกต้องและทวนสอบความสมเหตุสมผลของ ตัวแบบอย่างสม่ำเสมอ จากนั้นสังเกตพฤติกรรมของระบบเพื่อนำไปส่การปรับปรงการให้บริการ โดย ใช้แบบจำลองสถานการณ์เพื่อจำลองรูปแบบสถานการณ์ทางเลือกต่างๆหลังการปรับปรุง แล้ว เปรียบเทียบเพื่อเลือกสถานการณ์ที่เหมาะสมที่สุด จากนั้นคำนวณต้นทุนการดำเนินงานสำหรับ สถานการณ์ทางเลือกนั้น

ู้ขั้นตอนและการดำเนินงานวิจัย สามารถเขียนแผนภาพการไหลที่แสดงลำดับ ขั้นตอนการวิจัยได้ดังภาพประกอบ 3.1

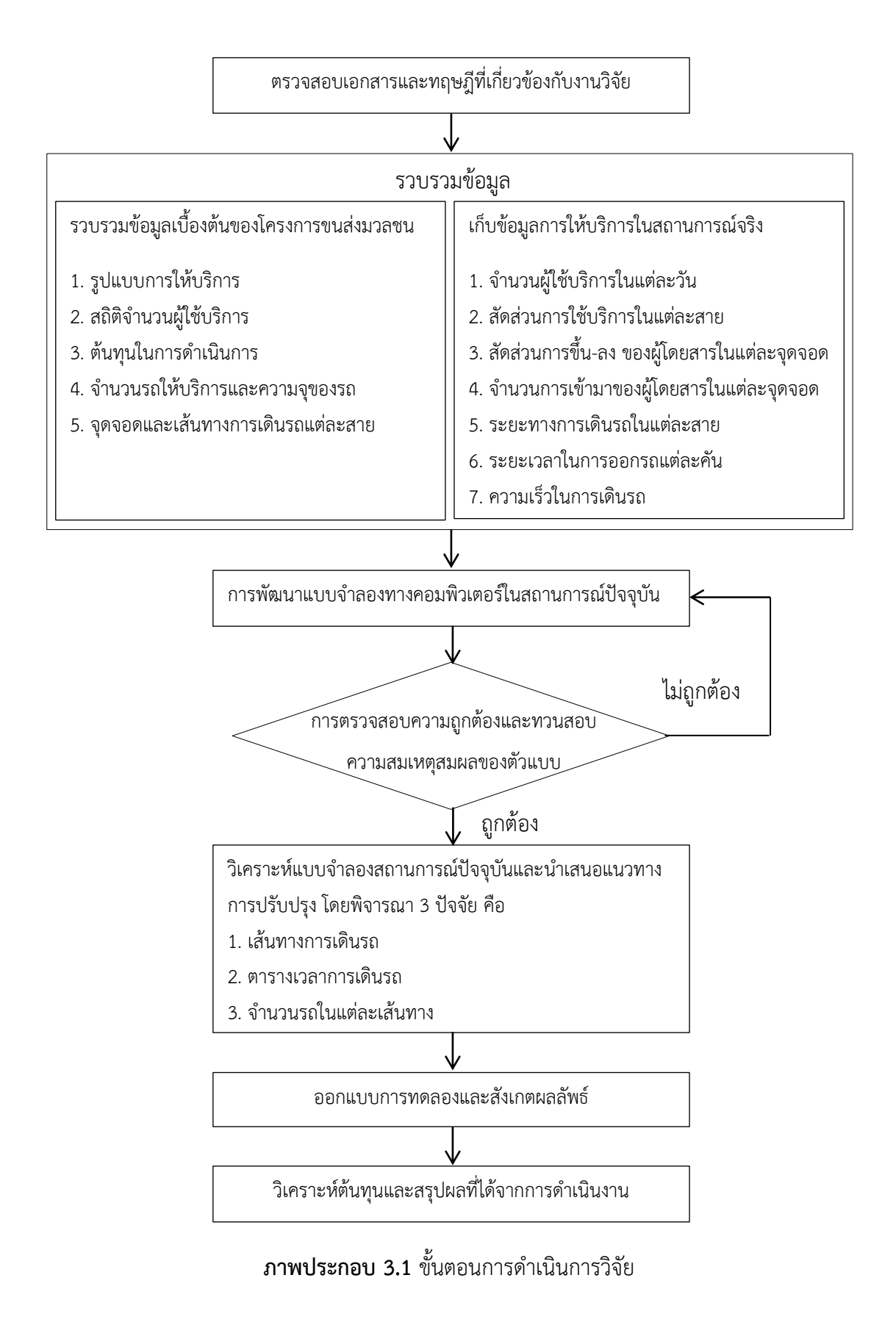

37

## **3.1 ศึกษาข้อมูลเบื้องต้นและสภาพปัญหาของโครงการบริการขนส่งมวลชน**

่ ในขั้นตอนนี้ ทำการศึกษาข้อมูลของโครงการขนส่งมวลชนเพื่อวิเคราะห์สภาพ ปัญหาโดยมีขอบเขตการศึกษาคือ ศึกษาการให้บริการขนส่งมวลชน ภายในพื้นที่มหาวิทยาลัยสงขลา-นครินทร์ วิทยาเขตหาดใหญ่ เพื่อให้เข้าใจถึงลักษณะรูปแบบการให้บริการ และผลการประกอบการที่ ผ่านมา โดยข้อมูลที่ได้นั้น แบ่งออกเป็น 2 ประเภท ดังนี้

1) ข้อมูลปฐมภูมิ เป็นข้อมูลที่ได้จากการสังเกต และการสัมภาษณ์หน่วยงานที่ ้เกี่ยวข้อง ได้แก่ หน่วยงานยานยนต์ กองอาคารสถานที่ สำนักงานอธิการบดี มหาวิทยาลัยสงขลา-นครินทร์

2) ข้อมูลทติยภูมิ เป็นข้อมูลที่ได้จากการรวบรวมเอกสารต่างๆ ซึ่งถูกรวบรวมไว้โดย หน่วยงานยานยนต์ กองอาคารสถานที่ ได้แก่ ข้อมูลการก่อตั้งโครงการขนส่งมวลชน ข้อมูลทาง กายภาพของเส้นทางการให้บริการ ข้อมูลจำนวนผู้โดยสารที่ใช้บริการในแต่ละปี รวมถึงต้นทุนที่ เกิดขึ้นตลอดการให้บริการ นอกจากนี้ยังมีข้อมูลที่ได้มาจาก โครงงานนักศึกษาที่วิเคราะห์ความพึง พอใจของผู้ใช้บริการโดยการใช้แบบสอบถาม ซึ่งสามารถสนับสนุนสาเหตุของสภาพปัญหาที่เกิดขึ้นใน ปัจจุบันได้เป็นอย่างดี

การศึกษาและเก็บข้อมูลจะน ามาสู่การวิเคราะห์สภาพปัญหาต่างๆที่เกิดขึ้นใน โครงการให้บริการขนส่งมวลชน เพื่อนำไปสู่การปรับปรุงการให้บริการได้อย่างมีประสิทธิภาพ

## **3.2 การวิเคราะห์ต้นทุนการให้บริการ**

วิเคราะห์ต้นทุนการด าเนินงานในการให้บริการขนส่งมวลชนภายในพื้นที่ มหาวิทยาลัยสงขลานครินทร์ วิทยาเขตหาดใหญ่ โดยการวิเคราะห์เอกสาร ซึ่งใช้ข้อมูลจาก แหล่งข้อมูลทุติยภูมิ ที่รวบรวมจาก กลุ่มงานยานยนต์ กองอาคารสถานที่ สำนักงานอธิการบดี ซึ่ง งานวิจัยในครั้งนี้จะไม่พิจารณาค่าใช้จ่ายในการลงทุนของการก่อตั้งโครงการ แต่พิจารณาต้นทุนรวม ็จากการดำเนินงานที่ผ่านมาในแต่ละปี ซึ่งสามารถจำแนกได้เป็น ต้นทุนค่าพลังงาน ค่าซ่อมบำรุง ้ค่าตอบแทนพนักงาน และค่าใช้จ่ายอื่นๆ เปรียบเทียบต้นทุนที่เกิดขึ้นในแต่ละปี นอกจากนี้ยังจำแนก ประเภทต้นทุน เป็น 2 ประเภท ดังนี้

1) ต้นทุนคงที่ เป็นต้นทุนที่ไม่แปรผันตามจำนวนการผลิตหรือกิจกรรม และมี จ านวนคงที่ในช่วงที่พิจารณา ซึ่งโดยทั่วไปแล้ว หากเป็นการวิเคราะห์ความเป็นไปได้ในการก่อตั้ง โครงการ จะมีการพิจารณาต้นทุนการลงทุนก่อตั้งโครงการ ซึ่งจะต้องพิจารณาต้นทุนถาวร ค่าใช้จ่าย

ก่อนการดำเนินงาน และเงินทุนหมุนเวียน แต่ในงานวิจัยนี้จะเลือกพิจารณาเฉพาะต้นทุนจากการ ด าเนินการที่เกิดขึ้นที่ผ่านมา

2) ต้นทุนแปรผัน เป็นต้นทุนที่ผันแปรไปกับการเปลี่ยนแปลงการเดินรถและระยะ ทางการเดินรถ เมื่อสามารถจำแนกต้นทุนตามประเภทได้แล้วนั้น ทำการหาต้นทุนเฉลี่ยที่เกิดขึ้น ซึ่ง สามารถนำไปใช้คำนวณต้นทุนจากแบบจำลองสถานการณ์ทางเลือกได้ ซึ่งหากมีการเปลี่ยนแปลง รูปแบบการให้บริการ อาจส่งผลให้ต้นทุนเปลี่ยนแปลงไปตามปัจจัยต่างๆที่เปลี่ยนแปลงไป

### **3.3 การประยุกต์ใช้แบบจ าลองทางคอมพิวเตอร์ในสถานะปัจจุบัน**

้ขั้นตอนนี้เป็นการจำลองสถานการณ์ในปัจจุบันของการให้บริการขนส่งมวลชน โดย ี ข้อมูลที่ได้มาก่อนหน้านั้น จะถูกนำมาสร้างเป็นแบบจำลอง (Simulation Model) ด้วยซอฟต์แวร์โปร โมเดล (ProModel®) เวอร์ชั่น 11 ท าการป้อนข้อมูลป้อนเข้า (Input) โดยมีวัตถุประสงค์เพื่อสังเกต ผลลัพธ์ที่ได้จากข้อมูลนำออก (Output)

3.3.1 กรอบแนวคิดสำหรับการสร้างตัวแบบ

โดยการออกแบบตรรกะการดำเนินงาน (Logical Flow) ของระบบขนส่ง มวลชน โดยการสร้างแผนภาพการไหล (Flow Chart) พร้อมทั้งตรวจสอบความถูกต้องและความ สมบูรณ์ของลำดับวิธีการดำเนินงานให้สอดคล้องกับระบบจริง จากนั้นสร้างตัวแบบจำลองเพื่อ เลียนแบบระบบ ให้มีองค์ประกอบของการสร้างตัวแบบที่ครบถ้วน

3.3.2 การพัตเบาต้าแบบจำลอง

เพื่อเลียนแบบพฤติกรรมของระบบการให้บริการขนส่งมวลชน โดยการใช้การ จ าลองทางคอมพิวเตอร์ด้วยซอฟต์แวร์โปรโมเดลในสถานะปัจจุบัน เพื่อใช้อธิบายเหตุการณ์หรือ ปัญหาหรือปัจจัยต่างๆ อย่างเป็นระบบ และสามารถเข้าใจได้ง่าย

3.3.3 การเก็บข้อมูลและวิเคราะห์ข้อมูลนำเข้า

โดยการกำหนดตัวแปรหรือข้อมูลที่ต้องการนำมาใช้ในงานวิจัย ทั้งข้อมูล ้ทั่วไปสำหรับการวิเคราะห์คำนวณ และข้อมูลที่ใช้สำหรับเป็นตัวแปรนำเข้าในซอฟต์แวร์จำลอง ี สถานการณ์ โดยที่การกำหนดตัวแปรสามารถช่วยให้ได้ข้อมูลที่ครบถ้วนในการเก็บข้อมูลแต่ละครั้ง ไม่ เสียเวลาในการกลับไปเก็บข้อมูลซ้ำหากข้อมูลที่ได้ก่อนหน้าไม่สมบูรณ์ เมื่อได้กำหนดตัวแปรที่สำคัญที่ จำเป็นในการสร้างตัวแบบแล้วนั้น จากนั้นเก็บรวบรวมข้อมูลที่เป็นตัวแทนของระบบจริงอย่างแม่นยำ และถูกต้อง ทำการวิเคราะห์ความเหมาะสมของข้อมูลและรูปแบบการแจกแจงที่เหมาะสม ทำการ เก็บข้อมูลในช่วงระหว่างวันจันทร์ ถึงวันศุกร์ โดยเก็บข้อมูลตั้งแต่เริ่มให้บริการจนสิ้นสุดการให้บริการ ตั้งแต่เวลา 7:30–17:30 น. ระยะเวลาการเก็บข้อมูล 3 สัปดาห์ โดยการเก็บข้อมูลนั้นจะประกอบด้วย

่ 2 ส่วนได้แก่ การบันทึกจำนวนผู้โดยสารที่ขึ้นลงแต่ละจุดจอดรถและเวลาที่รถแต่ละคันมาถึงแต่จุด จอด และการบันทึกเวลารถออกจากสถานี เพื่อใช้สำหรับการตรวจสอบและจัดเรียงลำดับเวลาให้ เป็นไปตามล าดับ เนื่องจากมีการให้บริการรถขนส่งมวลชนทั้งสิ้น 3 สาย

3.3.4 การหาช่วงเวลาการแกว่งของข้อมูล (Warm-up Period) และช่วงเวลาใน การเก็บค่าผลลัพธ์ (Run length)

ี เมื่อสร้างตัวแบบจำลองสถานการณ์ และป้อนข้อมูลนำเข้าต่างๆที่จำเป็น ส าหรับการเลียนแบบพฤติกรรมของระบบอย่างครบถ้วนแล้ว จากนั้นหาช่วงเวลาการแกว่งของข้อมูล (Warm-up Period) เพื่อให้มั่นใจได้ว่าการจำลองระบบเข้าสู่สภาวะเสถียรแล้ว และหาช่วงเวลาใน การเก็บค่าผลลัพธ์ (Run length) ซึ่งเป็นไปตามเวลาในการให้บริการขนส่งมวลชน จากนั้นรันตัว ี<br>แบบจำลองเบื้องต้น

3.3.5 การทำ<sup>ต</sup>้ำ

่ นำผลลัพธ์ที่ได้จากการจำลองแบบ ซึ่งสนใจจำนวนผู้โดยสารที่ใช้บริการใน ระบบเพื่อหาจำนวนรอบการทำซ้ำที่เหมาะสม ( $N_m$  ) เพื่อใช้เป็นตัวกำหนดรอบการทำซ้ำของตัวแบบ สถานการณ์ทางเลือกที่ได้จากการปรับปรุงการให้บริการต่อไป

3.3.6 การตรวจสอบความถูกต้องและทวนสอบความสมเหตุสมผลของตัว แบบจำลอง

ี้ก่อนที่จะนำแบบจำลองที่สร้างขึ้นไปทำการประมวลผลเพื่อวิเคราะห์ ้ ประสิทธิภาพของกระบวนการต่างๆ จะต้องทำการตวรจสอบให้มั่นใจว่าแบบจำลองที่สร้างขึ้นมีความ ถูกต้อง โดยการตรวจสอบแบ่งออกเป็น 2 ขั้นตอน คือ การตรวจสอบความถูกต้อง เป็นกิจกรรมที่ถูก ใช้ตลอดการสร้างตัวแบบเพื่อให้การสร้างนั้นเป็นไปตามรูปแบบหรือแนวคิดที่กำหนดไว้ เช่น การ ตรวจล าดับขั้นตอนในกระบวนการสร้างตัวแบบเปรียบเทียบกับระบบจริง การเปรียบเทียบกับ แผนภาพการไหลที่รวมเอาลำดับความคิดที่เป็นไปได้ของระบบจริง การตรวจสอบโดยใช้ ภาพเคลื่อนไหวเปรียบเทียบกับแผนภาพการไหล เป็นต้น และการทวนสอบความสมเหตุสมผลของตัว แบบจำลอง เพื่อทำให้แน่ใจว่าตัวแบบที่พัฒนาขึ้นมีความสอดคล้องกับระบบจริงที่ศึกษา โดยใช้วิธีทาง สถิติเพื่อยืนยันผลของความสมเหตุสมผลของตัวแบบที่พัฒนาขึ้น โดยจำลองตัวแบบแล้วบันทึก ้อรรถประโยชน์ในการใช้รถ จากนั้นเปรียบเทียบผลการจำลองกับอรรถประโยชน์ในการใช้รถจาก ระบบจริง โดยการตั้งสมมติฐานหลักในการทดลอง (Null Hypothesis) เพื่อพิสูจน์ว่าผลการจำลอง กับระบบจริงไม่มีความแตกต่างกัน จากนั้นทำการทดสอบสมมติฐานโดยใช้การทดสอบความแตกต่าง ของค่าเฉลี่ยของสองกลุ่มประชากร (Two-sample t Test)

### **3.4 วิเคราะห์ตัวแบบสถานการณ์ปัจจุบัน**

นำผลลัพธ์ที่ได้จากการรันตัวแบบมาวิเคราะห์สำหรับสถานการณ์ปัจจุบัน เพื่อ นำไปสู่การนำเสนอแนวทางปรับปรุงแก้ไข

## **3.5 น าเสนอแนวทางการปรับปรุงการให้บริการ**

ในการปรับปรุงจะนำตัวแบบการให้บริการในปัจจุบันมาใช้วิเคราะห์ผล แล้ว ออกแบบแนวทางการปรับปรุง โดยพิจารณาการปรับเปลี่ยนปัจจัย (Factor) ต่างๆที่อาจมีผลต่อตัว แปรที่สนใจ เช่น เวลารอคอยของผู้โดยสาร แล้วสร้างสถานการณ์ทางเลือก จากนั้นสังเกตข้อมูลนำ ืออก (Output) ของแต่ละรูปแบบทางเลือกแล้วทำการเปรียบเทียบผลการทดลอง จากนั้นเลือก สถานการณ์ที่เหมาะสมที่สุด โดยพิจารณาดัชนีชี้วัด 2 ประเภท คือ เวลาการรอคอยและต้นทุนการ ให้บริการ

### **3.6 การสรุปผลการวิจัย**

่ ทำการสรุปผลการวิจัยโดยการนำข้อมูลที่รวบรวมได้ทั้งหมด มาวิเคราะห์ผลให้บรรลุ ตามวัตถุประสงค์ของการด าเนินงานวิจัย คือ สามารถปรับปรุงการให้บริการขนส่งมวลชนภายใน ้มหาวิทยาลัยสงขลานครินทร์ วิทยาเขตหาดใหญ่ได้ แล้วนำเสนอแนวทางในการดำเนินงานเพื่อให้เกิด ประโยชน์แก่องค์กร

# **การด าเนินงานวิจัย**

งานวิจัยนี้เป็นการศึกษาและวิเคราะห์โครงการบริการรถขนส่งมวลชนที่ให้บริการ ภายในมหาวิทยาลัยสงขลานครินทร์ วิทยาเขตหาดใหญ่ โดยมีวัตถุประสงค์เพื่อการปรับปรุงการ ให้บริการ ซึ่งในการวิเคราะห์ระบบนั้น ผู้วิจัยได้ประยุกต์ใช้การจำลองสถานการณ์ด้วยแบบจำลองทาง ้ คอมพิวเตอร์เป็นเครื่องมือหลักที่สำคัญที่จะช่วยในการสังเกตผลลัพธ์และสามารถสะท้อนให้เห็นถึง พฤติกรรมของระบบในปัจจุบัน จากนั้นหาแนวทางในการดำเนินงานเพื่อปรับปรุงการให้บริการขนส่ง ้มวลชนให้มีประสิทธิภาพเพิ่มขึ้น แล้วออกแบบการทดลองเพื่อปรับเปลี่ยนปัจจัยนำเข้าต่างๆ และ ้ นำเสนอสถานการณ์ทางเลือกที่เหมาะสม ซึ่งรายละเอียดการดำเนินงานวิจัยประกอบด้วย ข้อมูลการ ให้บริการโครงการรถขนส่งมวลชน ลักษณะของปัญหา ต้นทุนการให้บริการในปัจจุบัน การพัฒนา แบบจำลองทางคอมพิวเตอร์ในสถานการณ์ปัจจุบัน การตรวจสอบความถูกต้องและทวนสอบความ ี สมเหตุสมผลของตัวแบบจำลอง การวิเคราะห์ตัวแบบสถานการณ์ปัจจุบัน การทำซ้ำ การหาช่วงเวลา การแกว่งของข้อมูล (Warm-up Period) และการช่วงเวลาในการเก็บค่าผลลัพธ์ การนำเสนอแนว ทางการปรับปรุงการให้บริการ และการทดลองการจำลองแบบ โดยมีรายละเอียดในการดำเนินการ วิจัยดังต่อไปนี้

## **4.1 ข้อมูลการให้บริการโครงการบริการรถขนส่งมวลชน**

## 4.1.1 รูปแบบการให้บริการ

โครงการบริการรถขนส่งมวลชนภายในมหาวิทยาลัยสงขลานครินทร์ใน ปัจจุบัน ใช้รถพลังงานไฟฟ้าเป็นยานพาหนะหลัก มีรถพลังไฟฟ้าทั้งหมด 10 คัน และรถเครื่องยนต์ ดีเซล 2 คัน รวมทั้งสิ้น 12 คัน โดยมีกลุ่มงานยานยนต์ กองอาคารสถานที่ สำนักงานอธิการบดี เป็น หน่วยงานที่รับผิดชอบโครงการบริการขนส่งมวลชน ซึ่งรถพลังงานไฟฟ้าและรถเครื่องยนต์ดีเซลมี หลายลักษณะการจัดวางที่นั่งที่แตกต่างกัน โดยเฉลี่ยสามารถรองรับผู้โดยสารได้ 25 ที่นั่ง และพื้นที่ ยืน 20 ที่นั่ง สามารถบรรทุกผู้โดยสารได้สูงสุด 45 ที่นั่งต่อเที่ยว

ส าหรับการใช้งานรถไฟฟ้านั้นหน่วยงานยานยนต์ผู้รับผิดชอบโครงการขนส่ง มวลชนได้ใช้ระบบประจุไฟฟ้าแบบธรรมดาในการชาร์จแบตเตอรี่ โดยใช้เวลาประมาณ 5-8 ชั่วโมง เนื่องจากการประจุไฟฟ้าแบบธรรมดาช่วยรักษาสภาพและคงประสิทธิภาพของแบตเตอรี่ได้ดีกว่า

ระบบประจุเร็ว แม้ว่าระบบประจุเร็วใช้เวลาชาร์จเพียง 15-20 นาที แต่มีข้อจำกัดด้านโครงสร้าง พื้นฐานของระบบไฟฟ้า ซึ่งต้องมีไฟฟ้าเพียงพอที่จะรองรับการประจุแบตเตอรี่ให้กับยานยนต์จำนวน มากได้รถพลังงานไฟฟ้าที่ใช้ในปัจจุบันใช้แบตเตอรี่ประเภทลิเทียมไอออน (Li-ion Battery) ซึ่งมีอายุ การใช้งานโดยทั่วไปอยู่ที่ 2 ปี ขึ้นอยู่กับลักษณะการชาร์จและการบำรุงรักษา โดยที่รถไฟฟ้ามี แบตเตอรี่จำนวน 24 ลูกต่อคัน สำหรับความเร็วในการวิ่งของรถไฟฟ้า มีความเร็วสูงสุด 50 กิโลเมตร ต่อชั่วโมง ซึ่งถูกจำกัดความเร็วในการวิ่งภายในมหาวิทยาลัยไว้ไม่เกิน 30 กิโลเมตรต่อชั่วโมง

ลักษณะการให้บริการขนส่งมวลชน เริ่มตั้งแต่พนักงานขับรถและรถโดยสาร พร้อมที่จะปฏิบัติงาน โดยรถโดยสารทั้งหมดจอดอยู่ที่สถานี บริเวณทางเข้าหอพักนักศึกษา ในช่วง เวลาที่มีผู้โดยสารเข้ามาเป็นจำนวนมากนั้น รถจะออกอย่างสม่ำเสมอเมื่อมีผู้โดยสารเต็มคันรถ แต่ ในช่วงเวลาที่มีผู้ใช้บริการน้อย รถจะออกตามตารางเวลาการเดินรถคือทุกๆ 10 นาทีในช่วงก่อนและ หลังเข้าคาบเรียน 10 นาที และรถจะออกเดินทางทุกๆ 20 นาทีในช่วงเวลาอื่นๆ ในทุกเส้นทางการ เดินรถ จากนั้นรถจะเคลื่อนที่ไปยังจุดจอดรถต่างๆ ตามเส้นทางการเดินรถ เพื่อจอดส่งผู้โดยสารและ รับผ้โดยสารขึ้น โดยการให้บริการมีลำดับขั้นตอนดังภาพประกอบ 4.1 และใช้รถไฟฟ้าเป็น ยานพาหนะหลักในการให้บริการดังภาพประกอบ 4.2 โดยการให้บริการขนส่งมวลชนนั้นมีการ ให้บริการ 3 เส้นทาง ครอบคลุมพื้นที่โดยรอบมหาวิทยาลัยสงขลานครินทร์วิทยาเขตหาดใหญ่ โดย ี เส้นทางที่ 1 2 และ 3 มีจุดจอดรถ 9 12 และ 13 จุดจอดตามลำดับ แสดงดังภาพประกอบ 4.3-4.5 ซึ่งมีลำดับจุดจอดรถและตำแหน่ง แสดงดังตารางที่ 4.1

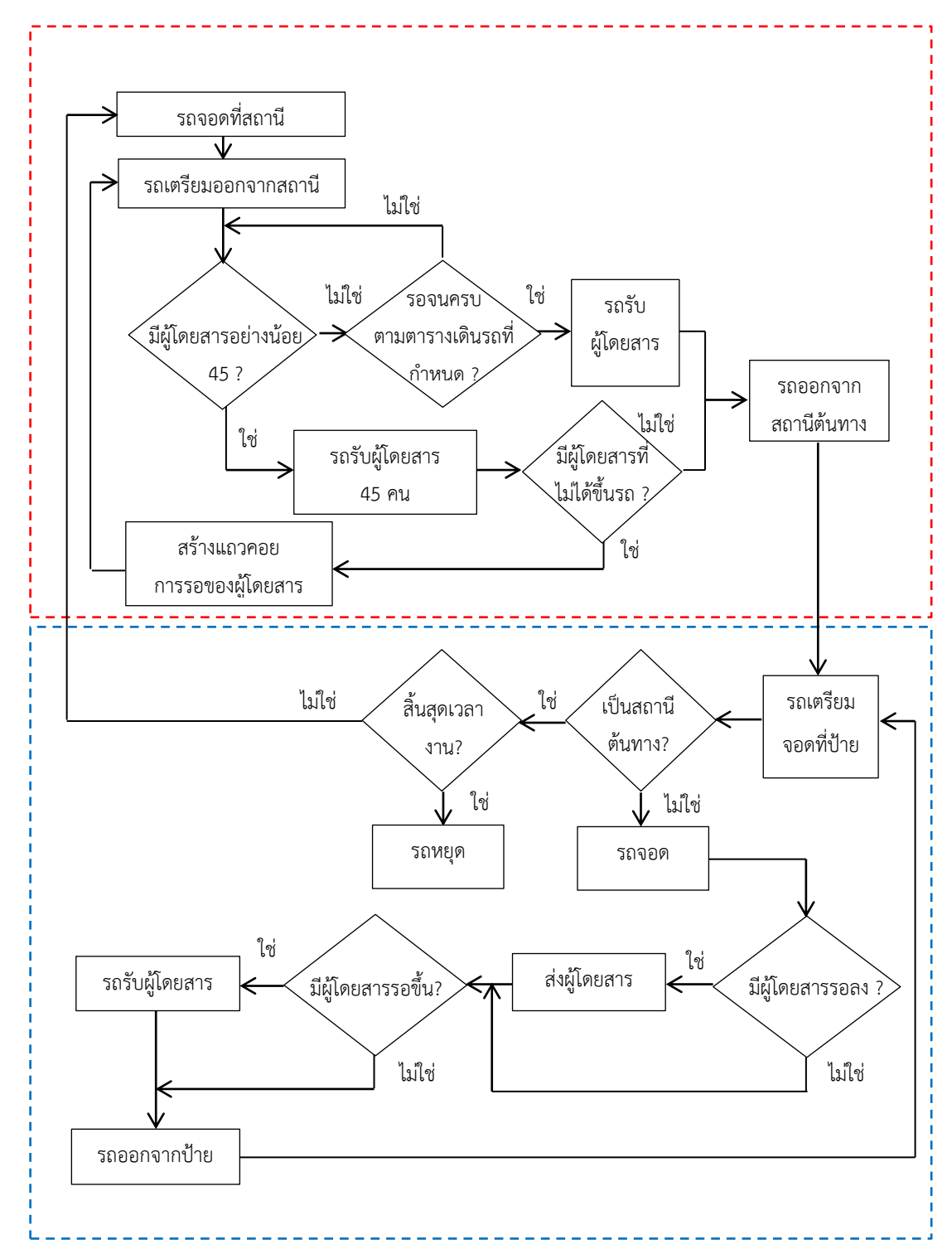

**ภาพประกอบ 4.1** แผนภาพการไหล (Flow Chart) ของการให้บริการรถขนส่งมวลชน

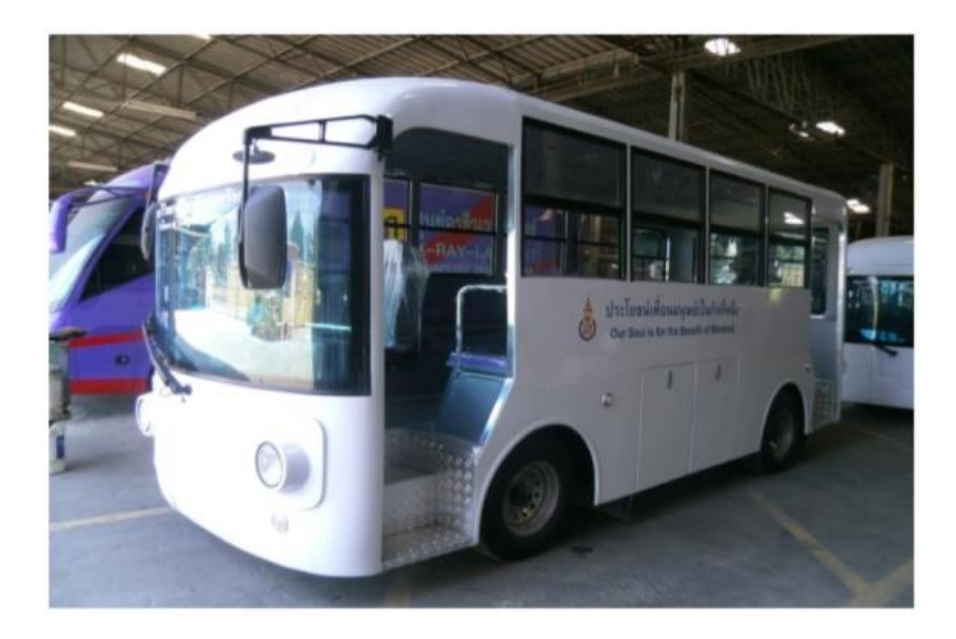

**ภาพประกอบ 4.2** รถไฟฟ้าที่ให้บริการภายในมหาวิทยาลัยสงขลานครินทร์

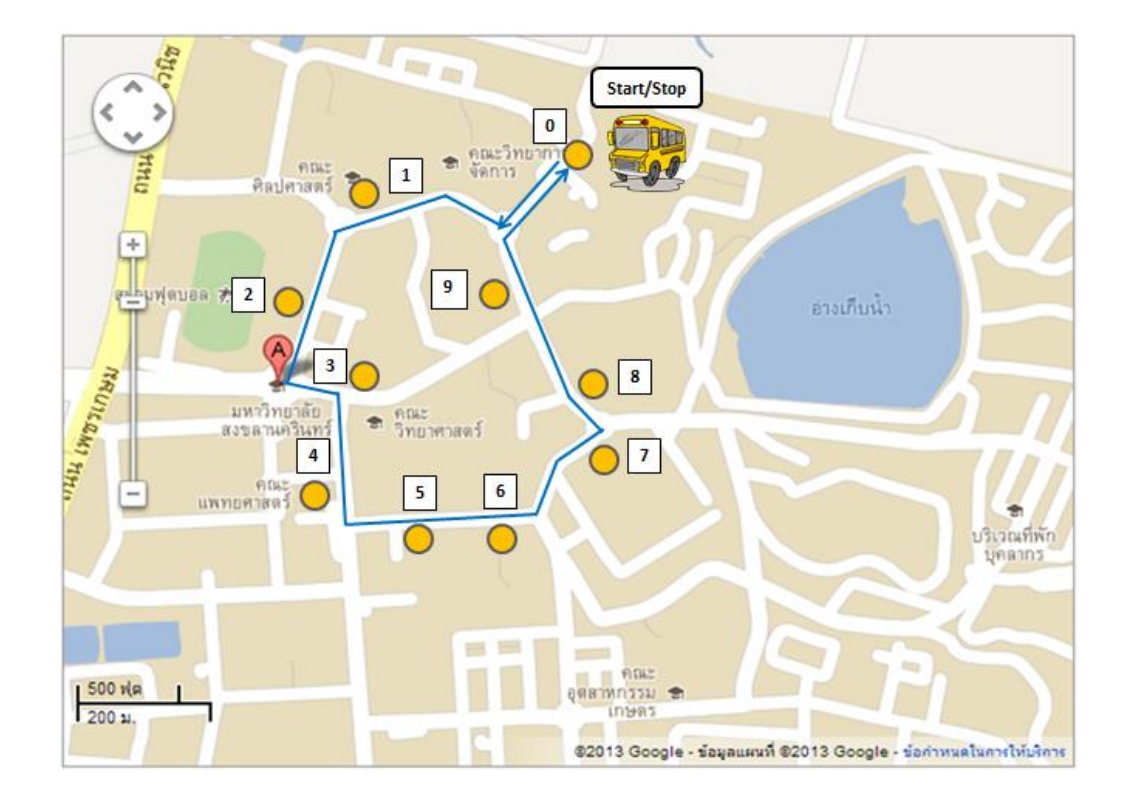

**ภาพประกอบ 4.3** เส้นทางการเดินรถและจุดจอดรถ เส้นทางที่ 1

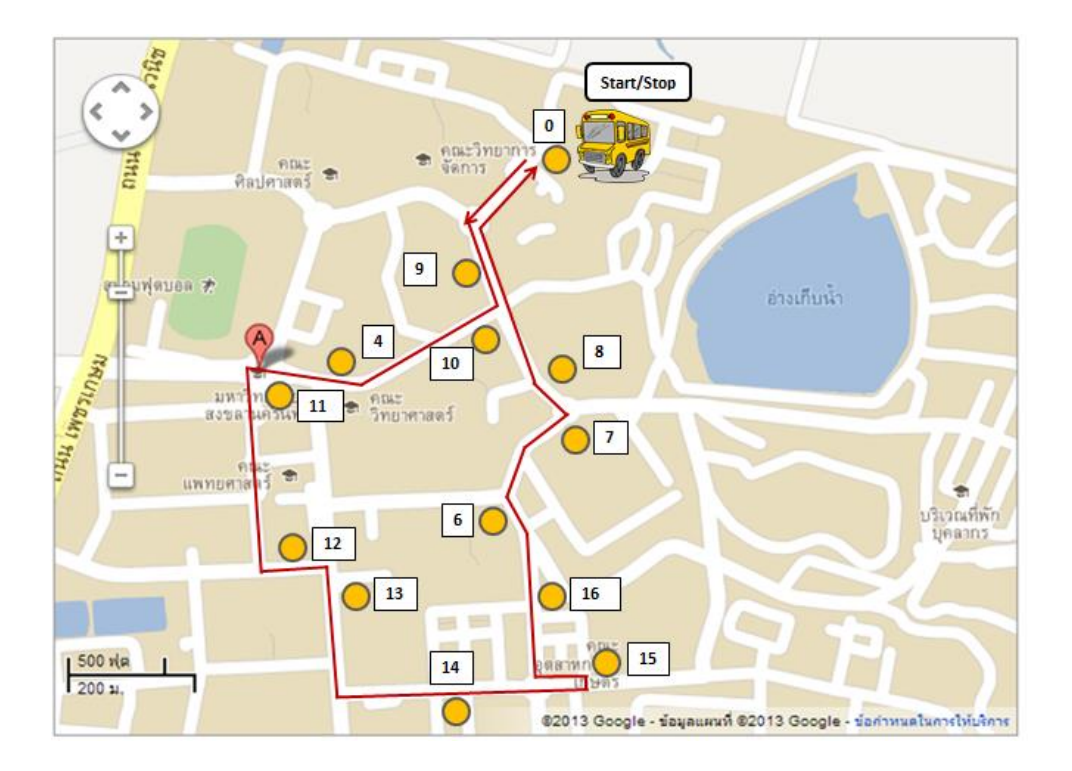

**ภาพประกอบ 4.4** เส้นทางการเดินรถและจุดจอดรถ เส้นทางที่ 2

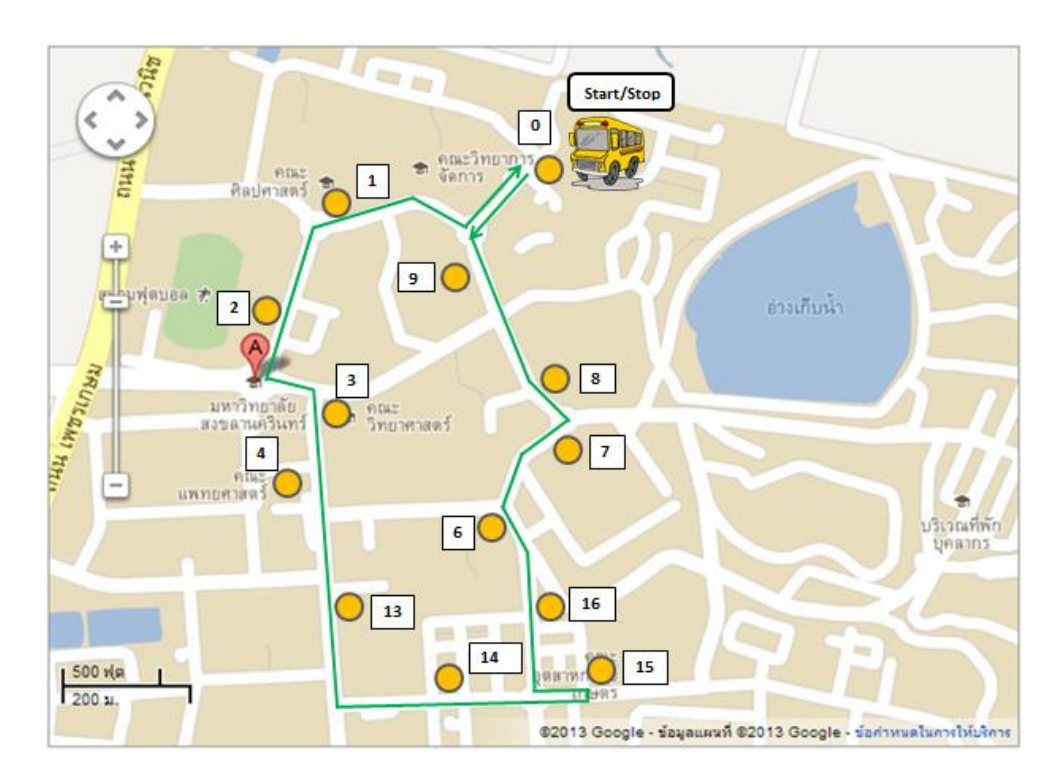

**ภาพประกอบ 4.5** เส้นทางการเดินรถและจุดจอดรถ เส้นทางที่ 3

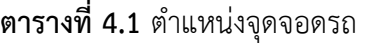

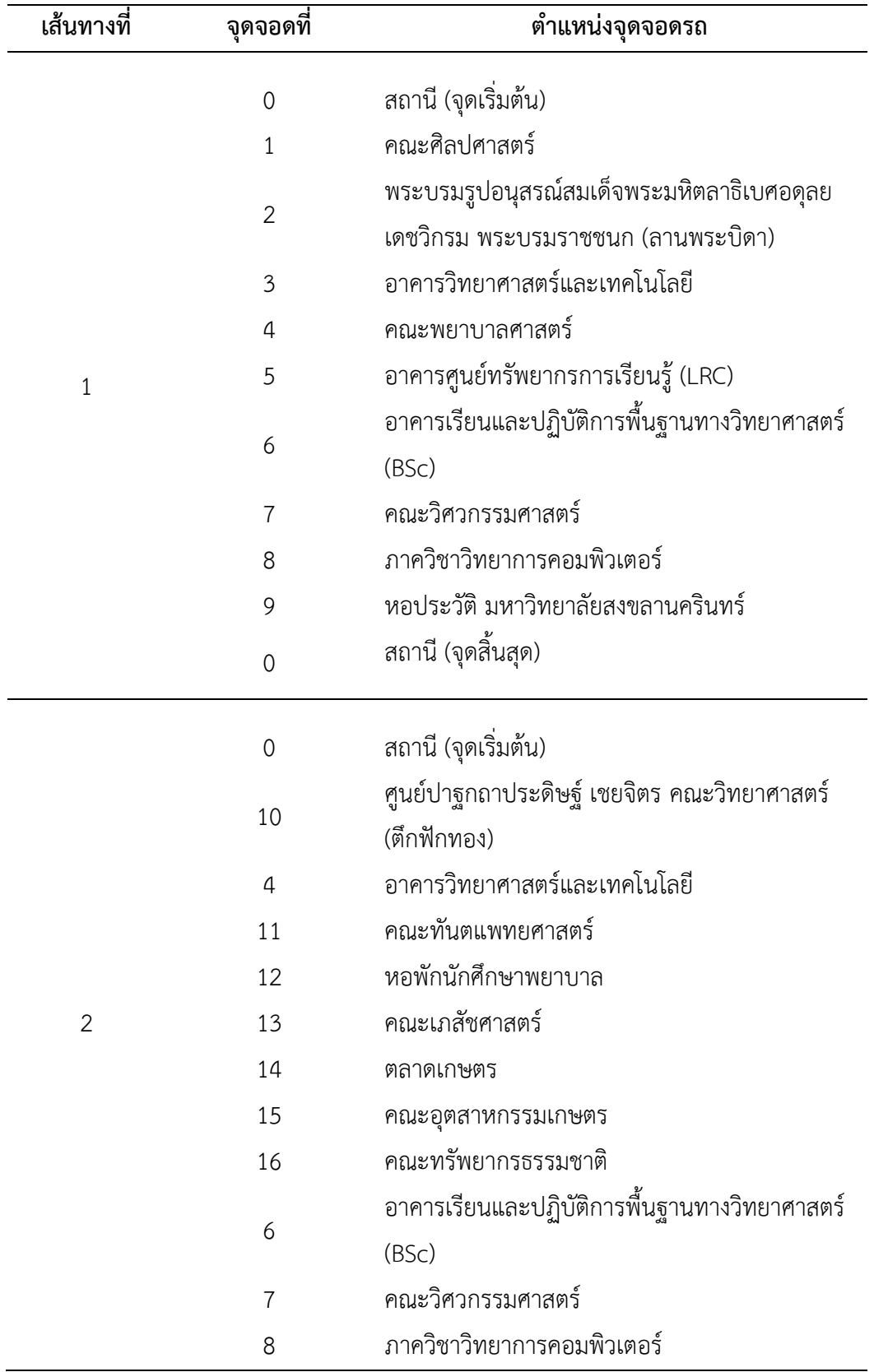

| เส้นทางที่   | จุดจอดที่      | ตำแหน่งจุดจอดรถ                              |  |  |
|--------------|----------------|----------------------------------------------|--|--|
| $\mathbf{2}$ | 9              | หอประวัติ มหาวิทยาลัยสงขลานครินทร์           |  |  |
|              | 0              | สถานี (จุดสิ้นสุด)                           |  |  |
|              | $\overline{0}$ | สถานี (จุดเริ่มต้น)                          |  |  |
|              | 8              | ภาควิชาวิทยาการคอมพิวเตอร์                   |  |  |
|              | $\overline{7}$ | คณะวิศวกรรมศาสตร์                            |  |  |
|              | 6              | อาคารเรียนและปฏิบัติการพื้นฐานทางวิทยาศาสตร์ |  |  |
|              |                | (BSc)                                        |  |  |
|              | 16             | คณะทรัพยากรธรรมชาติ                          |  |  |
| 3            | 15             | คณะอุตสาหกรรมเกษตร                           |  |  |
|              | 14             | ตลาดเกษตร                                    |  |  |
|              | 13             | คณะเภสัชศาสตร์                               |  |  |
|              | 3              | คณะพยาบาล                                    |  |  |
|              | 4              | อาคารวิทยาศาสตร์และเทคโนโลยี                 |  |  |
|              | $\overline{2}$ | พระบรมรูปอนุสรณ์สมเด็จพระมหิตลาธิเบศอดุลย    |  |  |
|              |                | เดชวิกรม พระบรมราชชนก (ลานพระบิดา)           |  |  |
|              | 1              | คณะศิลปศาสตร์                                |  |  |
|              | 0              | สถานี (จุดสิ้นสุด)                           |  |  |

**ตารางที่ 4.1** ตำแหน่งจุดจอดรถ (ต่อ)

## 4.1.2 สถิติจำนวนผู้ใช้บริการ

จากการด าเนินงานของโครงการบริการขนส่งมวลชนภายในพื้นที่ มหาวิทยาลัยฯ มีกลุ่มนักศึกษาหอพักภายในมหาวิทยาลัยฯเป็นกลุ่มผู้ใช้บริการกลุ่มหลัก สถิติการใช้ บริการรถขนส่งมวลชนในมหาวิทยาลัยสงขลานครินทร์ในปีการศึกษา 2553 ซึ่งเป็นปีการศึกษาแรก ี ของการดำเนินงานจนถึงปีการศึกษา 2556 ที่เก็บรวบรวมโดยหน่วยงานยานยนต์ แสดงได้ดังตารางที่ 4.2 ซึ่งสามารถนำมาแสดงกราฟสถิติการใช้บริการรถขนส่งมวลชนได้ดังภาพประกอบ 4.6

|             | จำนวนผู้การใช้บริการ (คน) |            |            |            |  |  |
|-------------|---------------------------|------------|------------|------------|--|--|
| เดือน       | ปีการศึกษา                | ปีการศึกษา | ปีการศึกษา | ปีการศึกษา |  |  |
|             | 2553                      | 2554       | 2555       | 2556       |  |  |
| มิถุนายน    |                           | 75,269     | 48,010     | 73,604     |  |  |
| กรกฎาคม     | 17,009                    | 69,559     | 48,661     | 63,117     |  |  |
| สิงหาคม     | 53,484                    | 44,909     | 34,919     | 50,217     |  |  |
| กันยายน     | 67,936                    | 58,988     | 34,022     | 46,092     |  |  |
| ตุลาคม      | 18,982                    | 28,493     | 16,561     | 23,692     |  |  |
| พฤศจิกายน   | 63,667                    | 70,243     | 42,932     | 62,697     |  |  |
| ธันวาคม     | 64,204                    | 43,253     | 25,883     | 53,353     |  |  |
| มกราคม      | 72,025                    | 23,799     | 35,197     | 51,427     |  |  |
| กุมภาพันธ์  | 53,840                    | 37,918     | 24,468     | 47,570     |  |  |
| มีนาคม      | 7,246                     | 5,955      | 4,421      | 18,778     |  |  |
| เมษายน      | 2,298                     | 15,850     | 5,287      | 12,549     |  |  |
| พฤษภาคม     | 2,679                     | 29,596     | 6,247      | 6,126      |  |  |
| รวมทั้งสิ้น | 423,370                   | 503,832    | 326,608    | 509,222    |  |  |

**ตารางที่ 4.2** สถิติการใช้บริการรถขนส่งมวลชนในมหาวิทยาลัยสงขลานครินทร์ระหว่างปีการศึกษา 2553-2556

ที่มา: หน่วยงานยานยนต์ มหาวิทยาลัยสงขลานครินทร์ (2557)

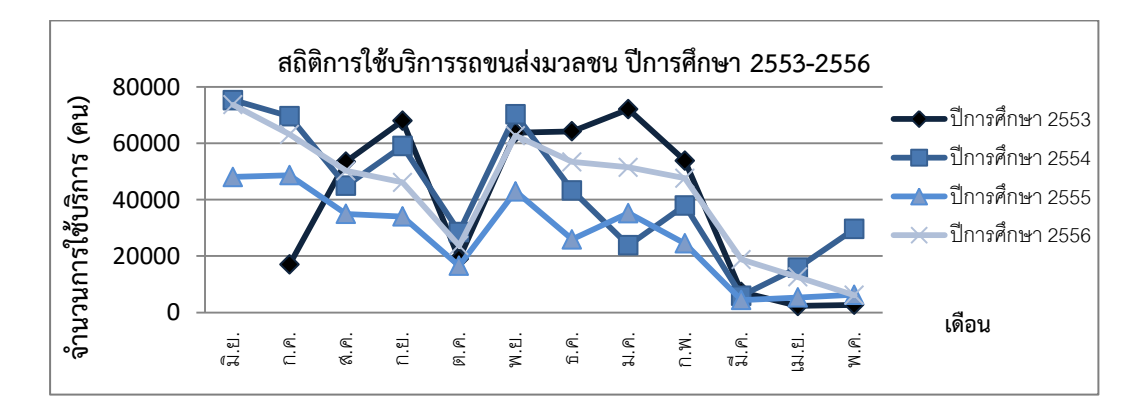

**ภาพประกอบ 4.6** กราฟสถิติการใช้บริการรถขนส่งมวลชน ปีการศึกษา 2553-2556 ที่มา: หน่วยงานยานยนต์ มหาวิทยาลัยสงขลานครินทร์ (2557)

จากภาพประกอบ 4.6 แสดงให้เห็นถึงจำนวนการใช้บริการขนส่งมวลชนซึ่งมี

แนวโน้มแปรผันตามช่วงเวลาในแต่ละเดือน ในช่วงเดือนมิถุนายนของทุกปีจะมีจำนวนการใช้บริการ สูงสุดเนื่องจากอยู่ในช่วงเปิดภาคเรียนที่ 1 และมีแนวโน้มลดลงในเดือนถัดไปจนถึงเดือนตุลาคมซึ่ง เป็นช่วงปิดภาคเรียนที่ 1 โดยสมมติฐานของจำนวนผู้โดยสารที่ลดลงอาจมาจากการที่นักศึกษาชั้นปีที่ 1 ซึ่งเป็นนักศึกษาส่วนใหญ่ในหอพักมีทางเลือกในการเดินทางมากขึ้น เช่น การนำรถจักรยานยนต์มา ใช้ การใช้เส้นทางเดินเท้าที่สามารถลดระยะทางให้สั้นลง เป็นต้น รวมไปถึงพฤติกรรมการเข้าชั้นเรียน ที่มีความถี่ลดน้อยลง และเป็นลักษณะนี้ในทุกๆปี จากนั้นการให้บริการจะสูงขึ้นอีกครั้งในเดือน พฤศจิกายนเนื่องจากอยู่ในช่วงเปิดภาคเรียนที่ 2 ซึ่งมีความถี่ในการเข้าชั้นเรียนสูงและมีจำนวนลดลง ้จนถึงเดือนมีนาคมเนื่องจากเป็นช่วงปิดภาคเรียน ส่วนในการเปิดเรียนภาคฤดูร้อนมีจำนวนการใช้ บริการเพิ่มขึ้นจากเดือนมีนาคมเล็กน้อย ยกเว้นในปีการศึกษา 2554 การให้บริการสูงขึ้นเนื่องจากรถ ขนส่งมวลชนมีการให้บริการงานกีฬามหาวิทยาลัยแห่งประเทศไทยครั้งที่ 39 ที่จัดขึ้นที่ มหาวิทยาลัยสงขลานครินทร์ จากข้อมูลสถิติการใช้บริการในปีการศึกษา 2553 ซึ่งเป็นปีเริ่มต้นของ ึ การให้บริการ มีผู้ใช้บริการรวม 423,270 ครั้ง และเพิ่มขึ้นในปีการศึกษาถัดมา (2554) มีจำนวนการ ใช้บริการมากขึ้นถึง 503,832 ครั้ง จนกระทั่งถึงปีการศึกษา 2555 จำนวนการใช้บริการลดลงจากปี การศึกษาที่ผ่านมาเหลือเพียง 326,608 ครั้ง หรือลดลง 35.18% และเพิ่มขึ้นอีกครั้งในปีการศึกษา 2556 ซึ่งมีผู้ใช้บริการสูงสุดจากการดำเนินงานที่ผ่านมาอยู่ที่ 509,222 ครั้ง

#### 4.1.3 ตารางการเดินรถ

ึการให้บริการขนส่งมวลชนนั้นผู้ให้บริการได้กำหนดตารางการเดินรถ โดย การออกรถในแต่ละสายจะออกทุกๆ 10 นาที สำหรับช่วงก่อนและหลังเข้าคาบเรียน 10 นาที และ ออกรถทุกๆ 20 นาทีในช่วงเวลาอื่นๆตัวอย่างตารางการเดินรถ สายที่ 1 แสดงดังตารางที่ 4.3 แต่ สำหรับบางช่วงเวลาที่มีการเข้ามาของผู้โดยสารจำนวนมาก พนักงานขับรถจะออกรถทันทีเมื่อ ผู้โดยสารเต็มขีดความสามารถในการบรรทุกของรถ (Capacity of bus) จากการเก็บข้อมูลการออก รถแต่ละคันบริเวณสถานีแสดงดังตารางที่ 4.4 พบว่าค่าเฉลี่ยของเวลาในการออกรถในช่วงเวลา เร่งด่วน อยู่ระหว่าง 7.92 ถึง 9.80 นาที และค่าเฉลี่ยของเวลาในการออกรถช่วงปกติ 15.88 ถึง 23.41 นาที

| เที่ยวที่        | เวลาออกรถ | เที่ยวที่ | เวลาออกรถ | เที่ยวที่ | เวลาออกรถ | เที่ยวที่ | เวลาออกรถ |
|------------------|-----------|-----------|-----------|-----------|-----------|-----------|-----------|
| $\mathbf{1}$     | 7:30      | 12        | 10:10     | 23        | 13:00     | 34        | 15:50     |
| $\overline{2}$   | 7:50      | 13        | 10:30     | 24        | 13:10     | 35        | 16:00     |
| 3                | 8:00      | 14        | 10:50     | 25        | 13:30     | 36        | 16:10     |
| $\boldsymbol{4}$ | 8:10      | 15        | 11:00     | 26        | 13:50     | 37        | 16:30     |
| 5                | 8:30      | 16        | 11:10     | 27        | 14:00     | 38        | 16:50     |
| 6                | 8:50      | 17        | 11:30     | 28        | 14:10     | 39        | 17:00     |
| $\overline{7}$   | 9:00      | 18        | 11:50     | 29        | 14:30     | 40        | 17:10     |
| 8                | 9:10      | 19        | 12:00     | 30        | 14:50     | 41        | 17:30     |
| 9                | 9:30      | 20        | 12:10     | 31        | 15:00     |           |           |
| 10               | 9:50      | 21        | 12:30     | 32        | 15:10     |           |           |
| 11               | 10:00     | 22        | 12:50     | 33        | 15:30     |           |           |

**ตารางที่ 4.3** ตัวอย่างตารางเดินรถสายที่ 1

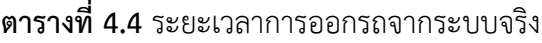

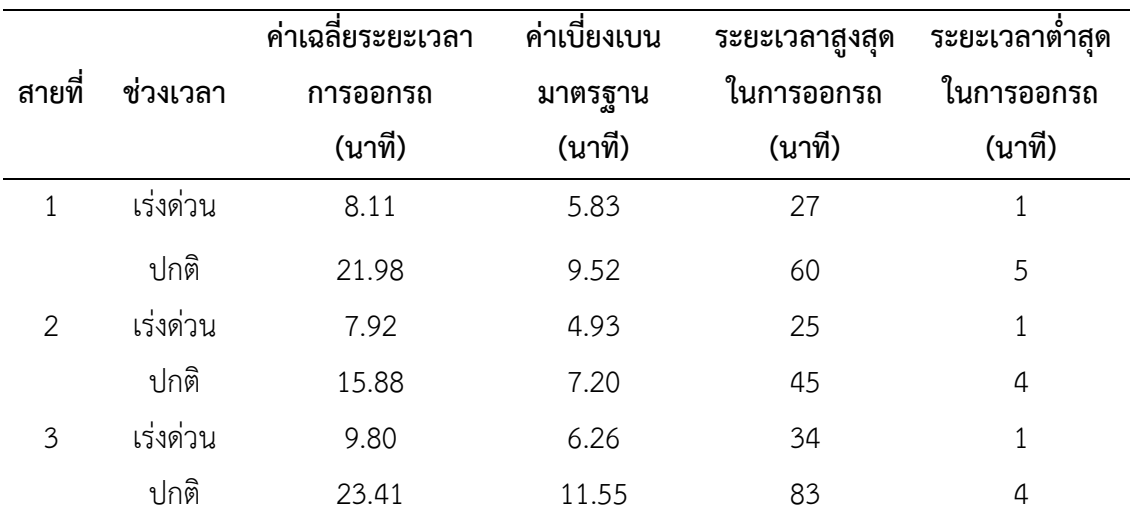

## **4.2 ลักษณะของปัญหา**

ในการด าเนินงานที่ผ่านมาของโครงการขนส่งมวลชน ภายในมหาวิทยาลัยสงขลา-้นครินทร์ วิทยาเขตหาดใหญ่ ได้มีการประเมินผลการดำเนินโครงการขนส่งมวลชน [1] โดยการใช้ แบบสอบถามกับนักศึกษาภายในมหาวิทยาลัยสงขลานครินทร์ วิทยาเขตหาดใหญ่ ซึ่งเป็นกลุ่ม ผู้ใช้บริการหลัก โดยได้มีการประเมินความพึงพอใจในการใช้บริการ พบว่าประเด็นหนึ่งซึ่งไม่ผ่าน

เกณฑ์การประเมินได้แก่ ด้านความสะดวกของการใช้บริการรถไฟฟ้า ซึ่งประกอบด้วย ความตรงต่อ เวลาในการให้บริการ ความเหมาะสมของตารางการเดินรถ ความเหมาะสมของจุดจอดรถ และความ เหมาะสมของเส้นทางการให้บริการ นอกจากนี้จากการสัมภาษณ์ผู้โดยสารพบว่าผู้โดยสารไม่พึงพอใจ ในการให้บริการเมื่อเกิดเวลาการรอคอยเป็นเวลานาน โดยเวลารอคอยเป็นสาเหตุหนึ่งของความไม่ ้น่าเชื่อถือของการบริการ [23]ดังนั้นจากประเด็นที่ต่างๆเหล่านี้เป็นสิ่งที่ควรให้ความสำคัญโดยการ ปรับปรุงการให้บริการเพื่อแก้ปัญหาดังกล่าว โดยในงานวิจัยนี้มุ่งเน้นที่จะแก้ไขปัญหาด้านการลดเวลา การรอคอยของผู้โดยสาร นอกจากนี้ผู้วิจัยได้สัมภาษณ์หัวหน้ากลุ่มงานยานยนต์ผู้รับผิดชอบโครงการ พบว่าหน่วยงานต้องการที่จะลดต้นทุนการให้บริการ เนื่องจากการให้บริการในปัจจุบันเป็นการ ให้บริการโดยไม่คิดค่าใช้จ่ายจากผู้โดยสารโดยตรง และเงินสนับสนุนที่ได้รับในแต่ละปีจะถูกใช้เพื่อ การซ่อมบ ารุงหรือการจัดซื้อรถใหม่เป็นหลัก ดังนั้นการปรับปรุงการให้บริการจึงควรอยู่บนพื้นฐาน ของต้นทุนที่ลดลงโดยสามารถลดภาระค่าใช้จ่ายของโครงการลงได้ ซึ่งจะทำให้เกิดประโยชน์ทั้งใน มุมมองของผู้ใช้บริการและผู้ให้บริการ

ผู้วิจัยได้เก็บข้อมูลจำนวนผู้โดยสารที่ใช้บริการรถขนส่งมวลชนในแต่ละวัน ตั้งแต่วัน จันทร์ถึงวันศุกร์ เป็นเวลา 3 สัปดาห์ รวม 15 วัน ซึ่งแบบฟอร์มการเก็บข้อมูลการออกรถจากสถานี แสดงดังภาคผนวก ก ตารางที่ ก.1 ซึ่งใช้สำหรับการตรวจสอบเวลาการออกรถ และจำนวนรถที่ ให้บริการในแต่ละวัน และแบบฟอร์มการเก็บข้อมูลจำนวนการเข้ามาของผู้โดยสารในแต่ละจุดจอดรถ แสดงดังภาคผนวก ก ตารางที่ ก.2 โดยเก็บข้อมูลการเข้ามาในทุกๆ 10 นาที

จากการเก็บข้อมูลจ านวนผู้โดยสารที่เข้ามาใช้บริการบริเวณสถานีต้นทางในแต่ละวัน เมื่อพิจารณาจำนวนผู้โดยสารที่เข้ามาในแต่ละชั่วโมงนั้น พบว่าจำนวนผู้โดยสารในช่วงเช้าตั้งแต่ 7:30-8:30 น. และ 8:30-9:30 น. มีการใช้บริการอย่างหนาแน่น และมีผู้ใช้บริการสูงกว่าช่วงเวลา อื่นๆ โดยมีจำนวนผู้โดยสารเฉลี่ยสูงถึง 625 คน และ 527 คนตามลำดับ ภายในช่วงเวลาเพียง 1 ชั่วโมง ซึ่งแสดงได้ดังภาพประกอบ 4.7 ดังนั้นผู้วิจัยจึงใช้ปริมาณความหนาแน่นของผู้โดยสารที่มีความ แตกต่างกันนี้ ในการจำแนกการปรับปรุงการให้บริการขนส่งมวลชนตามช่วงเวลา ได้แก่ ช่วงเร่งด่วน ระหว่าง 7:30 น. ถึง 9:30 น. และช่วงปกติ ระหว่าง 9:30 น. ถึง 17:30 น.

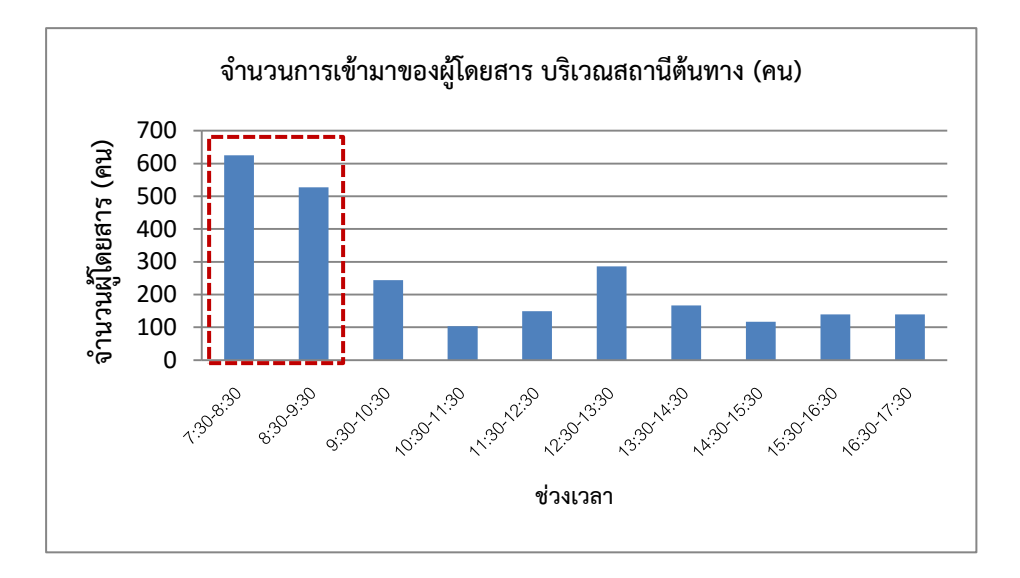

**ภาพประกอบ 4.7** จ านวนการเข้ามาของผู้โดยสารบริเวณสถานีต้นทาง

จ านวนผู้โดยสารที่ใช้บริการขนส่งมวลชนในแต่ละวัน แสดงได้ดังตารางที่ 4.5 โดย จำนวนผู้โดยสารเฉลี่ยต่อวันมีค่า 3,819 คน การพิจารณาความแตกต่างของจำนวนผู้โดยสารในแต่ละ ้วันจะเลือกใช้วิธีกราฟเนื่องจากโดยปกติแล้วจำนวนผู้โดยสารจะไม่ได้มีลักษณะเป็นการแจกแจงแบบ ปกติ ดังนั้นจึงไม่สามารถใช้การวิเคราะห์ความแปรปรวนของจำนวนผู้โดยสารในแต่ละวัน เพื่อศึกษา ่ ปัจจัยด้านวันว่ามีผลต่อจำนวนผู้โดยสารหรือไม่ ดังนั้นเมื่อพิจารณากราฟจำนวนผู้โดยสารในแต่ละวัน ้ดังภาพประกอบ 4.8 จะเห็นได้ว่ามีจำนวนผู้โดยสารที่ใกล้เคียงกัน และสามารถสร้างตัวแบบเพื่อเป็น ตัวแทนของการให้บริการในทุกวันทำการปกติ (จันทร์ถึงศุกร์) ได้

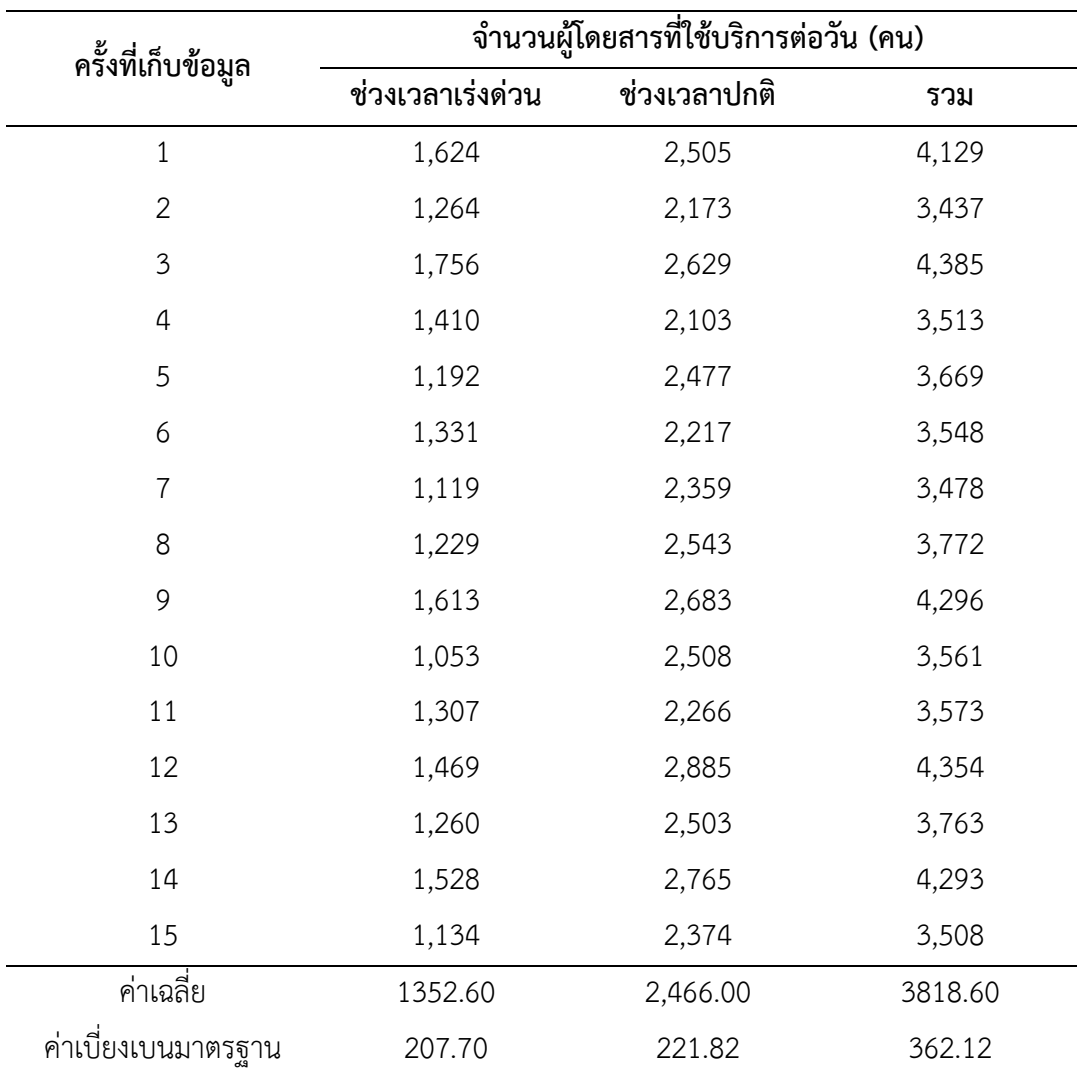

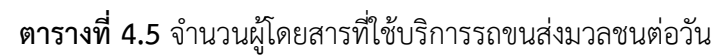

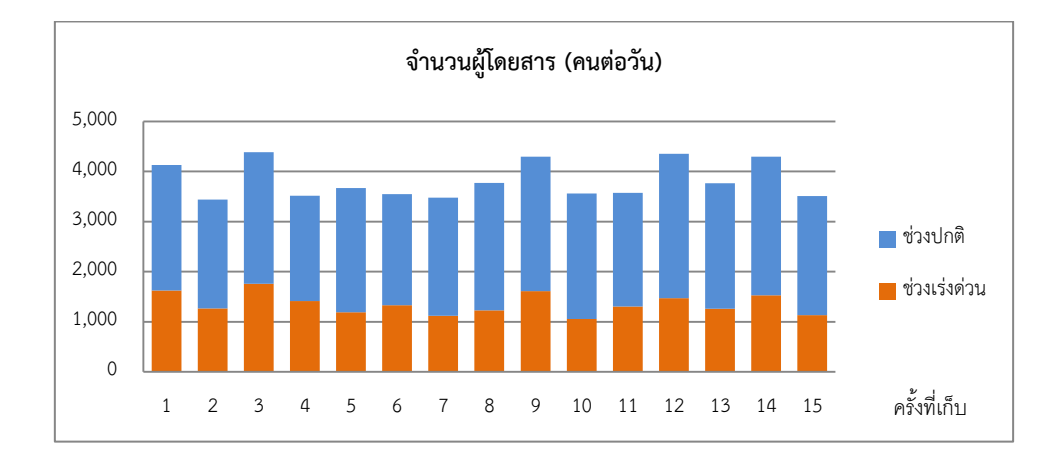

**ภาพประกอบ 4.8** กราฟจำนวนผู้โดยสารต่อวัน

### **4.3 ต้นทุนการให้บริการในปัจจุบัน**

การวิเคราะห์ต้นทุนการด าเนินงานในการให้บริการขนส่งมวลชนภายในพื้นที่ มหาวิทยาลัยสงขลานครินทร์ วิทยาเขตหาดใหญ่ ใช้การวิเคราะห์เอกสารของข้อมูลจากแหล่งข้อมูล ทุติยภูมิ ที่รวบรวมจากหน่วยงานยานยนต์ กองอาคารสถานที่ สำนักงานอธิการบดี ซึ่งงานวิจัยในครั้ง นี้จะไม่พิจารณาค่าใช้จ่ายในการลงทุนของการก่อตั้งโครงการ โดยรายละเอียดการวิเคราะห์ต้นทุนการ ให้บริการแสดงได้ดังนี้

์ต้นทนที่เกิดขึ้นจากการดำเนินโครงการขนส่งมวลชนโดยสรป ในปีการศึกษา 2553 ถึงปีการศึกษา 2556 แสดงได้ดังตารางที่ 4.6 ซึ่งเป็นต้นทนรวมจากการดำเนินงานที่ผ่านมาในแต่ละปี ิ ประกอบด้วยต้นทนค่าพลังงานไฟฟ้าสำหรับรถไฟฟ้า ค่าเชื้อเพลิงสำหรับรถยนต์ดีเซล ค่าซ่อมบำรง รถไฟฟ้าและรถยนต์ดีเซล ค่าตอบแทนและค่าจ้างพนักงานขับรถ และค่าใช้จ่ายอื่นๆ โดยสามารถ ้จำแนกสัดส่วนต้นทุนการดำเนินงานรถขนส่งมวลชนประเภทต่างๆได้ดังภาพประกอบ 4.9 ซึ่งมากกว่า 60% ของต้นทุนทั้งหมดคือค่าตอบแทนและค่าจ้างพนักงานขับรถ

| รายการต้นทุนการให้บริการ       | ต้นทุนการดำเนินงาน |              |              |              |  |  |
|--------------------------------|--------------------|--------------|--------------|--------------|--|--|
|                                | 2553               | 2554         | 2555         | 2556         |  |  |
| ค่าพลังงานไฟฟ้าสำหรับรถไฟฟ้า   | 26,731.25          | 48,357.25    | 87,062.80    | 172,246.39   |  |  |
| ค่าเชื้อเพลิงสำหรับรถยนต์ดีเซล | 185,216.41         | 234,435.00   | 64,897.18    | 104,761.79   |  |  |
| ค่าซ่อมบำรุงรถไฟฟ้า            | 20,700.00          | 491,912.00   | 751,271.40   | 121,040.40   |  |  |
| ค่าซ่อมบำรุงรถยนต์ดีเซล        | 4,545.00           | 47,512.00    |              |              |  |  |
| ค่าตอบแทนและค่าจ้าง            | 683,532.00         | 903,386.00   | 968,491.00   | 1,153,704.28 |  |  |
| ค่าใช้จ่ายอื่นๆ                |                    | 46.377.00    | 50,877.66    | 34,350.00    |  |  |
| รวม                            | 920,724.66         | 1,771,979.25 | 1,922,600.04 | 1,586,102.86 |  |  |

**ตารางที่ 4.6** ต้นทุนการให้บริการระบบขนส่งมวลชน ปีการศึกษา 2553-2556

ที่มา: หน่วยงานยานยนต์ มหาวิทยาลัยสงขลานครินทร์ (2557)
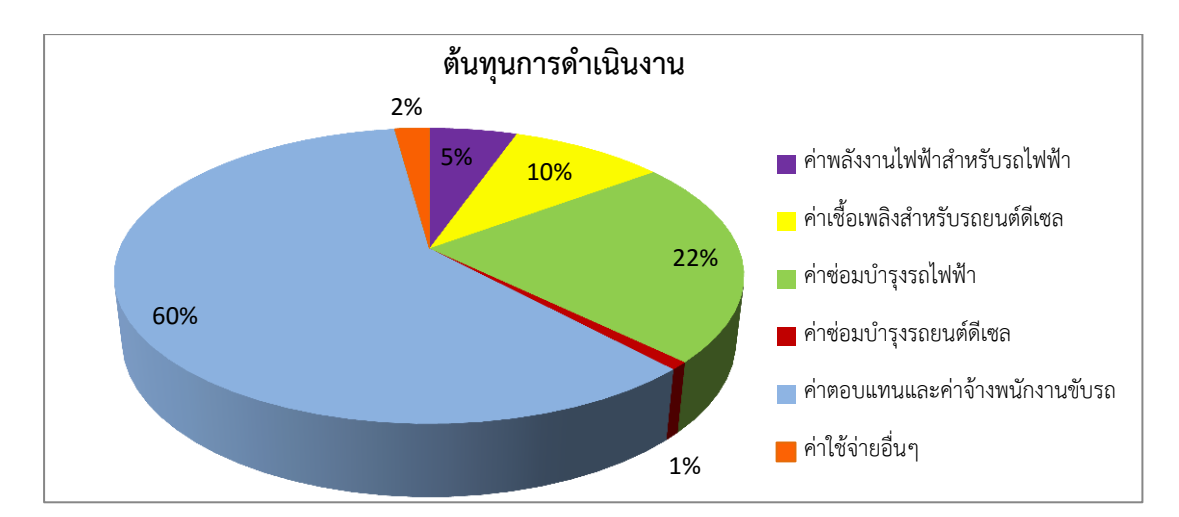

**ภาพประกอบ 4.9** สัดส่วนต้นทุนการด าเนินงานรถขนส่งมวลชน

เมื่อพิจารณาต้นทุนการด าเนินการที่เกิดขึ้นจริงในการให้บริการขนส่งมวลชนนั้น ี สามารถนำมาจำแนกต้นทุนการให้บริการได้เป็นต้นทุนคงที่และต้นทุนแปรผัน เพื่อใช้ข้อมูลดังกล่าวใน การค านวณค่าใช้จ่ายที่จะเกิดขึ้น เมื่อมีการปรับปรุงและเปลี่ยนแปลงการให้บริการในสถานการณ์ ทางเลือกที่เหมาะสม โดยมีรายละเอียดดังนี้

### 4.3.1 ต้นทุนคงที่

1) ต้นทุนด้านแรงงาน ซึ่งประกอบไปด้วย ต้นทุนคงที่ด้านการบริหาร ได้แก่ ค่าตอบแทนผู้จัดการ ซึ่งเป็นค่าตำแหน่งเพิ่มเติมจากเงินเดือนประจำ เนื่องจากตำแหน่งผู้จัดการ จะ ให้พนักงานจากกองอาคารสถานที่ สำนักงานอธิการบดี มหาวิทยาลัยสงขลานครินทร์ เป็นผู้ดูแล และ ต้นทุนคงที่ด้านการขนส่ง ได้แก่ ค่าจ้างพนักงานขับรถ และค่าล่วงเวลา โดยอัตราค่าตอบแทนแสดงดัง ิตารางที่ 4.7 สำหรับจำนวนการจ้างพนักงานขับรถนั้นมีการเปลี่ยนแปลงเพิ่มขึ้นตามจำนวนรถไฟฟ้าที่ ได้มีการจัดซื้ออย่างต่อเนื่อง โดยในปีเริ่มต้นมีพนักงานขับรถ 8 คน และเพิ่มเป็น 12 คน ในปี การศึกษา 2556 ซึ่งต้นทุนการจ้างบุคลากรระหว่างปีการศึกษา 2553 ถึง 2556 แสดงดังภาคผนวก ข ิตารางที่ ข.1 ซึ่งค่าใช้จ่ายที่ไม่แน่นอนนั้นมาจากการเปลี่ยนแปลงตามจำนวนพนักงาน ค่าล่วงเวลา ้ และเบี้ยสมทบค่าประกันสังคม จึงทำให้จำนวนค่าใช้จ่ายมีจำนวนแตกต่างกันในแต่ละเดือน ถึงแม้ว่า จะมีจำนวนพนักงานขับรถเท่ากัน

| รายการ                       | อัตราค่าจ้าง | หน่วย          |
|------------------------------|--------------|----------------|
| ค่าตอบแทนผู้จัดการ           | 7,000        | บาท/คน/เดือน   |
| (ค่าตำแหน่ง)                 |              |                |
| ค่าจ้างพนักงานขับรถ          | 7,500        | ิบาท/คน/เดือน  |
| ค่าล่วงเวลา                  |              |                |
| -วันทำงานปกติ                | 50           | บาท/คน/ชั่วโมง |
| (จ่ายไม่เกิน 200 บาท/วัน/คน) |              |                |
| -วันหยุดราชการ               | 60           | บาท/คน/ชั่วโมง |
| (จ่ายไม่เกิน 420 บาท/วัน/คน) |              |                |

**ตารางที่ 4.7** อัตราค่าตอบแทนและค่าจ้าง โครงการขนส่งมวลชน มหาวิทยาลัยสงขลานครินทร์

ที่มา: หน่วยงานยานยนต์ มหาวิทยาลัยสงขลานครินทร์ (2557)

2) ต้นทุนการบำรุงรักษา สามารถจำแนกเป็นต้นทุนการบำรุงรักษารถไฟฟ้า และรถเครื่องยนต์ดีเซล ซึ่งรายละเอียดต้นทุนที่เกิดขึ้นแสดงดังตารางที่ ข.2 ในภาคผนวก ข โดย ต้นทุนการบำรุงรักษารถยนต์ดีเซลในปีการศึกษา 2555 และ 2556 ไม่ปรากฏข้อมูล ดังนั้นจึงไม่นำ ข้อมูลดังกล่าวมาใช้ในการคำนวณ และต้นทุนการบำรุงรักษาต่อปี แสดงดังตารางที่ 4.8 โดยทั่วไปนั้น ต้นทุนการบำรุงรักษาส่วนใหญ่จะถูกจัดอยู่ในกลุ่มต้นทุนแปรผัน แต่ในงานวิจัยนี้ ต้นทุนการ บำรุงรักษา โดยเฉพาะอย่างยิ่งการบำรุงรักษารถไฟฟ้า ซึ่งค่าใช้จ่ายส่วนใหญ่จะเป็นค่าใช้จ่ายในการ เปลี่ยนแบตเตอรี่ตามอายุการใช้งานของรถเป็นหลัก (ทุกๆ 2 ปีโดยประมาณ) ซึ่งพิจารณาร่วมกับ ระยะทางการใช้งานของรถ และรถต้องได้รับการตรวจสภาพจากผู้เชี่ยวชาญเพื่อประเมินประสิทธิภาพ การใช้งานแบตเตอรี่ที่คงเหลืออยู่ก่อนทำการเปลี่ยนแบตเตอรี่

3) ต้นทุนค่าใช้จ่ายอื่นๆ เป็นค่าใช้จ่ายอื่นๆที่เกิดขึ้นในการให้บริการขนส่ง ้มวลชน และไม่สามารถจำแนกไว้ในต้นทนคงที่ประเภทต้นทนแรงงานและต้นทนการบำรงรักษาได้ ี่ เช่น ค่าใช้จ่ายในการจัดซื้ออุปกรณ์อำนวยความสะดวกต่างๆ ให้กับรถและโรงจอดรถของโครงการ ค่า ติดตั้งป้ายหยุดรถ ค่าอุปกรณ์ทำความสะอาด และชุดเครื่องแบบพนักงานขับรถ เป็นต้น รายละเอียด ค่าใช้จ่ายอื่นๆแสดงดังตารางที่ ข.3 ภาคผนวก ข โดยไม่ปรากฎข้อมูลในปีการศึกษา 2553 และ ต้นทุนค่าใช้จ่ายอื่นๆแสดงดังตารางที่ 4.8

**ตารางที่ 4.8** ต้นทุนคงที่ในการให้บริการโครงการรถขนส่งมวลชน

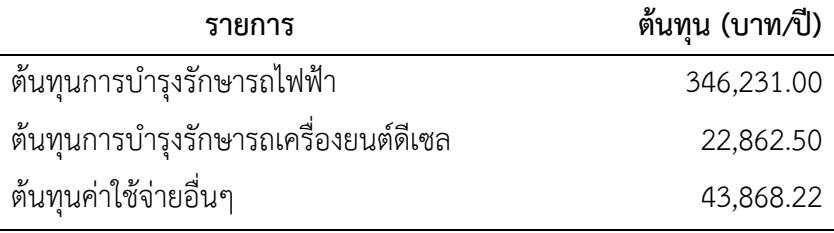

### 4.3.2 ต้นทุนแปรผัน

เป็นต้นทุนที่ผันแปรไปกับการเปลี่ยนแปลงการเดินรถและระยะทางการเดิน ้รถ โดยการวิเคราะห์ต้นทุนประเภทนี้ ผู้วิจัยจะคำนวณหาค่าเฉลี่ยของต้นทุนต่อระยะการเดินทาง 1 ้กิโลเมตร ทั้งนี้เพื่อใช้ข้อมลดังกล่าวในการวิเคราะห์ต้นทนที่จะเกิดขึ้นเมื่อทำการปรับเปลี่ยนการ ให้บริการในแต่ละสถานการณ์ทางเลือก ได้แก่ ต้นทุนด้านพลังงานในการให้บริการขนส่งมวลชน ประกอบด้วย ต้นทุนด้านพลังงานไฟฟ้าจากการใช้งานรถขนส่งมวลชนประเภทใช้พลังงานไฟฟ้าในการ ี ขับเคลื่อน และต้นทุนด้านเชื้อเพลิง จากการใช้งานรถขนส่งมวลชนประเภทใช้น้ำมันดีเซลในการ ขับเคลื่อน ต้นทุนด้านพลังงานที่เกิดขึ้น ตั้งแต่ปีการศึกษา 2553 ถึงปีการศึกษา 2556 ของรถไฟฟ้า ้ และรถยนต์ดีเซล แสดงดังตารางที่ ข.4 ในภาคผนวก ข เนื่องจากโครงการดังกล่าวเริ่มต้นดำเนินการ ในเดือนกรกฎาคมปี พ.ศ.2553 ซึ่งจากตารางพบว่าในสองเดือนแรกยังไม่ปรากฎค่าใช้จ่ายด้าน พลังงานไฟฟ้าในการชาร์จแบตเตอรี่ เพราะการก่อสร้างโรงจอดรถยังไม่แล้วเสร็จ จึงใช้พลังงานไฟฟ้า ้ร่วมกับอาคารจอดรถบัสรวม สำหรับการคำนวณต้นทุนต่อกิโลเมตรมีความจำเป็นที่จะต้องใช้ข้อมูล ระยะทางในการให้บริการ ซึ่งระยะทางรวมที่ให้บริการโดยรถไฟฟ้าและรถยนต์ดีเซลแสดงดังตารางที่ ข.5 ในภาคผนวก ข

จากข้อมูลค่าใช้จ่ายด้านพลังงานของรถไฟฟ้าและรถยนต์ดีเซล และระยะทาง ้ รวมที่ให้บริการโดยรถไฟฟ้าและรถยนต์ดีเซล สามารถนำมาคำนวณต้นทุนต่อกิโลเมตรของการใช้ พลังงานไฟฟ้าและการใช้เชื้อเพลิงได้ ดังสมการที่ (4.1) พิจารณาต้นทุนด้านพลังงานที่เกิดขึ้นในแต่ละ เดือนและพิจารณาเฉพาะเดือนที่ปรากฎข้อมูลและหาค่าเฉลี่ยของข้อมูลดังแสดงในตารางที่ 4.9

ต้นทุนด้านพลังงานไฟฟ้า(เชื้อเพลิง)เฉลี่ยต่อกิโลเมตร = ค่าใช้จ่ายด้านพลังงานในแต่ละเดือน (4.1) ระยะการเดินทางในแต่ละเดือน

| ประเภทรถ | ประเภทพลังงาน | ต้นทุน (บาท/กิโลเมตร) |
|----------|---------------|-----------------------|
| ไฟฟ้า    | พลังงานไฟฟ้า  | 239                   |
| ดีเซล    | น้ำมันดีเซล   | 9.22                  |

**ตารางที่ 4.9** ต้นทุนแปรผันของการให้บริการโครงการขนส่งมวลชน

#### **4.4 การพัฒนาแบบจ าลองทางคอมพิวเตอร์ในสถานการณ์ปัจจุบัน**

การจ าลองแบบด้วยคอมพิวเตอร์ เป็นการสร้างแนวทางในการตัดสินใจเพื่อเป็น เครื่องมือสำคัญในการช่วยพิจารณาและวิเคราะห์งานก่อนที่จะนำไปใช้กับระบบงานจริงและเพื่อหา แนวทางในการพัฒนาระบบให้มีประสิทธิภาพมากยิ่งขึ้น โดยการจำลองแบบปัญหาด้วยคอมพิวเตอร์ เป็นการศึกษาปัญหาของระบบงานด้วยแบบจ าลอง ตัวแบบที่สร้างขึ้นมาสามารถเป็นตัวแทนของ ระบบที่เกิดขึ้นตามสถานการณ์จริงได้หรือสอดคล้องกับสถานการณ์จริง ซึ่งในปัจจุบันมีการพัฒนา ี ซอฟต์แวร์ทางคอมพิวเตอร์ เพื่อช่วยในการจำลองระบบงานมากขึ้น หลักการที่ใช้ในการจำลองแบบ ด้วยคอมพิวเตอร์คือ การสร้างแนวทางในการตัดสินใจให้ระบบ เพื่อเป็นแนวทางในการแก้ปัญหาให้ ระบบ หรือปรับปรุงระบบงานเดิมที่มีอยู่ให้ดียิ่งขึ้นโดยไม่รบกวนงานในระบบจริง

ส าหรับการสร้างแบบจ าลองทางคอมพิวเตอร์ของโครงการบริการขนส่งมวลชน ภายในพื้นที่มหาวิทยาลัยสงขลานครินทร์ วิทยาเขตหาดใหญ่ ประกอบด้วยขั้นตอนดังต่อไปนี้

4.4.1 การตั้งปัญหาและให้คำจำกัดความของระบบงาน

ในการสร้างตัวแบบจ าลองทางคอมพิวเตอร์ของระบบขนส่งมวลชนภายใน ้ มหาวิทยาลัยสงขลานครินทร์นั้น เป็นการศึกษาระบบการให้บริการในสถานการณ์ปัจจุบัน นำไปสู่การ หาแนวทางเพื่อการปรับปรุงการให้บริการให้เกิดประสิทธิภาพมากขึ้น โดยมีปัญหาการให้บริการคือ การไม่ผ่านเกณฑ์การประเมินด้านความสะดวกในการให้บริการ ที่อาจส่งผลต่อเวลาการรอคอย ดังนั้น ้ผู้วิจัยจึงต้องการปรับเปลี่ยน เส้นทางการเดินรถ ตารางการออกรถ และจำนวนรถ โดยมุ่งเน้นการ ปรับปรุงด้านการลดเวลารอคอยของผู้โดยสารลง และมีต้นทุนการให้บริการที่ลดลง โดยระบบงานที่ ท าการศึกษา เป็นระบบขนส่งมวลชนที่ให้บริการแก่นักศึกษาซึ่งเป็นกลุ่มเป้าหมายหลักของโครงการ ท าการรับ-ส่งผู้โดยสารไปยังจุดจอดรถต่างๆ โดยมีเวลาการให้บริการขนส่งมวลเริ่มจากเวลา 7:30 น. ้จนกระทั่งสิ้นสุดการให้บริการในเวลา 17:30 น. ซึ่งข้อมูลนำเข้าที่นำมาพิจารณาจะใช้ข้อมูลการ ให้บริการในทำงานปกติของทางราชการ (จันทร์ถีงศุกร์)

4.4.2 กรอบแบวคิดสำหรับการสร้างตัวแบบ

จากการศึกษากระบวนการให้บริการขนส่งมวลชน ทำให้ทราบถึงลำดับ ้ขั้นตอนในการดำเนินงาน ซึ่งมีรายละเอียดที่ซับซ้อน การสร้างตัวแบบจำลองเพื่อช่วยในการตัดสินใจ ้จะนำไปสู่การพัฒนาและการปรับปรุงการให้บริการได้ การสร้างแบบจำลองจะใช้กรอบแนวคิดสำหรับ สร้างตัวแบบเพื่อเลียนแบบพฤติกรรมของระบบจริง ซึ่งแบบจำลองที่สร้างขึ้นจะสามารถเป็นตัวแทน ้ ของระบบได้ การออกแบบกรอบแนวคิดของการดำเนินงาน จะใช้การสร้างแผนภาพการไหล (Flow Chart) ของระบบขนส่งมวลชน เพื่อนำไปสู่การสร้างตัวแบบจำลองตามลำดับวิธีการคิด โดยเริ่มต้น จากการเตรียมออกจากสถานีของรถในแต่สาย การรับผู้โดยสาร การออกจากสถานี เพื่อเคลื่อนที่ไปยัง จุดจอดรถต่างๆ รวมถึงส่งและรับผู้โดยสารในแต่ละจุดจอดจนกระทั่งถึงสถานีปลายทาง ซึ่งได้กล่าวถึง ในหัวข้อที่ 4.1 ภาพประกอบ 4.1 โดยรายละเอียดลำดับกระบวนการดำเนินงานของตัวแบบแสดงได้ ดังภาคผนวก ง ตารางที่ ง.2

#### 4.4.3 ข้อมูลนำเข้าและการวิเคราะห์

ข้อมูลนำเข้าถือเป็นสิ่งที่สำคัญเป็นอย่างมากที่จะนำไปสู่การจำลองแบบเพื่อ หาคำตอบที่ต้องการได้ โดยข้อมูลที่เก็บได้นั้น ประกอบด้วยข้อมูลที่สามารถนำเข้าสู่ขั้นตอนการสร้าง แบบจำลองได้ทันที เช่น ระยะทาง อัตราส่วนผู้โดยสารแต่ละสาย เป็นต้น และข้อมูลที่ต้องนำมาหา ูรูปแบบการแจกแจงของข้อมูลและการประมาณค่าพารามิเตอร์ของการแจกแจงที่หาได้ เช่น จำนวน การเข้ามาของผู้โดยสาร เป็นต้น โดยการหารูปแบบการแจกแจงจะใช้เครื่องมือวิเคราะห์ข้อมูลจาก ซอฟต์แวร์ ProModel® Version 11.0 ที่เรียกว่า Stat::Fit โดยเลือกการทดสอบการแจกแจงของ ข้อมูลด้วยวิธีไคสแควร์ (Chi-Square Test) วิธีคอลโมโกรอฟ-สเมอร์นอฟ (Kolmogorov-Smirnov Test) และวิธีแอนเดอร์สัน-ดาร์ลิ่ง (Anderson Darling Test) ที่ระดับนัยสำคัญ 0.1 หรือหากไม่ สามารถหารูปแบบการแจกแจงใดๆที่ใกล้เคียงได้ จะเลือกใช้การแจกแจงเชิงประสบการณ์ (Empirical Distribution)

### 4.4.3.1 การเข้ามาของผู้โดยสาร

การหาการแจกแจงของข้อมูลการเข้ามาของผู้โดยสารทุกๆ 10 นาที ณ สถานีต้นทาง และทุกๆ จุดจอดรถ จะพิจารณาแยกตามช่วงเวลา โดยแบ่งเป็น 2 ช่วงเวลาคือ ช่วงเวลาเร่งด่วน (7:30-9:30 น.) และช่วงเวลาปกติ (9:30-17:30 น.) โดยใช้ซอฟต์แวร์ Stat::Fit เพื่อ ค านวณและหาการแจกแจงที่มีลักษณะที่เหมาะสมกับข้อมูลอย่างใกล้เคียงมากที่สุด แต่พบว่าผลทาง สถิติสรุปได้ว่าปฏิเสธสมมติฐานของทุกๆการแจกแจงที่มีในซอฟต์แวร์ ทำให้ไม่สามารถหาการแจกแจง ได้ เนื่องจากการเข้ามาของผู้ใช้บริการนั้น มีการกระจายตัวของข้อมูลที่แตกต่างกัน และข้อมูลมีความ ผันผวน โดยมีจำนวนผู้โดยสารสูงมากในช่วงระหว่างก่อนเข้าคาบเรียนถึงหลังเข้าคาบเรียน เช่น คาบ เรียนเริ่มเวลา 9:00 น. จะมีผู้ใช้บริการสูงในช่วงเวลา 8:50-9:10 น. ทำให้จำนวนผู้ใช้บริการสูงกว่า ช่วงอื่นๆมาก ดังนั้นผู้วิจัยจึงเลือกใช้การป้อนข้อมูลในโปรแกรมจำลองสถานการณ์ด้วยการแจกแจง เชิงประสบการณ์ (Empirical Distribution) โดยการใช้คำสั่ง "User Distributions" ในซอฟต์แวร์ โปรโมเดล โดยจำนวนการเข้ามาของผู้โดยสารทุก 10 นาที ณ สถานีต้นทาง ในช่วงเวลาเร่งด่วนและ ช่วงเวลาปกติแสดงดังตารางที่ ค.1 และ ค.2 ในภาคผนวก ค

## 4.4.3.2 สัดส่วนผู้ใช้บริการในแต่ละสาย

จากการเก็บข้อมูลจำนวนผู้ใช้บริการเฉลี่ยต่อวันทั้ง 15 วัน พบว่า ี สามารถจำแนกจำนวนผู้โดยสารที่เข้ามาใช้บริการได้ 3 กลุ่มคือ ผู้ใช้บริการรถขนส่งมวลชนสายที่ 1 สายที่ 2 และสายที่ 3 ซึ่งในแต่ละสายนั้นมีเส้นทางและจุดจอดรถที่แตกต่างกัน ดังนั้นความต้องการ ในการใช้บริการรถขนส่งมวลชนในแต่ละสายจึงแตกต่างกัน โดยสามารถแบ่งสัดส่วนการใช้บริการแต่ ้ ละสายทั้งจำนวนการเข้ามาบริเวณสถานีต้นทาง และจำนวนการเข้ามารวมในทุกๆจุดจอดรถได้ดัง ตารางที่ 4.10 จากตารางพบว่าสายที่ 1 มีความต้องการในการเดินทางสูงสุดทั้งบริเวณสถานี และจาก จำนวนการเข้ามาทั้งหมดที่ 39.67% และ 40.35% ตามลำดับ สัดส่วนการเข้ามาบริเวณสถานีต้นทาง ้จะใช้เป็นข้อมูลตัวแปรนำเข้า เพื่อการจำแนกเส้นทางในการจำลองแบบ

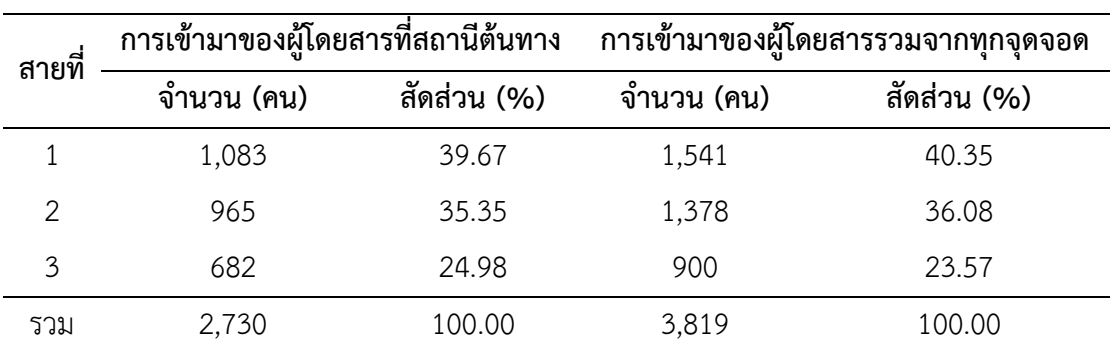

**ตารางที่ 4.10** สัดส่วนผู้โดยสารที่เข้ามาในระบบ

# 4.4.3.3 สัดส่วนการขึ้น-ลง ของผู้โดยสารในแต่ละจุดจอด

เก็บข้อมูลจำนวนผู้โดยสารทั้งหมดที่ขึ้น-ลงในแต่ละวัน ในทุกๆจุด

ิจอดรถ จากนั้นคำนวณสัดส่วนผู้โดยสารแต่ละจุดจอด ดังตารางที่ 4.11 เพื่อใช้เป็นตัวแปรนำเข้า ้สำหรับซอฟต์แวร์จำลองสถานการณ์ได้ โดยสัดส่วนการขึ้นลงในแต่ละสายได้มาจาก จำนวนผู้โดยสาร ่ ขึ้นหรือลง ในแต่ละจุดจอดเทียบกับจำนวนผู้โดยสารทั้งหมดที่ขึ้นหรือลง ซึ่งพบว่าผู้โดยสารมีความ ต้องการลงบริเวณจุดจอดรถอาคารเรียนและปฏิบัติการพื้นฐานทางวิทยาศาสตร์ (BSc) มากที่สุด คิด ้เป็น 37.65% จากจำนวนผู้โดยสารทั้งหมดที่มีความต้องการลงรถ และผู้โดยสารมีความต้องการขึ้น ึบริเวณสถานี มากที่สุดเป็น 71.48% จากจำนวนผู้โดยสารทั้งหมดที่มีความต้องการขึ้นรถ

|                                     | จำนวนผู้โดยสารแต่ละจุด |                | สัดส่วนผู้โดยสารแต่ละจุด |             |
|-------------------------------------|------------------------|----------------|--------------------------|-------------|
|                                     | จอด (คน)               |                | จอด (%)                  |             |
| จุดจอดรถ                            | ขึ้น<br>ลง             |                | ิลง                      | ขึ้น        |
| สถานี (จุดเริ่มต้น/สิ้นสุด)         | 1,005                  | 2,730          | 26.32                    | 71.48       |
| คณะศิลปศาสตร์                       | 165                    | 36             | 4.32                     | 0.94        |
| ลานพระบิดา                          | 4                      | $\overline{4}$ | 0.1                      | 0.1         |
| วิทยาศาสตร์และเทคโนโลยี             | 780                    | 184            | 20.42                    | 4.82        |
| คณะพยาบาลศาสตร์                     | 77                     | 41             | 2.02                     | 1.07        |
| อาคารศูนย์ทรัพยากรการเรียนรู้ (LRC) |                        |                |                          |             |
| อาคารเรียนและปฏิบัติการพื้นฐานทาง   |                        |                |                          |             |
| วิทยาศาสตร์ (BSc)                   | 1,438                  | 716            | 37.65                    | 18.75       |
| คณะวิศวกรรมศาสตร์                   | 32                     | $\overline{2}$ | 0.84                     | 0.05        |
| ภาควิชาวิทยาการคอมพิวเตอร์          | 63                     | 32             | 1.65                     | 0.84        |
| หอประวัติ ม.สงขลานครินทร์           | $\overline{2}$         | $\overline{0}$ | 0.05                     | $\mathbf 0$ |
| คณะวิทยาศาสตร์                      | 23                     | 8              | 0.6                      | 0.21        |
| คณะทันตแพทยศาสตร์                   | 60                     | 21             | 1.57                     | 0.55        |
| หอพักนักศึกษาพยาบาล                 | 17                     | 15             | 0.46                     | 0.39        |
| คณะเภสัชศาสตร์                      | 70                     | 15             | 1.83                     | 0.39        |
| ตลาดเกษตร                           | 20                     | 10             | 0.52                     | 0.28        |
| คณะอุตสาหกรรมเกษตร                  | 8                      | $\mathbf{1}$   | 0.21                     | 0.03        |
| __<br>คณะทรัพยากรธรรมชาติ           | 55                     | $\overline{4}$ | 1.44                     | 0.1         |
| รวม                                 | 3,819                  | 3,819          | 100.00                   | 100.00      |

**ตารางที่ 4.11** สัดส่วนความต้องการในการขึ้น-ลงรถขนส่งมวลชนในแต่ละจุดจอดรถ

ข้อมูลการขึ้น-ลงรถ จากการเก็บข้อมูลทั้ง 15 วัน สามารถพิจารณา

ี จำนวนการขึ้น-ลง จำแนกตามเส้นทางการเดินรถทั้ง 3 สาย ซึ่งสำหรับข้อมูลป้อนเข้า ในกระบวนการ ้ ดำเนินงานของการสร้างตัวแบบจำลองนั้น ตัวแปรหนึ่งที่สำคัญคือ สัดส่วนการลงรถในแต่ละจุดจอด รถ โดยเมื่อรถเดินทางไปถึง ณ จุดจอดใดๆแล้วนั้น จะต้องทำการส่งคนตามจำนวน หรือสัดส่วนที่ถูก ระบุไว้ ซึ่งผู้โดยสารที่คงเหลือ จะเป็นกลุ่มผู้โดยสารที่มีความต้องการในการเดินทางต่อไปยังจุดจอดรถ อื่นๆ ดังนั้นจึงนำตารางที่ 4.11 มาปรุงปรุงได้ดังตารางที่ 4.12 โดยใช้การคำนวณเพื่อหาจำนวนคน ก่อนรถจอด สัดส่วนผู้โดยสารลง และสัดส่วนผู้โดยสารที่จะเดินทางต่อไปยังจุดจอดอื่นต่อไป โดยการ มีคำนวณดังสมการที่ (4.2) - (4.4) ตามลำดับ

 (4.2) จ านวนผู้โดยสารก่อนจอด (จุดจอดที่ n+1) = จ านวนผู้โดยสารก่อนจอด – จ านวนผู้โดยสารลง + จ านวนผู้โดยสารขึ้น ……….. (จุดจอดที่ n)

้สัดส่วนผู้โดยสารลงรถเทียบกับจำนวนผู้โดยสารบนรถ (จุดจอดที่ n)

= จ านวนผู้โดยสารลงรถ / จ านวนผู้โดยสารก่อนจอด (จุดจอดที่ n) (4.3)

้สัดส่วนผู้โดยสารไปต่อรถเทียบกับจำนวนผู้โดยสารบนรถ (จุดจอดที่ n)

= 1 - สัดส่วนผู้โดยสารลงรถ (จุดจอดที่ n) (4.4)

| เส้นทาง   | จุดจอดรถ            |               | จำนวนผู้โดยสาร ณ จุดจอด (คน) | สัดส่วนผู้โดยสาร |        |        |
|-----------|---------------------|---------------|------------------------------|------------------|--------|--------|
|           |                     | ึก่อนจอด      | ลง                           | ขึ้น             | ลง     | ไปต่อ  |
| ิสายที่ 1 | สถานีต้นทาง         | $\mathcal{O}$ | $\overline{0}$               | 1,083            | 0.0000 | 1.0000 |
|           | คณะศิลปศาสตร์       | 1,083         | 126                          | 30               | 0.1163 | 0.8837 |
|           | วิทยาศาสตร์และ      | 987           | 340                          | 50               | 0.3445 | 0.6555 |
|           | เทคโนโลยี           |               |                              |                  |        |        |
|           | คณะพยาบาล           | 697           | 57                           | 16               | 0.0818 | 0.9182 |
|           | อาคาร BSc           | 656           | 577                          | 352              | 0.8796 | 0.1204 |
|           | วิทยาการคอมพิวเตอร์ | 431           | 16                           | 10               | 0.0371 | 0.9629 |
|           | สถานีปลายทาง        | 425           | 425                          | $\Omega$         | 1.0000 | 0.0000 |
|           | สถานีต้นทาง         | $\mathbf 0$   | $\overline{0}$               | 965              | 0.0000 | 1.0000 |
| สายที่ 2  | ตึกฟักทอง           | 965           | 23                           | 8                | 0.0238 | 0.9762 |

**ตารางที่ 4.12** สัดส่วนความต้องการในการลงและไปต่อ ในแต่ละจุดจอดรถ

| เส้นทาง   | จุดจอดรถ            |         | จำนวนผู้โดยสาร ณ จุดจอด (คน) | สัดส่วนผู้โดยสาร |        |        |
|-----------|---------------------|---------|------------------------------|------------------|--------|--------|
|           |                     | ก่อนจอด | ลง                           | ขึ้น             | ลง     | ไปต่อ  |
|           | วิทยาศาสตร์และ      | 950     | 305                          | 101              | 0.3211 | 0.6789 |
|           | เทคโนโลยี           |         |                              |                  |        |        |
| ิสายที่ 2 | คณะทันตแพทยศาสตร์   | 746     | 60                           | 21               | 0.0804 | 0.9196 |
|           | หอพักนักศึกษาพยาบาล | 707     | 17                           | 15               | 0.0240 | 0.9760 |
|           | คณะเภสัชศาสตร์      | 705     | 58                           | 10               | 0.0823 | 0.9177 |
|           | ตลาดเกษตร           | 657     | 13                           | 7                | 0.0198 | 0.9802 |
|           | คณะอุตสาหกรรมเกษตร  | 651     | 5                            | 0                | 0.0077 | 0.9923 |
|           | คณะทรัพยากรธรรมชาติ | 646     | 36                           | $\overline{2}$   | 0.0557 | 0.9443 |
|           | อาคาร BSc           | 612     | 453                          | 233              | 0.7402 | 0.2598 |
|           | วิทยาการคอมพิวเตอร์ | 392     | 10                           | 16               | 0.0255 | 0.9745 |
|           | หอประวัติ ม.อ.      | 398     | $\overline{2}$               | 0                | 0.0050 | 0.9950 |
|           | สถานีปลายทาง        | 396     | 396                          | 0                | 1.0000 | 0.0000 |
|           | สถานีต้นทาง         | 0       | $\mathbf 0$                  | 682              | 0.0000 | 1.0000 |
|           | วิทยาการคอมพิวเตอร์ | 682     | 37                           | 6                | 0.0543 | 0.9457 |
|           | คณะวิศวกรรมศาสตร์   | 651     | 32                           | 2                | 0.0492 | 0.9508 |
|           | อาคาร BSc           | 621     | 408                          | 131              | 0.6570 | 0.3430 |
|           | คณะทรัพยากรธรรมชาติ | 344     | 19                           | 2                | 0.0552 | 0.9448 |
| สายที่ 3  | คณะอุตสาหกรรมเกษตร  | 327     | 3                            | $\mathbf{1}$     | 0.0092 | 0.9908 |
|           | ตลาดเกษตร           | 325     | $\overline{7}$               | 3                | 0.0215 | 0.9785 |
|           | คณะเภสัชศาสตร์      | 321     | 12                           | 5                | 0.0374 | 0.9626 |
|           | คณะพยาบาลศาสตร์     | 314     | 20                           | 25               | 0.0637 | 0.9363 |
|           | วิทยาศาสตร์และ      | 319     | 135                          | 33               | 0.4232 | 0.5768 |
|           | เทคโนโลยี           |         |                              |                  |        |        |
|           | ลานพระบิดา          | 217     | $\overline{4}$               | 4                | 0.0184 | 0.9816 |
|           | คณะศิลปศาสตร์       | 217     | 39                           | 6                | 0.1797 | 0.8203 |
|           | สถานีปลายทาง        | 184     | 184                          | 0                | 1.0000 | 0.0000 |

**ตารางที่ 4.12** สัดส่วนความต้องการในการลงและไปต่อ ในแต่ละจุดจอดรถ (ต่อ)

### 4.4.3.4 ระยะทางการเดินรถในแต่ละสาย

เส้นทางเดินรถที่ให้บริการในปัจจุบันมี 3 เส้นทาง ซึ่งครอบคลุม พื้นที่ภายในมหาวิทยาลัยฯ โดยสายที่ 1 2 และ 3 มีระยะทางรวม 1,940 2,740 และ 2,590 เมตร ตามลำดับ สำหรับแต่ละจุดจอดและระยะห่างดังตารางที่ 4.13

| เส้นทาง   | จุดจอดเริ่มต้น               | จุดจอดสิ้นสุด                | ระยะทาง |
|-----------|------------------------------|------------------------------|---------|
|           |                              |                              | (เมตร)  |
|           | สถานี (หน้าโรงช้าง)          | คณะศิลปศาสตร์                | 400     |
|           | คณะศิลปศาสตร์                | ลานพระบิดา                   | 190     |
|           | ลานพระบิดา                   | อาคารวิทยาศาสตร์และเทคโนโลยี | 170     |
|           | อาคารวิทยาศาสตร์และเทคโนโลยี | คณะพยาบาล                    | 200     |
|           | คณะพยาบาล                    | อาคาร LRC                    | 150     |
| ิสายที่ 1 | อาคาร LRC                    | อาคาร BSc                    | 120     |
|           | อาคาร BSc                    | คณะวิศวกรรมศาสตร์            | 180     |
|           | คณะวิศวกรรมศาสตร์            | ภาควิชาวิทยาการคอมพิวเตอร์   | 100     |
|           | ภาควิชาวิทยาการคอมพิวเตอร์   | หอประวัติ ม.อ.               | 200     |
|           | หอประวัติ ม.อ.               | สถานี (หน้าโรงช้าง)          | 230     |
|           | รวมระยะทาง (เมตร)            |                              | 1,940   |
|           | สถานี (หน้าโรงช้าง)          | หอประวัติ ม.อ.               | 230     |
|           | หอประวัติ ม.อ.               | ตึกฟักทอง                    | 200     |
|           | ตึกฟักทอง                    | อาคารวิทยาศาสตร์และเทคโนโลยี | 230     |
|           | อาคารวิทยาศาสตร์และเทคโนโลยี | คณะทันตแพทยศาสตร์            | 190     |
|           | คณะทันตแพทยศาสตร์            | หอพักนักศึกษาพยาบาล          | 350     |
| ิสายที่ 2 | หอพักนักศึกษาพยาบาล          | คณะเภสัชศาสตร์               | 100     |
|           | คณะเภสัชศาสตร์               | ตลาดเกษตร                    | 350     |
|           | ตลาดเกษตร                    | คณะอุตสาหกรรมเกษตร           | 130     |
|           | คณะอุตสาหกรรมเกษตร           | คณะทรัพยากรธรรมชาติ          | 120     |
|           | คณะทรัพยากรธรรมชาติ          | อาคาร BSc                    | 130     |
|           | อาคาร BSc                    | คณะวิศวกรรมศาสตร์            | 180     |
|           | คณะวิศวกรรมศาสตร์            | ภาควิชาวิทยาการคอมพิวเตอร์   | 100     |

**ตารางที่4.13** ระยะห่างของจุดจอดรถและระยะทางรวมแต่ละเส้นทาง

| เส้นทาง  | จุดจอดเริ่มต้น               | จุดจอดสิ้นสุด                | ระยะทาง |
|----------|------------------------------|------------------------------|---------|
|          |                              |                              | (เมตร)  |
| สายที่ 2 | ภาควิชาวิทยาการคอมพิวเตอร์   | สถานี (หน้าโรงช้าง)          | 430     |
|          | รวมระยะทาง (เมตร)            |                              | 2,740   |
|          | สถานี (หน้าโรงช้าง)          | หอประวัติ ม.อ.               | 230     |
|          | หอประวัติ ม.อ.               | ภาควิชาวิทยาการคอมพิวเตอร์   | 200     |
|          | ภาควิชาวิทยาการคอมพิวเตอร์   | คณะวิศวกรรมศาสตร์            | 100     |
|          | คณะวิศวกรรมศาสตร์            | อาคาร BSc                    | 180     |
|          | อาคาร BSc                    | คณะทรัพยากรธรรมชาติ          | 190     |
|          | คณะทรัพยากรธรรมชาติ          | คณะอุตสาหกรรมเกษตร           | 120     |
| สายที่ 3 | คณะอุตสาหกรรมเกษตร           | ตลาดเกษตร                    | 130     |
|          | ตลาดเกษตร                    | คณะเภสัชศาสตร์               | 350     |
|          | คณะเภสัชศาสตร์               | คณะพยาบาล                    | 130     |
|          | คณะพยาบาล                    | อาคารวิทยาศาสตร์และเทคโนโลยี | 200     |
|          | อาคารวิทยาศาสตร์และเทคโนโลยี | ลานพระบิดา                   | 170     |
|          | ลานพระบิดา                   | คณะศิลปศาสตร์                | 190     |
|          | คณะศิลปศาสตร์                | สถานี (หน้าโรงช้าง)          | 400     |
|          | รวมระยะทาง (เมตร)            |                              | 2,590   |

**ตารางที่ 4.13** ระยะห่างของจุดจอดรถและระยะทางรวมแต่ละเส้นทาง (ต่อ)

4.4.3.5 เวลาที่ใช้ในการเดินรถ

จากการเก็บข้อมูลเวลาที่ใช้การให้บริการขนส่งมวลชน เริ่มตั้งแต่รถ ออกจากสถานี เคลื่อนที่ไปยังจุดจอดรถต่างๆ จนกระทั่งรถกลับมายังสถานี จะได้เวลาทั้งหมดที่รถใช้ ์ต่อ 1 เที่ยว จำแนกตามเส้นทางเดินรถ (สายที่ 1-3) และช่วงเวลา ได้แก่ ช่วงเวลาเร่งด่วน และ ี่ ช่วงเวลาปกติ จากนั้นนำข้อมูลในทุกๆเที่ยวมาคำนวณเพื่อหาค่าเฉลี่ย และค่าเบี่ยงเบนมาตรฐานของ เวลาที่ใช้ในการเดินรถ ดังตารางที่ 4.14 ข้อมูลจากตารางแสดงให้เห็นว่าเวลาเดินรถเฉลี่ยต่อเที่ยวใน ช่วงเวลาเร่งด่วน น้อยกว่าช่วงเวลาปกติในทุกๆเส้นทาง ดังนั้นผู้วิจัยจึงได้สังเกตการณ์การให้บริการ พบว่าในช่วงเวลา 7:30-9:30 น. ซึ่งเป็นช่วงเร่งด่วนนั้น สภาพการจราจรภายในมหาวิทยาลัยสงขลา - นครินทร์ วิทยาเขตหาดใหญ่ มีปริมาณการจราจรไม่หนาแน่นมากนัก แต่จะหนาแน่นในช่วงเย็น ตั้งแต่ 16:00 น. เป็นต้นไป ดังนั้นเวลาการเดินรถที่ได้จากการเก็บข้อมูลจึงสมเหตุสมผล

| ิสายที่ | ช่วงเวลา         | เวลาเดินรถเฉลี่ย (นาที) | ค่าเบี่ยงเบนมาตรฐาน (นาที) |
|---------|------------------|-------------------------|----------------------------|
|         | ช่วงเวลาเร่งด่วน | 8.31                    | 1.39                       |
|         | ช่วงเวลาปกติ     | 8.96                    | 1.39                       |
|         | ช่วงเวลาเร่งด่วน | 11.11                   | 1.55                       |
| 2       | ช่วงเวลาปกติ     | 11.39                   | 1.49                       |
| 3       | ช่วงเวลาเร่งด่วน | 10.51                   | 1.51                       |
|         | ช่วงเวลาปกติ     | 11.01                   | 2.01                       |

**ตารางที่4.14** เวลาที่ใช้ในการเดินรถ พิจารณาแยกสายและช่วงเวลา

4.4.3.6 ความเร็วในการเดินรถ

การค านวณหาความเร็วที่ใช้ในการเดินรถของรถขนส่งมวลชน

สามารถหาได้จากเวลาที่ใช้ในการเดินรถแต่ละคันและระยะทางที่รถเคลื่อนที่ในแต่ละเส้นทางโดยใช้ สมการที่ 4.5 ซึ่งหน่วยของความเร็วในการเดินรถในงานวิจัยนี้จะใช้หน่วย "เมตรต่อนาที" เพื่อให้ ้สอดคล้องกับข้อมูลป้อนเข้าที่ใช้ในซอฟต์แวร์โปรโมเดล โดยที่ความเร็วรถที่ได้นี้จะใช้กำหนดความเร็ว ในการเดินทางของรถในแต่ละสายและแต่ละช่วงเวลา ดังตารางที่ 4.15

$$
v = \frac{s}{t} \tag{4.5}
$$

โดยที่  $v$  = ความเร็วในการเดินทาง (เมตร/นาที)

 $S$  = ระยะทางที่รถเคลื่อนที่ได้ (เมตร)

 $t$  = เวลาที่ใช้ในการเดินทาง (นาที)

# **ตารางที่4.15** ความเร็วรถ (พิจารณาแยกสายและช่วงเวลา)

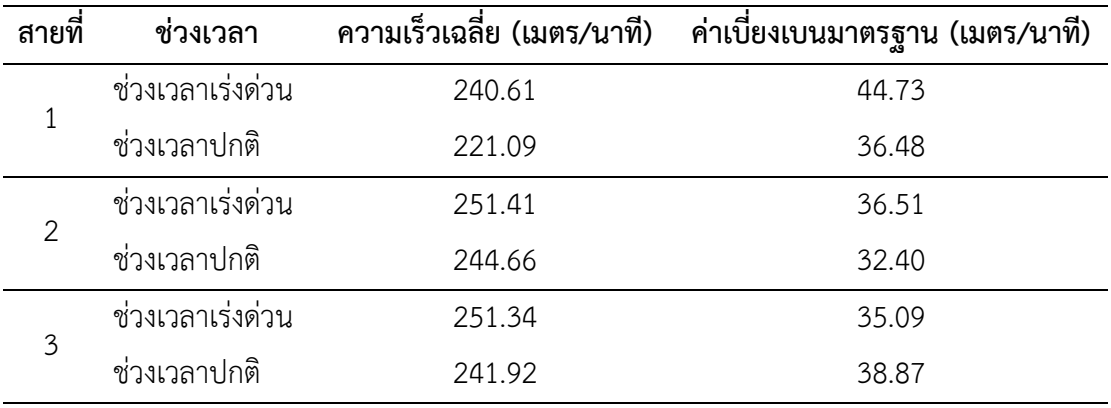

4.4.4 การพัฒนาตัวแบบจำลองทางคอมพิวเตอร์

4.4.4.1 ข้อสมมติฐานของตัวแบบ

้ก่อนที่จะสร้างตัวแบบจำลองในสถานการณ์ปัจจุบันนั้น จะต้องตั้ง ี สมมติฐานที่ใช้ในการสร้างตัวแบบ โดยผู้วิจัยได้กำหนดข้อสมมติฐานดังต่อไปนี้

1) การให้บริการของโครงการขนส่งมวลชน ภายในมหาวิทยาลัย-สงขลานครินทร์ เริ่มให้บริการตั้งแต่ 7:30 – 17:30 น. และพิจารณาข้อมูลนำเข้าของการให้บริการ เฉพาะวันทำงานปกติของทางราชการ (จันทร์ถึงศุกร์)

2) การเข้ามาของผู้โดยสารบริเวณสถานีจ าแนกตามเส้นทางเป็น การเข้ามาแบบเข้าก่อน-ออกก่อน (First In-First Out: FIFO)

3) รถขนส่งมวลชนให้บริการ 3 เส้นทาง

4) จุดที่ให้บริการ ประกอบด้วยสถานีต้นทางและปลายทาง 1 จุด และจุดจอดรถทั้งสิ้น 16 จุด

5) จ านวนรถที่ให้บริการในระบบมีทั้งหมด 12 คัน

6) ค านึงถึงสภาพการจราจร โดยการเก็บข้อมูลเวลาการเดินทาง เพื่อน าไปใช้ค านวณความเร็วในการเดินรถที่แตกต่างกันในแต่ละสาย ซึ่งเวลาที่ใช้ในการเดินทาง หรือ ความเร็วของรถ สามารถสะท้อนให้เห็นถึงสภาพการจราจรที่แตกต่างกันตามช่วงเวลาการให้บริการ

7) พิจ า รณ าคว ามหน าแน่นของต า ร างเ รียนของนักศึกษ า

มหาวิทยาลัยสงขลานครินทร์วิทยาเขตหาดใหญ่ โดยการเก็บข้อมูลความต้องการในการใช้บริการขึ้น และลงรถในแต่ละจุดจอดรถ ซึ่งสามารถสะท้อนให้เห็นถึงจำนวนความหนาแน่นของนักศึกษาที่มี ความต้องการเดินทางเพื่อเข้าเรียนหรือการเดินทางหลังเลิกเรียนได้

8) พิจารณาเส้นทางเดินรถให้เป็นไปตามกฏจราจรและเส้นทางเดิน

รถทางเดียว

 $4.4.4.2$  การสร้างตัวแบบจำลอง

ในการพัฒนาตัวแบบจำลองของระบบให้บริการขนส่งมวลชนภายใน

มหาวิทยาลัยสงขลานครินทร์ วิทยาเขตหาดใหญ่ จะประยุกต์ใช้โปรแกรมโปรโมเดล ProModel® ี เวอร์ชั่น 11 ในการสร้างเพื่อจำลองสถานการณ์การให้บริการในปัจจุบัน โดยขั้นตอนในการสร้าง แสดงรายละเอียดในภาคผนวก ง ซึ่งลักษณะของตัวแบบแสดงดังภาพประกอบ 4.10

68

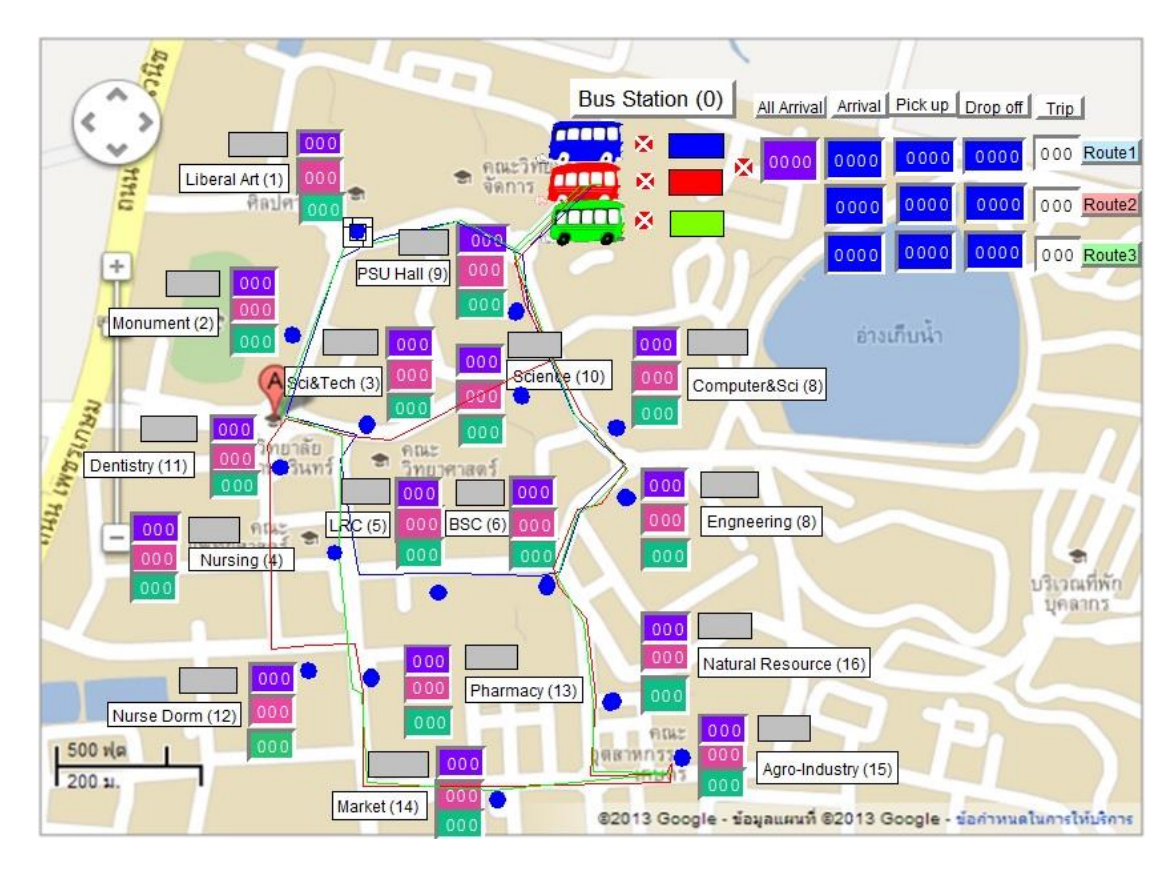

**ภาพประกอบ 4.10** แบบจำลองระบบการให้บริการขนส่งมวลชน

# **4.5 การตรวจสอบความถูกต้องและทวนสอบความสมเหตุสมผลของตัวแบบจ าลอง**

4.5.1 การตรวจสอบความถูกต้อง

เป็นกิจกรรมที่ถูกใช้ตลอดการสร้างตัวแบบเพื่อให้การสร้างนั้นเป็นไปตาม ู รูปแบบหรือแนวคิดที่กำหนดไว้ และทำให้ผู้พัฒนาตัวแบบมั่นใจได้ว่า ตัวแบบที่สร้างบนโปรแกรม คอมพิวเตอร์มีความถูกต้องและสอดคล้องกับระบบจริง โดยการตรวจสอบความถูกต้องในงานวิจัยนี้ ได้ใช้วิธีการดังนี้

1) การตวจสอบลำดับขั้นตอนในกระบวนการสร้างตัวแบบเปรียบเทียบกับ กระบวนการดำเนินงานในระบบจริง

2) การเปรียบเทียบลำดับขั้นตอนในการทำงานของตัวแบบกับแผนภาพการ ไหลที่รวมเอาล าดับความคิดที่เป็นไปได้ของระบบจริง

3) การตรวจสอบโดยใช้การสังเกตภาพเคลื่อนไหว (Animation) เช่น ทิศ ทางการเคลื่อนที่ของรถ การหยุดรถบริเวณจุดจอดรถ การเข้าสู่ระบบของผู้โดยสาร นอกจากนี้ยัง ี สามารถใช้ภาพเคลื่อนไหวเพื่อทดสอบความสมเหตุสมผลได้อีกด้วย โดยการแสดงผลการนับจำนวนที่

้ เพิ่มขึ้นหรือลดลงของตัวแปรที่สร้างขึ้น เช่น จำนวนผู้โดยสารที่เข้ามา ขึ้นรถ หรือลงรถบริเวณจุดจอด ี่ ซึ่งสามารถนำตัวเลขที่แสดงนั้นมาเปรียบเทียบกับข้อมูลจริง ว่ามีความสมเหตุสมผลหรือไม่ โดยข้อมูล จะต้องไม่น้อยเกินหรือไม่มากเกินความเป็นจริง

4) การตรวจสอบความถูกต้องของผลการจำลองระหว่างการจำลองด้วย โปรแกรมคอมพิวเตอร์โดยใช้คำสั่ง "Trace" ของโปรแกรมโปรโมเดล ซึ่งจะแสดงลำดับขั้นตอนการ ด าเนินการของตัวแบบ ดังภาพประกอบ 4.11

5) การตรวจสอบด้วยคำสั่ง "Debug" ซึ่งเป็นคำสั่งที่ใช้แก้ไขจุดบกพร่อง ต่างๆในโปรแกรม ใช้สำหรับตรวจสอบเฉพาะจุดในกระบวนการที่ผู้เขียนสนใจ ดังภาพประกอบ 4.12 โดยสามารถแจ้งเตือนเมื่อระบบดำเนินไปถึงจุดที่ต้องการแก้ไขหรือตรวจสอบจุดบกพร่อง ทำให้ ตรวจสอบล าดับและความถูกต้องของกระบวนการได้

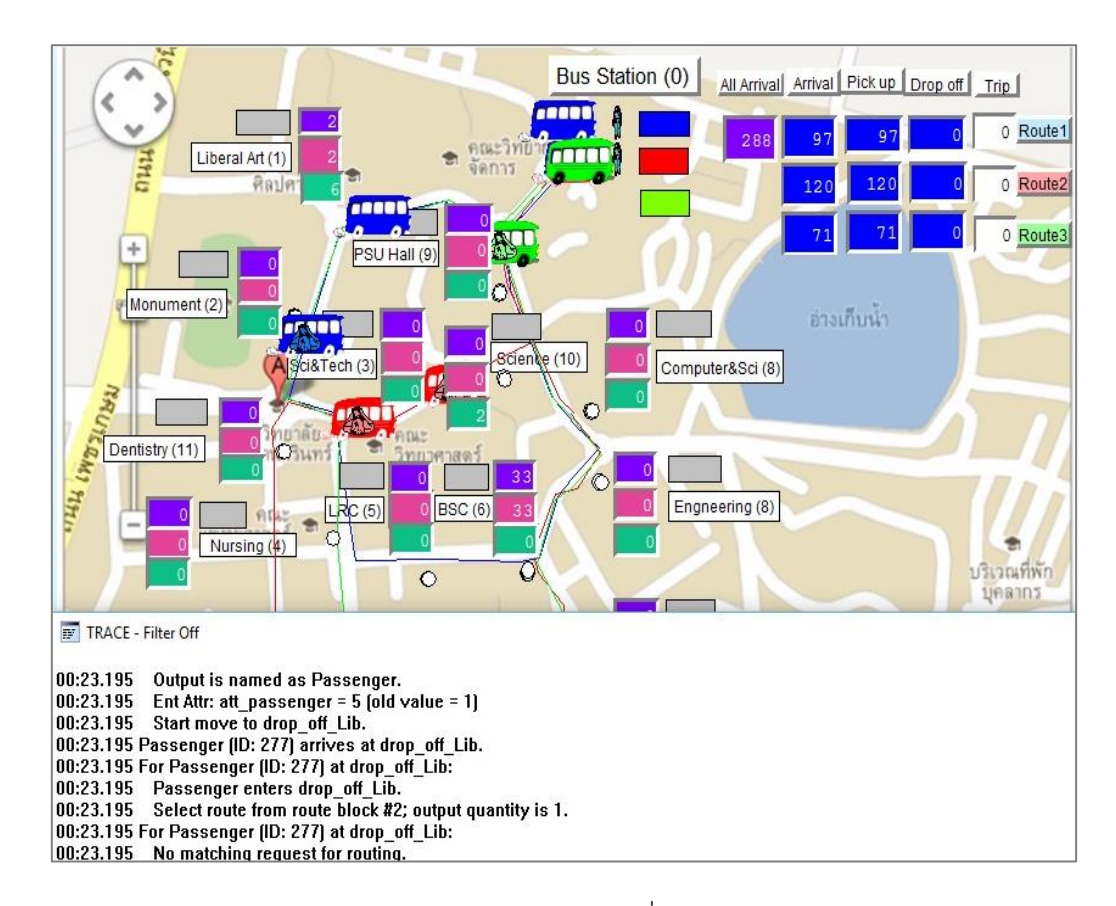

## **ภาพประกอบ 4.11** การตรวจสอบตัวแบบโดยใช้ค าสั่ง "Trace" ของซอฟต์แวร์โปรโมเดล

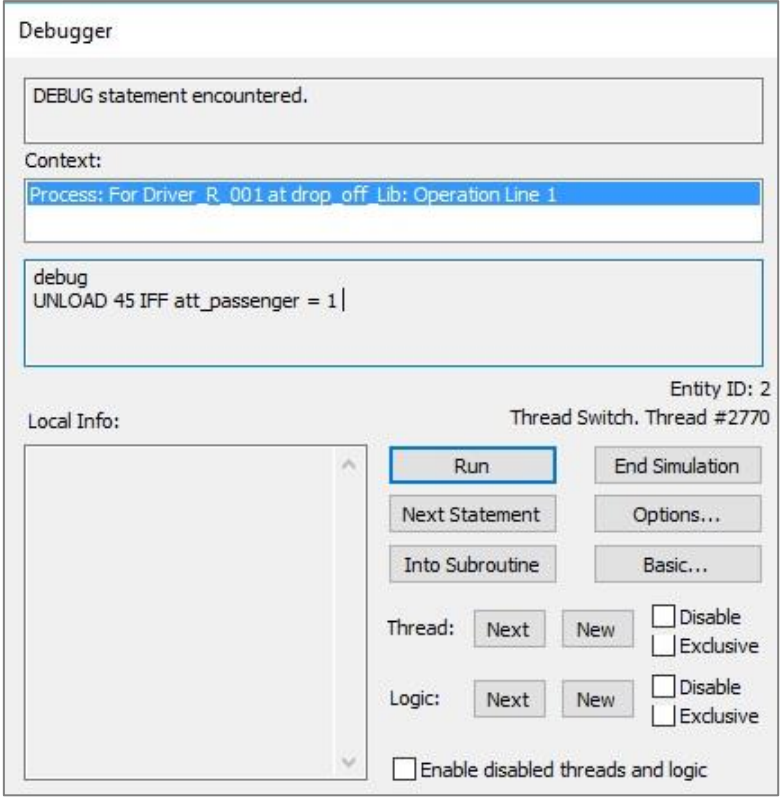

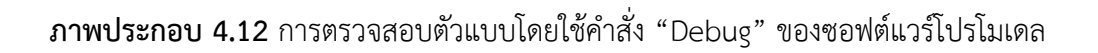

4.5.2 การทวนสอบความสมเหตุสมผลของตัวแบบ

หลังจากตรวจสอบความถูกต้องของตัวแบบแล้ว การทวนสอบความ ้สมเหตุสมผลของตัวแบบเป็นสิ่งที่ต้องทำในขั้นตอนถัดไป เพื่อทำให้แน่ใจว่าตัวแบบที่พัฒนาขึ้นมี พฤติกรรมที่มีความสอดคล้องกับระบบจริงที่ศึกษาหรือไม่ และเพิ่มระดับความน่าเชื่อถือให้ผู้ใช้ ยอมรับตัวแบบจำลอง โดยในงานวิจัยนี้ได้ทำการยืนยันความถูกต้องโดยใช้เครื่องมือทางสถิติมาใช้ใน การทดสอบผลลัพธ์จากตัวแบบที่พัฒนาขึ้น โดยตัวแปรนำออกที่สนใจ คือ อรรถประโยชน์การใช้งาน ้ รถขนส่งมวลชน ทั้งในช่วงเวลาเร่งด่วนและช่วงเวลาปกติ เนื่องจากสามารถคำนวณอรรถประโยชน์ได้ ในทั้งระบบจริงและจากแบบจำลอง โดยอรรถประโยชน์ สามารถคำนวณได้จากสมการที่ (4.6) ในการ รันตัวแบบจำลองจะรันในช่วงเวลาเร่งด่วนเป็นเวลา 2 ชั่วโมง และช่วงเวลาปกติเป็นเวลา 8 ชั่วโมง โดยมีช่วงเวลาการแกว่งของข้อมูล (Warm-up Period) เบื้องต้นที่ 24 ชั่วโมง ซึ่งคาดว่าเป็นช่วงเวลา ที่ระบบน่าจะเข้าสู่สภาวะเสถียร จำนวนรอบการทำซ้ำเบื้องต้น 5 รอบ จากนั้นรันตัวแบบและสังเกต ผลลัพธ์ที่เกิดขึ้น โดยสามารถเปรียบเทียบอรรถประโยชน์การใช้งานรถขนส่งมวลชนที่ได้จาก แบบจ าลองและระบบจริงได้ดังแสดงดังตารางที่ 4.16

อรรถประโยชน์รถ (%) = เวลาทั้งหมดที่รถถูกใช้งาน x 100 (4.6) เวลาทั้งหมดที่รถอยู่ในระบบ

|                     | อรรถประโยชน์การใช้งานรถ (%) |          |          |          |  |  |
|---------------------|-----------------------------|----------|----------|----------|--|--|
| รอบที่              | ช่วงเร่งด่วน                |          |          | ช่วงปกติ |  |  |
|                     | ระบบจริง                    | แบบจำลอง | ระบบจริง | แบบจำลอง |  |  |
| 1                   | 26.98                       | 28.76    | 12.59    | 12.83    |  |  |
| 2                   | 28.78                       | 27.25    | 12.93    | 13.27    |  |  |
| 3                   | 27.32                       | 26.39    | 13.89    | 13.53    |  |  |
| $\overline{4}$      | 26.77                       | 25.23    | 12.93    | 13.39    |  |  |
| 5                   | 26.45                       | 26.75    | 13.16    | 14.02    |  |  |
| ค่าเฉลี่ย           | 27.26                       | 26.88    | 13.10    | 13.41    |  |  |
| ค่าเบี่ยงเบนมาตรฐาน | 0.91                        | 1.29     | 0.49     | 0.43     |  |  |

**ิตารางที่ 4.16** อรรถประโยชน์การใช้งานรถที่ได้จากการสังเกตการณ์และที่ได้จากการจำลองตัวแบบ

ในการทดสอบความสมเหตุสมผลของตัวแบบกับระบบจริง จะใช้การทดสอบ ี แบบ *t (t-*test) เพื่อทดสอบว่าอรรถประโยชน์รถที่ได้จากการจำลองแบบกับระบบจริงมีความแตกต่าง ึกันหรือไม่ แต่ก่อนที่จะทดสอบความสมเหตุสมผลนั้น จะต้องทำการทวนสอบความเป็นปกติของ ข้อมูลก่อนที่ได้จากแบบจำลองก่อน โดยใช้เครื่องมือ "Normality Test" จากโปรแกรมมินิแท็ป (Minitab®) ที่ระดับนัยสำคัญเท่ากับ 0.1 และทำการทดสอบข้อมูลในทั้งช่วงเวลาเร่งด่วน และ ี ช่วงเวลาปกติ ซึ่งแสดงได้ดังภาพประกอบ 4.13 และ 4.14 ตามลำดับ โดยมีสมมติฐานในการทดสอบ ดังนี้

H $_{\rm 0}$ : ข้อมูลที่ได้จากแบบจำลองมีการแจกแจงแบบปกติ

H $_{1}$ : ข้อมูลที่ได้จากแบบจำลองไม่มีการแจกแจงแบบปกติ

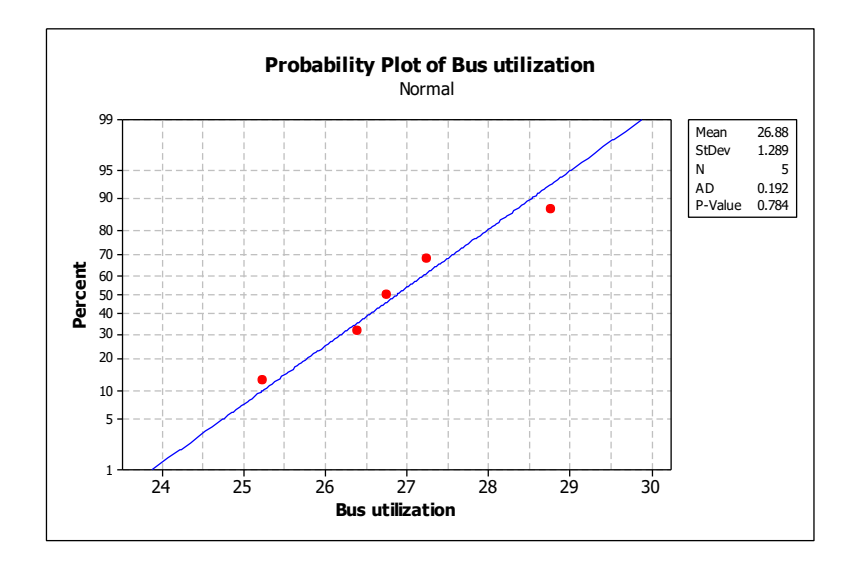

**ภาพประกอบ 4.13** การทดสอบความเป็นปกติของข้อมูลที่ได้จากการจำลองแบบในช่วงเวลาเร่งด่วน

จากโปรแกรม Minitab®

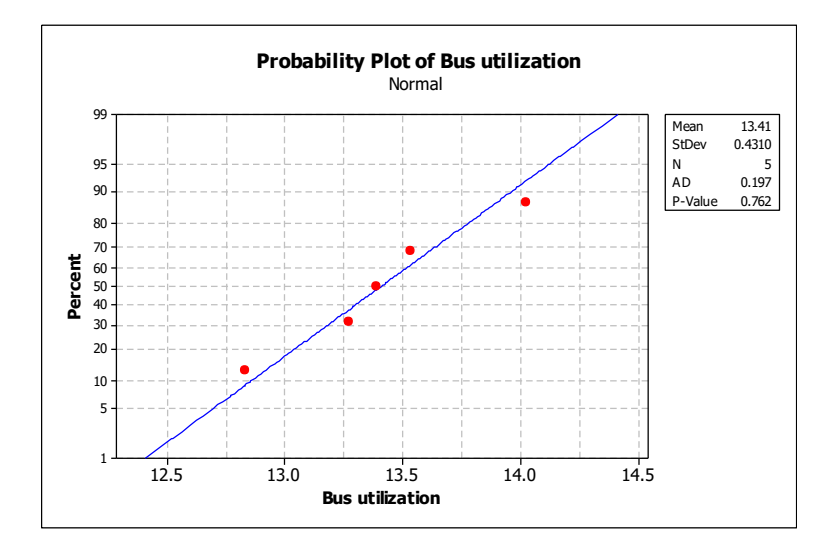

**ภาพประกอบ 4.14** การทดสอบความเป็นปกติของข้อมูลที่ได้จากการจำลองแบบในช่วงเวลาปกติ จากโปรแกรม Minitab®

จากการทดสอบความเป็นปกติของอรรถประโยชน์การใช้งานรถขนส่งมวลชน ทั้งในช่วงเวลาเร่งด่วนและช่วงเวลาปกติ ดังภาพประกอบ 4.13 และภาพประกอบ 4.14 กราฟมี ลักษณะใกล้เคียงเส้นตรง และค่า P-value มีค่าเท่ากับ 0.784 และ 0.762 สำหรับช่วงเวลาเร่งด่วน ้ และช่วงเวลาปกติตามลำดับ ซึ่งมีค่ามากกว่าระดับนัยสำคัญ 0.1 นั่นคือไม่สามารถปฏิเสธสมมติฐาน หลัก  $\rm(H_{0})$  ได้ ดังนั้นอรรถประโยชน์การใช้งานรถที่ได้จากตัวแบบจำลองมีการแจกแจงแบบปกติ ซึ่ง สามารถน าข้อมูลดังกล่าวมาทดสอบความสมเหตุสมผลด้วยการทดสอบแบบ *t* ได้ แต่เนื่องจากไม่

ทราบค่าความแปรปรวนของข้อมูลที่ได้จากระบบจริงกับข้อมูลจากแบบจ าลองนั้นมีความแตกต่างกัน หรือไม่ จึงต้องทำการทดสอบความมีนัยสำคัญของความแปรปรวน ทั้งในช่วงเวลาเร่งด่วนและ ช่วงเวลาปกติ ดังภาพประกอบ 4.15 และ 4.16 ตามลำดับ ที่ระดับนัยสำคัญ 0.1 โดยมีสมมติฐาน ดังนี้

> $\mathsf{H}_0$  : ความแปรปรวนของอรรถประโยชน์รถในระบบทั้งสองชุดไม่แตกต่างกัน  ${\sf H}_1$  : ความแปรปรวนของอรรถประโยชน์รถในระบบทั้งสองชุดแตกต่างกัน

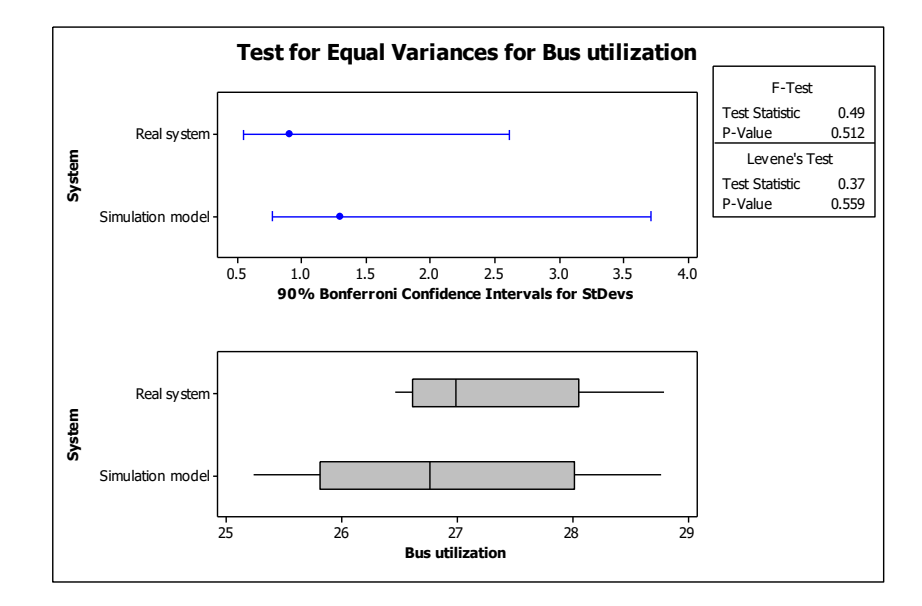

**ภาพประกอบ 4.15** การวิเคราะห์ความแปรปรวนของข้อมูลช่วงเวลาเร่งด่วน

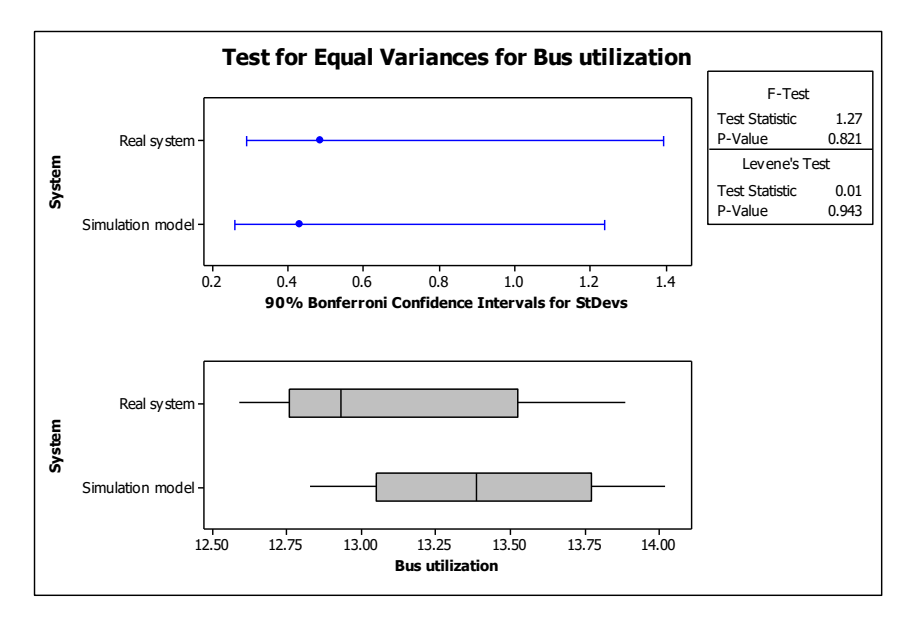

**ภาพประกอบ 4.16** การวิเคราะห์ความแปรปรวนของข้อมูลช่วงเวลาปกติ

จากภาพประกอบ 4.15 พบว่าไม่มีข้อมูลที่มีความผิดปกติ (Outlier) มี

ค่ามัธยฐานตรงกลางภายในแผ่นภูมิกล่อง จึงอนุมานได้ว่าข้อมูลทั้งสองมีการแจกแจงปกติ (Normal Distribution) และเมื่อพิจารณาการทดสอบแบบ F พบว่าค่า P-value มีค่า 0.512 ซึ่งมีค่ามากกว่า ระดับนัยส าคัญเท่ากับ 0.1 ดังนั้นสามารถสรุปได้ว่าค่าความแปรปรวนของอรรถประโยชน์การใช้งาน ้รถในช่วงเวลาเร่งด่วนที่ได้จากระบบจริงและจากตัวแบบจำลองทั้งสองชุดไม่แตกต่างกัน ส่วนในช่วง เวลาปกติ ดังภาพประกอบ 4.16 สามารถอนุมานได้ว่าข้อมูลทั้งสองมีการแจกแจงปกติ (Normal Distribution) เนื่องจากไม่มีข้อมูลที่มีความผิดปกติ (Outlier) มีค่ามัธยฐานตรงกลางภายในแผ่นภูมิ กล่อง และเมื่อพิจารณาการทดสอบแบบ F พบว่าค่า P-value มีค่า 0.821 ซึ่งมีค่ามากกว่าระดับ นัยส าคัญเท่ากับ 0.1 ดังนั้นสามารถสรุปได้ว่าค่าความแปรปรวนของอรรถประโยชน์การใช้งานรถใน ช่วงเวลาเร่งด่วนที่ได้จากระบบจริงและจากตัวแบบจ าลองทั้งสองชุดไม่แตกต่างกัน

เมื่อทราบว่าค่าความแปรปรวนของข้อมูลทั้งสองชุด ทั้ง 2 ช่วงเวลาไม่ แตกต่างกัน จากนั้นสามารถทดสอบความสมเหตุสมผลของตัวแบบ โดยการทดสอบว่า ค่าเฉลี่ย ้อรรถประโยชน์การใช้งานรถที่ได้จากตัวแบบจำลองและจากระบบจริงมีความแตกต่างกันหรือไม่ ที่ ระดับนัยส าคัญ 0.1 โดยใช้การทดสอบความแตกต่างของค่าเฉลี่ยของสองกลุ่มประชากร (Twosample t-Test) โดยแยกพิจารณาในแต่ละช่วงเวลา ได้แก่ ช่วงเร่งด่วนและช่วงปกติ ดังแสดงใน ิ ภาพประกอบ 4.17 และ 4.18 ตามลำดับ โดยมีสมมติฐานดังนี้

> $H_0$ : ตัวแบบมีความสมเหตุสมผลกับระบบจริง  $H_1$  : ตัวแบบไม่มีความสมเหตุสมผลกับระบบจริง

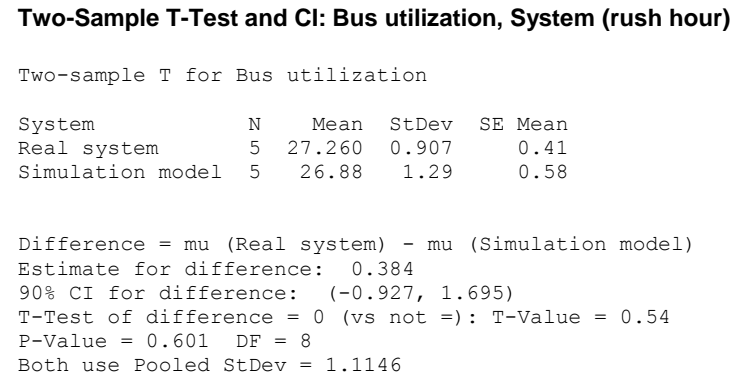

**ภาพประกอบ 4.17** การทดสอบความสมเหตุสมผลของตัวแบบในช่วงเวลาเร่งด่วน

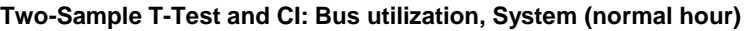

```
Two-sample T for Bus utilization
System N Mean StDev SE Mean
Real system 5 13.100 0.486 0.22
Simulation model 5 13.408 0.431 0.19
Difference = mu (Real system) - mu (Simulation model)
Estimate for difference: -0.308
90% CI for difference: (-0.848, 0.232)
T-Test of difference = 0 (vs not =): T-Value = -1.06P-Value = 0.320 DF = 8Both use Pooled StDev = 0.4594
```
**ภาพประกอบ 4.18** การทดสอบความสมเหตุสมผลของตัวแบบในช่วงเวลาปกติ

จากการทดสอบความสมเหตุสมผลของตัวแบบในช่วงเวลาเร่งด่วน และ ี ช่วงเวลาปกติ ด้วยการทดสอบแบบ t ดังภาพประกอบ 4.17 และ 4.18 ตามลำดับ พบว่าค่า P-value มีค่าเท่ากับ 0.601 และ 0.320 ซึ่งมีค่ามากกว่าระดับนัยสำคัญ 0.1 ดังนั้นจึงไม่สามารถปฏิเสธ สมมติฐานหลัก  $\,$  (H $_{\rm o}$ ) ได้ ในทุกช่วงเวลา ดังนั้นจึงถือว่าตัวแบบมีความสมเหตุสมผลและสามารถ น าไปใช้ในการประเมินทางเลือกของระบบ เพื่อการปรับปรุงขนส่งมวลชนในพื้นที่มหาวิทยาลัยสงขลา นครินทร์ต่อไปได้

### **4.6 การวิเคราะห์ตัวแบบสถานการณ์ปัจจุบัน**

้จากผลลัพธ์ที่ได้จากการทดสอบสมมติฐานของตัวแบบจำลองระบบขนส่งมวลชน ่ พบว่าตัวแบบมีความน่าเชื่อถือ ซึ่งมีอรรถประโยชน์โดยเฉลี่ยที่ได้จากการจำลอง และค่าที่ได้จากการ ี เก็บข้อมูลจริงไม่แตกต่างกันที่ระดับนัยสำคัญ 0.1 จากค่าอรรถประโยชน์รถจากการจำลองแบบที่ ค านวณได้นั้นพบว่ามีค่าน้อยมาก ดังนั้นระบบจึงควรได้รับการปรับปรุงเพื่อเพิ่มอรรถการใช้ประโยชน์ ่ ของรถบริการ โดยแนวทางการปรับปรุงปัจจัยด้านจำนวนรถ จะเป็นการออกแบบสถานการณ์โดยการ ปรับเปลี่ยนปริมาณของรถที่ใช้ในแต่ละสายที่ระดับที่ต่างกัน นอกจากนี้ผู้วิจัยสนใจที่จะพิจารณา ปัจจัยด้านเส้นทางการเดินรถโดยการสร้างชุดเส้นทางเดินรถใหม่ เพื่อหาเส้นทางเดินรถที่มี

ประสิทธิภาพมากยิ่งขึ้น และประเด็นสุดท้ายเป็นการปรับเปลี่ยนปัจจัยด้านตารางเวลาการเดินรถ นอกจากนี้ปัจจัยที่สนใจคือเวลารอคอยของผู้โดยสารที่เกิดขึ้นจากตัวแบบ สถานการณ์ปัจจุบันนั้น แสดงได้ดังตารางที่ 4.17 พบว่าเวลารอคอยเฉลี่ยของผู้โดยสารในระบบมีค่า 3.98 นาทีในช่วงเวลาเร่งด่วน และ 18.50 นาทีในช่วงเวลาปกติ ซึ่งเมื่อปรับปรุงการให้บริการแล้ว จะต้องสามารถลดเวลาการรอคอยของผู้โดยสารลงได้

| ช่วงเวลา         | เวลารอคอยของผู้โดยสาร (นาที) |          |          |          |          |       |
|------------------|------------------------------|----------|----------|----------|----------|-------|
|                  | รอบที่ 1                     | รอบที่ 1 | รอบที่ 1 | รอบที่ 1 | รอบที่ 1 | เฉลีย |
| ช่วงเวลาเร่งด่วน | 3.72                         | 4 3 7    | 4.24     | 4.12     | 3.45     | 3.98  |
| ช่วงเวลาปกติ     | 15.52                        | 19.62    | 17.59    | 20.12    | 19.67    | 18.50 |

**ิตารางที่ 4.17** เวลารอคอยของผู้โดยสารที่ได้จากแบบจำลองสถานการณ์ในปัจจุบัน

# **4.7 การท าซ้ า**

นำผลลัพธ์ที่ได้จากการรันในตารางที่ 4.17 มาคำนวณหาจำนวนรอบการทำซ้ำ  $\langle N_m \rangle$  ที่เหมาะสม [16] ที่จะใช้สำหรับเก็บข้อมูลในการทดลองและเปรียบเทียบตัวแบบ ซึ่งจะมีการ ้ ปรับเปลี่ยนปัจจัยต่างๆเพื่อสังเกตผลลัพธ์ที่จะเกิดขึ้น โดยสามารถหารอบการทำซ้ำได้จากสมการที่ (4.7) และพิจารณาข้อมูลในแต่ละช่วงเวลาๆละ 5 ข้อมูลที่ค่าความคลาดเคลื่อน 10% ( ${\cal E}$  = 0.10) ทั้ง 2 ช่วงเวลาซึ่งเป็นค่าความคลาดเคลื่อนของระบบที่หน่วยงานยานยนต์ยอมรับได้ จากผลการคำนวณ ิ จำนวนการทำซ้ำในแต่ละช่วงเวลาดังแสดงดังตารางที่ 4.18 พบว่าจำนวนรอบการทำซ้ำมีค่า 5 ครั้ง ในช่วงเวลาเร่งด่วน และในช่วงเวลาปกติ

$$
N_m = \left(\frac{S(m) \times t_{m-1,1-\frac{\alpha}{2}}}{\bar{x}(m)\varepsilon}\right)^2 \tag{4.7}
$$

โดยที่

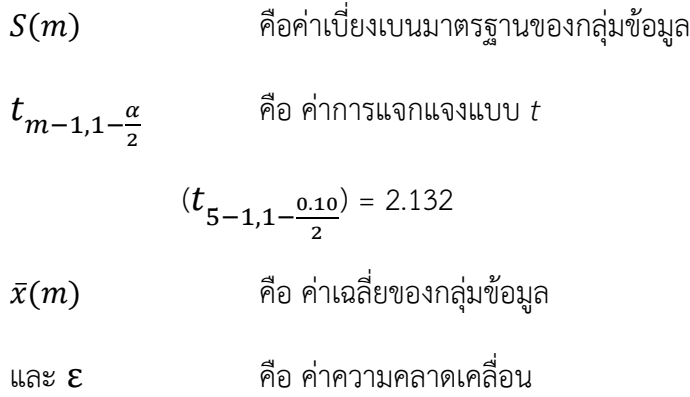

| ชวงเวลา      |       |      | ี เวลารอยคอย (คน)      ค่าเบี่ยงเบนมาตรฐาน      จำนวนรอบทำซ้ำ (ครั้ง) |
|--------------|-------|------|-----------------------------------------------------------------------|
| ช่วงเร่งด่วน | 3.98  | 0.38 | A 22                                                                  |
| ช่วงปกติที   | 18.50 | 193  | 4.96                                                                  |

**ิตารางที่ 4.18** ผลการคำนวณจำนวนรอบทำซ้ำ

## **4.8 การหาช่วงเวลาการแกว่งของข้อมูล (Warm-up Period) และช่วงเวลาในการเก็บค่า ผลลัพธ์ (Run length)**

่ ในการสร้างสถานการณ์ทางเลือกนั้นเมื่อทราบจำนวนรอบการทำซ้ำที่เหมาะสมแล้ว จะต้องหาช่วงเวลาการแกว่งของข้อมูล (Warm-up period) เพื่อต้องการให้การรันระบบพ้นช่วงเวลา ที่ระบบไม่เสถียร (Transient State) ไปสู่ช่วงเวลาที่ระบบมีความเสถียร (Steady State) โดยการหา ช่วงเวลาการแกว่งของข้อมูลนี้สามารถหาได้จากการสังเกตกราฟ "Dynamic Plot" ที่เกิดขึ้นระหว่าง การรันตัวแบบ (ดังภาพประกอบ 4.19) ซึ่งเป็นกราฟของเวลาที่ผู้โดยสารใช้ในระบบ โดยจากกราฟจะ เห็นได้ว่าระบบจะเริ่มคงที่ที่ 200 นาที แต่กราฟยังคงมีความผกผันอยู่เล็กน้อย และมีความเสถียรสูง เมื่อเข้าสู่นาทีที่ 600 จากการตรวจสอบกราฟ "Dynamic plot" ของตัวแปรอื่นๆ เช่น เวลาการใช้รถ หรือเวลาการรอคอยของผู้โดยสาร มีการเข้าสู่สภาวะคงตัวที่เวลาน้อยกว่า 600 นาที ทั้งสิ้น ดังนั้นจึง เลือกใช้ช่วงเวลาการแกว่งของข้อมูลที่ 600 นาที หรือ 10 ชั่วโมงในทุกๆสถานการณ์ ซึ่งครอบคลุม ี่ ช่วงเวลาการเข้าสู่สภาวะเสถียรทั้งหมด จากนั้นทำการรันตัวแบบทั้ง 2 ช่วงเวลา ได้แก่ ช่วงเร่งด่วน ้จำลองด้วยช่วงระยะเวลาเวลา 2 ชั่วโมงต่อวัน และช่วงปกติ จำลองด้วยช่วงระยะเวลา 8 ชั่วโมงต่อวัน รวมทั้งสิ้น 10 ชั่วโมงต่อวัน

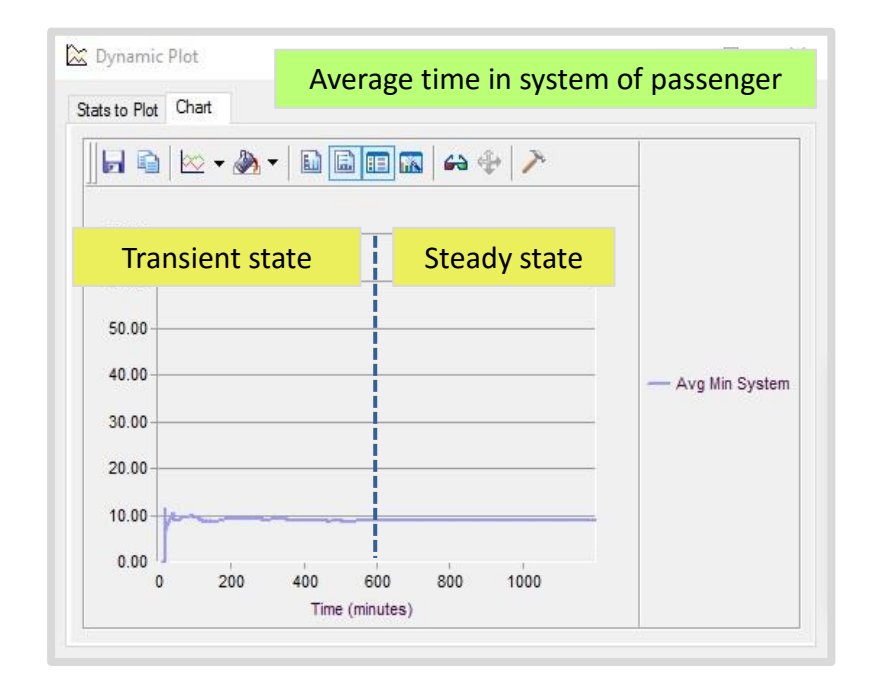

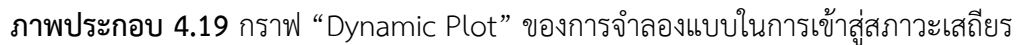

#### **4.9 การน าเสนอแนวทางการปรับปรุงการให้บริการ**

ในการปรับปรุงการให้บริการ จะใช้ผลจากการวิเคราะห์การให้บริการในปัจจุบันเพื่อ ้ออกแบบแนวทางการปรับปรุง โดยพิจารณาปัจจัยจำนวน 3 ปัจจัย คือ เส้นทางการเดินรถ ตารางการ เดินรถ และจำนวนรถที่ให้บริการแต่ละสาย โดยแนวทางการปรับปรุงในแต่ละปัจจัยสามารถอธิบาย ได้ดังนี้

### 4.9.1 การสร้างเส้นทางเดินรถ

วิธีอัลกอริทึมแบบประหยัด (Saving Algorithm) เป็นเทคนิคการหาคำตอบ ด้วยวิธีฮิวริสติกที่ใช้ในการสร้างเส้นทางการเดินรถที่เหมาะสมซึ่งเสนอโดย Clarke and Wright นักวิจัยในประเทศอังกฤษ ในปี ค.ศ. 1964 [27] ซึ่งการใช้อัลกอริทึมแบบประหยัดถูกนำมาใช้อย่าง แพร่หลายเนื่องจากเป็นวิธีที่ง่าย ไม่ซับซ้อน และสามารถประยุกต์ใช้หาเส้นทางการเดินทางได้ ่ หลากหลาย นอกจากนั้นยังสามารถนำไปประยุกต์กับวิธีการหาคำตอบอื่นๆ เพื่อปรับปรุงคำตอบให้ดี ยิ่งขึ้น เช่น การใช้อัลกอริทึมแบบประหยัดร่วมกับโปรแกรมเชิงเส้น (Linear Programming) หรือการ ใช้อัลกอริทึมร่วมกับวิธีการเชิงพันธุกรรม (Genetic Algorithm)หรือการสร้างข้อจำกัดในการ เดินทาง เป็นต้น

การให้บริการด้านการขนส่งนั้น ประกอบด้วยการรับและส่งผู้โดยสารภายใน เที่ยวเดียวกัน (Pick-up and Drop-off) ที่บริเวณจุดจอดรถ (Bus Stop) โดยที่จุดเริ่มต้น และ

จุดสิ้นสุดเป็นจุดเดียวกัน คือ บริเวณสถานี (Station) ซึ่งลักษณะการให้บริการรถขนส่งมวลชนใน ีพื้นที่มหาวิทยาลัยแสดงได้ดังภาพประกอบ 4.20 สำหรับการให้บริการส่วนใหญ่นั้น หน่วยงาน ต้องการที่จะรองรับผู้โดยสารให้ได้จำนวนมากที่สุด การให้บริการจะต้องครอบคลุมทุกพื้นที่ให้บริการ มีระยะทางในการเดินทางที่สั้นที่สุด ซึ่งส่งผลโดยตรงต่อระยะเวลาที่ผู้โดยสารใช้ในการเดินทาง

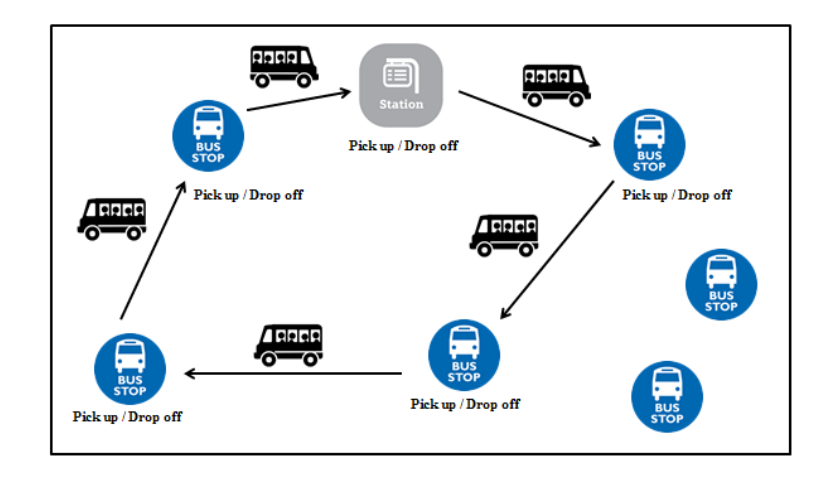

**ภาพประกอบ 4.20** ลักษณะการให้บริการรถขนส่งมวลชนในพื้นที่มหาวิทยาลัย

การพัฒนาวิธีการอัลกอริทึมแบบประหยัดเพื่อหาเส้นทางเดินรถในงานวิจัยนี้

มีวัตถุประสงค์คือ ต้องการหาชุดเส้นทางการเดินรถที่มีระยะทางรวมในการขนส่งน้อยที่สุด และมี ข้อจำกัดคือ ระยะทางในแต่ละเส้นทางไม่เกินระยะทางสูงสุดที่รถให้บริการอยู่ในปัจจุบัน (2,740 เมตร) เพื่อให้ได้ชุดเส้นทางที่มีระยะทางใกล้เคียงและไม่มากกว่าระยะทางที่ให้บริการในปัจจุบัน ซึ่ง ้ส่งผลต่อระยะเวลาเดินทางที่ผู้โดยสารส่วนใหญ่ยอมรับได้ โดยไม่คำนึงถึงขีดความสามารถในการ ้บรรทุกของรถ เนื่องจากโครงการในปัจจุบันมีรถให้บริการเป็นจำนวนมากและเพียงพอต่อการ ให้บริการในแต่ละสาย ดังนั้นจึงตั้งข้อสมมติฐานว่า ในการเดินทางแต่ละเส้นทางนั้น มีรถให้บริการ ้อย่างสม่ำเสมอ และเพียงพอต่อความต้องการในทุกๆช่วงเวลา นอกจากนั้นการจัดเรียงเส้นทางจะ เป็นไปตามกฎจราจร และเดินทางไปตามลำดับเส้นทาง โดยไม่มีการย้อนกลับไป-มา ระหว่างจุดที่อยู่ ใกล้กัน

ส าหรับวิธีการด าเนินงานในการพัฒนาวิธีอัลกอริทึมแบบประหยัดเพื่อสร้าง เส้นทางเดินรถ แสดงได้ดังแผนผังการไหลดังภาพประกอบ 4.21

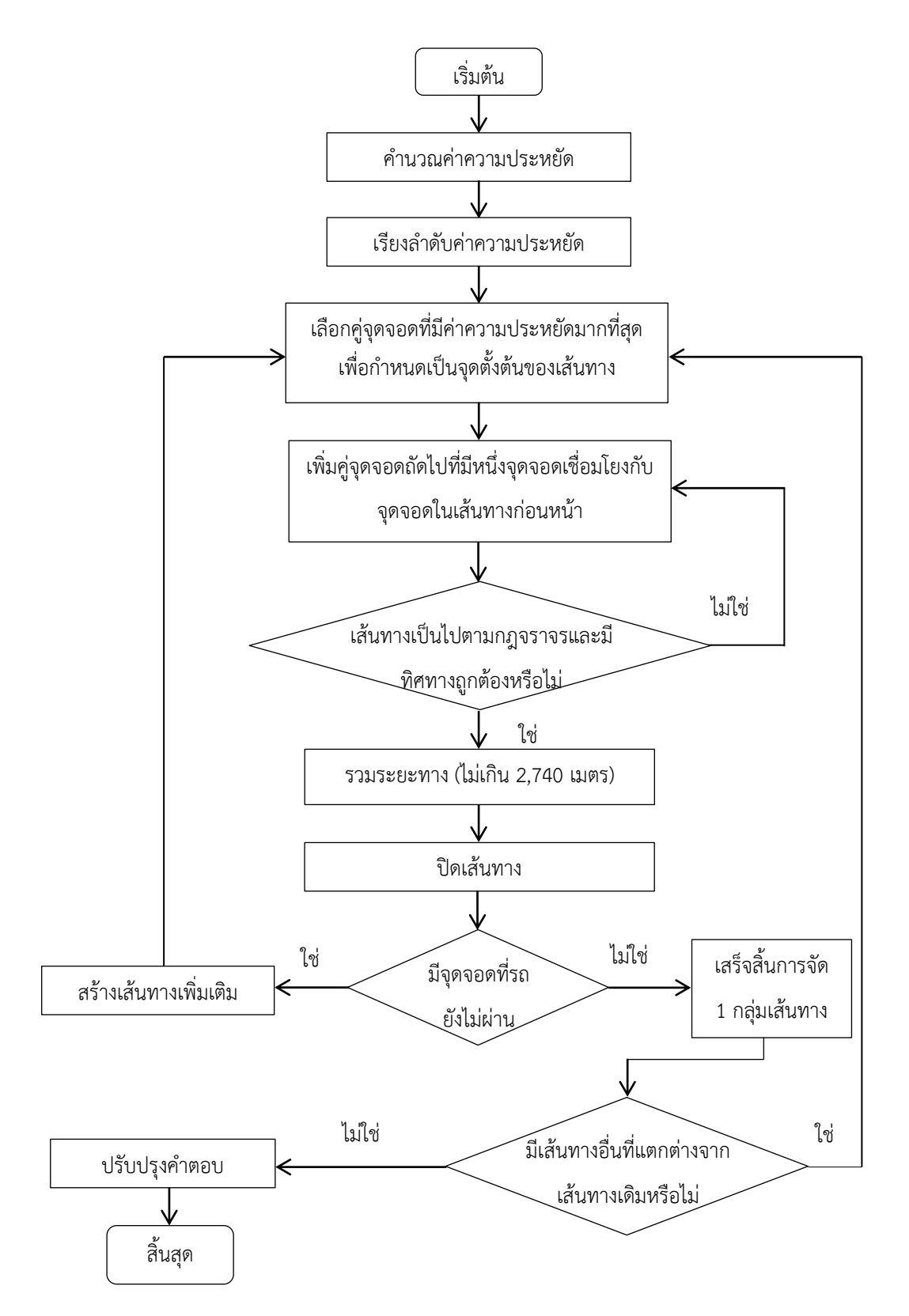

**ภาพประกอบ 4.21** กระบวนการพัฒนาวิธีการอัลกอริทึมแบบประหยัด

การใช้วิธีอัลกอริทึมแบบประหยัดเพื่อสร้างเส้นทางการเดินรถที่เหมาะสม มี รายละเอียดขั้นตอนการสร้างดังนี้

1) ทำการคำนวณค่าความประหยัดระหว่างจุดจอด 2 จุด คือจุดจอด i และ จุดจอด j ดังสมการที่ (4.8) โดยก่อนที่จะคำนวณนั้นจะต้องระบุตำแหน่งของจุดจอดรถดังตารางที่ 4.19 จากนั้นหาระยะทางระหว่างแต่ละจุดจอดซึ่งแสดงดังตารางที่ จ.1 ภาคผนวก จ เพื่อใช้ระยะทาง ดังกล่าวในการคำนวณค่าความประหยัดของระยะทาง ดังนั้นจะได้ค่าความประหยัดแสดงได้ดังตาราง ที่ จ.2 และแสดงได้ดังเมตริกซ์ ตารางที่ จ.3

$$
S_{i,j} = D_{i,0} + D_{0,j} - D_{i,j} \tag{4.8}
$$

โดยที่

 $S_{i,j}$  = ค่าความประหยัดของระยะทางในการเดินทาง ระหว่างจุดจอด i และจุดจอด j

 $D_{i,0}$  = ระยะทาง ในการเดินทางระหว่างจุดจอด i และสถานีต้นทาง 0

 $D_{0,j}$  = ระยะทาง ในการเดินทางระหว่างสถานีต้นทาง 0 และจุดจอด j

 $D_{i,j}$  = ระยะทาง ในการเดินทางงระหว่างจุดจอด i และจุดจอด j

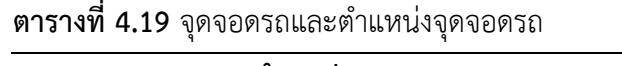

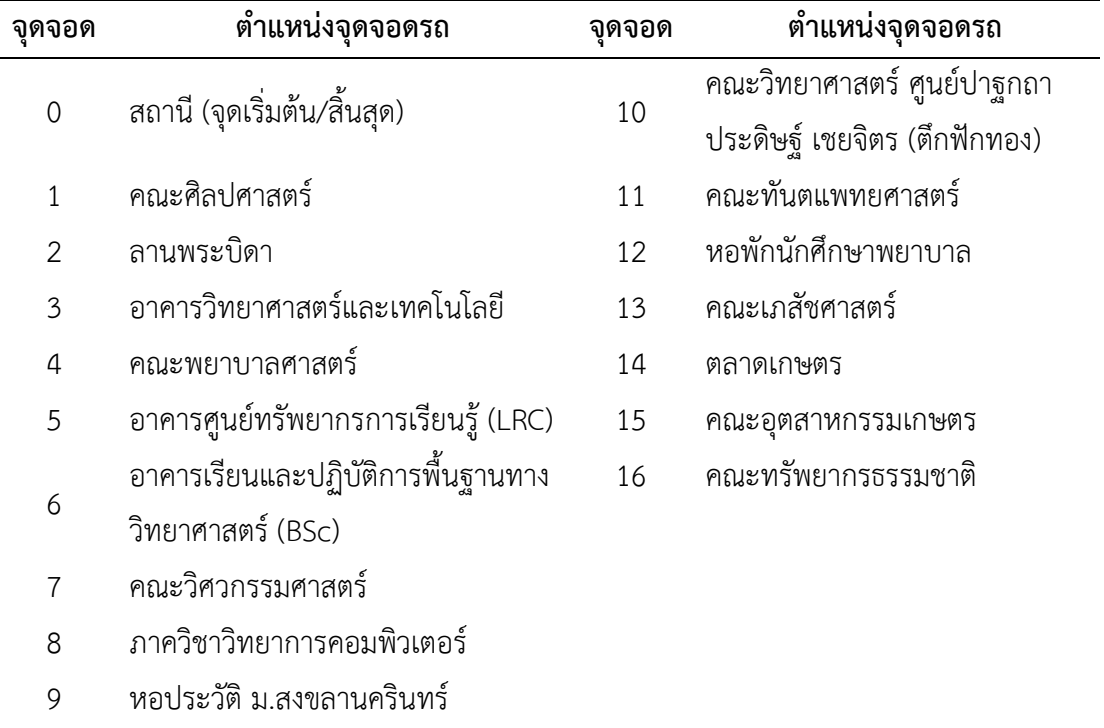

ตัวอย่าง การคำนวณค่าความประหยัด ระหว่างจุดจอดที่ 1 และจุดจอดที่ 2 ( $\mathcal{S}_{1,2}$ )

$$
D_{1,0}
$$
 = 5ะยะทางจากจุดจอดที่ 1 ถึงจุดจอดที่ 0 = 400 เมตร  
 $D_{0,2}$  = 5ะยะทางจากจุดจอดที่ 0 ถึงจุดจอดที่ 2 = 590 เมตร  
 $D_{1,2}$  = 5ะยะทางจากจุดจอดที่ 1 ถึงจุดจอดที่ 2 = 190 เมตร

์ ดังนั้น จากสมการที่ 3.8 สามารถคำนวณค่าความประหยัดจากจุดจอดที่ 1 และจุดจอดที่ 2 ได้ดังนี้

$$
S_{1,2} = D_{1,0} + D_{0,2} - D_{1,2}
$$
  
= 400 + 590 - 190  
= 800 \text{ km/s}

2) เรียงลำดับความประหยัด ( $\mathcal{S}_{i,j}$ ) จากมากไปน้อย ได้ดังตารางที่ 4.20

**ตารางที่ 4.20** การจัดลำดับค่าความประหยัดระหว่างจุดจอด i และจุดจอด j ( $\mathcal{S}_{i,j}$ ) )

| - จุดที่ j<br>จุดที่ i                     | ค่าความประหยัด | ระยะทาง     | จุดที่ i<br>- จุดที่ j                               | ค่าความประหยัด | ระยะทาง     |
|--------------------------------------------|----------------|-------------|------------------------------------------------------|----------------|-------------|
|                                            | $(S_{i,j})$    | $(D_{i,j})$ |                                                      | $(S_{i,j})$    | $(D_{i,j})$ |
| $14 -$<br>15                               | 2,040          | 130         | 11<br>13<br>÷,                                       | 1,360          | 450         |
| 12<br>13<br>$\overline{\phantom{a}}$       | 1,850          | 100         | 5<br>14<br>$\qquad \qquad \Box$                      | 1,350          | 630         |
| 14<br>16<br>$\sim$                         | 1,800          | 250         | $\mathfrak{Z}$<br>11<br>$\overline{\phantom{a}}$     | 1,290          | 190         |
| 15<br>16<br>$\sim$                         | 1,800          | 120         | $\overline{4}$<br>$11\,$<br>$\overline{\phantom{a}}$ | 1,290          | 390         |
| 13<br>14<br>$\overline{\phantom{a}}$       | 1,760          | 350         | $\overline{4}$<br>6<br>$\overline{\phantom{a}}$      | 1,270          | 270         |
| 12<br>14<br>$\sim$                         | 1,690          | 450         | 12<br>6<br>$\qquad \qquad \Box$                      | 1,270          | 430         |
| $\overline{4}$<br>12<br>$\sim$             | 1,660          | 160         | 6<br>13<br>$\bar{\phantom{a}}$                       | 1,270          | 400         |
| 4 -<br>13                                  | 1,660          | 130         | 12<br>16<br>$\sim$                                   | 1,270          | 620         |
| $\overline{4}$<br>5<br>$\bar{\phantom{a}}$ | 1,510          | 150         | $\mathfrak{Z}$<br>$\sqrt{4}$<br>$\qquad \qquad \Box$ | 1,260          | 200         |
| 5<br>12<br>$\bar{\phantom{a}}$             | 1,510          | 310         | $\mathfrak{Z}$<br>12<br>$\frac{1}{2}$                | 1,260          | 360         |
| 5<br>13<br>$\bar{\phantom{a}}$             | 1,510          | 280         | $\mathfrak{Z}$<br>13<br>$\bar{z}$                    | 1,260          | 330         |
| $4 -$<br>14                                | 1,500          | 480         | 13<br>16<br>$\sim$                                   | 1,260          | 600         |
| $13 -$<br>15                               | 1,500          | 480         | $\overline{2}$<br>11<br>$\overline{\phantom{a}}$     | 1,250          | 190         |
| 11<br>12<br>$\sim$                         | 1,490          | 350         | $\overline{4}$<br>15<br>$\overline{\phantom{a}}$     | 1,240          | 610         |
| 6<br>14<br>$\sim$                          | 1,480          | 380         | 5<br>15<br>$\overline{\phantom{a}}$                  | 1,240          | 610         |
| 12<br>15<br>$\sim$                         | 1,430          | 580         | 5<br>16<br>$\sim$                                    | 1,240          | 490         |
| 5<br>6<br>$\sim$                           | 1,420          | 120         | 11<br>14<br>$\overline{a}$                           | 1,200          | 800         |
| 6<br>15<br>$\overline{\phantom{a}}$        | 1,420          | 310         | 5<br>11<br>$\sim$                                    | 1,140          | 540         |
| 6<br>16                                    | 1,420          | 190         | 5<br>$\mathfrak{Z}$<br>$\frac{1}{2}$                 | 1,110          | 350         |

| จุดที่ i – จุดที่ j                                   | ค่าความประหยัด | ระยะทาง     | จุดที่ i - จุดที่ j                                   | ค่าความประหยัด | ระยะทาง     |
|-------------------------------------------------------|----------------|-------------|-------------------------------------------------------|----------------|-------------|
|                                                       | $(S_{i,j})$    | $(D_{i,j})$ |                                                       | $(S_{i,j})$    | $(D_{i,j})$ |
| $\mathfrak{Z}$<br>14<br>$\sim$                        | 1,100          | 680         | $\overline{4}$<br>10<br>$\sim$                        | 800            | 430         |
| $\overline{4}$<br>16<br>$\bar{\phantom{a}}$           | 1,090          | 640         | 10<br>12<br>$\blacksquare$                            | 800            | 590         |
| 5<br>$\overline{7}$<br>$\bar{z}$                      | 1,060          | 300         | $10$<br>13<br>$\bar{z}$                               | 800            | 560         |
| 6<br>$\overline{7}$<br>$\sim$                         | 1,060          | 180         | 4<br>$\,8\,$<br>$\bar{\phantom{a}}$                   | 710            | 550         |
| 14<br>$\overline{7}$<br>$\sim$                        | 1,060          | 620         | 8<br>12<br>$\bar{z}$                                  | 710            | 710         |
| $\overline{7}$<br>15<br>$\overline{\phantom{a}}$      | 1,060          | 490         | 8<br>13<br>$\bar{z}$                                  | 710            | 680         |
| $\overline{7}$<br>16<br>$\overline{\phantom{a}}$      | 1,060          | 370         | 5<br>10<br>$\overline{\phantom{a}}$                   | 700            | 530         |
| $\overline{2}$<br>3<br>$\sim$                         | 1,050          | 170         | $\mathfrak{Z}$<br>16<br>$\frac{1}{2}$                 | 690            | 840         |
| $\overline{2}$<br>$\sqrt{4}$<br>$\sim$                | 1,050          | 370         | $\mathfrak{Z}$<br>$\mathbf{1}$<br>$\frac{1}{2}$       | 670            | 360         |
| $\overline{2}$<br>12<br>$\sim$                        | 1,050          | 530         | $\sqrt{4}$<br>$\mathbf{1}$<br>$\blacksquare$          | 670            | 560         |
| $\overline{2}$<br>13<br>$\sim$                        | 1,050          | 500         | 12<br>$\mathbf{1}$<br>$\blacksquare$                  | 670            | 720         |
| $11 -$<br>15                                          | 940            | 930         | 13<br>$\mathbf{1}$<br>$\overline{\phantom{a}}$        | 670            | 690         |
| $\overline{4}$<br>$\overline{7}$<br>$\sim$            | 910            | 450         | $\overline{2}$<br>$\boldsymbol{6}$<br>$\bar{z}$       | 660            | 640         |
| $7 -$<br>13                                           | 910            | 580         | 15<br>$\overline{2}$<br>$\overline{\phantom{a}}$      | 660            | 950         |
| $\overline{2}$<br>5<br>$\overline{\phantom{a}}$       | 900            | 520         | 16<br>$\overline{2}$<br>$\blacksquare$                | 660            | 830         |
| 6<br>$11\,$<br>$\sim$                                 | 900            | 660         | $11\,$<br>$7 -$                                       | 640            | 740         |
| 11<br>16<br>$\sim$                                    | 900            | 850         | $10\,$<br>14<br>$\overline{\phantom{a}}$              | 640            | 910         |
| $\overline{2}$<br>14<br>$\sim$                        | 890            | 850         | $\mathfrak{Z}$<br>$\boldsymbol{7}$<br>$\sim$          | 610            | 550         |
| $7 -$<br>12                                           | 880            | 640         | $\mathfrak{Z}$<br>$\,8\,$<br>$\overline{\phantom{a}}$ | 610            | 450         |
| $\mathbf{1}$<br>$11\,$<br>$\overline{\phantom{a}}$    | 870            | 380         | 6<br>10<br>$\overline{\phantom{a}}$                   | 610            | 500         |
| $\mathfrak{Z}$<br>6<br>$\overline{\phantom{a}}$       | 870            | 470         | $10$<br>$\overline{7}$<br>$\blacksquare$              | 610            | 320         |
| 8<br>$11$                                             | 870            | 410         | $\,8\,$<br>10<br>$\overline{\phantom{a}}$             | 610            | 220         |
| 5<br>8                                                | 860            | 400         | 10<br>15<br>$\qquad \qquad \blacksquare$              | 610            | 810         |
| 6<br>8<br>$\overline{\phantom{a}}$                    | 860            | 280         | $10\,$<br>16<br>÷                                     | 610            | 690         |
| $\overline{7}$<br>8<br>$\bar{\phantom{a}}$            | 860            | 100         | $\overline{2}$<br>10<br>$\overline{\phantom{a}}$      | 590            | 400         |
| 8<br>14<br>$\blacksquare$                             | 860            | 720         | 5<br>$\mathbf{1}$<br>$\qquad \qquad -$                | 520            | 710         |
| 8<br>15<br>$\qquad \qquad \blacksquare$               | 860            | 590         | 9<br>11<br>$\qquad \qquad -$                          | 520            | 560         |
| 8<br>16<br>$\qquad \qquad \blacksquare$               | 860            | 470         | $\mathbf{1}$<br>14<br>÷,                              | 510            | 1040        |
| $\mathfrak{Z}$<br>15<br>$\blacksquare$                | 840            | 810         | $\mathfrak{Z}$<br>9                                   | 490            | 370         |
| 10<br>11<br>$\sim$                                    | 830            | 420         | $\overline{4}$<br>9<br>$\qquad \qquad -$              | 490            | 570         |
| $\mathbf{1}$<br>$\overline{2}$<br>$\bar{\phantom{a}}$ | 800            | 190         | 9<br>12<br>$\qquad \qquad -$                          | 490            | 730         |
| $3 -$<br>$10\,$                                       | 800            | 230         | $9 -$<br>13                                           | 490            | 700         |

**ตารางที่ 4.20** การจัดลำดับค่าความประหยัดระหว่างจุดจอด i และจุดจอด j ( $\boldsymbol{S}_{t,j}$ ) (ต่อ)

| จุดที่ i<br>- จุดที่ j                          | ค่าความประหยัด | ระยะทาง     | จุดที่ i<br>- จุดที่ j                                | ค่าความประหยัด | ระยะทาง     |
|-------------------------------------------------|----------------|-------------|-------------------------------------------------------|----------------|-------------|
|                                                 | $(S_{i,j})$    | $(D_{i,j})$ |                                                       | $(S_{i,j})$    | $(D_{i,j})$ |
| 5<br>9<br>Ĭ.                                    | 460            | 600         | $\mathcal{P}$<br>8<br>$\bar{\phantom{a}}$             | 400            | 620         |
| 6<br>9                                          | 460            | 480         | 6<br>÷,                                               | 280            | 830         |
| $\overline{7}$<br>9<br>$\overline{\phantom{a}}$ | 460            | 300         | $\overline{7}$<br>$\mathbf{1}$<br>$\bar{\phantom{a}}$ | 280            | 650         |
| 8<br>9<br>÷                                     | 460            | 200         | 8<br>÷,                                               | 280            | 550         |
| 9<br>14                                         | 460            | 920         | 9<br>÷,                                               | 280            | 350         |
| 9<br>15<br>$\overline{a}$                       | 460            | 790         | $\mathbf{1}$<br>-15<br>÷,                             | 280            | 1140        |
| 9<br>16<br>$\overline{\phantom{a}}$             | 460            | 670         | 16<br>$\overline{\phantom{0}}$                        | 280            | 1020        |
| 9<br>10                                         | 430            | 200         | $\mathcal{P}$<br>9<br>$\bar{\phantom{a}}$             | 280            | 540         |
| $2 -$<br>$\overline{7}$                         | 400            | 720         | 10<br>1<br>÷,                                         | 250            | 550         |

**ตารางที่ 4.20** การจัดลำดับค่าความประหยัดระหว่างจุดจอด i และจุดจอด j ( $\mathcal{S}_{i,\,j}$ ) (ต่อ)

3) สร้างเส้นทางการเดินรถ โดยเรียงจาก  $S_{i,j}$  ที่มีค่ามาก ไปยังค่าที่น้อย กว่า โดยมีข้อจำกัดคือ ระยะทางในแต่ละเส้นทางต้องมีค่าไม่เกิน 2,740 เมตร ซึ่งเป็นระยะทางสงสด ่ ของเส้นทางการเดินรถสายเดิมที่ให้บริการในปัจจุบัน นอกจากนั้นทำการตั้งสมมติฐานว่า การจัดเรียง เส้นทางนั้นจะเป็นไปตามกฎจราจร และเดินทางไปตามลำดับเส้นทาง โดยไม่มีการย้อนกลับไป-มา ระหว่างจุดที่อยู่ใกล้กัน

4) ท าซ้ าจนสามารถจัดเส้นทางยานพาหนะได้ครอบคลุมจุดจอดทั้งหมด

5) หากลุ่มเส้นทางการเดินทางเพิ่มเติม ซึ่งมีลักษณะการเดินทางแตกต่าง จากเส้นทางเดิมที่หาได้ก่อนหน้า

6) ปรับปรุงคำตอบ โดยให้เส้นทางที่ได้สอดคล้องกับความต้องการขึ้น-ลง ของผู้โดยสาร ในแต่ละจุดจอดรถ

4.9.1.1 กลุ่มเส้นทางที่ 1

จากขั้นตอนการหาเส้นทางด้วยวิธีอัลกอริทึมแบบประหยัด สามารถสร้าง กลุ่มเส้นทางเดินรถที่ 1 ได้ ภายใต้ข้อสมมติฐานดังนี้

1) ระยะทางรวมในแต่ละเส้นทาง ไม่เกิน 2,740 เมตร

2) มีรถให้บริการอย่างสม่ำเสมอ และเพียงพอต่อความต้องการในทุกๆ ้ช่วงเวลา (ไม่คำนึงถึงขีดความสามารถในการบรรทุกของรถ)

3) การจัดเรียงเส้นทางจะเป็นไปตามกฎจราจร และเดินทางไปตามลำดับ เส้นทาง โดยไม่มีการย้อนกลับไป-มา ระหว่างจุดที่อยู่ใกล้กัน

4) สร้างเส้นทางโดยในแต่ละกลุ่มเส้นทางจะต้องผ่านครบทั้ง 16 จุดจอด

จากนั้นเลือกคู่จุดจอดรถที่มีค่าระยะทางที่ประหยัด ระหว่างจุดจอด i กับ จุดจอด j  $(S_{i,j})$  ที่มีค่ามากที่สุดเป็นจุดตั้งต้น ซึ่งได้แก่ จุดจอดรถ 14-15 (ตลาดเกษตร-คณะ อุตสาหกรรมเกษตร) จากนั้นเลือกคู่ที่มีค่าประหยัดถัดไป ซึ่งมีจุดใดจุดหนึ่งเชื่อมต่อจุดจอดรถคู่แรก ได้แก่ 16-14 จะได้เส้นทาง 16-14-15 (คณะทรัพยากรธรรมชาติ-ตลาดเกษตร-คณะอุตสาหกรรม เกษตร) แต่เมื่อพิจารณาแล้วพบว่า เส้นทางดังกล่าวไม่เป็นไปตามกฎการจราจรและเส้นทางการ เดินทางที่ถูกต้อง เนื่องจากเส้นทางดังกล่าวมีการวกกลับ ดังนั้นจะไม่พิจารณาคู่จุดจอดนี้ แต่เลือก พิจารณาจุดจอดถัดไปแทน ซึ่งพบว่าคู่จุดจอด 15-16 เป็นคู่ลำดับจุดจอดที่มีค่าความประหยัด รองลงมา และสามารถเชื่อมโยงเส้นทางได้ดังนั้นจะได้เส้นทางคือ 14-15-16 (ตลาดเกษตร-คณะ อุตสาหกรรมเกษตร-คณะทรัพยากรธรรมชาติ) ซึ่งมีเส้นทางการเคลื่อนที่ที่ถูกต้อง

ิจากนั้นหาคู่จุดจอดลำดับถัดไปเรื่อยๆตามเงื่อนไขที่ถูกกำหนดไว้ สำหรับ ้ เส้นทาง 1 เส้นทางนั้นมีข้อจำกัดคือ ระยะทางรวมในแต่ละเส้นทางต้องไม่เกิน 2,740 เมตร โดยให้ เส้นทางนั้นมีจุดเริ่มต้นและจุดสิ้นสุดเดียวกันคือบริเวณสถานี เมื่อสร้างเส้นทางที่ 1 แล้ว จากนั้น พิจารณาจุดจอดรถอื่นๆที่เส้นทางที่ 1 ยังไม่ผ่าน แล้วจึงสร้างเส้นทางที่ 2 โดยเลือกจากคู่จุดจอดที่ยัง ไม่ผ่านที่มีค่าความประหยัดรองลงมาซึ่งยังไม่ถูกเลือกเป็นจุดเริ่มต้น จากนั้นเลือกจุดเชื่อมต่อ เช่นเดียวกับสายที่ 1 จนครบรอบการเดินทาง แต่พบว่ายังมีบางจุดจอดที่รถยังไม่ผ่านในเส้นทางที่ 1 ้ และ 2 ดังนั้นจึงสร้างเส้นทางที่ 3 โดยใช้วิธีการเดิม จากนั้นคำนวณระยะทางรวมระหว่างจุดจอด ของ ทั้ง 3 เส้นทาง จากการสร้างเส้นทางทั้ง 3 เส้นทางนี้ ครอบคลุมทุกๆจุดจอด โดยกลุ่มเส้นทางที่ 1 สามารถจัดเรียงเส้นทางได้ดังนี้

> 1) สายที่1: 0-9-16-15-14-13-5-6-9-0 ระยะทางรวม 2,610 เมตร 2) สายที่ 2: 0-9-10-11-12-13-14-6-7-8-9-0 ระยะทางรวม 2,740 เมตร 3) สายที่ 3: 0-1-2-3-4-5-6-7-8-9-0 ระยะทางรวม 1,940 เมตร

การใช้วิธีอัลกอริทึมแบบประหยัดนั้น พิจารณาเพียงระยะทางระหว่างจุด ซึ่ง ้ ผลที่ได้อาจยังไม่เป็นไปตามลำดับจุดจอดรถและเส้นทางจริงที่รถควรจะเดินทางไป ดังนั้นผู้วิจัยจึงได้ ปรับปรุงคำตอบที่ได้จากวิธีอัลกอริทึมแบบประหยัด ซึ่งพบว่าการใช้วิธีอัลกอริทึมแบบประหยัดนั้น ยัง ้มีบางจุดจอดรถที่ไม่ได้ถูกเลือกให้อยู่ในบางเส้นทางเดินรถ แต่มีรถวิ่งผ่านจุดจอดนั้นๆ ดังนั้นจะทำ การเพิ่มจุดจอดส าหรับจุดจอดที่มีความต้องการขึ้น-ลง และจะลดจุดจอดในบางจุดที่ไม่มีผู้ใช้บริการ ซึ่งจำนวนผู้ใช้บริการนั้นได้มาจากข้อมูลความต้องการในการขึ้น-ลงรถขนส่งมวลชนในแต่ละจุดจอดรถ ดังตารางที่ 4.11 ที่กล่าวไว้ในหัวข้อที่ 4.4.3.3 โดยระยะทางในแต่ละเที่ยวนั้นมีค่าเท่ากับการใช้วิธี

้อัลกอริทึมแบบประหยัด ในกลุ่มเส้นทางที่ 1 ซึ่งไม่มีการปรับปรุงคำตอบ ดังนั้นกลุ่มเส้นทางที่ได้จาก ึการปรับปรุงคำตอบ ประกอบด้วย 3 เส้นทาง ดังนี้

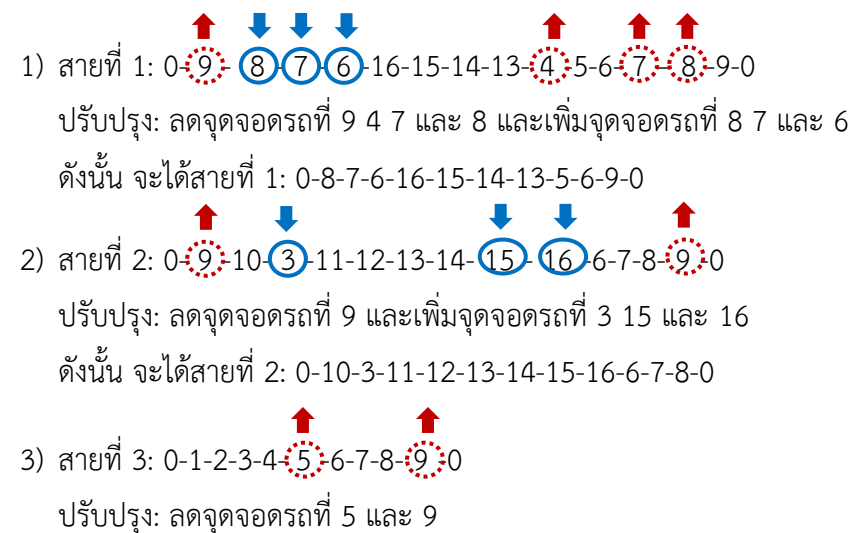

ดังนั้น จะได้สายที่ 3: 0-1-2-3-4-6-7-8-0

สามารถสร้างเส้นทางการเดินรถ กลุ่มเส้นทางที่ 1 ได้ดังภาพประกอบ 4.22 ซึ่ง เส้นทางสายที่ 1 (Line 1) เริ่มตั้งแต่สถานี เคลื่อนที่ไปยังจุดที่ "F1-F10" และกลับมายังสถานี มี ระยะทาง 2,610 เมตร เส้นทางสายที่ 2 (Line 2) เริ่มตั้งแต่สถานี เคลื่อนที่ไปยังจุดที่ "S1-S11" และ กลับมายังสถานี มีระยะทาง 2,740 เมตร และเส้นทางสายที่ 3 (Line 3) เริ่มตั้งแต่สถานี เคลื่อนที่ไป ยังจุดที่ "T1-T7" และกลับมายังสถานี มีระยะทาง 1,940 เมตร รวมระยะทางทั้งสิ้น 7,290 เมตร ซึ่ง ้ ครอบคลุมพื้นที่ภายในมหาวิทยาลัยสงขลานครินทร์ วิทยาเขตหาดใหญ่ สำหรับระยะห่างแต่ละจุด จอดของกลุ่มเส้นทางที่ 1 แสดงดังตารางที่ 4.21

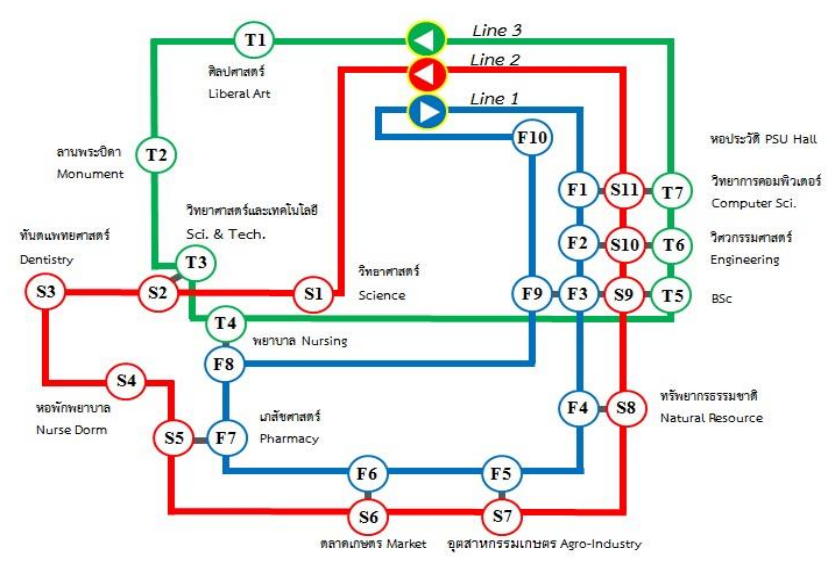

**ภาพประกอบ 4.22** กลุ่มเส้นทางที่ 1 ที่ได้จากวิธีอัลกอริทึมแบบประหยัด

**ตารางที่ 4.21** ระยะทางของกลุ่มเส้นทางที่ 1

| สาย          | จุดที่            | ตำแหน่ง                    | จุดที่              | ตำแหน่ง                    | ระยะทาง |
|--------------|-------------------|----------------------------|---------------------|----------------------------|---------|
|              |                   |                            |                     |                            | (เมตร)  |
|              | $\overline{0}$    | สถานี (หน้าโรงช้าง)        | F1(8)               | ภาควิชาวิทยาการคอมพิวเตอร์ | 430     |
|              | F1(8)             | ภาควิชาวิทยาการคอมพิวเตอร์ | F2(7)               | คณะวิศวกรรมศาสตร์          | 100     |
|              | F2(7)             | คณะวิศวกรรมศาสตร์          | F3(6)               | อาคาร BSc                  | 180     |
|              | F3(6)             | อาคาร BSc                  | F4(16)              | คณะทรัพยากรธรรมชาติ        | 190     |
|              | F4(16)            | คณะทรัพยากรธรรมชาติ        | F5(15)              | คณะอุตสาหกรรมเกษตร         | 120     |
| $\mathbf{1}$ | F5 (15)           | คณะอุตสาหกรรมเกษตร         | F6 (14)             | ตลาดเกษตร                  | 130     |
|              | F6 (14)           | ตลาดเกษตร                  | F7(13)              | คณะเภสัชศาสตร์             | 350     |
|              | F7(13)            | คณะเภสัชศาสตร์             | F8(4)               | คณะพยาบาล                  | 130     |
|              | F8(4)             | คณะพยาบาล                  | F9 (6)              | อาคาร BSc                  | 270     |
|              | F9(6)             | อาคาร BSc                  | F12(9)              | หอประวัติ ม.อ.             | 480     |
|              | F10(9)            | หอประวัติ ม.อ.             | $\Omega$            | สถานี (หน้าโรงช้าง)        | 230     |
|              | ระยะทางรวม (เมตร) |                            |                     |                            | 2,610   |
|              | $\Omega$          | สถานี (หน้าโรงช้าง)        | 51(10)              | คณะวิทยาศาสตร์             | 430     |
|              | 51(10)            | คณะวิทยาศาสตร์             | S2(3)               | อาคารวิทยาศาสตร์และเทคฯ    | 230     |
|              | 52(3)             | อาคารวิทยาศาสตร์และเทคฯ    | S3(11)              | คณะทันตแพทยศาสตร์          | 190     |
|              | S3(11)            | คณะทันตแพทยศาสตร์          | 54(12)              | หอพักนักศึกษาพยาบาล        | 350     |
|              | 54(12)            | หอพักนักศึกษาพยาบาล        | 55(13)              | คณะเภสัชศาสตร์             | 100     |
| 2            | 55(13)            | คณะเภสัชศาสตร์             | 56(14)              | ตลาดเกษตร                  | 350     |
|              | 56(14)            | ตลาดเกษตร                  | 57(15)              | คณะอุตสาหกรรมเกษตร         | 130     |
|              | S7(15)            | คณะอุตสาหกรรมเกษตร         | S8 (16)             | คณะทรัพยากรธรรมชาติ        | 120     |
|              | S8 (16)           | คณะทรัพยากรธรรมชาติ        | 59(6)               | อาคาร BSc                  | 130     |
|              | S9(6)             | อาคาร BSc                  | 510(7)              | คณะวิศวกรรมศาสตร์          | 180     |
|              | 510(7)            | คณะวิศวกรรมศาสตร์          | 511(8)              | ภาควิชาวิทยาการคอมพิวเตอร์ | 100     |
|              | 511(8)            | ภาควิชาวิทยาการคอมพิวเตอร์ | $\mathsf{O}\xspace$ | สถานี (หน้าโรงช้าง)        | 430     |
|              | ระยะทางรวม (เมตร) |                            |                     |                            |         |

**สาย จุดที่ ต าแหน่ง จุดที่ ต าแหน่ง ระยะทาง (เมตร)**  $\overline{0}$  สถานี (หน้าโรงช้าง)  $\overline{1}$ 1 (1) คณะศิลปศาสตร์  $\overline{1}$  400  $T1$  (1) คณะศิลปศาสตร์  $T2$  (2) ลานพระบิดา 190  $\overline{12}$  (2)  $\overline{1}$  ลานพระบิดา  $\overline{13}$  (3) อาคารวิทยาศาสตร์และเทคฯ  $\overline{170}$ T3 (3) อาคารวิทยาศาสตร์และฯ T4 (4) คณะพยาบาล 200 3 T4 (4) คณะพยาบาล T5 (6) อาคาร BSc 270  $T5(6)$  อาคาร $BSc$  T6 (7) คณะวิศวกรรมศาสตร์ 180  $T6 (7)$  คณะวิศวกรรมศาสตร์ T7 (8) ภาควิชาวิทยาการคอมพิวเตอร์  $100$ T7 (8) ภาควิชาวิทยาการคอมพิวเตอร์ 0 สถานี (หน้าโรงช้าง) 430

**ตารางที่ 4.21** ระยะทางของกลุ่มเส้นทางที่ 1 (ต่อ)

3.9.1.2 กลุ่มเส้นทางที่ 2

สร้างเส้นทางการเดินรถโดยใช้วิธีจัดเรียงคู่จุดจอดตามขั้นตอนเช่นเดียวกับ กลุ่มเส้นทางที่ 1 โดยมีข้อสมมติฐานดังนี้

1) เส้นทางที่สร้างขึ้นใหม่จะต้องมีลักษณะการเดินทางแตกต่างจากเส้นทาง

ระยะทางรวม (เมตร) 1,940

ในกลุ่มเส้นทางที่ 1

2) ระยะทางรวมในแต่ละเส้นทาง ไม่เกิน 2,740 เมตร

3) มีรถให้บริการอย่างสม่ำเสมอ และเพียงพอต่อความต้องการในทุกๆ ี่ ช่วงเวลา (ไม่คำนึงถึงขีดความสามารถในการบรรทุกของรถ)

4) การจัดเรียงเส้นทางจะเป็นไปตามกฎจราจร และเดินทางไปตามลำดับ เส้นทาง โดยไม่มีการย้อนกลับไป-มา ระหว่างจุดที่อยู่ใกล้กัน

5) สร้างเส้นทางโดยในแต่ละกลุ่มเส้นทางจะต้องผ่านครบทั้ง 16 จุดจอด

จากนั้นเลือกคู่จุดจอดรถที่มีค่าระยะทางที่ประหยัด ระหว่างจุดจอด i กับ จุดจอด j  $\,\left(S_{i,j}\right)\,\,$  ที่มีค่ามากที่สุดเป็นจุดตั้งต้น แล้วเลือกคู่ที่มีค่าประหยัดถัดไปซึ่งมีจุดใดจุดหนึ่ง เชื่อมต่อจุดจอดรถคู่แรก ต่อจากนั้นหาคู่จุดจอดถัดไปที่มีค่าความประหยัดรองลงมาและเป็นไปตาม ่ ข้อสมมติฐานข้างต้นในการสร้างกลุ่มเส้นทางที่ 2 นี้ มีข้อจำกัดสำคัญประการหนึ่งคือ เส้นทางที่สร้าง ขึ้นใหม่จะต้องมีลักษณะการเดินทางแตกต่างจากเส้นทางในกลุ่มเส้นทางที่ 1 ซึ่งกลุ่มเส้นทางที่ได้ ้จะต้องสร้างขึ้นครอบคลุมทุกๆจุด โดยไม่กำหนดจำนวนเส้นทาง ดังนั้นสามารถจัดเรียงเส้นทางที่ แตกต่างได้ทั้งหมด 2 เส้นทาง ดังนี้

```
1) เส้นที่ 1: 0-9-7-16-15-14-13-4-3-2-1-0 ระยะทางรวม 2,590 เมตร
2) เส้นที่ 2: 0-10-3-11-12-6-7-8-9-0 ระยะทางรวม 2,310 เมตร
```
ิ จากนั้นปรับปรุงคำตอบที่ได้เช่นเดียวกับกลุ่มเส้นทางที่ 1 โดยการเพิ่มจุด ้จอด สำหรับจุดจอดที่มีความต้องการขึ้น-ลง และลดจุดจอดในบางจุดจอดที่ไม่มีผู้ใช้บริการ จะได้กลุ่ม เส้นทางที่ 2 ที่มีการปรับปรุงคำตอบ ประกอบด้วย 2 เส้นทาง ดังนี้

> 1) เส้นที่ 1: 0 $\overline{3}$ : 8 -7 6 -16-15-14-13-4-3-2-1-0 ปรับปรุง: ลดจุดจอดรถที่ 9 และเพิ่มจุดจอดรถที่ 8 และ 6 ดังนั้น จะได้เส้นทางที่ 1: 0-8-7-6-16-15-14-13-4-3-2-1-0

2) เส้นที่ 2: 0-10-3-11-12-6-7-8-9-0

จากนั้นสร้างเส้นทางการเดินรถ กลุ่มเส้นทางที่ 2 ดังภาพประกอบ 4.23 ซึ่ง เส้นทางสายที่ 1 (Line 1) เริ่มตั้งแต่สถานี เคลื่อนที่ไปยังจุดที่ "F1-F11" และกลับมายังสถานี มี ระยะทาง 2,590 เมตร และเส้นทางสายที่ 2 (Line 2) เริ่มตั้งแต่สถานี เคลื่อนที่ไปยังจุดที่ "S1-S9" และกลับมายังสถานี มีระยะทาง 2,310 เมตร รวมระยะทางทั้งสิ้น 4,900 เมตร ซึ่งครอบคลุมพื้นที่ ภายในมหาวิทยาลัยสงขลานครินทร์ วิทยาเขตหาดใหญ่ สำหรับระยะห่างแต่ละจุดจอดของกลุ่ม เส้นทางที่ 2 แสดงดังตารางที่ 4.21

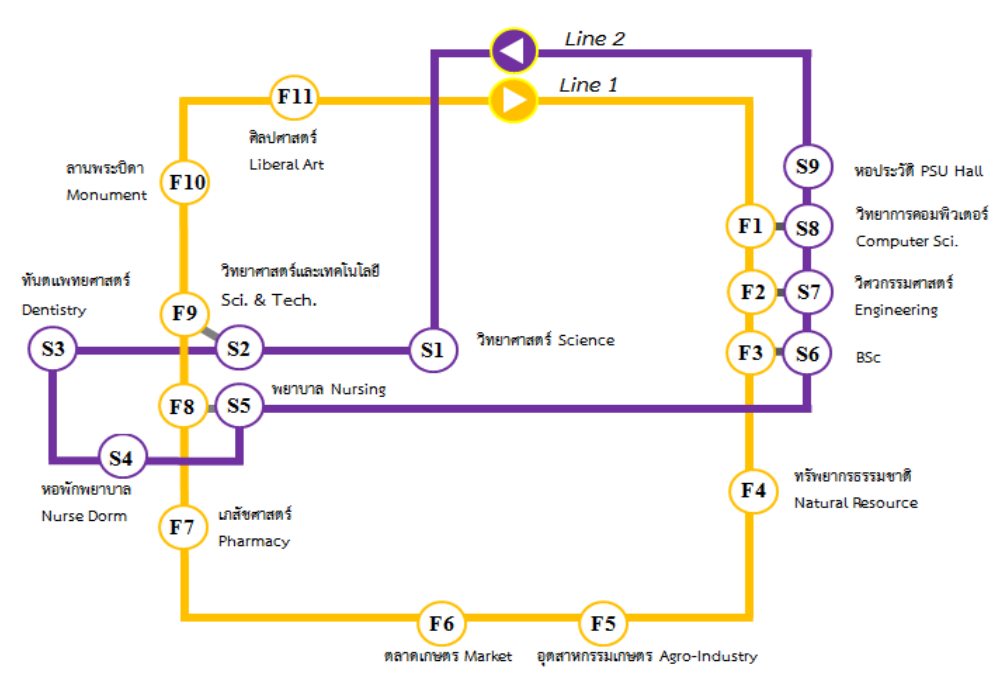

**ภาพประกอบ 4.2**3 กลุ่มเส้นทางที่ 2 ที่ได้จากวิธีอัลกอริทึมแบบประหยัด

**ตารางที่ 4.22** ระยะทางของกลุ่มเส้นทางที่ 2

| สาย          | จุดที่            | ตำแหน่ง                    | จุดที่      | ตำแหน่ง                    | ระยะทาง |
|--------------|-------------------|----------------------------|-------------|----------------------------|---------|
|              |                   |                            |             |                            | (เมตร)  |
|              | $\Omega$          | สถานี (หน้าโรงช้าง)        | F1(8)       | ภาควิชาวิทยาการคอมพิวเตอร์ | 430     |
|              | F1(8)             | ภาควิชาวิทยาการคอมพิวเตอร์ | F2(7)       | คณะวิศวกรรมศาสตร์          | 100     |
|              | F2(7)             | คณะวิศวกรรมศาสตร์          | F3(6)       | อาคาร BSc                  | 180     |
|              | F3(6)             | อาคาร BSc                  | F4(16)      | คณะทรัพยากรธรรมชาติ        | 190     |
| 1            | F4(16)            | คณะทรัพยากรธรรมชาติ        | F5(15)      | คณะอุตสาหกรรมเกษตร         | 120     |
|              | F5 (15)           | คณะอุตสาหกรรมเกษตร         | F6 (14)     | ตลาดเกษตร                  | 130     |
|              | F6 (14)           | ตลาดเกษตร                  | F7(13)      | คณะเภสัชศาสตร์             | 350     |
|              | F7 (13)           | คณะเภสัชศาสตร์             | F8(4)       | คณะพยาบาล                  | 130     |
|              | F8(4)             | คณะพยาบาล                  | F9(3)       | อาคารวิทยาศาสตร์และเทคฯ    | 200     |
|              | F9(3)             | อาคารวิทยาศาสตร์และเทคฯ    | F10(2)      | ลานพระบิดา                 | 170     |
|              | F10(2)            | ลานพระบิดา                 | F11(1)      | คณะศิลปศาสตร์              | 190     |
| $\mathbf{1}$ | F11(1)            | คณะศิลปศาสตร์              | $\mathbf 0$ | สถานี (หน้าโรงช้าง)        | 400     |
|              | ระยะทางรวม (เมตร) |                            |             |                            |         |
|              | $\Omega$          | สถานี (หน้าโรงช้าง)        | S1(10)      | ตึกฟักทอง                  | 400     |
|              | 51(10)            | ตึกฟักทอง                  | S2(3)       | อาคารวิทยาศาสตร์และเทคฯ    | 230     |
|              | S2(3)             | อาคารวิทยาศาสตร์และเทคฯ    | S3(11)      | คณะทันตแพทยศาสตร์          | 190     |
|              | S3(11)            | คณะทันตแพทยศาสตร์          | 54(12)      | หอพักนักศึกษาพยาบาล        | 350     |
|              | S4(12)            | หอพักนักศึกษาพยาบาล        | 55(4)       | คณะพยาบาล                  | 160     |
| 2            | 55(4)             | คณะพยาบาล                  | 56(6)       | อาคาร BSc                  | 270     |
|              | 56(6)             | อาคาร BSc                  | 57(7)       | คณะวิศวกรรมศาสตร์          | 180     |
|              | 57(7)             | คณะวิศวกรรมศาสตร์          | S8(8)       | ภาควิชาวิทยาการคอมพิวเตอร์ | 100     |
|              | S8(8)             | ภาควิชาวิทยาการคอมพิวเตอร์ | 59(9)       | หอประวัติ ม.อ.             | 200     |
|              | S9(9)             | หอประวัติ ม.อ.             | $\Omega$    | สถานี (หน้าโรงช้าง)        | 230     |
|              | ระยะทางรวม (เมตร) |                            |             |                            |         |

ส าหรับปัจจัยเส้นทางการเดินรถ นอกจากชุดเส้นทางทั้ง 2 ประเภทที่ได้จากวิธีเซฟ วิ่งอัลกอริทึมแล้ว ผู้วิจัยสนใจที่จะเปรียบเทียบการให้บริการกับรูปแบบเส้นทางในปัจจุบันด้วย ดังนั้น จึงกำหนดให้เส้นทางการให้บริการในปัจจุบันเป็นเส้นทางประเภทที่ 3 ซึ่งเส้นทางแสดงได้ดัง
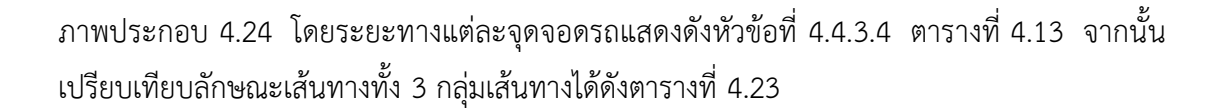

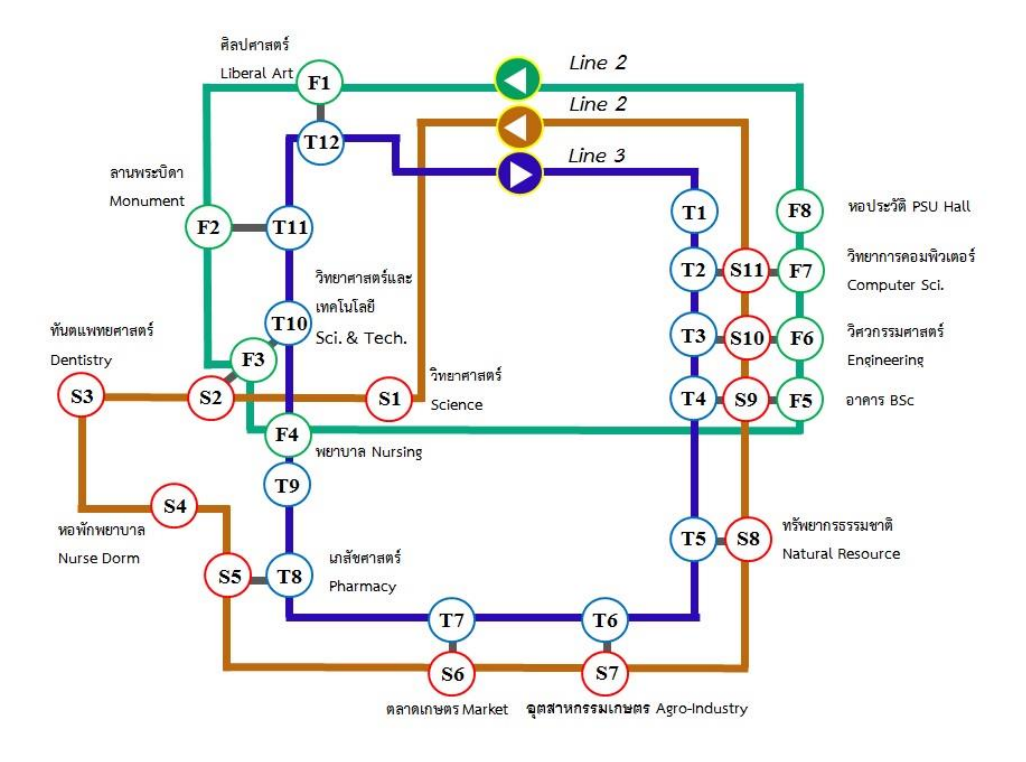

# **ภาพประกอบ 4.24** กลุ่มเส้นทางที่ 3 ซึ่งให้บริการในปัจจุบัน

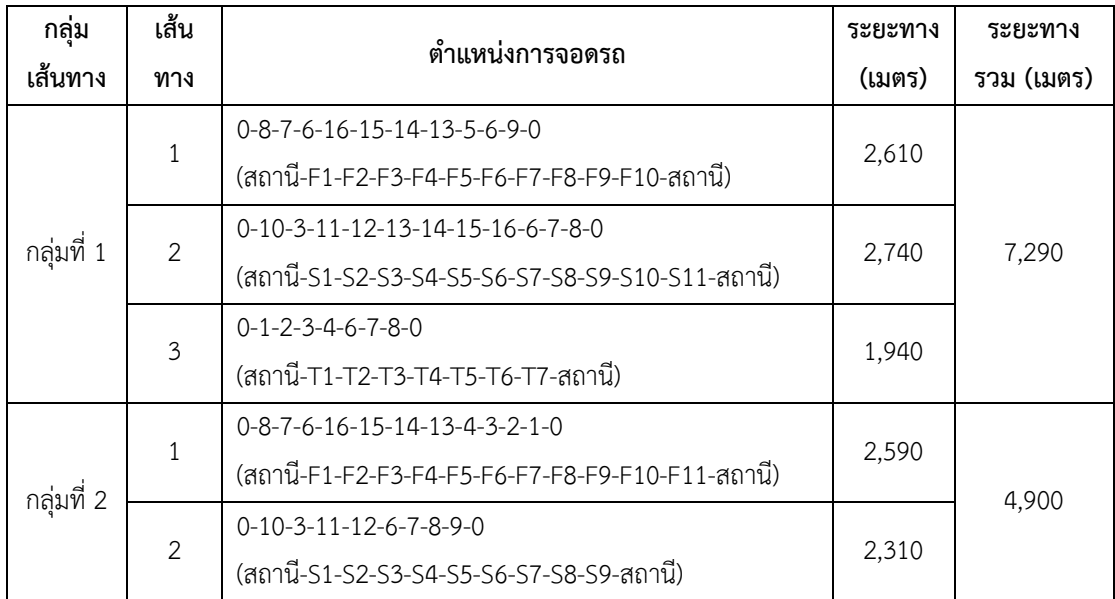

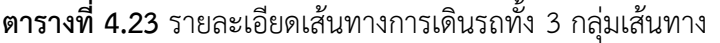

| กลุ่ม      | เส้น           | ตำแหน่งการจอดรถ                                  | ระยะทาง | ระยะทาง    |
|------------|----------------|--------------------------------------------------|---------|------------|
| เส้นทาง    | ทาง            |                                                  | (เมตร)  | รวม (เมตร) |
|            |                | $0 - 1 - 2 - 3 - 4 - 6 - 7 - 8 - 9 - 0$          |         |            |
|            | 1              | (สถานี-F1-F2-F3-F4-F5-F6-F7-F8-สถานี)            | 1,940   | 7,270      |
| กลุ่มที่ 3 | $\overline{2}$ | 0-10-3-11-12-13-14-15-16-6-7-8-0                 |         |            |
|            |                | (สถานี-S1-S2-S3-S4-S5-S6-S7-S8-S9-S10-S11-สถานี) | 2,740   |            |
|            |                | 0-9-8-7-6-16-15-14-13-4-3-2-1-0                  |         |            |
|            | 3              | (สถานี-T1-T2-T3-T4-T5-T6-T7-T8-T9-T10-T11-T12-   | 2,590   |            |
|            |                | สถานี)                                           |         |            |

**ตารางที่ 4.23** รายละเอียดเส้นทางการเดินรถทั้ง 3 กลุ่มเส้นทาง (ต่อ)

4.9.2 ตารางเดินรถ

แนวทางการปรับปรุงการให้บริการด้านตารางเวลาเดินรถนั้น จะพิจารณา จากข้อมูลช่วงเวลาเฉลี่ยในการออกรถที่ได้จากการสังเกตการณ์ในทุกช่วงเวลา พบว่าช่วงเวลาออกรถ ในสถานการณ์จริงนั้นมีค่าเฉลี่ยระหว่าง 7.92-23.41 นาที ใกล้เคียงกับตารางการออกรถที่ถูกกำหนด ไว้คือ ออกรถทุกๆ 10 และ 20 นาที ผู้วิจัยจึงได้ออกแบบช่วงเวลาการออกรถที่เหมาะสมในการ ให้บริการรถขนส่งมวลชนโดยแยกพิจารณาในช่วงเวลาเร่งด่วนและช่วงเวลาปกติเป็น 3 กรณีคือ

1) รถออกเดินทางทุกๆ 5 นาที

2) รถออกเดินทางทุกๆ 10 นาที

3) รถออกเดินทางทุกๆ 15 นาที

ี่ ซึ่งการกำหนดระดับของปัจจัยด้านตารางการออกรถนั้นไม่ควรเกินเวลาออก รถช้าสุดตามตารางการเดินรถ นั่นคือการออกรถทุกๆ 20 นาที แต่พบว่าผู้โดยสารยังคงมีความพึง พอใจน้อยด้านตารางการออกรถ ดังนั้นจึงไม่พิจารณาการออกรถทุก 20 นาที เนื่องจากอาจทำให้ ผู้โดยสารเกิดการรอคอยเป็นเวลานาน การกำหนดระดับของปัจจัยที่แตกต่างกันนี้จะนำไปสู่การ ้ออกแบบการทดลองเพื่อหาผลลัพธ์ต่อไป ส่วนในช่วงเวลาที่มีผู้โดยสารเข้ามาเป็นจำนวนมาก เช่น ช่วงระยะเวลาระหว่างก่อนและหลังเข้าคาบเรียน 10 นาทีนั้น หากมีผู้โดยสารเข้ามาเต็มคันรถ (45 ้คน) ก่อนตารางการออกรถที่กำหนดไว้ตัวแบบที่ถูกพัฒนาจะสั่งให้รถออกจากสถานีได้ในทันที เพื่อ รองรับการเข้ามาของนักศึกษาจำนวนมาก

4.9.3 จำนวนรถแต่ละสาย

ส าหรับงานวิจัยนี้เป็นการศึกษาเพื่อปรับปรุงสมรรถนะในการให้บริการ ดังนั้นมุมมองในการแก้ปัญหาจะเป็นส่วนมุมมองด้านการให้บริการ ซึ่งการปรับปรุงบริการให้ดีขึ้น และตอบสนองผู้ใช้บริการได้นั้น สามารถที่จะวัดได้จากอรรถประโยชน์ในการใช้งานระบบ ซึ่งในการ

้ เพิ่มการใช้ประโยชน์ของระบบ สามารถเพิ่มได้จากทั้งการเพิ่มจำนวนผู้โดยสาร และการปรับปรุงการ ให้บริการให้เกิดประโยชน์สูงสุด โดยการเพิ่มผู้โดยสารนั้นอาจทำได้ยากและเป็นตัวแปรที่ควบคุมไม่ได้ ต่างกับการปรับปรุงการให้บริการ เช่น การเพิ่มอรรถประโยชน์ในการใช้รถ ซึ่งในที่นี้อาจปรับปรุงได้ โดยการลดจำนวนรถในส่วนที่มีการใช้งานน้อย

ดังนั้นจ านวนรถที่ให้บริการในแต่ละสาย จึงเป็นอีกปัจจัยหนึ่งที่ผู้วิจัยสนใจที่ ้จะศึกษาเพื่อสังเกตผลลัพธ์ที่จะเกิดขึ้นจากการปรับเปลี่ยนจำนวนรถในระดับที่แตกต่างกัน ซึ่งจาก การค านวณอรรถประโยชน์การใช้งานรถเฉลี่ยนั้นเพียง 27.26% และ 13.10% ในช่วงเวลาเร่งด่วน และช่วงเวลาปกติ ตามลำดับ ดังนั้นผู้วิจัยจึงสนใจที่จะศึกษาผลกระทบที่เกิดขึ้นจากการลดปริมาณรถ ในระบบลงโดยจะพิจารณา 2 กรณี คือ

> 1) ใช้รถจำบวน 3 คัน 2) ใช้รถจำนวน 4 คัน

# <u>4.10 การทดลองการจำลองแบบ</u>

ในการทดลองจะนำแนวทางการปรับปรุงการให้บริการขนส่งมวลชนในพื้นที่ ้มหาวิทยาลัยสงขลานครินทร์ วิทยาเขตหาดใหญ่ ที่นำเสนอในหัวข้อ 4.9 มาออกแบบเพื่อสร้าง รูปแบบสถานการณ์ทางเลือก โดยในหัวข้อนี้ประกอบด้วย การสร้างรูปแบบสถานการณ์ทางเลือกและ ข้อมูลนำเข้าสำหรับสถานการณ์ทางเลือก

4.10.1 การสร้างรูปแบบสถานการ์ทางเลือก

จากแนวทางในการปรับปรุงการให้บริการสามารถสร้างรูปแบบสถานการณ์ ทางเลือกที่แตกต่างกัน โดยมีการปรับเปลี่ยนปัจจัย และระดับของปัจจัยดังตารางที่ 4.24 โดยสามารถ ี สร้างสถานการณ์ทางเลือกให้กับระบบได้ทั้งสิ้น 18 สถานการณ์ และทำซ้ำจำนวน 5 รอบที่ช่วง ี เร่งด่วนและช่วงปกติ จากนั้นรันตัวแบบทุกๆสถานการณ์เพื่อสังเกตผลลัพธ์ที่จะเกิดขึ้น และนำไปสู่ การวิเคราะห์ผลลัพธ์ ตัวแปร และความสัมพันธ์ของตัวแปรแต่ละตัวต่อไป

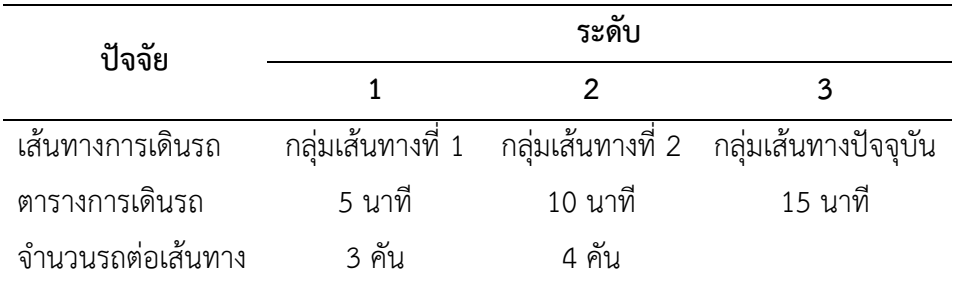

**ตารางที่ 4.24** ปัจจัยที่ใช้ออกแบบแนวทางการปรับปรุง

#### 4.10.2 ข้อมูลนำเข้าสำหรับสถานการณ์ทางเลือก

สำหรับการสร้างแบบจำลอง จำเป็นต้องมีการเปลี่ยนแปลงข้อมูลนำเข้าที่ ส าคัญ ได้แก่ ความเร็วในการเดินรถแต่ละสาย ซึ่งจะใช้ข้อมูลความเร็วรถจากทุกเส้นทางที่ให้บริการ ในปัจจุบันจำแนกตามช่วงเวลา (ตารางที่ 4.15) นำมาหาค่าเฉลี่ยแสดงได้ดังตารางที่ 4.25 และ สัดส่วนการลงรถและไปต่อของผู้โดยสารที่ได้มาจากสัดส่วนความต้องการในการขึ้น-ลงรถขนส่ง ิมวลชนในแต่ละจุดจอดรถ (ตารางที่ 4.12) นำมาหาสัดส่วนการลงรถและไปต่อของแต่ละเส้นทาง ทางเลือก โดยจุดจอดเดียวกันจะนำค่าจำนวนผู้โดยสารขึ้นลงมาเฉลี่ยเท่ากันทั้งในเส้นทางกลุ่มที่ 1 และกลุ่มที่ 2 ดังตารางที่ 4.26 และ 4.27 ตามลำดับ สำหรับกลุ่มที่ 3 ซึ่งเป็นกลุ่มเส้นทางที่ให้บริการ ในปัจจุบันจึงใช้ข้อมูลเดิมดังตารางที่ 4.13

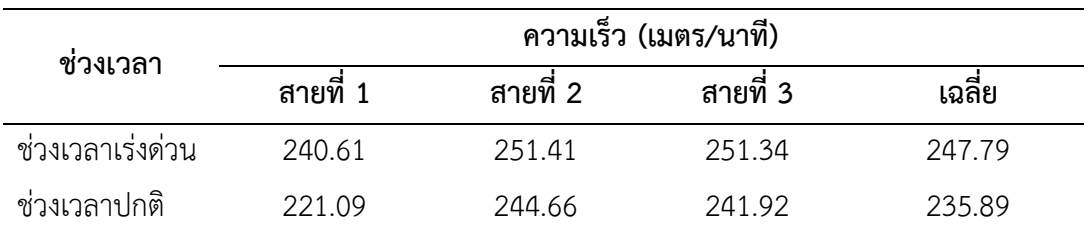

**ตารางที่ 4.25** ความเร็วรถสำหรับสถานการณ์ทางเลือก

| สาย                           |             | ตำแหน่ง                    |         | จำนวนผู้โดยสาร (คน) |                | สัดส่วนผู้โดยสาร |        |  |
|-------------------------------|-------------|----------------------------|---------|---------------------|----------------|------------------|--------|--|
|                               | จุดจอด      |                            | ก่อนจอด | ลง                  | ขึ้น           | ลง               | ไปต่อ  |  |
|                               | $\Omega$    | สถานี (หน้าโรงช้าง)        | 0       | 0                   | 335            | 0.0000           | 1.0000 |  |
|                               | F1(8)       | ภาควิชาวิทยาการคอมพิวเตอร์ | 335     | 11                  | 21             | 0.0318           | 0.9682 |  |
|                               | F2(7)       | คณะวิศวกรรมศาสตร์          | 345     | 1                   | 11             | 0.0019           | 0.9981 |  |
|                               | F3(6)       | อาคาร BSc                  | 355     | 179                 | 360            | 0.5038           | 0.4962 |  |
| คณะทรัพยากรธรรมชาติ<br>F4(16) |             |                            | 536     | 2                   | 28             | 0.0037           | 0.9963 |  |
| $\mathbf{1}$                  | F5(15)      | คณะอุตสาหกรรมเกษตร         | 561     | $\mathbf{1}$        | 4              | 0.0009           | 0.9991 |  |
|                               | F6 (14)     | ตลาดเกษตร                  | 565     | 5                   | 10             | 0.0089           | 0.9911 |  |
|                               | F7(13)      | คณะเภสัชศาสตร์             | 570     | 8                   | 35             | 0.0132           | 0.9868 |  |
|                               | F8(4)       | คณะพยาบาล                  | 597     | 21                  | 39             | 0.0343           | 0.9657 |  |
|                               | F9(6)       | อาคาร BSc                  | 615     | 179                 | 360            | 0.2909           | 0.7091 |  |
|                               | F12(9)      | หอประวัติ ม.อ.             | 796     | $\Omega$            | $\overline{2}$ | 0.0000           | 1.0000 |  |
|                               | $\Omega$    | สถานี (หน้าโรงช้าง)        | 798     | 798                 | $\Omega$       | 1.0000           | 0.0000 |  |
|                               | $\mathbf 0$ | สถานี (หน้าโรงช้าง)        | 0       | $\overline{0}$      | 335            | 0.0000           | 1.0000 |  |
| 2                             | 51(10)      | คณะวิทยาศาสตร์             | 335     | 8                   | 23             | 0.0239           | 0.9761 |  |

**ตารางที่ 4.26** สัดส่วนความต้องการในการลงและไปต่อในแต่ละจุดจอดรถ เส้นทางประเภทที่ 1

| สาย<br>จุดจอด  |                | ตำแหน่ง                    |          | จำนวนผู้โดยสาร (คน) |             | สัดส่วนผู้โดยสาร |        |  |
|----------------|----------------|----------------------------|----------|---------------------|-------------|------------------|--------|--|
|                |                |                            | ก่อนจอด  | ลง                  | ขึ้น        | ลง               | ไปต่อ  |  |
|                | S2(3)          | อาคารวิทยาศาสตร์และเทคฯ    | 350      | 92                  | 390         | 0.2629           | 0.7371 |  |
|                | S3(11)         | คณะทันตแพทยศาสตร์          | 648      | 21                  | 60          | 0.0324           | 0.9676 |  |
|                | S4 (12)        | หอพักนักศึกษาพยาบาล        | 687      | 15                  | 17          | 0.0218           | 0.9782 |  |
|                | S5(13)         | คณะเภสัชศาสตร์             | 689      | 8                   | 35          | 0.0109           | 0.9891 |  |
|                | 56(14)         | ตลาดเกษตร                  | 717      | 5                   | 10          | 0.0070           | 0.9930 |  |
| $\overline{2}$ | S7(15)         | คณะอุตสาหกรรมเกษตร         | 722      | $\mathbf{1}$        | 4           | 0.0007           | 0.9993 |  |
|                | S8 (16)        | คณะทรัพยากรธรรมชาติ        | 725      | $\overline{2}$      | 28          | 0.0028           | 0.9972 |  |
|                | 59(6)          | อาคาร BSc                  | 751      | 179                 | 360         | 0.2385           | 0.7615 |  |
|                | 510(7)         | คณะวิศวกรรมศาสตร์          | 931      | $\mathbf{1}$        | 11          | 0.0007           | 0.9993 |  |
|                | 511(8)         | ภาควิชาวิทยาการคอมพิวเตอร์ | 941      | 11                  | 21          | 0.0113           | 0.9887 |  |
|                | $\overline{0}$ | สถานี (หน้าโรงช้าง)        | 951      | 951                 | $\mathbf 0$ | 1.0000           | 0.0000 |  |
|                | $\overline{0}$ | สถานี (หน้าโรงช้าง)        | $\Omega$ | $\mathbf 0$         | 335         | 0.0000           | 1.0000 |  |
|                | T1(1)          | คณะศิลปศาสตร์              | 335      | 36                  | 165         | 0.1075           | 0.8925 |  |
|                | T2(2)          | ลานพระบิดา                 | 464      | $\overline{4}$      | 4           | 0.0086           | 0.9914 |  |
|                | T3(3)          | อาคารวิทยาศาสตร์และฯ       | 464      | 92                  | 390         | 0.1983           | 0.8017 |  |
| $\overline{3}$ | T4(4)          | คณะพยาบาล                  | 762      | 21                  | 39          | 0.0269           | 0.9731 |  |
|                | T5(6)          | อาคาร BSc                  | 780      | 179                 | 360         | 0.2295           | 0.7705 |  |
|                | T6(7)          | คณะวิศวกรรมศาสตร์          | 961      | $\mathbf{1}$        | 11          | 0.0007           | 0.9993 |  |
|                | T7(8)          | ภาควิชาวิทยาการคอมพิวเตอร์ | 971      | 11                  | 21          | 0.0110           | 0.9890 |  |
|                | $\overline{0}$ | สถานี (หน้าโรงช้าง)        | 981      | 981                 | $\mathbf 0$ | 1.0000           | 0.0000 |  |

**ตารางที่ 4.26** สัดส่วนความต้องการในการลงและไปต่อในแต่ละจุดจอดรถ เส้นทางประเภทที่ 1 (ต่อ)

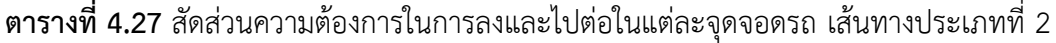

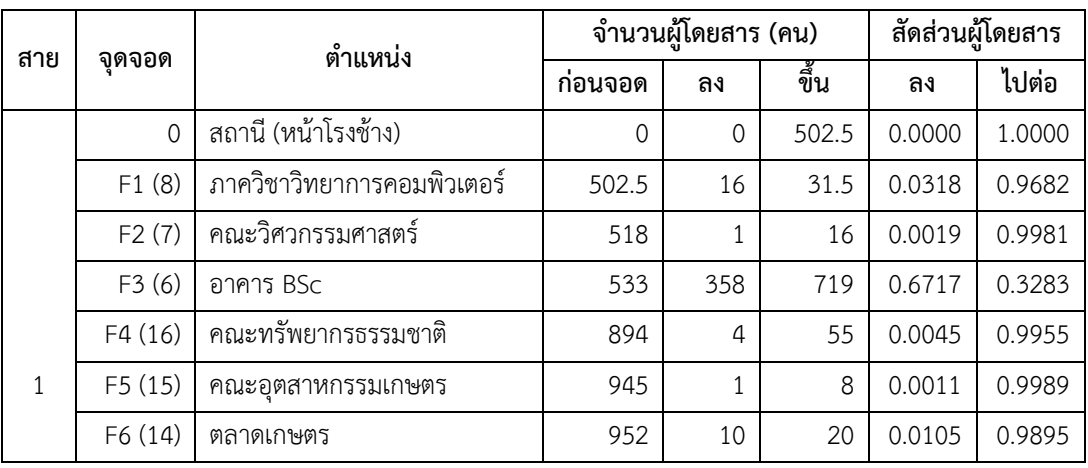

| สาย            |          | ตำแหน่ง                    |          | จำนวนผู้โดยสาร (คน) | สัดส่วนผู้โดยสาร |        |        |
|----------------|----------|----------------------------|----------|---------------------|------------------|--------|--------|
|                | จุดจอด   |                            | ก่อนจอด  | ลง                  | ขึ้น             | ลง     | ไปต่อ  |
|                | F7 (13)  | คณะเภสัชศาสตร์             | 962      | 15                  | 70               | 0.0156 | 0.9844 |
|                | F8(4)    | คณะพยาบาล                  | 1017     | 20.5                | 38.5             | 0.0202 | 0.9798 |
| 1              | F9(3)    | อาคารวิทยาศาสตร์และเทคฯ    | 1035     | 92                  | 390              | 0.0889 | 0.9111 |
|                | F10(2)   | ลานพระบิดา                 | 1333     | 4                   | 4                | 0.0030 | 0.9970 |
|                | F11(1)   | คณะศิลปศาสตร์              | 1333     | 36                  | 165              | 0.0270 | 0.9730 |
|                | $\Omega$ | สถานี (หน้าโรงช้าง)        | 1462     | 1462                | $\Omega$         | 1.0000 | 0.0000 |
|                | $\Omega$ | สถานี (หน้าโรงช้าง)        | $\Omega$ | $\Omega$            | 502.5            | 0.0000 | 1.0000 |
|                | 51(10)   | ตึกฟักทอง                  | 502.5    | 8                   | 23               | 0.0159 | 0.9841 |
|                | S2(3)    | อาคารวิทยาศาสตร์และเทคฯ    | 517.5    | 92                  | 390              | 0.1778 | 0.8222 |
|                | 53(11)   | คณะทันตแพทยศาสตร์          | 815.5    | 21                  | 60               | 0.0258 | 0.9742 |
| $\overline{2}$ | 54(12)   | หอพักนักศึกษาพยาบาล        | 854.5    | 15                  | 17               | 0.0176 | 0.9824 |
|                | 55(4)    | คณะพยาบาล                  | 856.5    | 20.5                | 38.5             | 0.0239 | 0.9761 |
|                | 56(6)    | อาคาร BSc                  | 874.5    | 358                 | 719              | 0.4094 | 0.5906 |
|                | 57(7)    | คณะวิศวกรรมศาสตร์          | 1235.5   | $\mathbf{1}$        | 16               | 0.0008 | 0.9992 |
|                | S8(8)    | ภาควิชาวิทยาการคอมพิวเตอร์ | 1250.5   | 16                  | 31.5             | 0.0128 | 0.9872 |
|                | 59(9)    | หอประวัติ ม.อ.             | 1266     | $\mathbf 0$         | 2                | 0.0000 | 1.0000 |
|                | $\Omega$ | สถานี (หน้าโรงช้าง)        | 1268     | 1268                | 0                | 1.0000 | 0.0000 |

**ตารางที่ 4.27** สัดส่วนความต้องการในการลงและไปต่อในแต่ละจุดจอดรถ เส้นทางประเภทที่ 2 (ต่อ)

# **บทที่ 5**

# **การวิเคราะห์และอภิปรายผลการวิจัย**

# **5.1 ผลลัพธ์จากแบบจ าลองสถานการณ์**

เมื่อรันตัวแบบในทุกๆสถานการณ์ทางเลือกแล้ว จากนั้นเก็บรวมรวบผลลัพธ์เวลา การรอคอยของผู้โดยสารในสถานการณ์ที่มีการปรับเปลี่ยนปัจจัยในลักษณะที่แตกต่างกัน โดยค่าเฉลี่ย ่ ของเวลารอคอยของผู้โดยสารที่ได้จากสถานการณ์ทางเลือกทั้ง 18 รูปแบบ ที่จำนวนการทำซ้ำ 5 ครั้ง ์ ทั้งในช่วงเวลาเร่งด่วนและช่วงเวลาปกติ แสดงได้ดังตารางที่ 5.1 โดยตัวแบบ R คือตัวแบบที่จำลองใน ี ช่วงเวลาเร่งด่วน และตัวแบบ N คือตัวแบบที่จำลองในช่วงเวลาปกติ และกราฟเวลาการรอคอยของ ผู้โดยสารในช่วงเวลาเร่งด่วนและช่วงเวลาปกติ แสดงได้ดังภาพประกอบ 5.1 และ 5.2

| กลุ่ม             | ตารางเดินรถ | จำนวนรถ        | ตัว |              | เวลารอคอยของผู้โดยสาร (คน) |       |       |      |        |      |
|-------------------|-------------|----------------|-----|--------------|----------------------------|-------|-------|------|--------|------|
| เส้นทาง           | (นาที)      | (คัน)          | ແບບ | $\mathbf{1}$ | $\overline{2}$             | 3     | 4     | 5    | เฉลี่ย | SD   |
|                   | 5           | 3              | 1R  | 1.83         | 1.96                       | 1.38  | 1.86  | 2.01 | 1.81   | 0.25 |
|                   |             | 4              | 2R  | 1.80         | 1.66                       | 2.05  | 1.94  | 1.49 | 1.79   | 0.22 |
| $\mathbf 1$       | 10          | $\mathfrak{Z}$ | 3R  | 3.56         | 3.81                       | 3.62  | 4.57  | 3.00 | 3.71   | 0.57 |
| (3 สาย)           |             | 4              | 4R  | 3.30         | 3.26                       | 2.85  | 3.08  | 4.26 | 3.35   | 0.54 |
|                   | 15          | 3              | 5R  | 4.14         | 3.67                       | 3.62  | 4.38  | 4.43 | 4.05   | 0.38 |
|                   |             | 4              | 6R  | 3.32         | 3.36                       | 3.76  | 3.36  | 4.44 | 3.65   | 0.48 |
|                   | $\sqrt{5}$  | $\mathfrak{Z}$ | 7R  | 1.60         | 2.01                       | 1.99  | 1.76  | 1.87 | 1.85   | 0.17 |
|                   |             | $\overline{4}$ | 8R  | 1.59         | 1.74                       | 1.31  | 1.44  | 1.51 | 1.52   | 0.16 |
| $\overline{2}$    | 10          | 3              | 9R  | 2.81         | 3.57                       | 2.84  | 3.82  | 3.28 | 3.26   | 0.45 |
| $(3 \text{ and})$ |             | $\overline{4}$ | 10R | 3.08         | 3.35                       | 3.34  | 3.55  | 3.04 | 3.27   | 0.21 |
|                   | 15          | 3              | 11R | 4.76         | 4.36                       | 3.67  | 3.02  | 4.08 | 3.98   | 0.67 |
|                   |             | 4              | 12R | 7.94         | 6.56                       | 15.03 | 14.08 | 6.97 | 10.12  | 4.10 |
| $\mathfrak{Z}$    | 5           | $\mathfrak{Z}$ | 13R | 1.86         | 2.01                       | 1.83  | 1.57  | 2.17 | 1.89   | 0.22 |
| $(2 \text{ and})$ |             | 4              | 14R | 1.82         | 1.86                       | 1.91  | 1.67  | 1.75 | 1.80   | 0.09 |

**ตารางที่ 5.1** ผลลัพธ์เวลารอคอยของผู้โดยสารจากสถานการณ์ทางเลือกทั้งหมด

| กลุ่ม          | ตารางเดินรถ    | จำนวนรถ        | ตัว            |              |                |              | เวลารอคอยของผู้โดยสาร (คน) |      |        |      |
|----------------|----------------|----------------|----------------|--------------|----------------|--------------|----------------------------|------|--------|------|
| เส้นทาง        | (นาที)         | (คัน)          | แบบ            | $\mathbf{1}$ | $\overline{2}$ | $\mathbf{3}$ | 4                          | 5    | เฉลี่ย | SD   |
|                |                | 3              | 9R             | 2.81         | 3.57           | 2.84         | 3.82                       | 3.28 | 3.26   | 0.45 |
|                | 10             | $\overline{4}$ | 10R            | 3.08         | 3.35           | 3.34         | 3.55                       | 3.04 | 3.27   | 0.21 |
|                |                | 3              | 11R            | 4.76         | 4.36           | 3.67         | 3.02                       | 4.08 | 3.98   | 0.67 |
|                | 15             | $\overline{4}$ | 12R            | 7.94         | 6.56           | 15.03        | 14.08                      | 6.97 | 10.12  | 4.10 |
|                | 5              | $\mathfrak{Z}$ | 13R            | 1.86         | 2.01           | 1.83         | 1.57                       | 2.17 | 1.89   | 0.22 |
|                |                | $\overline{4}$ | 14R            | 1.82         | 1.86           | 1.91         | 1.67                       | 1.75 | 1.80   | 0.09 |
| $\mathfrak{Z}$ | 10             | 3              | 15R            | 3.13         | 3.59           | 3.83         | 4.32                       | 3.20 | 3.61   | 0.49 |
| (2 สาย)        |                | $\overline{4}$ | 16R            | 3.69         | 3.39           | 4.02         | 3.59                       | 3.75 | 3.69   | 0.23 |
|                | 15             | $\mathfrak{Z}$ | 17R            | 4.39         | 4.28           | 5.56         | 3.67                       | 3.92 | 4.36   | 0.73 |
|                |                | $\overline{4}$ | 18R            | 4.11         | 3.79           | 3.28         | 4.11                       | 4.70 | 4.00   | 0.52 |
|                | 5              | 3              | 1 <sub>N</sub> | 2.40         | 2.46           | 2.19         | 2.35                       | 2.39 | 2.36   | 0.10 |
|                |                | $\overline{4}$ | 2N             | 2.28         | 2.25           | 2.46         | 2.38                       | 2.42 | 2.36   | 0.09 |
| $\mathbf{1}$   | 10             | 3              | 3N             | 4.96         | 4.59           | 4.71         | 4.80                       | 4.53 | 4.72   | 0.17 |
| (3 สาย)        |                | $\overline{4}$ | 4N             | 4.96         | 4.87           | 4.78         | 4.71                       | 4.87 | 4.84   | 0.10 |
|                | 15             | $\mathfrak{Z}$ | 5N             | 4.78         | 4.41           | 4.75         | 4.80                       | 4.60 | 4.67   | 0.16 |
|                |                | $\overline{4}$ | 6N             | 4.55         | 4.41           | 4.84         | 4.93                       | 4.84 | 4.71   | 0.22 |
|                | $\overline{5}$ | 3              | 7N             | 2.16         | 2.14           | 2.36         | 2.29                       | 1.76 | 2.14   | 0.23 |
|                |                | $\overline{4}$ | 8N             | 1.88         | 1.85           | 2.03         | 2.13                       | 2.02 | 1.98   | 0.11 |
| $\overline{2}$ | 10             | 3              | 9N             | 4.32         | 4.31           | 4.38         | 4.13                       | 3.86 | 4.20   | 0.22 |
| (3 สาย)        |                | $\overline{4}$ | 10N            | 4.24         | 4.31           | 3.38         | 4.18                       | 4.38 | 4.10   | 0.41 |
|                | 15             | 3              | 11N            | 3.84         | 4.11           | 4.64         | 4.09                       | 4.30 | 4.20   | 0.30 |
|                |                | 4              | 12N            | 3.84         | 4.11           | 4.64         | 4.15                       | 4.25 | 4.20   | 0.29 |
|                | 5              | 3              | 13N            | 2.39         | 2.28           | 2.29         | 2.31                       | 2.33 | 2.32   | 0.05 |
|                |                | 4              | 14N            | 2.46         | 2.29           | 2.38         | 2.25                       | 2.46 | 2.37   | 0.10 |
| $\mathfrak{Z}$ | 10             | 3              | 15N            | 4.45         | 4.69           | 4.81         | 4.72                       | 4.80 | 4.69   | 0.15 |
| (2 สาย)        |                | $\overline{4}$ | 16N            | 4.74         | 4.51           | 4.63         | 4.73                       | 4.71 | 4.67   | 0.10 |
|                |                | $\mathfrak{Z}$ | 17N            | 4.68         | 4.88           | 4.47         | 4.80                       | 4.85 | 4.74   | 0.17 |
|                | 15             | $\overline{a}$ | 18N            | 4.68         | 4.88           | 4.47         | 4.80                       | 4.85 | 4.74   | 0.17 |

**ตารางที่ 5.1** ผลลัพธ์เวลารอคอยของผู้โดยสารจากสถานการณ์ทางเลือกทั้งหมด (ต่อ)

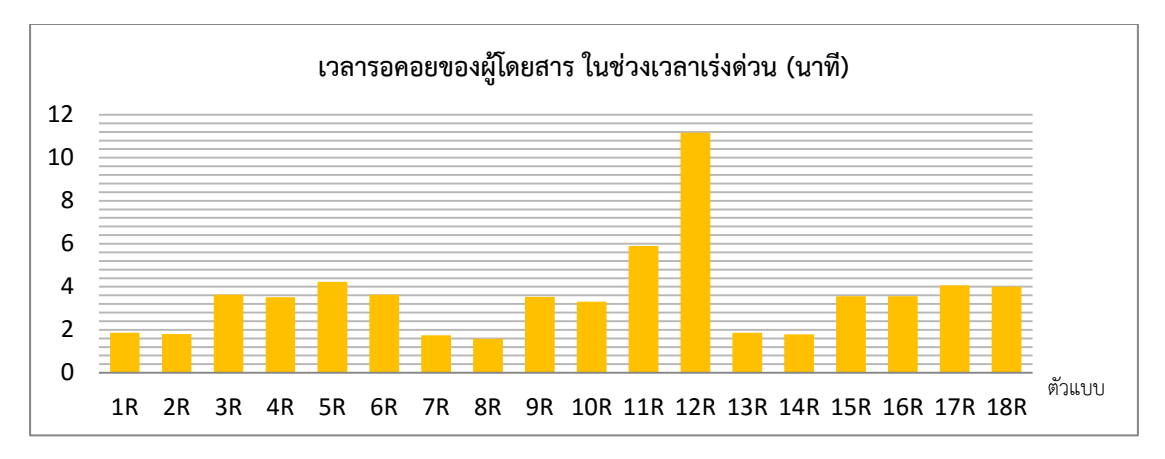

**ภาพประกอบ 5.1** เวลารอคอยของผู้โดยสารในช่วงเวลาเร่งด่วน

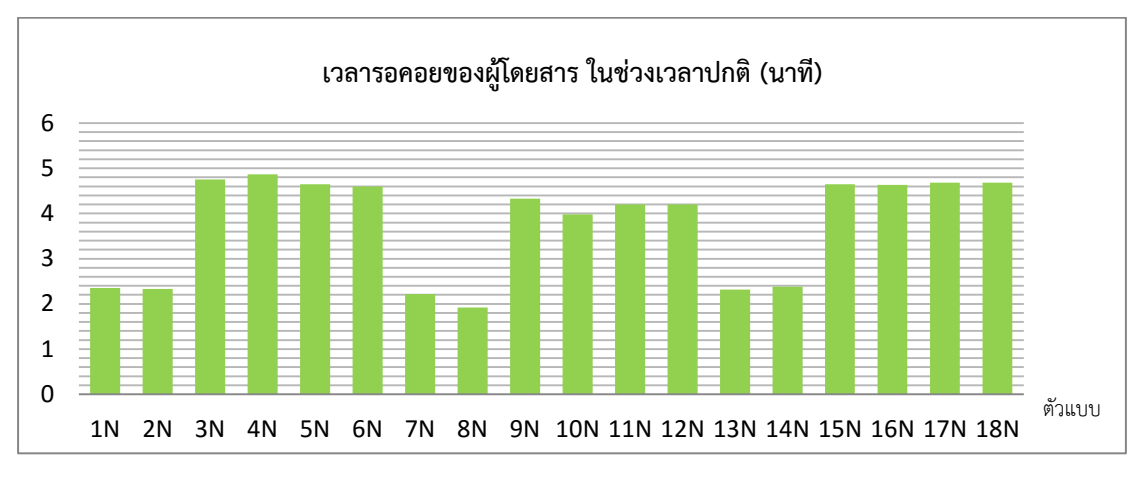

**ภาพประกอบ 5.2** เวลารอคอยของผู้โดยสารในช่วงเวลาปกติ

# **5.2 การประเมินทางเลือกของรูปแบบการให้บริการที่เหมาะสม**

ในการประเมินทางเลือกของรูปแบบสถานการณ์ที่เหมาะสมนั้น ก่อนที่จะพิจารณา เวลารอคอยในแต่ละสถานการณ์ ผู้วิจัยใช้เกณฑ์ในการเลือกสถานการณ์ที่เหมาะสมที่สุดจากต้นทุน การด าเนินงานที่จะเกิดขึ้นเมื่อปรับปรุงการให้บริการในรูปแบบที่ต่างกัน จากการพิจารณาต้นทุน พบว่าจากแผนภูมิวงกลมของสัดส่วนต้นทุนการดำเนินงาน หัวข้อที่ 4.3 ดังภาพประกอบ 4.9 จำนวน 60% ของต้นทุนทั้งหมดมาจากต้นทุนด้านค่าตอบแทนและค่าจ้างพนักงานขับรถ ดังนั้นการเลือก รูปแบบการให้บริการที่เหมาะสม จะเลือกจากรูปแบบที่มีต้นทุนค่าตอบแทนและค่าจ้างพนักงานขับรถ ้ต่ำที่สุด ซึ่งต้นทุนประเภทนี้จะเปลี่ยนแปลงไปตามจำนวนพนักงานขับรถสำหรับการให้บริการที่มี

จำนวนเส้นทางต่างกัน ย่อมมีความต้องการจำนวนพนักงานขับรถต่างกัน โดยอัตราค่าตอบแทน ผู้จัดการ ค่าจ้างพนักงานขับรถ และค่าล่วงเวลาโครงการขนส่งมวลชน มหาวิทยาลัยสงขลานครินทร์ อ้างอิงได้จากตารางที่ 4.7 ซึ่งต้นทุนค่าจ้างและค่าตอบแทนคำนวณได้จากสมการที่ (5.1)

ค่าจ้างและค่าตอบแทน = ค่าตอบแทนผู้จัดการ + ค่าจ้างพนักงานขับรถ + ค่าล่วงเวลา (5.1)

ต้นทุนค่าตอบแทนและค่าจ้างพนักงานขับรถประกอบด้วย ค่าตอบแทนผู้จัดการ 7,000 บาทต่อเดือน หรือ 84,000 บาทต่อปี ค่าจ้างพนักงานขับรถซึ่งมีต้นทุนแตกต่างกันตามรูปแบบ ิสถานการณ์การให้บริการ โดยมีจำนวนพนักงานขับรถเท่ากับจำนวนรถที่ใช้ในการให้บริการ โดย ค่าจ้างพนักงานขับรถต่อเดือนเท่ากับ 7.500 บาทต่อคน ซึ่งสามารถคำนวณค่าจ้างพนักงานขับรถต่อปี ี ของสถานการณ์ทางเลือกได้ดังตารางที่ 5.2 และค่าล่วงเวลาในการทำงานของพนักงานขับรถในอัตรา 420 บาทต่อคนต่อวัน เพื่อการเป็นค่าตอบแทนของพนักงานขับรถที่ปฏิบัติงานในวันหยุดราชการ (เสาร์-อาทิตย์) และวันหยุดนักขัตฤกษ์ โดยผู้วิจัยอ้างอิงจากปฏิทินประจำปี พ.ศ.2559 โดยรวมถึง วันหยุดเพิ่มเติมตามมติคณะรัฐมนตรีเท่ากับ 122 วันต่อปีแสดงได้ดังตารางที่ 5.3 ซึ่งต้นทุนรวมของ ค่าใช้จ่ายด้านค่าตอบแทนและค่าจ้างพนักงานขับรถแสดงได้ดังตารางที่ 5.4

| กลุ่มเส้น | $\circ$<br>จำนวนรถ | จำนวนเส้นทาง   | $\tilde{\phantom{a}}$<br>จำนวนพนักงาน | ค่าจ้างพนักงาน | ค่าจ้างพนักงาน   |
|-----------|--------------------|----------------|---------------------------------------|----------------|------------------|
| ทางที่    | (คัน)              | (เส้น)         | ขับรถ (คน)                            | ขับรถ (บาท)    | ขับรถต่อปี (บาท) |
| 1         | 3                  | 3              | 9                                     | 67,500         | 810,000          |
|           | 4                  | $\mathbf{3}$   | 12                                    | 90,000         | 1,080,000        |
| 2         | 3                  | 3              | 9                                     | 67,500         | 540,000          |
|           | 4                  | 3              | 12                                    | 90,000         | 720,000          |
| 3         | 3                  | 2              | 6                                     | 67,500         | 810,000          |
|           | 4                  | $\mathfrak{D}$ | 8                                     | 90,000         | 1,080,000        |

**ตารางที่ 5.2** ต้นทุนค่าจ้างพนักงานขับรถต่อปีของสถานการณ์รูปแบบทางเลือก

| กลุ่มเส้น | จำนวนรถ        | จำนวนเส้น     | ັ<br>ັ<br>ี จำนวนพนักงานขั <b>บรถ</b> | จำนวนวัน  | ต้นทนค่าจ้างพนักงาน |
|-----------|----------------|---------------|---------------------------------------|-----------|---------------------|
| ทางที่    | (คัน)          | ิทาง (เส้น)   | ในวันหยุด (คน)                        | หยุดต่อปี | ขับรถ (บาท)         |
|           | 3              | 3             | 3                                     | 122       | 153,720             |
| 1         | 4              | 3             | 3                                     | 122       | 153,720             |
| 2         | 3              | 3             | 3                                     | 122       | 153,720             |
|           | $\overline{4}$ | 3             | 3                                     | 122       | 153,720             |
| 3         | $\mathcal{E}$  | $\mathcal{P}$ | 2                                     | 122       | 102,480             |
|           | 4              | 2             | 2                                     | 122       | 102,480             |

**ตารางที่ 5.3** ต้นทุนค่าล่วงเวลาของพนักงานขับรถต่อปีของสถานการณ์รูปแบบทางเลือก

**ตารางที่ 5.4** ต้นทุนค่าตอบแทนและค่าจ้างพนักงานขับรถต่อปีของสถานการณ์รูปแบบทางเลือก

| กลุ่มเส้น    | จำนวนรถ | ้ค่าตอบแทน        | ค่าจ้างพนักงานขับรถ (บาท/ปี) |         | ต้นทุนรวม |
|--------------|---------|-------------------|------------------------------|---------|-----------|
| ทางที่       | (คัน)   | ผ้จัดการ (บาท/ปี) | วันทำงานปกติ                 | วันหยุด | (บาท/ปี)  |
| 1            | 3       | 84,000            | 810,000                      | 153,720 | 1,047,720 |
|              | 4       | 84,000            | 1,080,000                    | 153,720 | 1,317,720 |
| 2            | 3       | 84,000            | 810,000                      | 153,720 | 726,480   |
|              | 4       | 84,000            | 1,080,000                    | 153,720 | 906,480   |
| $\mathbf{3}$ | 3       | 84,000            | 540,000                      | 102,480 | 1,047,720 |
|              | 4       | 84,000            | 720,000                      | 102,480 | 1,317,720 |

จากตารางที่ 5.4 จะเห็นได้ว่ารูปแบบการให้บริการที่มีต้นทุนค่าตอบแทนและค่าจ้าง พนักงานขับรถต่ำที่สุดคือ การเดินทางด้วยเส้นทางกลุ่มที่ 2 เนื่องจากกลุ่มเส้นทางนี้มีเส้นทาง ให้บริการเพียง 2 เส้นทาง ดังนั้นจึงมีจำนวนพนักงานขับรถน้อยที่สุดจากทั้ง 3 กลุ่มเส้นทาง และเมื่อ พิจารณาที่จำนวนรถต่อเส้นทาง พบว่าการใช้งานรถ 3 คันต่อเส้นทางจะทำให้เกิดต้นทนค่าตอบแทน และค่าจ้างพนักงานขับรถต่ำที่สุด ดังนั้นจึงสรุปได้ว่าการเลือกสถานการณ์ที่มีความเหมาะสมจะ พิจารณากลุ่มเส้นทางประเภทที่ 2 โดยใช้งานรถเส้นทางละ 3 คัน

จากนั้นพิจารณาเวลารอคอยของผู้โดยสารและระยะการเดินทางต่อวันแสดงได้ดัง ตารางที่ 5.5 โดยการเลือกสถานการณ์ที่เหมาะสมนั้น จะพิจารณาจากระยะทางในการเดินทางในแต่ ละวัน เนื่องจากระยะที่เดินทางได้ส่งผลโดยตรงกับต้นทุนการด้านพลังงาน ดังนั้นจึงเลือกพิจารณา ้ระยะทางร่วมกับเวลาการรอคอยของผู้โดยสาร สำหรับในช่วงเวลาเร่งด่วนนั้น มีจำนวนผู้โดยสารใช้ บริการสูง ดังนั้นเวลารอคอยที่น้อยจะสามารถตอบสนองความต้องการของผู้โดยสารได้ดีกว่ารูปแบบที่ ้มีเวลาการรอคอยสูง ดังนั้นจะเลือกรูปแบบการให้บริการโดยการออกรถทุกๆ 5 นาที ซึ่งจะทำให้เวลา การรอคอยต่ าที่สุดซึ่งมีค่า 1.85 นาที โดยมีระยะทางการเดินทาง 192.85 กิโลเมตรต่อวัน ส่วนในช่วง เวลาปกติมีความต้องการในการเดินทางน้อยกว่าช่วงเวลาเร่งด่วน จึงพิจารณารูปแบบที่ทำให้เกิดระยะ ึการเดินทางต่ำที่สุดซึ่งจะส่งผลต่อต้นทุนด้านพลังงานที่ต่ำกว่า คือการออกรถทุกๆ 15 นาที จะทำให้ เกิดเวลารอคอยของผู้โดยสาร 4.20 นาที และมีระยะทางการเดินทาง 323.4 กิโลเมตรต่อวัน

|          | ตารางเดินรถ | ระยะทางรวมต่อวัน | เวลารอคอยของผู้โดยสาร |
|----------|-------------|------------------|-----------------------|
| ช่วงเวลา | (นาที)      | (กิโลเมตร)       | (นาที)                |
|          | 5           | 192.85           | 1.85                  |
| เร่งด่วน | 10          | 129.99           | 3.26                  |
|          | 15          | 88.20            | 3.95                  |
|          | 5           | 714.63           | 2.14                  |
| ปกติ     | 10          | 482.79           | 4.20                  |
|          | 15          | 323.4            | 4.20                  |

**ตารางที่ 5.5** เวลารอคอยของผู้โดยสารและระยะการเดินทางต่อวันของกลุ่มเส้นทางเดินรถที่ 2 โดย การใช้งานรถ 3 คันต่อเส้นทาง

ดังนั้นสามารถสรุปสถานการณ์ทางเลือกที่เหมาะสมในการให้บริการขนส่งมวลชนใน พื้นที่มหาวิทยาลัยสงขลานครินทร์ได้คือ การให้บริการด้วยกลุ่มเส้นทางประเภทที่ 2 มีเส้นทางการ ให้บริการ 2 เส้นทางครอบคลุมพื้นที่ภายในมหาวิทยาลัยสงขลานครินทร์ วิทยาเขตหาดใหญ่ ซึ่งมีการ ใช้รถ 3 คันเพื่อให้บริการใน 2 เส้นทาง รวมแล้วมีการใช้งานรถทั้งสิ้น 6 คัน โดยในช่วงเวลาเร่งด่วน (7:30 น.–9:30 น.) จะออกรถทุกๆ 5 นาที และช่วงเวลาปกติ (9:30 น.–17:30 น.) จะออกรถทุกๆ 15 นาที

# **5.3 การวิเคราะห์ต้นทุนการให้บริการขนส่งมวลชนส าหรับรูปแบบสถานการณ์ที่เหมาะสมที่สุด**

ในการวิเคราะห์ต้นทุนการให้บริการขนส่งมวลชนประกอบด้วยต้นทุน 2 ประเภทคือ ต้นทุนคงที่และต้นทุนแปรผัน ซึ่งแสดงรายละเอียดการวิเคราะห์ได้ดังนี้

#### 5.3.1 ต้นทุนคงที่

ประกอบด้วยต้นทุนค่าตอบแทนและค่าจ้างพนักงานขับรถ ต้นทุนการ บ ารุงรักษา และต้นทุนค่าใช้จ่ายอื่นๆ โดยต้นทุนด้านค่าตอบแทนและค่าจ้างพนักงานขับรถถูก ึกล่าวถึงแล้วในหัวข้อที่ 5.2 ตารางที่ 5.4 โดยสามารถอธิบายที่มาของการคำนวณได้ว่าต้นทุนด้าน ค่าตอบแทนและค่าจ้างพนักงานขับรถประกอบด้วยต้นทุนค่าตอบแทนผู้จัดการโครงการ จำนวน 1 ้ตำแหน่ง ค่าจ้างพนักงานขับรถ เส้นทางละ 3 คน ให้บริการ 2 เส้นทาง จำนวนทั้งสิ้น 6 ตำแหน่ง และค่าล่วงเวลาที่ให้แก่พนักงานขับรถสำหรับการทำงานในวันหยุดราชการและวันหยุดนักขัตฤกษ์ โดยจ้างพนักงานเท่ากับจำนวนเส้นทางที่ให้บริการคือ วันละ 2 อัตรา เนื่องจากช่วงวันหยุดมีความ ต้องการในการเดินทางของผู้โดยสารน้อย จึงมีการเตรียมรถให้บริการในจำนวนไม่มากนัก และต้นทุน ้ด้านแรงงานจะไม่นำค่าเบี้ยสมทบประกันสังคมมาประกอบการคำนวณ สำหรับต้นทุนคงที่ทั้งหมดใน ช่วงเวลา 1 ปีการศึกษา แสดงตารางที่ 5.6 ประกอบด้วย ต้นทุนค่าตอบแทนและค่าจ้างพนักงานขับ รถ 726,480.00 บาทต่อปีต้นทุนการบำรุงรักษา 346,231.00 บาทต่อปี และต้นทุนค่าใช้จ่ายอื่นๆ ี เฉลี่ยมีค่าเท่ากับ 43,868.22 บาทต่อปี ซึ่งสามารถคำนวณต้นทุนคงที่ในการให้บริการขนส่งมวลชนได้ 1,116,579.22 บาทต่อปี

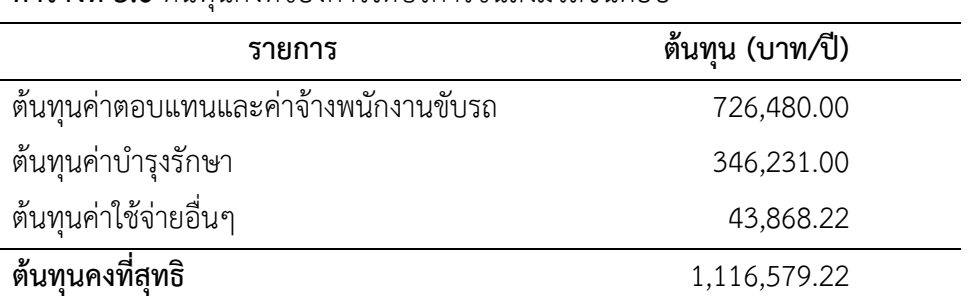

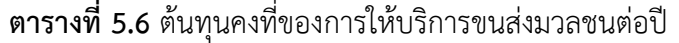

#### 5.3.2 ต้นทุนแปรผัน

ต้นทุนแปรผันที่พิจารณาในงานวิจัยนี้ คือต้นทุนด้านพลังงาน โดยการ ค านวณต้นทุนด้านพลังงานนั้น จะต้องหาระยะการเดินทางรวมของการให้บริการซึ่งเป็นผลลัพธ์จาก การจำลองแบบในวันทำงานปกติของทางราชการ โดยระยะทางการให้บริการที่เกิดขึ้นในแต่ละวันของ รูปแบบทางเลือกที่เหมาะสมที่สุดคือ 192.85 กิโลเมตรต่อวันในช่วงเวลาเร่งด่วนและ 323.4 กิโลเมตร ต่อวันในช่วงเวลาปกติ รวมทั้งสิ้น 516.25 กิโลเมตรต่อวัน แต่สำหรับวันหยุดราชการ (เสาร์-อาทิตย์) ้วันหยุดนักขัตถุกษ์ และวันทำงานของทางราชการช่วงภาคฤดุร้อน ผู้วิจัยได้กำหนดระยะทางการ ให้บริการที่ 1 ใน 3 ของระยะการเดินทางในวันราชการปกติ เนื่องจากวันดังกล่าวมีตารางการออกรถ ที่ไม่แน่นอน และมีผู้ใช้บริการน้อย โดยระยะทางการให้บริการต่อปี แสดงดังตารางที่ 5.7 สำหรับใน ้วันหยุดราชการ (เสาร์-อาทิตย์) และวันหยุดนักขัตฤกษ์ ผู้วิจัยอ้างอิงจากปฏิทินประจำปี พ.ศ. 2559 โดยรวมถึงวันหยุดเพิ่มเติมตามมติคณะรัฐมนตรี และวันทำงานปกติของทางราชการช่วงภาคฤดูร้อน ค านวณจากวันท างานของทางราชการในช่วงเวลา 3 เดือน

| การให้บริการ                               | จำนวน | ระยะทาง        | ระยะทาง       |
|--------------------------------------------|-------|----------------|---------------|
|                                            | (วัน) | (กิโลเมตร/วัน) | (กิโลเมตร/ปี) |
| วันทำงานปกติของทางราชการ                   | 177   | 516.25         | 91,376.25     |
| วันหยุดราชการ (เสาร์-อาทิตย์)              | 104   | 172.08         | 17,896.67     |
| วันหยุดนักขัตฤกษ์                          | 18    | 172.08         | 3,097.50      |
| วันทำงานปกติของทางราชการ<br>ช่วงภาคฤดูร้อน | 66    | 172.08         | 11,357.50     |
| ระยะทางสุทธิ                               |       |                | 123,727.92    |

**ตารางที่5.7** ระยะทางการให้บริการขนส่งมวลชนต่อปี

โดยยานพาหนะที่เลือกใช้ในการให้บริการนั้นมีจำนวนรวม 6 คัน ดังนั้น ผู้วิจัยพิจารณาการเลือกใช้เฉพาะรถไฟฟ้า และลดการใช้รถเครื่องยนต์ดีเซล เนื่องจากรถไฟฟ้ามี ้ต้นทุนค่าพลังงานในการขับเคลื่อนต่ำกว่ารถยนต์ดีเซล อีกทั้งเป็นการใช้พลังงานสะอาดและลดการ ปลดปล่อยมลภาวะสู่สภาพแวดล้อมได้อีกด้วย โดยการคำนวณต้นทุนแปรผันสุทธิได้จากผลคูณของ ต้นทุนด้านพลังงานต่อกิโลเมตรของการใช้งานรถไฟฟ้ากับระยะทางในการให้บริการต่อปี แสดงได้ดัง ตารางที่ 5.8 มีต้นทุนแปรผันสุทธิเท่ากับ 295,709.72 บาทต่อปีและสามารถสรุปต้นทุนสุทธิในการ ให้บริการได้ดังตารางที่ 5.9 โดยต้นทุนการให้บริการของรูปแบบข้อเสนอที่ถูกเลือกนั้น มีค่าเท่ากับ 1,412,288.94 บาทต่อปี

**ตารางที่ 5.8** ต้นทุนแปรผันของการให้บริการขนส่งมวลชนต่อปี

|                   | ระยะทาง    | ต์นทุน         | ต้นทุนแปรผันสุทธิ |  |
|-------------------|------------|----------------|-------------------|--|
| รายการ            | (กิโลเมตร) | (บาท/กิโลเมตร) | (บาท/ปี)          |  |
| ต้นทุนด้านพลังงาน | 123,727.92 | 2.39           | 295,709.72        |  |

## **ตารางที่ 5.**9 ต้นทุนการให้บริการขนส่งมวลชนต่อปีสุทธิ

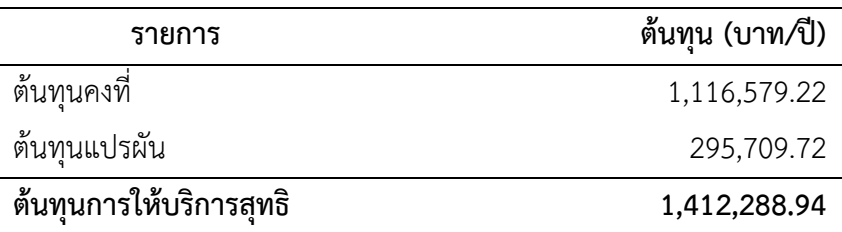

#### **5.4 การเปรียบเทียบการให้บริการ**

5.4.1 เวลารอคอยของผู้โดยสาร

ในการปรับปรุงการให้บริการขนส่งมวลชนภายในพื้นที่มหาวิทยาลัยสงขลา-้นครินทร์ วิทยาเขตหาดใหญ่ การกำหนดดัชนีชี้วัดการปรับปรุงได้แก่ เวลาการรอคอยของผู้โดยสารที่ ลดลง ซึ่งจากการวิเคราะห์รูปแบบสถานการณ์ทางเลือกที่เหมาะสมนั้นสามารถแสดงเวลาการรอคอย ่ ของผู้โดยสารเปรียบเทียบกับตัวแบบเริ่มต้นซึ่งจำลองสถานการณ์การให้บริการในปัจจุบันได้ดังตาราง ที่ 5.10 จะเห็นได้ว่าเวลารอคอยของผู้โดยสารลดลงทั้ง 2 ช่วงเวลา คือ ในช่วงเวลาเร่งด่วนเวลารอ คอยลดลงจาก 3.98 นาทีต่อคน เหลือ 1.85 นาทีต่อคน โดยลดลง 53.51% และในช่วงเวลาปกติเวลา รอคอยลดลงจาก 18.51 นาทีต่อคน เหลือ 4.20 นาทีต่อคน โดยลดลง 77.31%

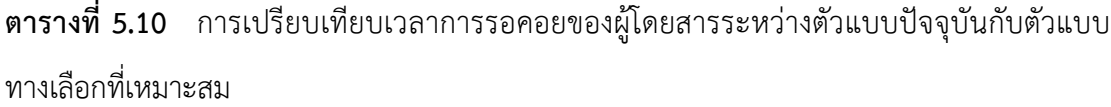

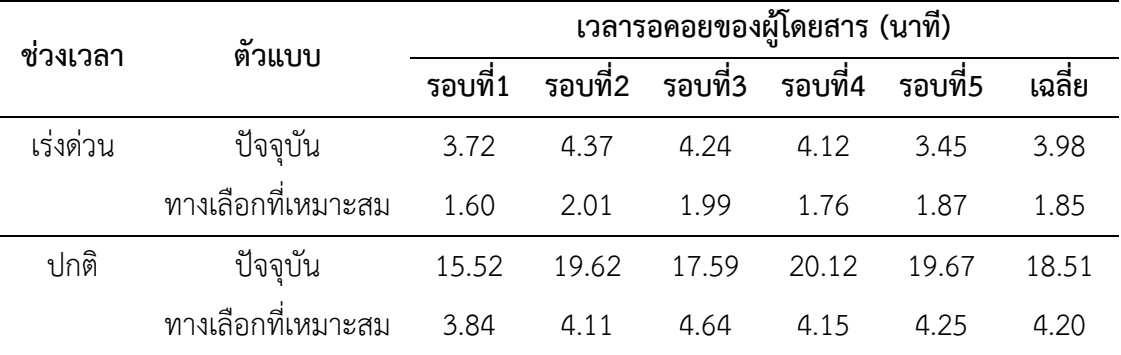

# 5.4.2 การเปรียบเทียบต้นทุนการดำเนินงาน

เมื่อพิจารณาต้นทุนที่ใช้ในการด าเนินงานที่ได้มาจากรูปแบบทางเลือกของ แบบจำลอง และเปรียบเทียบกับต้นทุนการดำเนินการที่ผ่านมา ตั้งแต่ปีการศึกษา 2553 ถึง 2556 (ดังแสดงในตารางที่ 5.11) พบว่าต้นทุนการให้บริการของรูปแบบสถานการณ์ทางเลือกที่เหมาะสม เท่ากับ 1,412,288.94 บาทต่อปี ลดลง 8.90% จากการให้บริการที่ผ่านมาระหว่างปีการศึกษา 2553 ถึง 2556 ซึ่งมีต้นทุนเฉลี่ย 1,550,351.70 บาทต่อปี โดยแสดงกราฟเปรียบเทียบต้นทุนการให้บริการ ต่อปีได้ดังภาพประกอบที่ 5.3 เมื่อคำนวณต้นทุนเฉลี่ยต่อกิโลเมตร ในการดำเนินงานที่ผ่านมาพบว่ามี ต้นทุนเฉลี่ยรวมต่อกิโลเมตรเท่ากับ 29.32 บาท ในขณะที่ต้นทุนเฉลี่ยรวมต่อกิโลเมตรที่ได้จาก รูปแบบทางเลือกเท่ากับ 11.41 บาท ซึ่งมีต้นทุนการดำเนินงานลดลง 61.07% จากต้นทุนการ ดำเนินงานเฉลี่ยในปีการศึกษาที่ผ่านมา การเปรียบเทียบต้นทุนการดำเนินงานต่อกิโลเมตรระหว่างปี ึการศึกษาที่ผ่านมาและแบบจำลอง แสดงดังภาพประกอบที่ 5.4

สาเหตุที่ท าให้ต้นทุนการด าเนินงานลดลงเนื่องจากการลดต้นทุนด้านแรงงาน (พนักงานขับรถ) จากการลดปริมาณรถที่ให้บริการจาก 12 คัน เหลือเพียง 6 คัน และการลดต้นทุน การบำรุงรักษารถเครื่องยนต์ดีเซลและต้นทุนด้านพลังงานจากการใช้น้ำมันดีเซล เนื่องจากการ น าเสนอแนวทางปรับปรุงนั้นจะไม่ใช้รถเครื่องยนต์ดีเซลในการให้บริการ

| ปีการศึกษา | ระยะทาง    | ต้นทุนการดำเนินงาน | ต้นทุนเฉลี่ยต่อกิโลเมตร |
|------------|------------|--------------------|-------------------------|
|            | (กิโลเมตร) | (บาท)              | (บาท)                   |
| 2553       | 50,463.00  | 920,724.66         | 18.25                   |
| 2554       | 49,724.00  | 1,771,979.25       | 35.64                   |
| 2555       | 43,965.00  | 1,922,600.04       | 43.73                   |
| 2556       | 67,335.00  | 1,586,102.86       | 23.56                   |
| เฉลี่ย     | 52,871.75  | 1,550,351.70       | 29.32                   |
| แบบจำลอง   | 123,727.92 | 1,412,288.94       | 11.41                   |

**ตารางที่ 5.11** ต้นทุนการด าเนินงานระบบขนส่งมวลชนต่อกิโลเมตร

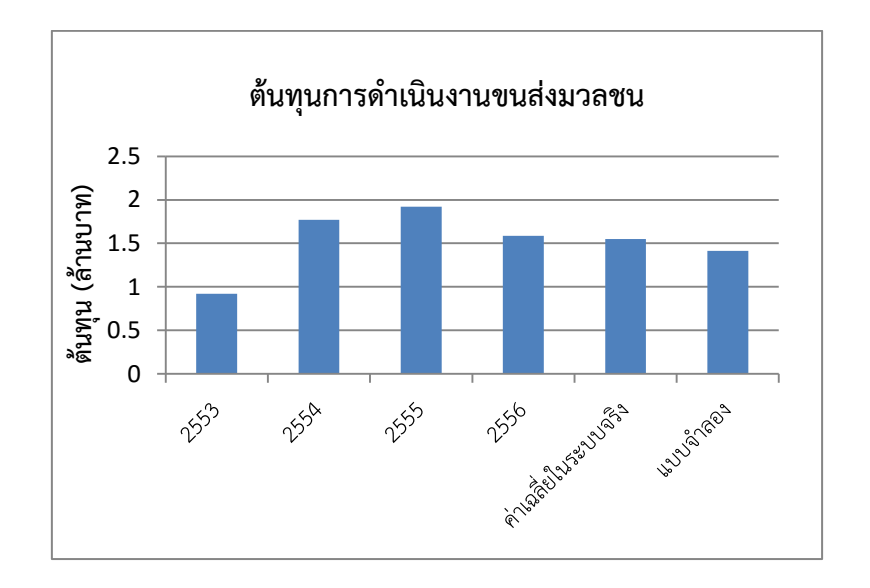

# **ภาพประกอบ 5.3** ต้นทุนการด าเนินงานขนส่งมวลชนต่อปี

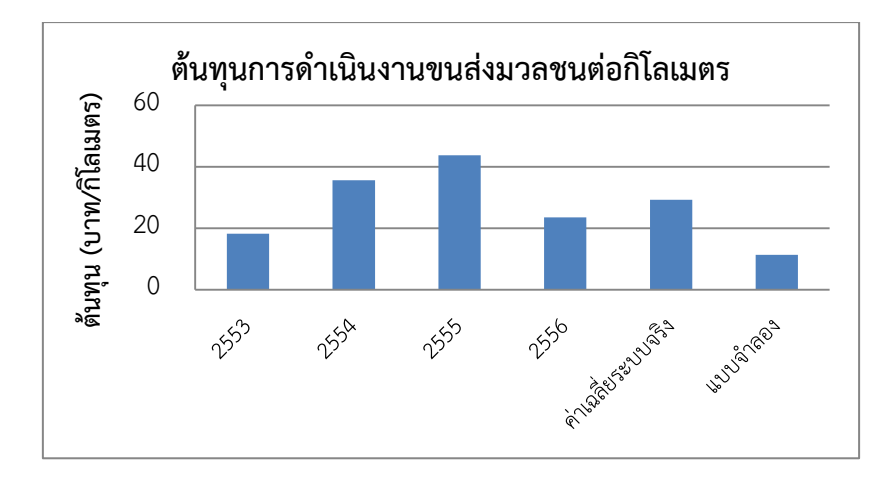

**ภาพประกอบ 5.4** ต้นทุนการด าเนินงานขนส่งมวลชนต่อกิโลเมตร

้นอกจากนี้ยังสามารถคำนวณต้นทุนการให้บริการขนส่งมวลชนต่อผู้โดยสาร 1 ์ คนได้ โดยพิจารณาจากจำนวนผู้โดยสารเฉลี่ยต่อวันที่ได้จากการเก็บข้อมูลมีจำนวน 3,819 คนต่อวัน ี่ ซึ่งเป็นจำนวนผู้โดยสารที่ได้จากการเก็บข้อมูลในสถานการณ์จริงในวันทำงานปกติของทางราชการ ที่ ี ให้บริการตั้งแต่เวลา 7:30 – 17:30 น. สำหรับวันหยุดราชการ (เสาร์-อาทิตย์) วันหยุดนักขัตฤกษ์ และวันทำงานของทางราชการช่วงภาคฤดูร้อน ผู้วิจัยได้กำหนดระยะทางการให้บริการเป็น 1 ใน 3 ี ของจำนวนผู้โดยสารในวันทำงานปกติของทางราชการ เนื่องจากวันดังกล่าวมีตารางการออกรถที่ไม่ ี แน่นอน และมีผู้ใช้บริการน้อย ซึ่งจำนวนผู้โดยสารที่ใช้บริการขนส่งมวลชนเท่ากับ 939,014 คนต่อปี ้ดังแสดงในตารางที่ 5.12 จากนั้นทำการเปรียบเทียบต้นทุนการให้บริการขนส่งมวลชนต่อคนจากผล ึการดำเนินงานที่ผ่านมากับต้นทุนที่ได้จากตัวแบบจำลองดังตารางที่ 5.13 พบว่าต้นทุนการดำเนินงาน ี เฉลี่ยที่ผ่านมาเท่ากับ 3.52 บาทต่อคน และต้นทุนจากแบบจำลองเท่ากับ 1.50 บาทต่อคน มีค่าลดลง 57.27% ซึ่งสามารถเปรียบเทียบกราฟต้นทุนการให้บริการขนส่งมวลชนต่อคนดังภาพประกอบที่ 5.5

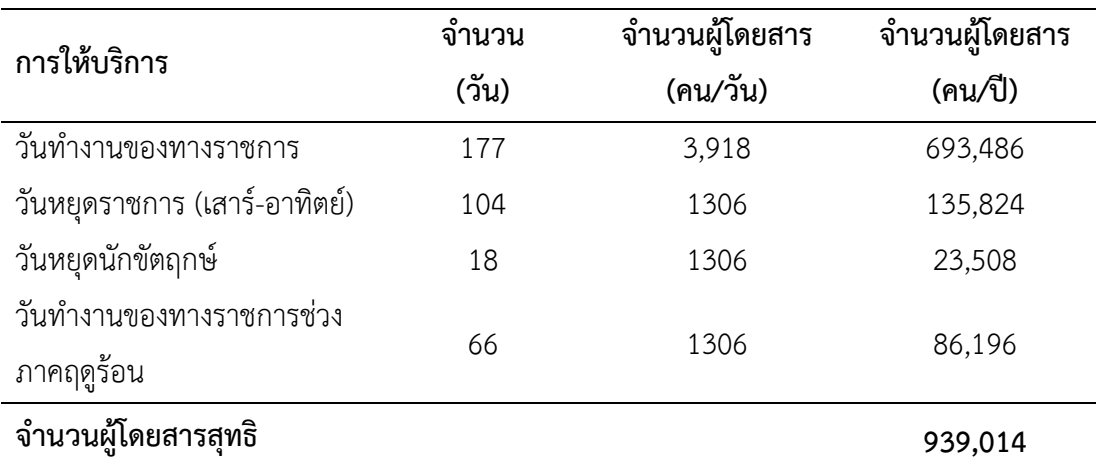

#### **ิตารางที่ 5.12** จำนวนผู้โดยสารที่ใช้บริการขนส่งมวลชนต่อปี

| ปีการศึกษา        | จำนวนผู้โดยสาร | ต้นทุนการให้บริการ | ต้นทุนเฉลี่ยต่อคน |  |  |
|-------------------|----------------|--------------------|-------------------|--|--|
|                   | (คน)           | (บาท)              | (บาท)             |  |  |
| 2553              | 423,370        | 920,724.66         | 2.17              |  |  |
| 2554              | 503,832        | 1,771,979.25       | 3.52              |  |  |
| 2555              | 326,608        | 1,922,600.04       | 5.89              |  |  |
| 2556              | 509,222        | 1,586,102.86       | 3.11              |  |  |
| ค่าเฉลี่ยระบบจริง | 440,758        | 1,550,351.70       | 3.52              |  |  |
| แบบจำลอง          | 939,014        | 1,412,288.94       | 1.50              |  |  |

**ตารางที่ 5.13** ต้นทุนการให้บริการขนส่งมวลชนต่อคน

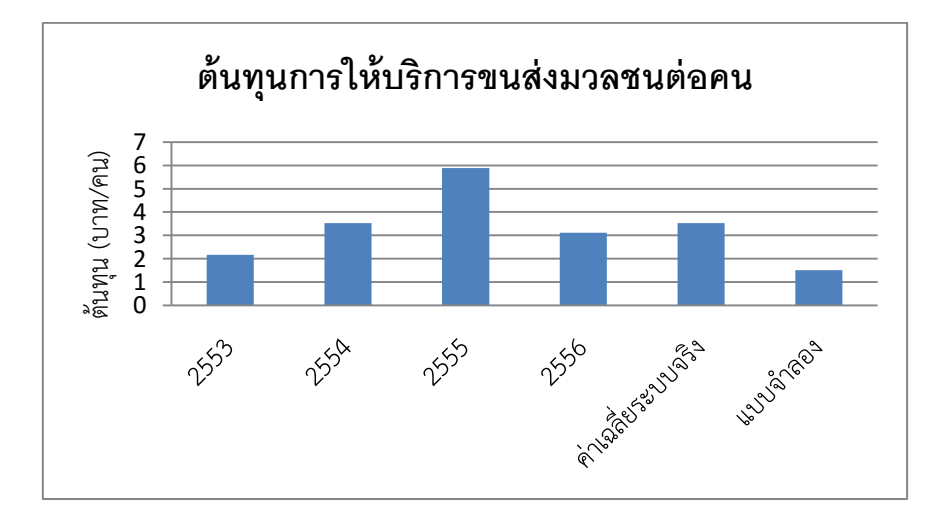

**ภาพประกอบ 5.5** ต้นทุนการให้บริการขนส่งมวลชนต่อคน

# **สรุปผลการวิจัยและข้อเสนอแนะ**

งานวิจัยนี้มีวัตถุประสงค์เพื่อนำเสนอแนวทางในการปรับปรุงสมรรถนะของการ ให้บริการรถขนส่งสาธารณะภายในมหาวิทยาลัยสงขลานครินทร์ วิทยาเขตหาดใหญ่ โดยเริ่มจาก การศึกษาการให้บริการขนส่งมวลชนในปัจจุบัน การเก็บข้อมูลการให้บริการโครงการรถขนส่งมวลชน การวิเคราะห์ลักษณะของปัญหา การพัฒนาแบบจำลองทางคอมพิวเตอร์เพื่อให้สามารถเลียนแบบ พฤติกรรมของระบบได้อย่างเหมาะสม โดยมีการทวนสอบและทดสอบความสมเหตุสมผลของตัว แบบจำลอง จากนั้นการวิเคราะห์ตัวแบบสถานการณ์ปัจจุบัน แล้วนำเสนอแนวทางในการปรับปรุง เพื่อนำไปสู่การออกแบบการจำลองแบบ การหารอบการทำซ้ำ การหาช่วงเวลาการแกว่งของข้อมูล (Warm-up period) และช่วงเวลาในการเก็บค่าผลลัพธ์ จากนั้นทำการรันตัวแบบจำลองในทุก สถานการณ์ทางเลือก เพื่อหารูปแบบการให้บริการที่เหมาะสมที่สุดจากรูปแบบทางเลือกทั้งหมด ซึ่ง สามารถสรุปผลการวิจัยและข้อเสนอแนะได้ดังนี้

#### **6.1 สรุปผลการด าเนินงานวิจัย**

6.1.1 การวิเคราะห์การให้บริการในปัจจุบัน

การให้บริการรถขนส่งมวลชนในพื้นที่มหาวิทยาลัยสงขลานครินทร์ มีการ ให้บริการขนส่งสาธารณะ เพื่ออำนวยความสะดวกในการเดินทางภายในมหาวิทยาลัยฯแก่ผู้โดยสาร โดยมีกลุ่มผู้ใช้บริการหลักเป็นกลุ่มนักศึกษาที่อาศัยอยู่ในหอพักภายในมหาวิทยาลัยฯ ให้บริการ 3 เส้นทาง โดยใช้รถพลังงานไฟฟ้าเป็นยานพาหนะหลัก จากการวิเคราะห์การให้บริการพบว่าจำนวน การเข้ามาของผู้โดยสารสูงในช่วงเวลาเร่งด่วน (7:30-9:30 น.) และมีจำนวนลดลงในช่วงเวลาปกติ (9:30-17:30 น.) แต่จำนวนผู้โดยสารที่ใช้บริการในแต่ละวัน (พิจารณาวันทำงานของทางราชการ ในช่วงเปิดภาคเรียน) นั้นไม่มีความแตกต่างกันทางสถิติ สำหรับตารางการเดินรถในแต่ละสายจะออก ทุกๆ 10-20 นาที แต่จากการเก็บข้อมูลพบว่าการออกรถมีความแปรผันจากตารางเดินรถ คือ ระยะเวลาในการออกรถอยู่ที่ 1-83 นาที ซึ่งส่งผลต่อการรอคอยที่ล่าช้าของผู้โดยสาร และอาจส่งผล ต่อความพึงพอใจและความน่าเชื่อถือในการให้บริการ นอกจากนั้นพบว่ามีอรรถประโยชน์การใช้งาน รถในระบบจริงที่ 27.26% ในช่วงเวลาเร่งด่วนและ 13.10% ในช่วงเวลาปกติ

#### 6.1.2 การพัฒนาแบบจำลองสถานการณ์

ึการให้บริการขนส่งมวลชนภายในพื้นที่มหาวิทยาลัยฯ ถูกนำมาสร้าง แบบจำลองสถานการณ์เพื่อจำลองระบบการให้บริการที่สามารถสะท้อนพฤติกรรมได้ใกล้เคียงระบบ จริง โดยการพัฒนาตัวแบบด้วยซอฟต์แวร์โปรโมเดล (ProModel®) เวอร์ชั่น 11 โดยเริ่มต้นจาก การศึกษาและเก็บข้อมูลการให้บริการในสภาวะปัจจุบัน การสร้างตัวแบบ การเก็บข้อมูลที่ใช้สำหรับ แบบจำลอง และการสังเกตผลลัพธ์ แต่การจำลองสถานการณ์จะต้องมั่นใจได้ว่าตัวแบบสามารถ เลียนแบบพฤติกรรมของระบบได้เสมือนระบบจริง ดังนั้นจึงต้องมีการตรวจสอบความถูกต้องและทวน สอบความสมเหตุสมผลของตัวแบบโดยการเปรียบเทียบอรรถประโยชน์ในการใช้งานรถ พบว่าตัวแบบ มีอรรถประโยชน์ใกล้เคียงกับระบบจริงและมีค่าไม่แตกต่างกันจากการวิเคราะห์ทางสถิติ ดังนั้น สามารถนำตัวแบบจำลองมาใช้ในงานวิจัยเพื่อปรับปรุงการให้บริการระบบขนส่งมวลชนได้ จากนั้น ี พิจารณาการเปลี่ยนแปลงปัจจัย 3 ปัจจัย ได้แก่ ประเภทเส้นทาง ตารางเดินรถ และจำนวนรถ เพื่อ การปรับปรุงการให้บริการที่ดียิ่งขึ้น และใช้การจำลองแบบเป็นเครื่องมือในการสร้างสถานการณ์ รูปแบบทางเลือก ซึ่งมีลักษณะการให้บริการที่แตกต่างกัน ซึ่งพบว่าซอฟต์แวร์โปรโมเดล (ProModel®) สามารถนำมาใช้ในงานวิจัยเพื่อจำลองและแสดงผลลัพธ์ปรับปรุงการให้บริการระบบ ขนส่งมวลชนได้เป็นอย่างดี

#### 6.1.3 การวิเคราะห์สถานการณ์รูปแบบทางเลือก

จากการออกแบบการทดลอง สามารถสร้างรูปแบบทางเลือกได้ 18 ี สถานการณ์ โดยมีรอบการทำซ้ำจำนวน 5 รอบทั้งในช่วงเวลาเร่งด่วนและช่วงเวลาปกติ การวิเคราะห์ รูปแบบสถานการณ์ทางเลือกที่เหมาะสมนั้นจะพิจารณา 2 ปัจจัยร่วมกัน ได้แก่เวลาการรอคอยของ ้ผู้โดยสารและต้นทุนการดำเนินงานในแต่ละสถานการณ์ที่แตกต่างกัน โดยก่อนที่จะพิจารณาเวลาการ รอคอยของผู้โดยสาร ผู้วิจัยได้คำนวณต้นทุนการดำเนินงานด้านค่าตอบแทนและค่าจ้างพนักงานขับ ้ รถ โดยพิจารณาสถานการณ์ที่มีต้นทุนต่ำที่สุด นั่นคือ การเดินทางด้วยเส้นทางกลุ่มที่ 2 เนื่องจากกลุ่ม เส้นทางนี้มีเส้นทางให้บริการเพียง 2 เส้นทาง และเลือกใช้รถเส้นทางละ 3 คัน จากนั้นพิจารณาเวลา รอคอยของผู้โดยสารและระยะการเดินทางต่อวัน เนื่องจากระยะที่เดินทางได้ส่งผลโดยตรงกับต้นทุน การด้านพลังงานในการเดินทางของรถ ดังนั้นจึงเลือกพิจารณาระยะทางร่วมกับเวลาการรอคอยของ ผู้โดยสาร สำหรับในช่วงเวลาเร่งด่วนนั้นตัวแบบที่เหมาะสมจะทำให้เกิดเวลารอคอยของผู้โดยสาร 1.85 นาทีต่อคน โดยการออกรถโดยรออกรถทุกๆ 5 นาที ส่วนในช่วงเวลาปกติเกิดเวลารอคอยของ ผู้โดยสาร 4.20 นาทีต่อคน โดยการออกรถทุกๆ 15 นาที

ดังนั้นสถานการณ์ทางเลือกที่เหมาะสมในการให้บริการขนส่งมวลชนในพื้นที่ มหาวิทยาลัยสงขลานครินทร์ได้คือ การให้บริการด้วยกลุ่มเส้นทางประเภทที่ 2 มีเส้นทางการ ให้บริการ 2 เส้นทางครอบคลุมพื้นที่ภายในมหาวิทยาลัยสงขลานครินทร์ วิทยาเขตหาดใหญ่ ซึ่งมีการ ใช้รถ 3 คันเพื่อให้บริการใน 2 เส้นทาง รวมแล้วมีการใช้งานรถทั้งสิ้น 6 คัน โดยในช่วงเวลาเร่งด่วน (7:30 น.–9:30 น.) จะออกรถทุกๆ 5 นาที และช่วงเวลาปกติ (9:30 น.–17:30 น.) จะออกรถทุกๆ 15 นาที

# 6.1.4 ต้นทุนการให้บริการ

เมื่อสามารถเลือกรูปแบบที่เหมาะสมที่สุดจากสถานการณ์ทางเลือกได้แล้ว ้จะต้องคำนวณต้นทุนการดำเนินงานทั้งหมด โดยใช้ข้อมูลต้นทุนการให้บริการในปัจจุบันเพื่อจำแนก ้ประเภทต้นทุน ได้แก่ ต้นทุนคงที่ ประกอบด้วย ต้นทุนด้านแรงงาน ต้นทุนการบำรุงรักษา และต้นทุน ค่าใช้จ่ายอื่นๆ และต้นทุนแปรผัน ประกอบด้วย ต้นทุนด้านพลังงาน ซึ่งพบว่าต้นทุนคงที่ในการ ให้บริการด้วยรูปแบบที่ได้จากแบบจำลองเท่ากับ 1,116,579.22 บาทต่อปี และต้นทุนแปรผันเท่ากับ 295,709.72 บาทต่อปี รวมต้นทุนทั้งหมดเท่ากับ 1,412,288.94 บาทต่อปีซึ่งลดลง 8.90% จากการ ให้บริการที่ผ่านมาระหว่างปีการศึกษา 2553 ถึง 2556 ซึ่งมีต้นทุนเฉลี่ย 1,550,351.70 บาทต่อปี และเมื่อเปรียบเทียบต้นทุนต่อระยะทาง จะได้ว่าต้นทุนการให้บริการลดลง 61.07% จาก 29.32 บาท ต่อกิโลเมตรเป็น 11.41 บาท และหากเปรียบเทียบต้นทุนต่อผู้โดยสาร 1 คน พบว่าต้นทุนการ ดำเนินงานเฉลี่ยที่ผ่านมาเท่ากับ 3.52 บาทต่อคน และต้นทุนจากแบบจำลองเท่ากับ 1.50 บาทต่อคน ลดลง 57.27%

#### **6.2 ข้อเสนอแนะ**

6.2.1 ข้อเสนอแนะในการด าเนินงานวิจัย

6.2.1.1 การเก็บรวบรวมข้อมูลจำนวนการเข้ามาของผู้โดยสารในแต่ละจุด จอดรถ ซึ่งเก็บจากบริเวณป้ายหยุดรถที่ให้บริการอยู่ในปัจจุบัน และสร้างเส้นทางการเดินรถใหม่ แต่ ไม่ได้พิจารณาการเปลี่ยนแปลงจุดจอดรถเป็นจุดอื่นๆ นอกเหนือจากจุดเดิม เนื่องจากข้อจำกัดด้าน เวลาที่ไม่เพียงพอในการเก็บข้อมูลความต้องการของผู้โดยสาร และอยู่นอกเหนือขอบเขตงานวิจัย ซึ่ง หากจะพิจารณาความต้องการใช้งานของผู้โดยสารอย่างชัดเจนมากขึ้น อาจต้องมีการสัมภาษณ์และ การใช้การประเมินแบบสอบถามร่วมด้วย เช่น ความต้องการขึ้นรถ-ลงรถ บริเวณประตูหน้า โรงพยาบาลสงขลานครินทร์ หรือบริเวณประตูศรีทรัพย์ (ประตู 109) เป็นต้น

6.2.1.2 การพัฒนาตัวแบบจ าลองสถานการณ์ เป็นขั้นตอนที่ต้องใช้เวลาเพื่อ การเรียนรู้คำสั่งและทำความเข้าใจลักษณะเฉพาะของโปรแกรม ซึ่งบางลักษณะนั้นอาจไม่มีการ

ึกล่าวถึงจากในตำรา ผู้วิจัยจะต้องศึกษาจากประสบการณ์การใช้งานจริง และการลองผิดลองถูก เพื่อให้สามารถสร้างตัวแบบจ าลองที่สะท้อนพฤติกรรมของระบบได้ใกล้เคียงระบบจริงมากที่สุด

> 6.2.2 ข้อเสนอแนะในการให้บริการขนส่งมวลชนในพื้นที่มหาวิทยาลัย 6.2.2.1 ความต้องการในการใช้ระบบขนส่งมวลชน

> > ้ตลอดระยะเวลาการดำเนินงานที่ผ่านมา ซึ่งผู้วิจัยได้ศึกษาระบบการ

ให้บริการขนส่งมวลชนนั้น พบว่าการให้บริการเป็นที่ต้องการของนักศึกษาในการเดินทางภายใน มหาวิทยาลัยสงขลานครินทร์เป็นอย่างมาก จากการสอบถามนักศึกษา พบว่ามีหลายปัจจัยที่ส่งผลต่อ ้ จำนวนการใช้งาน โดยเฉพาะอย่างยิ่ง จำนวนความถี่ในการออกรถ ที่ทำให้นักศึกษาต้องรอเป็น ี เวลานาน เกินกว่าเวลาตามตารางเดินรถที่กำหนดไว้ ส่งผลโดยตรงต่อความพึงพอใจ ซึ่งอาจทำให้ ้นักศึกษาเลือกใช้การเดินทางด้วยวิธีอื่นแทนการใช้รถขนส่งมวลชน เช่น การนำรถส่วนตัวมาใช้ ดัง ้ แสดงให้เห็นได้อย่างชัดเจนจากจำนวนรถจักรยานยนต์ของนักศึกษาที่จอดบริเวณโดยรอบหอพัก นักศึกษาภายในมหาวิทยาลัยสงขลานครินทร์ ดังนั้นหากมีการปรับปรุงการให้บริการ ที่สามารถเพิ่ม ้ ความพึงพอใจของนักศึกษาได้ และนักศึกษามีความเชื่อมั่นต่อการให้บริการ จะส่งผลต่อจำนวน ผู้ใช้บริการที่จะมีแนวโน้มเพิ่มสูงขึ้นได้ อีกทั้งยังช่วยลดการใช้รถจักรยานยนต์ของนักศึกษาได้อีกด้วย

การวางแผนด้านนโยบายต่างๆ ควบคู่กับการปรับปรุงคุณภาพใน ึ การให้บริการ เป็นส่วนหนึ่งที่ทำให้สามารถเพิ่มจำนวนผู้โดยสารได้ ดังนั้นหน่วยงานที่เกี่ยวข้อง ควร ให้ความส าคัญในการปรับปรุงการให้บริการ และการรณรงค์การใช้รถขนส่งมวลชนให้กับนักศึกษา ซึ่ง ้เป็นกลุ่มผู้ใช้บริการหลัก โดยหากมีจำนวนนักศึกษาใช้บริการรถโดยสารสาธารณะเพิ่มมากขึ้น จะ สามารถช่วยลดการใช้งานรถส่วนบุคคล ลดพื้นที่จอดรถ และช่วยลดความหนาแน่นของสภาพ การจราจรได้อีกด้วย

นอกจากนั้น สามารถเพิ่มการเข้าถึงขนส่งสาธารณะ โดยการเพิ่มจุด

จอดรถบริเวณประตูทางเข้า-ออกโดยรอบมหาวิทยาลัยสงขลานครินทร์ เพื่อรับส่งผู้โดยสารที่อาศัยอยู่ ภายนอกมหาวิทยาลัยฯ และควรมีการสร้างพื้นที่จอดรถ เพื่อรองรับกลุ่มผู้โดยสารที่มีความ จ าเป็นต้องใช้รถส่วนตัวเพื่อเดินทางมายังมหาวิทยาลัยฯ แต่มีความต้องการเดินทางภายใน มหาวิทยาลัยฯ ด้วยรถขนส่งมวลชน ซึ่งสามารถช่วยลดความแออัดของสภาพการจราจร และลดพื้นที่ จอดรถในบริเวณอื่นๆได้

6.2.2.2 การจัดการด้านทรัพยากร

สิ่งหนึ่งที่ส าคัญในการให้บริการขนส่งมวลชนโดยใช้รถไฟฟ้านั้นคือ ้ ข้อจำกัดหลายประการในการใช้งาน ซึ่งบ่อยครั้งที่หน่วยงานจะต้องเผชิญกับปัญหาความขัดข้องของ รถไฟฟ้า และใช้เวลานานในการรอช่างที่มีความชำนาญเพื่อแก้ไขและซ่อมแซม ผู้วิจัยจึงมี ข้อเสนอแนะคือ หน่วยงานที่รับผิดชอบควรจะต้องมีการบำรุงรักษาเชิงป้องกัน (Preventive Maintenance) อย่างต่อเนื่อง โดยการตรวจสภาพรถและบำรุงรักษาเบื้องต้นอยู่เสมอตามคู่มือการ การบำรุงรักษา และการจัดทำเอกสารสำหรับการตรวจเช็คการบำรุงรักษาเชิงป้องกัน เพื่อลดปัญหา รถขัดข้องในกรณีฉุกเฉิน (Breakdown) ซึ่งไม่สามารถใช้งานได้

การใช้งานรถเครื่องยนต์ดีเซล ซึ่งมีค่าเชื้อเพลิงสูงเมื่อเปรียบเทียบ กับการใช้งานรถไฟฟ้า ดังนั้นการใช้งานรถไฟฟ้าจึงเป็นทางเลือกที่ดีกว่าในการให้บริการ และจากการ สังเกตลักษณะการใช้งานรถเครื่องยนต์ดีเซลพบว่า การขึ้น-ลงของผู้โดยสารนั้นไม่สะดวกเท่าที่ควร เนื่องจากมีประตูเข้า-ออก เพียงแค่ประตูเดียว รถต้องหยุดในแต่ละจุดจอดเป็นเวลานานเพื่อรับ-ส่ง ผู้โดยสาร ซึ่งต่างจากรถไฟฟ้าที่มีการออกแบบลักษณะของรถตามรูปแบบการใช้งานอย่างเหมาะสม โดยมีประตูสองทาง ซึ่งเหมาะสำหรับการรับส่งผู้โดยสารเป็นระยะทางสั้นๆ มีความถี่ในการจอดและ ความต้องการในการขึ้น-ลงสูง นอกจากนี้การใช้รถไฟฟ้ายังสามารถช่วยอนุรักษ์สิ่งแวดล้อม ลดการ ปล่อยมลพิษสู่สภาพแวดล้อมได้อีกด้วย

#### **บรรณานุกรม**

- [1] เขมินี ทองมา และภาสกร ชุมแก้ว. 2556. การประเมินผลการด าเนินการโครงการรถขนส่ง มวลชนภายในมหาวิทยาลัยสงขลานครินทร์ วิทยาเขตหาดใหญ่ ปีงบประมาณ 2555. ปริญญา นิพนธ์ภาควิชาคณิตศาสตร์และสถิติคณะวิทยาศาสตร์ มหาวิทยาลัยสงขลานครินทร์.
- [2] ศิริจันทร์ ทองประเสริฐ. 2542. การจำลองแบบปัญหา.กรุงเทพมหานคร: สำนักพิมพ์ จุฬาลงกรณ์มหาวิทยาลัย.
- [3] จุฑา พิชิตลำเค็ญ. 2558. พื้นฐานการจำลองสถานการณ์เชิงสุ่ม เพื่อการประยุกต์ใช้กับปัญหา จริง. ส านักพิมพ์มหาวิทยาลัยเกษตรศาสตร์.
- [4] กัลยา วานิชย์บัญชา. 2541. การวิจัยขั้นดำเนินงาน: การวิเคราะห์เชิงปริมาณทางธุรกิจ กรุงเทพมหานคร: ส านักพิมพ์จุฬาลงกรณ์มหาวิทยาลัย.
- [5] J. Banks, J.S. Carson II, B. L. Nelson, and D. M. Nicol. 2010. Discrete-event system simulation 5th ed. USA: Prentice Hall Inc.
- [6] ประชด ไกรเนตร. 2541. หน่วยที่ 1. ชุดวิชาการจัดการงานขนส่งสินค้า. พิมพ์ครั้งที่ 5. สาขา วิทยาการจัดการ, กรุงเทพฯ: มหาวิทยาลัยสุโขทัยธรรมาธิราช.
- [7] สลิลาทิพย์ ทิพยไกรศร. 2554. ประเทศไทยเริ่มต้นพัฒนาระบบขนส่งมวลชนอย่างไร. วารสาร นักบริหาร 31(4): 55-58.
- [8] ณกร อินทร์พยุง. 2548. การแก้ปัญหาการตัดสินใจในอุตสาหกรรมการขนส่งและโลจิสติกส์. กรุงเทพมหานคร : ซีเอ็ดยูเคชั่น.
- [9] ธรินี มณีศรี. 2551. "การพัฒนาอัลกอริทึมสำหรับปัญหาการจัดเส้นทางเดินรถขนส่งแบบมี หลายคลังสินค้าและไม่มีความแน่นอนภายใต้กรอบเวลา." วิศวกรรมศาสตรดุษฎีบัณฑิต, มหาวิทยาลัยเกษตรศาสตร์.
- [10] กวี ศรีเมือง. 2550. "การหาจำนวนรถบรรทุกที่เหมาะสมในการขนส่งสินคาในธุรกิจคาปลีก กรณีศึกษาท็อปส์ซุปเปอรมารเก็ต." วิทยานิพนธ์วิศวกรรมศาสตรมหาบัณฑิต. มหาวิทยาลัย เทคโนโลยีพระจอมเกล้าพระนครเหนือ.
- [11] Clark, G. and J.W. Wright. 1964. "Scheduling of vehicle from a central depot to a number of delivery points." *Operation Research.* 12: 568-581.
- [12] วนัฐฌพงษ์ คงแก้ว. 2550. "การใช้การจำลองแบบด้วยคอมพิวเตอร์ในการปรับปรุง กระบวนการของแผนกจ่ายยาผู้ป่วยนอก โรงพยาบาลสงขลานครินทร์." วิทยานิพนธ์วิศวกรรม ศาสตรมหาบัณฑิต, สาขาวิศวกรรมอตสาหการและระบบ, มหาวิทยาลัยสงขลานครินทร์.
- [13] อนุรักษ์ ทองสุโขวงศ์. 2551. การบัญชีต้นทุน. เอกสารประกอบการสอนวิชาการบัญชีต้นทุน. ภาควิชาการเงินและบัญชี คณะวิทยาการจัดการ มหาวิทยาลัยขอนแก่น.
- [14] J. Brown, D. B. Hess, and D. Shoup. 2003. "Fare-free public transit at universities an evaluation," *Journal of Planning Education and Research* 23 (1): 69–82.
- [15] A. Bond and R. Steiner. 2006. "Sustainable campus transportation through transit Partnership and transportation demand management: a case study from the University of Florida," *Berkeley Planning Journal* 19 (1): 125-142.
- [16] W. Singhirunnusorn, P. Luesopa, J. Pansee, and N. Sahachaisaeree. 2012. "Students behavior towards energy conservation and modes of transportation: a case study in Mahasarakham university," *Social and Behavioral Sciences* 35: 764–771.
- [17] P. H. P. Fung Kon Jin, M. G. W. Dijkgraaf, C. L. Alons, C. van Kuijk, L. F. M. Beenen, G. M. Koole, and J. C. Goslings. 2011. "Improving CT scan capabilities with a new trauma workflow concept: simulation of hospital logistics using different CT scanner scenarios," *European Journal of Radiology* 80 (2): 504–509.
- [18] P. Samaranayake and S. Kiridena. 2011. "Patient journey modeling using integrated data structures in healthcare service operations," *Proceeding of the 2011 IEEE Colloquium on Humanities, Science and Engineering*. 597–602.
- [19] J. A. Paul and L. Lin. 2012. "Models for improving patient throughput and waiting at hospital emergency departments," *The Journal of Emergency Medicine* 43 (6): 1119-1126.
- [20] S. E. Kesen and Ö. F. Baykoç. 2007. "Simulation of automated guided vehicle (AGV) systems based on just-in-time (JIT) philosophy in a job-shop environment," *Simulation Modelling Practice and Theory* 15 (3): 272–284.
- [21] M. Nasereddin, M. A. Mullens, and D. Cope, "Automated simulator development: a strategy for modeling modular housing production," *Automation in Construction* 16 (2) (2007) 212–223.
- [22] เมธาวี มานิต. 2550. "การประยุกต์ใช้เทคนิคการจำลองสถานการณ์เพื่อสนับสนุนการตัดสินใจ ในการวางแผนการดำเนินงานของสายการติดฉลากและบรรจุกล่องผลิตภัณฑ์อาหารกระป๋อง." วิทยานิพนธ์วิทยาศาสตรมหาบัณฑิต สาขาวิชาการจัดการเทคโนโลยีอุตสาหกรรมเกษตร, มหาวิทยาลัยสงขลานครินทร์.
- [23] W. Chen, Z. Chen. 2009. "Service reliability analysis of high frequency transit using stochastic simulation," *Journal of Transportation Systems Engineering and Information Technology* 9: 130–134.
- [24] G. De Filippo, V. Marano, and R. Sioshansi. 2014. "Simulation of an electric transportation system at The Ohio State University," *Applied Energy* 113: 1686– 1691.
- [25] P. Cortés, J. Muñuzuri, J. Nicolás Ibáñez, and J. Guadix, 2207. "Simulation of freight traffic in the Seville inland port," *Simulation Modelling Practice and Theory* 15 (3): 256-271.
- [26] A. Motraghi and M. V. Marinov. 2013. "Analysis of urban freight by rail using event based simulation," *Simulation Modelling Practice and Theory* 25: 73–89.
- [27] C. Woroniuk, M. Marinov. 2013. "Simulation modelling to analyse the current level of utilisation of sections along a rail route," *Journal of Transport Literature* 7 (2): 235-252.
- [28] M. Kamrani, S. M. Hashemi Esmaeil Abadi, and S. Rahimpour Golroudbary. 2014. "Traffic simulation of two adjacent unsignalized T-junctions during rush hours using Arena software," *Simulation Modelling Practice and Theory* 49: 167–179.
- [29] วลักษ์กมล คงยัง. 2554. "การศึกษาความเป็นไปได้ของโครงการจัดทำระบบรถโรงเรียนใน เทศบาลนครหาดใหญ่." วิทยานิพนธ์วิศวกรรมศาสตรมหาบัณฑิต สาขาวิศวกรรมอุตสาหการ และระบบ, มหาวิทยาลัยสงขลานครินทร์.
- [30] Y.-H. Chou. 1995. "Automatic bus routing and passenger geocoding with a geographic information system. Proceedings of the 1995 International Conference on the Vehicle Navigation and Information System, "*A Ride into the Future*", Washington, United States, 352–359.
- [31] ชุติมา เจิมขุนทด, วัฒนวงศ์ รัตนวราห และ ถิรยุทธ ลิมานนท์. 2555. การประยุกต์ใช้ระบบ สารสนเทศภมิศาสตร์ เพื่อศึกษาระดับการเข้าถึงในการเดินทางโดยระบบขนส่งสาธารณะ: กรณีศึกษาเทศบาลนครราชสีมา. การประชุมวิชาการการขนส่งแห่งชาติครั้งที่ 8. การขับเคลื่อน ไม่หยุดยั้งของการพัฒนาขนส่งไทย. 15-16 มีนาคม 2555. ชลบุรี, กระทรวงคมนาคม.
- [32] J. Park and B.-I. Kim. 2010. "The school bus routing problem: A review," *European Journal of Operational Research* 202 (2): 311–319.
- [33] P. Schittekat, M. Sevaux, and K. Sorensen. 2006. "A mathematical formulation for a school bus routing problem," *Proceedings of the 2006 International Conference on Service Systems and Service Management* 2: 1552–1557.
- [34] B-I. Kim, S. Kim, and J. Park. 2012. "A school bus scheduling problem," *European Journal of Operational Research* 218: 577–585.
- [35] J. Riera-Ledesma and J.-J. Salazar-González. 2012. "Solving school bus routing using the multiple vehicle traveling purchaser problem: A branch-and-cut approach," *Computers & Operations Research* 39 (2): 391–404.
- [36] A. Fügenschuh. 2009. "Solving a school bus scheduling problem with integer programming," *European Journal of Operational Research* 193 (3): 867–884.
- [37] J. S. Arias-Rojas, J. F. Jiménez, and J. R. Montoya-Torres. 2012. "Solving of school bus routing problem by ant colony optimization," *Revista EIA* 17: 193– 208.
- [38] อภิชิต มณีงาม กนกพร ศรีปฐมสวัสดิ์ และอภินันทนา อุดมศักดิกุล. 2556. การแก้ปัญหาการ ้จัดเส้นทางการเดินรถโดยมีการ จำกัดเวลาการเดินรถบรรทุกขนาดใหญ่ด้วยวิธีฮิวริสติกส์ กรณีศึกษา: การขนส่งอิฐบล็อกในกรุงเทพมหานครและ ปริมณฑล. วารสารเทคโนโลยี อุตสาหกรรม มหาวิทยาลัยราชภัฏอุบลราชธานี 3 (6): 73–85.
- [39] นพรุจ สังข์แป้น และสุรพงษ์ ศิริกุลวัฒนา. 2557. การประยุกต์ใช้วิธีการเชิงพันธุกรรม สำหรับ ปัญหาเส้นทางการขนส่งของโรงกำจัดซากไก่. วารสารวิชาการพระจอมเกล้าพระนครเหนือ. 24 (3): 526-536.
- [40] กนกวรรณ สุภักดี นัทธพงศ์ นันทสำเริง และระพีพันธ์ ปิตาคะโส. 2558. การแก้ปัญหาการจัด เส้นทางในการซ่อมบำรุงเครื่องมือแพทย์ โดยวิธีการอัลกอริทึมแบบประหยัด: กรณีศึกษา ส านักงานสาธารณสุขจังหวัดอุบลราชธานี. วารสารมหาวิทยาลัยนราธิวาสราชนครินทร์. 7 (2): 23-36.
- [41] นคร ไชยวงศ์ศักดา และคณะ. 2558. จัดเส้นทางการขนส่งโดยใช้เซฟวิ่งอัลกอริทึมและตัวแบบ ้ปัญหาการเดินทางของพนักงานขาย กรณีศึกษาโรงงานน้ำดื่ม. วารสารไทยการวิจัยดำเนินงาน. 3 (1): 51-61.
- [42] Zhang, Y., Sheng, L. 2009. "Economic analysis of financial subsidy in urban public transit." Proceedings of the 2009 Advanced Forum on Transportation of China. 167–171.
- [43] ปัทมา อยู่เย็น. 2556. การจัดตารางเวลาในการเดินรถขนส่ง มวลชนภายใน มหาวิทยาลัยขอนแก่น โดยใช้โปรแกรมเอกเซลโซลเวอร์. วิศวสารลาดกระบัง 30 (2): 79-84.
- [44] พนิดา ทองสุข. 2556. การวิเคราะห์ต้นทุนประกอบการขนส่งรถโดยสารประจำทางของ องค์การขนส่งมวลชนกรุงเทพเปรียบเทียบกับรถเอกชนร่วมบริการ. วิทยานิพนธ์บัญชี มหาบัณฑิต, มหาวิทยาลัยศรีปทุม.
- [45] วีรพันธ์ รุจิเกียรติกำจร และ วีรินทร์ หวังจิรนิรันดร์. 2556. การศึกษาค่าใช้จ่ายในการเดินทาง และค่าใช้จ่ายด้านพลังงานของการเดินทางแต่ละรูปแบบ: กรณีศึกษาเส้นทางสะพานใหม่-สีลม. วารสารวิจัยพลังงาน 10: 1-17.

**ภาคผนวก**

**ภาคผนวก ก แบบฟอร์มการเก็บข้อมูล**

**ตารางที่ ก.1** แบบฟอร์มการเก็บข้อมูลเวลาและจำนวนผู้โดยสาร ณ สถานี

วันที่..........................................................

ผู้บันทึก....................................................

ตารางบันทึกข้อมูลการให้บริการรถขนส่งมวลชน ภายในมหาวิทยาลัยสงขลานครินทร์ ณ สถานี

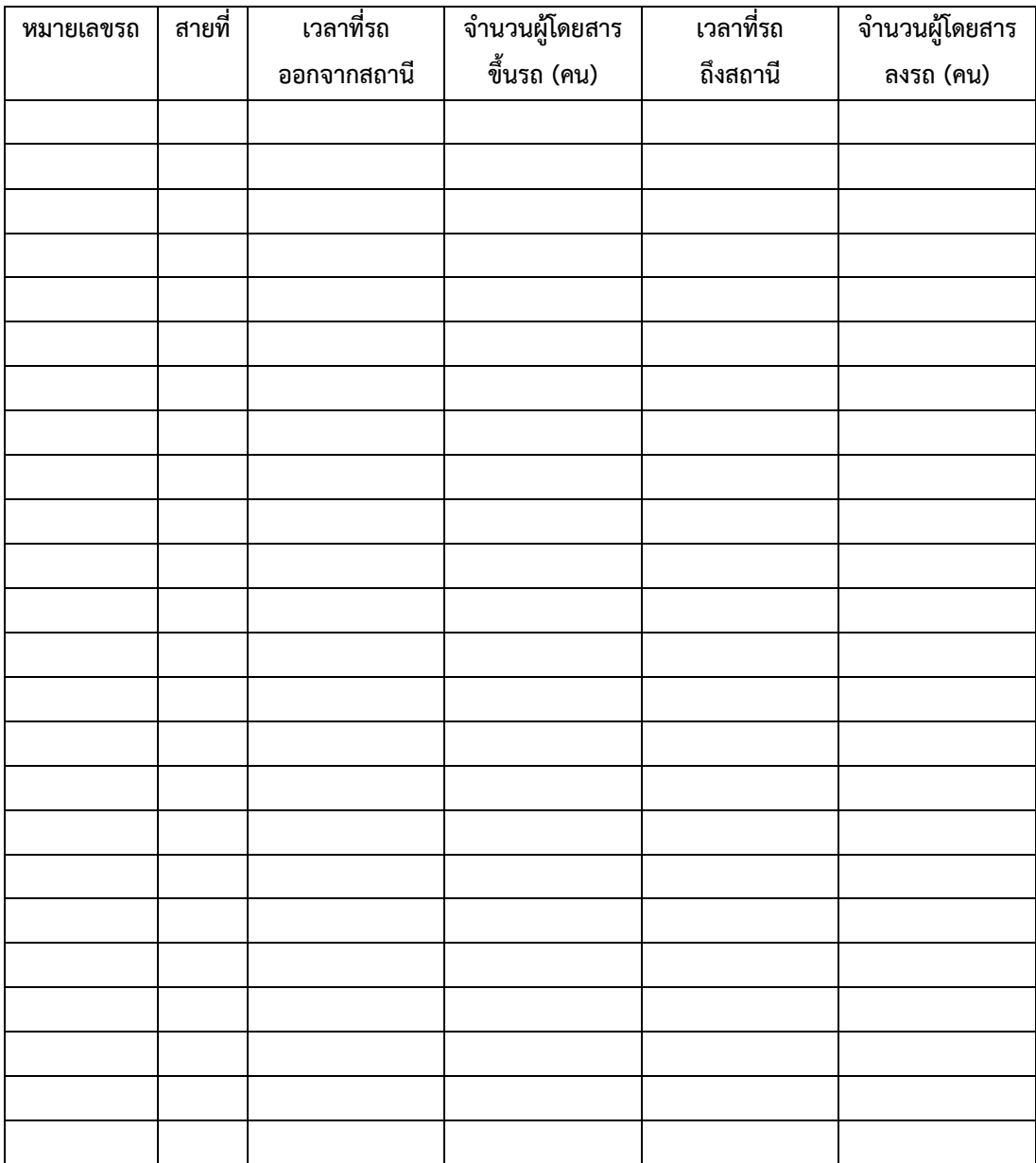

# **ตารางที่ ก.2** แบบฟอร์มการเก็บข้อมูลจำนวนการเข้ามาของผู้โดยสาร บริเวณจุดจอดรถ

จุดจอดรถ............................................................................... วันที่.......................................................... ผู้บันทึก....................................................

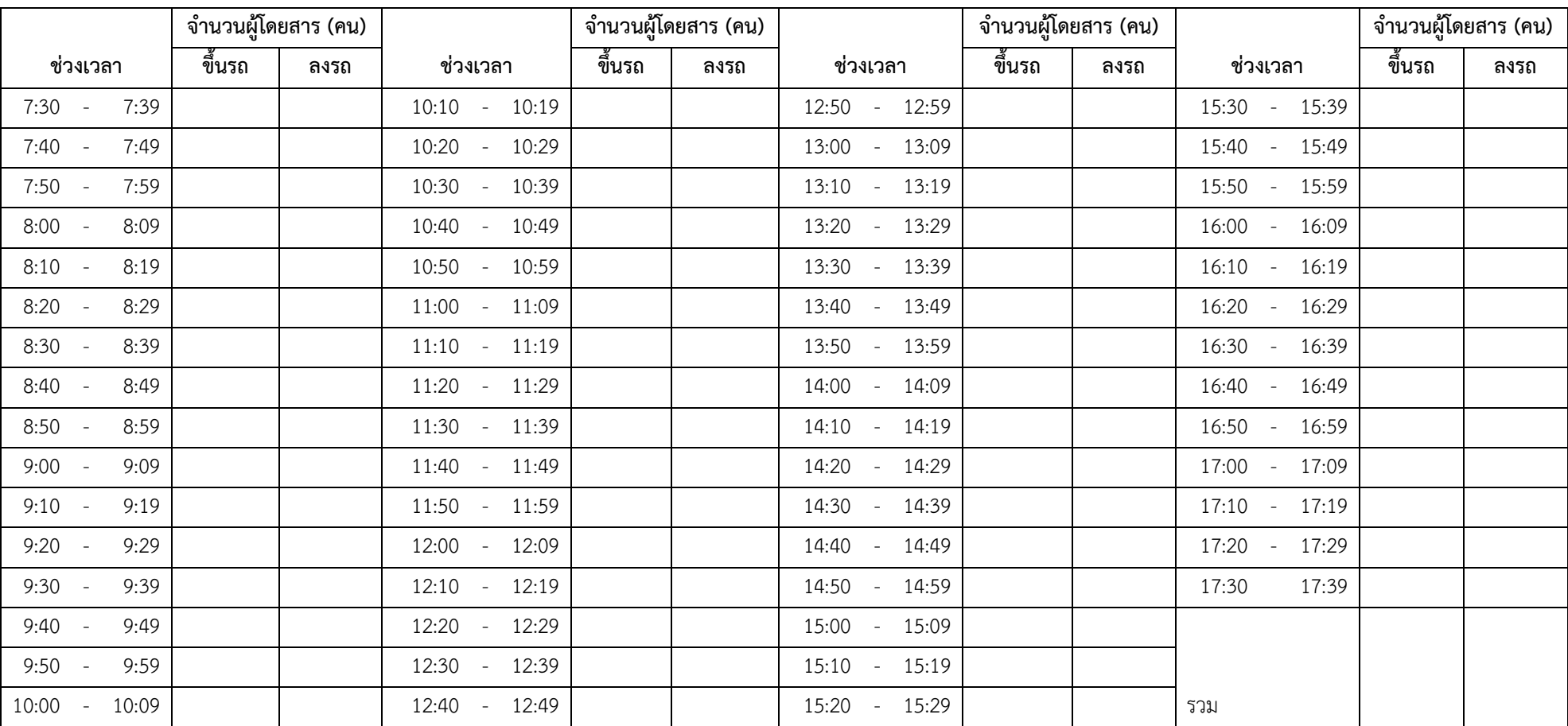

**ภาคผนวก ข ต้นทุนการให้บริการโครงการขนส่งมวลชน**

ในการให้บริการขนส่งมวลชนในพื้นที่มหาวิทยาลัยสงขลานครินทร์ วิทยาเขต หาดใหญ่ สามารถจำแนกต้นทุนได้ดังตารางที่ ข.1-ข.4 และระยะทางรวมที่รถให้บริการ แสดงดัง ตารางที่ ข.5

| เดือน      | ต้นทุนค่าจ้างบุคลากรจำแนกตามปีการศึกษา (บาท) |         |         |           |  |  |  |  |  |
|------------|----------------------------------------------|---------|---------|-----------|--|--|--|--|--|
|            | 2553                                         | 2554    | 2555    | 2556      |  |  |  |  |  |
| มิถุนายน   |                                              | 55,833  | 65,405  | 101,558   |  |  |  |  |  |
| กรกฎาคม    | 28,532                                       | 62,122  | 69,948  | 92,500    |  |  |  |  |  |
| สิงหาคม    | 57,250                                       | 62,122  | 60,638  | 92,500    |  |  |  |  |  |
| กันยายน    | 57,250                                       | 61,765  | 54,600  | 92,500    |  |  |  |  |  |
| ตุลาคม     | 57,250                                       | 62,125  | 89,600  | 92,500    |  |  |  |  |  |
| พฤศจิกายน  | 57,250                                       | 62,125  | 76,900  | 85,500    |  |  |  |  |  |
| ธันวาคม    | 57,250                                       | 62,125  | 76,900  | 69,100    |  |  |  |  |  |
| มกราคม     | 57,250                                       | 62,125  | 69,900  | 69,625    |  |  |  |  |  |
| กุมภาพันธ์ | 57,250                                       | 72,794  | 83,900  | 69,625    |  |  |  |  |  |
| มีนาคม     | 57,250                                       | 82,000  | 76,900  | 96,046    |  |  |  |  |  |
| เมษายน     | 57,250                                       | 84,250  | 76,900  | 101,125   |  |  |  |  |  |
| พฤษภาคม    | 57,250                                       | 84,000  | 76,900  | 101,125   |  |  |  |  |  |
| รวม        | 601,032                                      | 813,386 | 878,491 | 1,063,704 |  |  |  |  |  |

**ตารางที่ ข.1** ต้นทุนค่าจ้างบุคลากร ประจ าปีการศึกษา 2553-2556

| เดือน      |        |                          | ต้นทุนการบำรุงรักษารถไฟฟ้า (บาท) |                          | ต้นทุนการบำรุงรักษารถยนต์ดีเซล (บาท) |                          |      |      |
|------------|--------|--------------------------|----------------------------------|--------------------------|--------------------------------------|--------------------------|------|------|
|            | 2553   | 2554                     | 2555                             | 2556                     | 2553                                 | 2554                     | 2555 | 2556 |
| มิถุนายน   |        | 5,000                    | $\overline{\phantom{0}}$         | 48,502                   |                                      | 27,300                   | N/A  | N/A  |
| กรกฎาคม    | 1,000  | 476,463                  |                                  | 4,650                    | 2,205                                | 150                      | N/A  | N/A  |
| สิงหาคม    | 1,000  |                          | 1,926                            | 31,809                   |                                      | 2,686                    | N/A  | N/A  |
| กันยายน    | 1,000  | 6,840                    | 278                              | 2,054                    | 1,170                                | 680                      | N/A  | N/A  |
| ตุลาคม     | 1,000  | -                        | ٠                                |                          |                                      | 5,490                    | N/A  | N/A  |
| พฤศจิกายน  | 1,000  | -                        | 8,174.40                         | 4,108                    |                                      |                          | N/A  | N/A  |
| ธันวาคม    | 1,000  | -                        | 214                              | 28,691                   |                                      | 830                      | N/A  | N/A  |
| มกราคม     | 1,000  | 699                      | 174,664                          | 380                      |                                      | 2,376                    | N/A  | N/A  |
| กุมภาพันธ์ | 1,000  | 2,910                    | 8,090                            | 364                      |                                      | $\overline{\phantom{a}}$ | N/A  | N/A  |
| มีนาคม     | 1,000  | ٠                        | ٠                                |                          | 1,170                                |                          | N/A  | N/A  |
| เมษายน     | 10,700 | $\overline{\phantom{a}}$ | ٠                                | 482                      |                                      | $\overline{\phantom{a}}$ | N/A  | N/A  |
| พฤษภาคม    | 1,000  | -                        | 557,925                          | $\overline{\phantom{a}}$ |                                      | 8,000                    | N/A  | N/A  |
| รวม        | 20,700 | 491,912                  | 751,271.40                       | 121,040                  | 4,545                                | 47,512                   | N/A  | N/A  |

**ตารางที่ ข.2** ต้นทุนการบำรุงรักษา ประจำปีการศึกษา 2553-2556

**ตารางที่ ข.3** ต้นทุนค่าใช้จ่ายอื่นๆ ประจ าปีการศึกษา 2553-2556

| เดือน      | ต้นทุนค่าใช้จ่ายอื่นๆ (บาท) |        |           |        |  |  |  |  |
|------------|-----------------------------|--------|-----------|--------|--|--|--|--|
|            | 2553                        | 2554   | 2555      | 2556   |  |  |  |  |
| มิถุนายน   | N/A                         | 6,900  |           | 1,800  |  |  |  |  |
| กรกฎาคม    | N/A                         | 3,496  | 8,616     |        |  |  |  |  |
| สิงหาคม    | N/A                         | 12,000 | 1,410     |        |  |  |  |  |
| กันยายน    | N/A                         | 5,200  | 2,330.46  |        |  |  |  |  |
| ตุลาคม     | N/A                         | 8,881  |           | 960    |  |  |  |  |
| พฤศจิกายน  | N/A                         |        | 36,210    |        |  |  |  |  |
| ธันวาคม    | N/A                         |        | 2,311.20  |        |  |  |  |  |
| มกราคม     | N/A                         | 7,150  |           | 24,180 |  |  |  |  |
| กุมภาพันธ์ | N/A                         | 2,750  |           | 1,300  |  |  |  |  |
| มีนาคม     | N/A                         |        |           |        |  |  |  |  |
| เมษายน     | N/A                         |        |           | 6,110  |  |  |  |  |
| พฤษภาคม    | N/A                         |        |           |        |  |  |  |  |
| รวม        | N/A                         | 46,377 | 50,877.66 | 34,350 |  |  |  |  |

| เดือน      |           |           | ้ค่าใช้จ่ายด้านพลังงานของรถไฟฟ้า (บาท) |            |            |           | ค่าใช้จ่ายด้านพลังงานของรถยนต์ดีเซล (บาท) |            |
|------------|-----------|-----------|----------------------------------------|------------|------------|-----------|-------------------------------------------|------------|
|            | 2553      | 2554      | 2555                                   | 2556       | 2553       | 2554      | 2555                                      | 2556       |
| มิถุนายน   |           | 2,908.75  | 6,158.75                               | 10,136.75  |            | 2,908.75  | 6,158.75                                  | 10,136.75  |
| กรกฎาคม    | N/A       | 3,055.00  | 6,305.00                               | 14,966.25  | 11,508.00  | 3,055.00  | 6,305.00                                  | 14,966.25  |
| สิงหาคม    | N/A       | 3,006.25  | 6,256.25                               | 15,999.75  | 16,134.89  | 3,006.25  | 6,256.25                                  | 15,999.75  |
| กันยายน    | 4,810.00  | 4,208.75  | 5,694.00                               | 12,587.25  | 31,277.72  | 4,208.75  | 5,694.00                                  | 12,587.25  |
| ตลาคม      | 3,055.00  | 3,558.75  | 4,364.80                               | 13,391.00  | 14,650.00  | 3,558.75  | 4,364.80                                  | 13,391.00  |
| พฤศจิกายน  | 3,770.00  | 4,741.75  | 5,625.60                               | 19,057.89  | 23,679.80  | 4,741.75  | 5,625.60                                  | 19,057.89  |
| ธันวาคม    | 2,860.00  | 4,403.75  | 10,268.80                              | 13,494.44  | 24,595.00  | 4,403.75  | 10,268.80                                 | 13,494.44  |
| มกราคม     | 3,363.75  | 4,761.75  | 8,147.20                               | 17,783.89  | 25,200.00  | 4,761.75  | 8,147.20                                  | 17,783.89  |
| กุมภาพันธ์ | 2,518.75  | 4,605.25  | 9,542.40                               | 17,414.44  | 13,780.00  | 4,605.25  | 9,542.40                                  | 17,414.44  |
| มีนาคม     | 2,128.75  | 4,085.25  | 7,569.25                               | 12,570.28  | 14,441.00  | 4,085.25  | 7,569.25                                  | 12,570.28  |
| เมษายน     | 2,112.50  | 3,649.75  | 8,892.00                               | 13,971.39  | 4,100.00   | 3,649.75  | 8,892.00                                  | 13,971.39  |
| พฤษภาคม    | 2,112.50  | 5,372.25  | 8,238.75                               | 10,873.06  | 5,850.00   | 5,372.25  | 8,238.75                                  | 10,873.06  |
| รวม        | 26,731.25 | 48,357.25 | 87,062.80                              | 172,246.39 | 185,216.41 | 48,357.25 | 87,062.80                                 | 172,246.39 |

**ตารางที่ ข.4** ต้นทุนด้านพลังงานของรถไฟฟ้าและรถยนต์ดีเซล ประจ าปีการศึกษา 2553-2556

**ตารางที่ ข.5** ระยะทางรวมที่ให้บริการโดยรถไฟฟ้าและรถยนต์ดีเซล ประจ าปีการศึกษา 2553-2556

| เดือน      | ระยะที่ใช้ในการเดินทางของรถไฟฟ้า (กิโลเมตร) |        |        |        | ระยะที่ใช้ในการเดินทางของรถยนต์ดีเซล (กิโลเมตร) |        |       |        |
|------------|---------------------------------------------|--------|--------|--------|-------------------------------------------------|--------|-------|--------|
|            | 2553                                        | 2554   | 2555   | 2556   | 2553                                            | 2554   | 2555  | 2556   |
| มิถุนายน   |                                             | 2,565  | 3,287  | 5,189  |                                                 | 2,465  | 1,210 | 1,423  |
| กรกฎาคม    | 1,766                                       | 2,306  | 3,963  | 4,540  | 1,367                                           | 2,567  | 2,206 | 1,588  |
| สิงหาคม    | 3,279                                       | 1,876  | 2,942  | 4,281  | 3,687                                           | 1,510  | 1,208 | 928    |
| กันยายน    | 3,743                                       | 2,910  | 2,955  | 4,224  | 4,032                                           | 1,886  | 1,036 | 1,094  |
| ตุลาคม     | 2,109                                       | 2,049  | 2,540  | 3,440  | 1,744                                           | 863    | 210   | 1,067  |
| พฤศจิกายน  | 3,061                                       | 3,520  | 3,680  | 4,900  | 3,414                                           | 1,586  | 863   | 1,737  |
| ธันวาคม    | 3,212                                       | 2,717  | 2,907  | 3,470  | 3,306                                           | 1,250  | 554   | 1,506  |
| มกราคม     | 2,663                                       | 2,063  | 3,523  | 4,573  | 3,163                                           | 471    | 800   | 1,893  |
| กุมภาพันธ์ | 2,931                                       | 3,045  | 3,410  | 4,478  | 1,922                                           | 1,397  | 376   | 1,786  |
| มีนาคม     | 841                                         | 1,559  | 1,967  | 4,375  | 1,225                                           | 475    | 108   | 1,198  |
| เมษายน     | 1,077                                       | 2,108  | 1,884  | 3,869  | 646                                             | 2,108  |       | 1,200  |
| พฤษภาคม    | 1,104                                       | 1,958  | 2,273  | 3,011  | 171                                             | 4,470  | 63    | 1,565  |
| รวม        | 25,786                                      | 28,676 | 35,331 | 50,350 | 24,677                                          | 21,048 | 8,634 | 16,985 |
**ภาคผนวก ค จ านวนการเข้ามาของผู้โดยสาร**

| จำนวน          | ความถี่        | *โอกาสเกิด | จำนวน          | ความถี่        | โอกาสเกิด |
|----------------|----------------|------------|----------------|----------------|-----------|
| ผู้โดยสาร (คน) | (ครั้ง)        | $(\% )$    | ผู้โดยสาร (คน) | (ครั้ง)        | $(\% )$   |
| $\sqrt{4}$     | $1\,$          | 0.56       | 44             | $\overline{2}$ | $1.11\,$  |
| 5              | $1\,$          | 0.56       | 45             | $\,1\,$        | 0.56      |
| $11$           | $\sqrt{2}$     | $1.11\,$   | 46             | $\sqrt{2}$     | $1.11\,$  |
| 12             | $1\,$          | 0.56       | 47             | $\mathfrak{Z}$ | $1.67\,$  |
| 15             | $\sqrt{2}$     | 1.11       | 48             | $\sqrt{2}$     | 1.11      |
| $16\,$         | $1\,$          | 0.56       | 49             | $\sqrt{2}$     | $1.11\,$  |
| $17\,$         | $\,1\,$        | 0.56       | 50             | $\,1\,$        | 0.56      |
| 18             | $1\,$          | 0.56       | 51             | $1\,$          | 0.56      |
| 19             | $\sqrt{2}$     | $1.11\,$   | 53             | $\,1\,$        | 0.56      |
| 20             | $1\,$          | 0.56       | 54             | $\overline{2}$ | $1.11\,$  |
| 21             | $\sqrt{2}$     | $1.11\,$   | 55             | 5              | 2.78      |
| 22             | $\sqrt{4}$     | 2.22       | 56             | $\sqrt{2}$     | 1.11      |
| 23             | $\mathbf{2}$   | $1.11\,$   | 57             | $1\,$          | 0.56      |
| 24             | $1\,$          | 0.56       | 58             | $\sqrt{2}$     | $1.11\,$  |
| 25             | $\mathfrak{Z}$ | 1.67       | 63             | $1\,$          | 0.56      |
| 26             | $\sqrt{2}$     | $1.11\,$   | 64             | $\,1\,$        | 0.56      |
| 27             | $1\,$          | 0.56       | 66             | $1\,$          | 0.56      |
| 28             | $\mathfrak{Z}$ | 1.67       | 67             | $\mathfrak{Z}$ | 1.67      |
| $30\,$         | $\sqrt{2}$     | 1.11       | 69             | $\,1\,$        | 0.56      |
| 31             | $\mathbf{2}$   | $1.11\,$   | 70             | $1\,$          | 0.56      |
| 32             | $\sqrt{2}$     | 1.11       | $71\,$         | $\,1\,$        | 0.56      |
| 33             | $\,1$          | 0.56       | 73             | $\,1\,$        | $0.56\,$  |
| 34             | $\,1$          | 0.56       | 75             | $1\,$          | 0.56      |
| 35             | $\mathbf{1}$   | 0.56       | 77             | $\overline{2}$ | 1.11      |
| 36             | $\overline{2}$ | 1.11       | 78             | $\overline{2}$ | $1.11\,$  |
| 37             | $1\,$          | 0.56       | 79             | $\,1\,$        | 0.56      |
| 38             | $1\,$          | 0.56       | 81             | $\,1\,$        | 0.56      |
| 39             | $\overline{3}$ | 1.67       | 83             | $1\,$          | 0.56      |
| 40             | $\mathbf{1}$   | 0.56       | 84             | $\sqrt{2}$     | $1.11\,$  |

**ตารางที่ ค.1** จ านวนการเข้ามาของผู้โดยสารทุก 10 นาที ณ สถานีต้นทาง ในช่วงเวลาเร่งด่วน

| จำนวน          | ความถี่        | โอกาสเกิด | จำนวน          | ความถี่        | โอกาสเกิด |
|----------------|----------------|-----------|----------------|----------------|-----------|
| ผู้โดยสาร (คน) | (ครั้ง)        | $(\% )$   | ผู้โดยสาร (คน) | (ครั้ง)        | $(\% )$   |
| 87             | $\mathbf{2}$   | $1.11\,$  | 151            | $\mathbf{1}$   | 0.56      |
| 88             | $1\,$          | 0.56      | 153            | $1\,$          | 0.56      |
| 90             | $\mathfrak{Z}$ | 1.29      | 155            | $\mathbf{1}$   | 0.56      |
| 91             | $\sqrt{2}$     | $1.11\,$  | 156            | $1\,$          | 0.56      |
| 92             | $\,1$          | 0.56      | 157            | $1\,$          | 0.56      |
| 93             | $1\,$          | 0.56      | 158            | $\mathbf{2}$   | $1.11\,$  |
| 97             | $\overline{2}$ | $1.11\,$  | 164            | $1\,$          | 0.56      |
| 100            | $\,1$          | 0.56      | 165            | $1\,$          | 0.56      |
| 102            | $\,1$          | 0.56      | 170            | $\mathbf{2}$   | 1.11      |
| 103            | $1\,$          | 0.56      | 174            | $1\,$          | 0.56      |
| 104            | $\mathfrak{Z}$ | 1.67      | 176            | $1\,$          | 0.56      |
| 106            | $\,1\,$        | 0.56      | 178            | $1\,$          | 0.56      |
| 107            | $\mathfrak{Z}$ | 1.67      | 182            | $1\,$          | 0.56      |
| 112            | $\mathfrak{Z}$ | 1.67      | 183            | $1\,$          | 0.56      |
| 113            | $\,1$          | 0.56      | 185            | $1\,$          | 0.56      |
| 115            | $\,1$          | 0.56      | 186            | $\mathbf{2}$   | 1.11      |
| 116            | $\,1$          | 0.56      | 191            | $\,1$          | 0.56      |
| 117            | $\,1$          | 0.56      | 194            | $1\,$          | 0.56      |
| 118            | $\,1$          | 0.56      | 197            | $1\,$          | 0.56      |
| 119            | $\,1$          | 0.56      | 204            | $1\,$          | 0.56      |
| 120            | $1\,$          | 0.56      | 205            | $1\,$          | 0.56      |
| 122            | $\,1$          | 0.56      | 209            | $1\,$          | 0.56      |
| 123            | $\overline{2}$ | 1.11      | 212            | $\mathbf{1}$   | 0.56      |
| 126            | $\,1$          | 0.56      | 213            | $\overline{2}$ | 1.11      |
| 131            | $\,1$          | 0.56      | 217            | $\mathbf{1}$   | 0.56      |
| 135            | $\,1$          | 0.56      | 221            | $1\,$          | 0.56      |
| 136            | $\,1$          | 0.56      | 224            | $1\,$          | 0.56      |
| 139            | $\,1$          | 0.56      | 231            | $1\,$          | 0.56      |
| 142            | $\overline{2}$ | 1.11      | 232            | $1\,$          | 0.56      |
| 144            | $1\,$          | 0.56      | 239            | $1\,$          | 0.56      |
| 145            | $\,1$          | 0.56      | 241            | $1\,$          | 0.56      |

**ตารางที่ ค.1** จำนวนการเข้ามาของผู้โดยสาร ทุก 10 นาที ณ สถานีต้นทาง ช่วงเวลาเร่งด่วน (ต่อ)

| จำนวน          | ความถี่ | โอกาสเกิด |
|----------------|---------|-----------|
| ผู้โดยสาร (คน) | (ครั้ง) | (%)       |
| 247            | 1       | 0.56      |
| 267            | 1       | 0.56      |
| 269            | 1       | 0.56      |
| 271            | 1       | 0.56      |
| 290            | 1       | 0.56      |
| 326            | 1       | 0.56      |
| รวม            | 180     | 100.00    |

**ตารางที่ ค.1** จ านวนการเข้ามาของผู้โดยสาร ทุก 10 นาที ณ สถานีต้นทาง ช่วงเวลาเร่งด่วน (ต่อ)

 $^*$  ความน่าจะเป็นของจำนวนการเข้ามา (%) = [ ความถี่ (ครั้ง) /ความถี่สะสม (ครั้ง) ]  $\times$  100

| จำนวน          | ความถี่    | โอกาสเกิด | จำนวน          | ความถี่        | โอกาสเกิด |
|----------------|------------|-----------|----------------|----------------|-----------|
| ผู้โดยสาร (คน) | (ครั้ง)    | $(\% )$   | ผู้โดยสาร (คน) | (ครั้ง)        | $(\% )$   |
| $1\,$          | $\sqrt{4}$ | 0.54      | 32             | 15             | 2.04      |
| $\overline{2}$ | 5          | 0.68      | 33             | $\sqrt{4}$     | 0.54      |
| $\mathfrak{Z}$ | 14         | 1.9       | 34             | 13             | 1.77      |
| $\sqrt{4}$     | 15         | 2.04      | 35             | $\overline{7}$ | 0.95      |
| 5              | 12         | 1.63      | 36             | $\,8\,$        | 1.09      |
| 6              | 23         | 3.13      | 37             | $\overline{7}$ | 0.95      |
| $\overline{7}$ | 20         | 2.72      | 38             | 5              | 0.68      |
| $\,8\,$        | 14         | 1.9       | 39             | 5              | 0.68      |
| $\mathcal{G}$  | 18         | 2.45      | 40             | 6              | 0.82      |
| 10             | 31         | 4.21      | 41             | 6              | 0.82      |
| $11\,$         | 27         | 3.67      | 42             | $\mathfrak{Z}$ | 0.41      |
| 12             | 23         | 3.13      | 43             | 5              | 0.68      |
| 13             | 21         | 2.85      | 44             | 6              | 0.82      |
| 14             | 19         | 2.58      | 45             | $\mathfrak{Z}$ | 0.41      |
| 15             | 21         | 2.85      | 46             | $\sqrt{4}$     | 0.54      |
| 16             | $17\,$     | 2.31      | 47             | $\mathfrak{Z}$ | 0.41      |
| $17\,$         | $11\,$     | 1.49      | 48             | 6              | 0.82      |
| 18             | 17         | 2.31      | 49             | $\mathfrak{Z}$ | 0.41      |
| 19             | 19         | 2.58      | 50             | $\mathfrak{Z}$ | 0.41      |
| 20             | 27         | 3.67      | 51             | 5              | 0.68      |
| $21\,$         | $15\,$     | 2.04      | 52             | $\sqrt{2}$     | 0.27      |
| 22             | 19         | 2.58      | 53             | $\sqrt{2}$     | 0.27      |
| 23             | 17         | 2.31      | 54             | $\mathfrak{Z}$ | 0.41      |
| 24             | 18         | 2.45      | 56             | $\mathbf{2}$   | 0.27      |
| 25             | 17         | 2.31      | 57             | 5              | 0.68      |
| 26             | 14         | 1.9       | 58             | $\sqrt{4}$     | 0.54      |
| 27             | 12         | 1.63      | 59             | 5              | 0.68      |
| 28             | 11         | 1.38      | 60             | 6              | 0.82      |
| 29             | 12         | 1.63      | 61             | 5              | 0.68      |
| 30             | 15         | 2.04      | 62             | 5              | 0.68      |
| 31             | $11\,$     | 1.49      | 63             | $1\,$          | 0.14      |

**ตารางที่ ค.2** จำนวนการเข้ามาของผู้โดยสาร ทุก 10 นาที ณ สถานีต้นทาง ช่วงเวลาปกติ

| จำนวน          | ความถี่        | โอกาสเกิด | ์จำนวน         | ความถี่        | โอกาสเกิด |
|----------------|----------------|-----------|----------------|----------------|-----------|
| ผู้โดยสาร (คน) | (ครั้ง)        | $(\% )$   | ผู้โดยสาร (คน) | (ครั้ง)        | (%)       |
| 64             | $\overline{2}$ | 0.27      | 91             | $1\,$          | 0.14      |
| 65             | 5              | 0.68      | 92             | $1\,$          | 0.14      |
| 66             | $\sqrt{4}$     | 0.54      | 95             | $1\,$          | 0.14      |
| 67             | $\overline{2}$ | 0.27      | 96             | $1\,$          | 0.14      |
| 68             | 5              | 0.68      | 97             | $1\,$          | 0.14      |
| 69             | $\sqrt{4}$     | 0.54      | 98             | $\overline{2}$ | 0.27      |
| 70             | $\mathbf 1$    | 0.14      | 99             | $1\,$          | 0.14      |
| $71\,$         | $\mathfrak{Z}$ | 0.41      | 100            | $\,1\,$        | 0.14      |
| 73             | $\overline{2}$ | 0.27      | 103            | $1\,$          | 0.14      |
| 74             | $\overline{2}$ | 0.27      | 107            | $1\,$          | 0.14      |
| 76             | $\,1$          | 0.14      | 112            | $\,1\,$        | 0.14      |
| 77             | $\mathbf{1}$   | 0.14      | 114            | $1\,$          | 0.14      |
| 79             | $\overline{2}$ | 0.27      | 116            | $1\,$          | 0.14      |
| 81             | $\mathbf 1$    | 0.14      | 118            | $1\,$          | 0.14      |
| 85             | $\overline{2}$ | 0.27      | 125            | $\overline{2}$ | 0.27      |
| 86             | $\mathbf{1}$   | 0.14      | 137            | $1\,$          | 0.14      |
| 87             | $1\,$          | 0.14      | 145            | $1\,$          | 0.14      |
| 88             | $1\,$          | 0.14      | รวม            | 736            | 100.00    |
| 89             | $\mathbf 1$    | 0.14      |                |                |           |

**ตารางที่ ค.2** จ านวนการเข้ามาของผู้โดยสาร ทุก 10 นาที ณ สถานีต้นทาง ช่วงเวลาปกติ (ต่อ)

**ภาคผนวก ง การสร้างตัวแบบจ าลอง**

## ง.1 การสร้าง "Location"

เป็นการกำหนดตำแหน่งที่ตั้งของสถานีและจุดจอดรถของทั้ง 3 เส้นทางลงในแผนที่ โดยการกำหนดจุดนี้ได้มาจากการลงพื้นที่เพื่อตรวจสอบตำแหน่งที่ตั้งของแต่ละจุดจอด โดยที่ในแต่ละ จุดจอดนั้นจะประกอบด้วย 3 ตำแหน่งซ้อนทับกัน ประกอบด้วย "Drop\_off" "Pick\_up\_cont" และ "Pick\_up" ซึ่งรายละเอียดการกำหนด "Locations" แสดงได้ดังตาราง ง.1 และตัวอย่างการ ก าหนดต าแหน่งที่ตั้งแสดงดังภาพประกอบ ง.1

**ตารางที่ ง.1** การกำหนด "Locations"

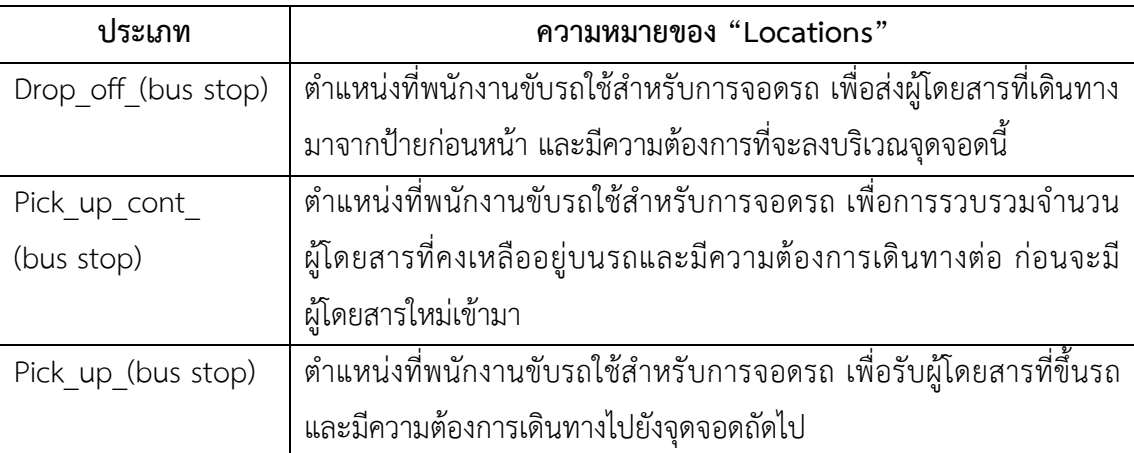

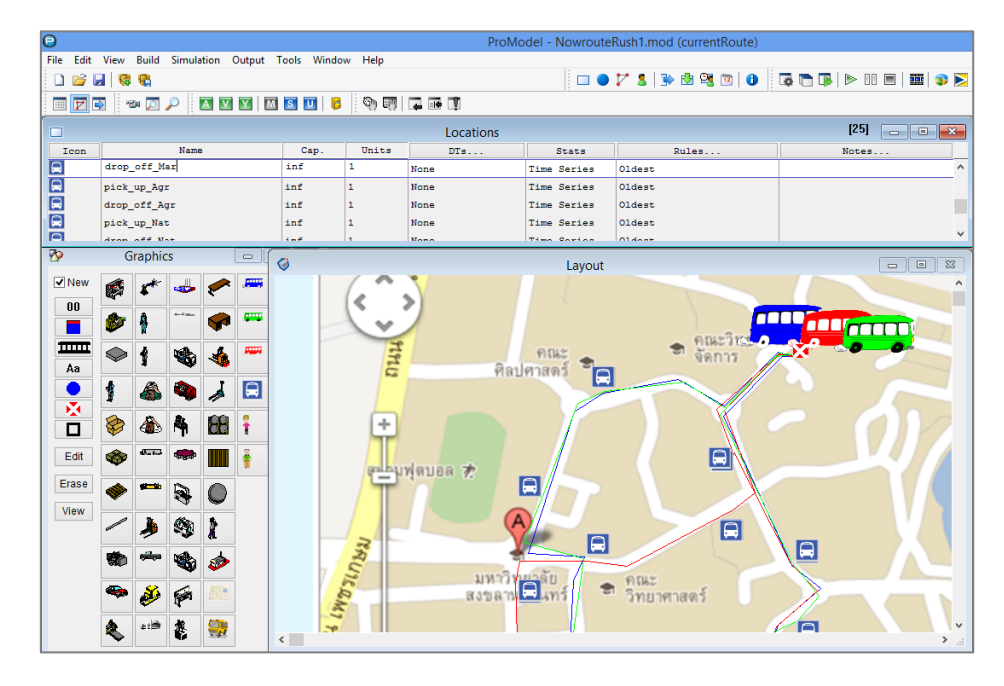

**ภาพประกอบ ง.1** การสร้าง "Location**"**

ง.2 การสร้าง "Entities"

"Entities" คือ วัตถุหรือองค์ประกอบในระบบที่ต้องการนำเสนออย่างชัดเจนในการ ี จำลองแบบ และเป็นสิ่งสำคัญที่ได้รับความสนใจ ซึ่งสามารถกำหนดได้ดังภาพประกอบ ง.2 โดยที่ โปรแกรมสามารถวัดผลลัพธ์ได้หลังจากการจำลอง ซึ่งได้แก่ ผู้โดยสารและพนักงานขับรถทั้ง 3 สาย

| $\Theta$ |                                                                                                    |                                                          |             | ProModel - NowrouteRush1.mod (currentRoute) |                                                                                                    |  |
|----------|----------------------------------------------------------------------------------------------------|----------------------------------------------------------|-------------|---------------------------------------------|----------------------------------------------------------------------------------------------------|--|
|          |                                                                                                    | File Edit View Build Simulation Output Tools Window Help |             |                                             |                                                                                                    |  |
|          |                                                                                                    | <b>DBERG</b>                                             |             |                                             | $\Box$ . $\Box$ . $\Box$ . $\Box$ . $\Box$ . $\Box$ . $\Box$ . $\Box$ . $\Box$ . $\Box$ . $\Box$ . $\Box$ . $\Box$ . $\Box$ . $\Box$ . |  |
|          | eft to data the state of the state of the state of the state of the state of the state of the state of the state of the state of the state of the state of the state of the state of the state of the state of the state of th |                                                          |             |                                             |                                                                                                    |  |
|          | Ш<br>$\Box$ $\Box$<br><b>Entities</b><br>$\qquad \qquad \Box$                                                                                                    |                                                          |             |                                             |                                                                                                    |  |
|          | Icon                                                                                                    | Name                                                     | Speed (mpm) | <b>Stats</b>                                | Notes                                                                                                    |  |
|          |                                                                                                    | Driver Blueline                                          | 50          | Time Series                                 | $\wedge$                                                                                                    |  |
|          |                                                                                                    | Driver Redline                                           | 50          | Time Series                                 |                                                                                                    |  |
|          |                                                                                                    | Driver Greenline                                         | 50          | Time Series                                 |                                                                                                    |  |
|          |                                                                                                    | passenger                                                | 50          | Time Series                                 | $\checkmark$                                                                                                    |  |

**ภาพประกอบ ง.2** การสร้าง "Entities"

ง.3 การสร้าง "Path Networks"

ี่ ทำการสร้าง "Path Networks" ของเส้นทางทั้ง 3 เส้นทางในการจำลองแบบ ้ปัจจุบัน ตัวอย่างการสร้างเส้นทางแสดงดังภาพประกอบ ง.3 โดยสายสีน้ำเงินเป็นตัวแทนของสายที่ 1 สายสีแดงเป็นตัวแทนของสายที่ 2 และสายสีเขียวเป็นตัวแทนของสายที่ 3 โดยเริ่มจากการสร้าง "Nodes" เพื่อกำหนดตำแหน่งจุดจอดรถ จากนั้นสร้าง "Interfaces" เพื่อหาความสัมพันธ์ระหว่าง "Nodes" และ "Locations" ที่ถูกสร้างขึ้นก่อนหน้า จากนั้นสร้าง "Paths" ซึ่งเป็นเส้นทางการเดิน รถและระยะทางระหว่างแต่ละจุด

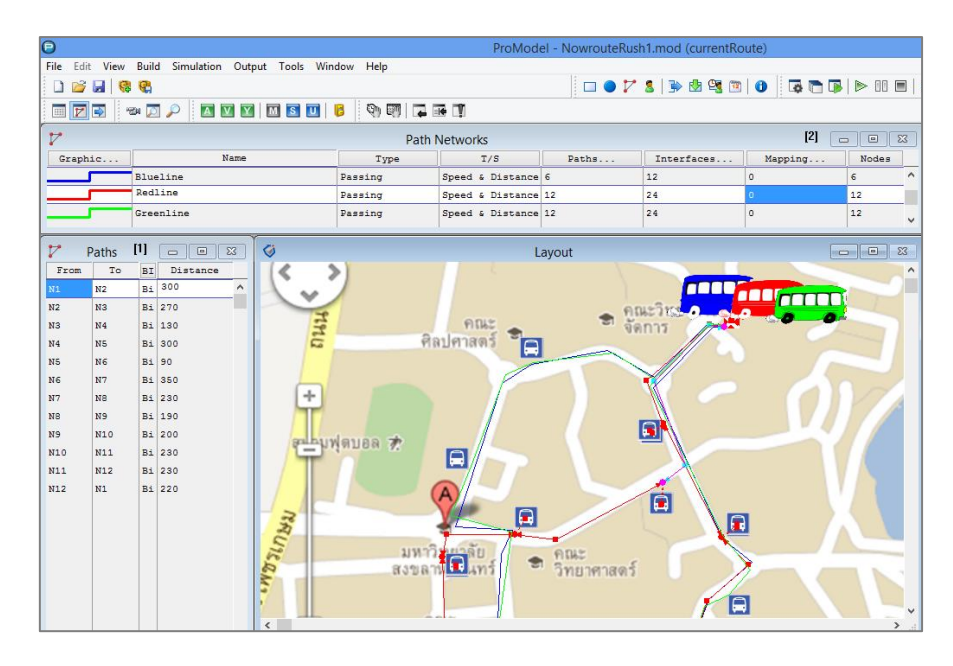

**ภาพประกอบ ง.3** การสร้าง "Path Networks"

#### ง.4 การสร้าง "Resources"

ี สำหรับในตัวแบบจำลองนี้ ตัวแปร "Resources" คือ รถที่ให้บริการในแต่ละสายดัง ภาพประกอบ ง.4 โดยที่ในปัจจุบันใน 1 เส้นทางจะมีรถให้บริการ 4 คัน จากนั้นกำหนดความสัมพันธ์ ของรถแต่ละสายกับเส้นทางที่สร้างไว้ใน Path networks เพื่อให้รถเดินทางตามเส้นทางและจุดจอด ้ รถที่กำหนด นอกจากนั้นยังสามารถกำหนดความเร็วของรถได้ สำหรับรถประเภทที่แตกต่างกันหรือ เดิบทางต่างสายกับ สามารถกำหนดคาามเร็าที่แตกต่างกับได้

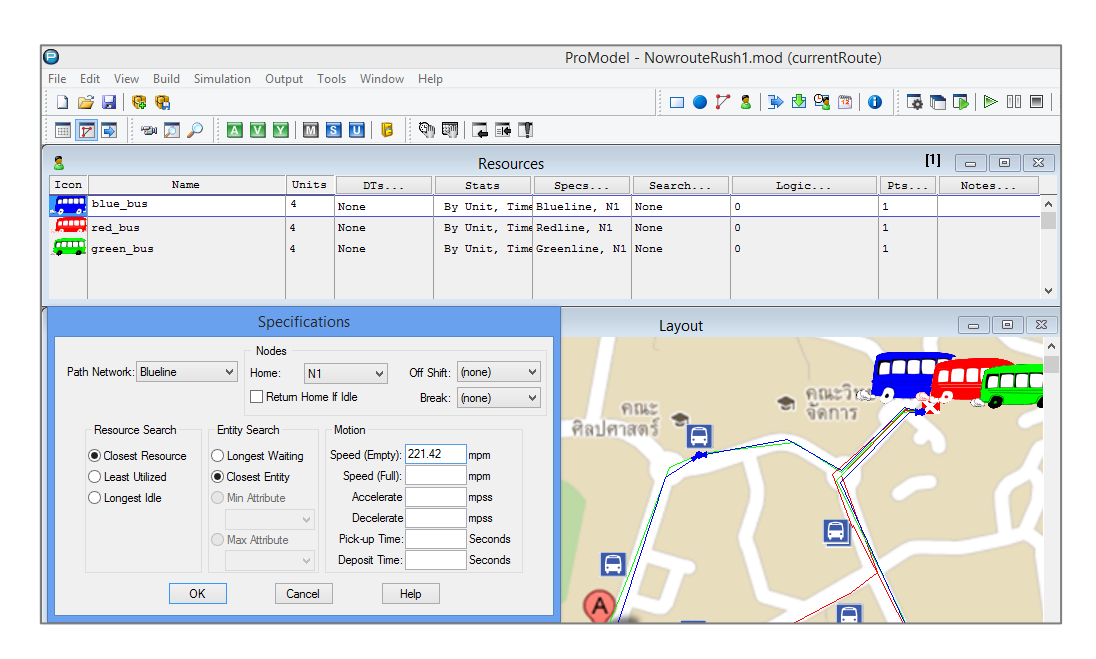

**ภาพประกอบ ง.4** การสร้าง "Resources"

## ง.5 การสร้าง "Processing"

การสร้างกระบวนการและลำดับความคิดของตัวแบบ ตามกรอบแนวคิดสำหรับการ ไหลของการให้บริการรถขนส่งมวลชน ซึ่งลักษณะการสร้างลำดับกระบวนการด้วยคำสั่ง "Processing" แสดงลำดับการทำงานของตัวแบบได้ดังตารางที่ ง.2 และตัวอย่างการสร้าง "Processing" แสดงได้ดังภาพประกอบ ง.5 ซึ่งประกอบด้วยส่วนสำคัญ 2 ส่วน คือ 1) กระบวนการ (Process) ซึ่งการกำหนดกระบวนการที่ดีนั้น จะต้องสร้างลำดับการทำงานของตัวแบบที่สามารถ เลียนแบบพฤติกรรมของระบบจริงได้ โดยในงานวิจัยนี้ กระบวนการจะเริ่มตั้งแต่การเข้ามาของ ผู้โดยสารที่เข้ามาบริเวณจุดจอดรถ เข้าแถวคอย รถรับผู้โดยสารแล้วเดินทางไปยังจุดจอดรถถัดไป จากนั้นส่งผู้โดยสาร ซึ่งเป็นลักษณะเช่นเดียวกันในแต่ละจุดจอดรถ จนกระทั่งรถเดินทางกลับมายัง ี สถานี 2) เส้นทาง (routing) เป็นคำสั่งเพื่อกำหนดเส้นทางการเดินทางของ "Entity" ให้สิ้นสุด กระบวนการที่ "Location" ใดและสามารถกำหนดกฎของการเดินทางได้ เช่น จำแนกปริมาณการ เดินทางไปยังจุด "Location" ที่ต่างกัน โดยการกำหนดความน่าจะเป็น (Probability) เป็นต้น

| ตำแหน่ง  | สิ่งที่สนใจ | <u>ี้</u><br>ลำดับกระบวนการคิด                                                  |
|----------|-------------|---------------------------------------------------------------------------------|
|          | Passengers  | เข้ามาบริเวณสถานี                                                               |
|          | Passengers  | ้เลือกเส้นทางการเดินรถตามความต้องการในการเดินทาง                                |
|          | Passengers  | เข้าแถวคอย                                                                      |
|          |             | พิจารณาจำนวนผู้โดยสาร                                                           |
| สถานี    |             | 1) ถ้าผู้โดยสาร เท่ากับ 45 คน (ขีดความสามารถในการบรรทุก = 45) จะรับ             |
|          | Driver      | ผู้โดยสารขึ้นรถและเดินทางไปยังจุดจอดถัดไป                                       |
|          |             | 2) ถ้าผู้โดยสารน้อยกว่า 45 คน พนักงานขับรถจะรอรับผู้โดยสารตามตารางการ           |
|          |             | เดินรถ จากนั้นเดินทางไปยังจุดจอดถัดไป                                           |
|          |             | 1) เดินทางไปกับรถ หากรถสามารถรองรับจำนวนผู้โดยสารได้ (ไม่เกิน 45 คน)            |
|          | Passengers  | 2) รอในแถวคอยหากรถเต็ม (เกิน 45)                                                |
|          |             | แยกเป็น 2 กลุ่ม                                                                 |
|          | Passengers  | กลุ่มที่ 1 ผู้โดยสารที่มีความต้องการจะลงบริเวณจุดจอดรถ (ออกจากระบบ)             |
|          |             | กลุ่มที่ 2 ผู้โดยสารต้องการเดินทางต่อไปยังจุดจอดรถถัดไป                         |
|          | Driver      | ส่งผู้โดยสารกลุ่มที่ 1 ลงจากรถ                                                  |
|          | Passenger   | ลงจากรถ (ออกจากระบบ)                                                            |
|          | Passenger   | ผู้โดยสารกลุ่มที่ 2 ยังคงอยู่บนรถ                                               |
| จุดจอดรถ | Passengers  | ผู้โดยสารใหม่เข้ามาบริเวณจุดจอดรถ                                               |
|          | Passengers  | ผู้โดยสารใหม่รอในแถวคอย                                                         |
|          |             | รับผู้โดยสารใหม่ โดยที่ผู้โดยสารเดิม (กลุ่มที่ 2) และผู้โดยสารใหม่จะต้องไม่เกิน |
|          | Driver      | 45 คนต่อคัน                                                                     |
|          |             | 1) เดินทางไปกับรถ หากรถสามารถรองรับจำนวนผู้โดยสารได้ (ไม่เกิน45 คนต่อ           |
|          | Passengers  | คัน)                                                                            |
|          |             | 2) รอในแถวคอยหากรถเต็ม (เกิน 45 คน)                                             |

ตารางที่ ง.2 การสร้างลำดับกระบวนการด้วยคำสั่ง "Processing"

| Ξ                                   |                                           |           |                                      | ProModel - runtest.mod                      |  |
|-------------------------------------|-------------------------------------------|-----------|--------------------------------------|---------------------------------------------|--|
| File:<br>Edit<br>View               | Build Simulation Output Tools Window Help |           |                                      |                                             |  |
|                                     |                                           |           |                                      |                                             |  |
| <b>BO</b> DI<br>$\overline{v}$<br>曲 |                                           |           |                                      |                                             |  |
| ⅌                                   | <b>Process</b>                            |           |                                      | [1]<br>l o<br>$-x$<br>$\Box$                |  |
| Entity                              | Location                                  |           |                                      | Operation                                   |  |
| Passenger                           | Gate Rongchang                            |           | INC Rongchang up                     |                                             |  |
| Passenger                           | Rongchang                                 |           |                                      |                                             |  |
| Driver Blueline                     | Rongchang                                 |           |                                      | load 45 iff passenger type = $2$ in $0$ min |  |
| Driver Blueline                     | drop off Lib                              |           | UNLOAD 45                            |                                             |  |
| Passenger                           | drop off Lib                              |           |                                      |                                             |  |
| Passenger                           | drop off Lib                              |           |                                      | if passenger type = $5$ then route 1        |  |
| Passenger                           | pick up Lib                               |           |                                      |                                             |  |
| Driver Blueline<br>pick up Lib      |                                           |           | load 45 in 0 min                     |                                             |  |
| Driver Blueline                     | drop off Sci                              |           | UNLOAD 45                            |                                             |  |
| Passenger                           | drop off Sci                              |           |                                      |                                             |  |
| Passenger                           | drop off Sci                              |           | if passenger type = $7$ then route 1 |                                             |  |
| Passenger                           | pick up Sci                               |           |                                      |                                             |  |
| Driver Blueline                     | pick up Sci                               |           | load 45 in 0 min                     |                                             |  |
| Driver Blueline                     | drop off Nur                              |           | unload 45                            |                                             |  |
| Passenger                           | drop off Nur                              |           |                                      |                                             |  |
| Passenger                           | drop off Nur                              |           |                                      | if passenger type = 9 then route 1          |  |
| Passenger                           | pick up Nur                               |           |                                      |                                             |  |
| Driver Blueline                     | pick up Nur                               |           | load 45 in 0 min                     |                                             |  |
| Deimae Plusling                     | dean off TBC                              |           | TIME OAD AC                          |                                             |  |
| ⅌                                   | Routing for Passenger @ Gate_Rongchang    |           |                                      | [1]<br>$\Box$<br>$\Sigma$<br>$\Box$         |  |
| B1k<br>Output                       | Destination                               |           | Rule                                 | Move Logic                                  |  |
| Passenger                           | Rongchang                                 | 0.4038401 |                                      | passenger type = $2$ grapl $\land$          |  |
| Passenger                           | Rongchang                                 | 0.359640  |                                      | passenger type = 3 graph                    |  |
| Passenger                           | Rongchang                                 | 0.236520  |                                      | passenger type $= 4$ graph                  |  |
|                                     |                                           |           |                                      |                                             |  |

**ภาพประกอบ ง.5** การสร้าง "Processing"

ง.6 การสร้าง "Arrivals"

1) "User Distributions" เนื่องจากการเข้ามาของผู้โดยสารที่บริเวณสถานีและ บริเวณจุดจอดรถ ในทุกๆ 10 นาที ไม่สามารถหาการแจกแจงที่ใกล้เคียงกับข้อมูลได้ ดังนั้นจึงเลือกใช้ การแจกแจงแบบ "Empirical" ซึ่งเป็นการป้อนข้อมูลลงในตารางของซอฟต์แวร์โปรโมเดลโดยตรง โดยใช้คำสั่ง "User Distributions" ป้อนข้อมูลปริมาณการเข้ามาของผู้โดยสารในทุกๆ 10 นาที และ เปอร์เซ็นต์ความถี่ที่เกิดขึ้น ดังภาพประกอบ ง.6 จากนั้นสามารถเรียกใช้ข้อมูลแต่ละชุดได้ในคำสั่ง "Arrivals"

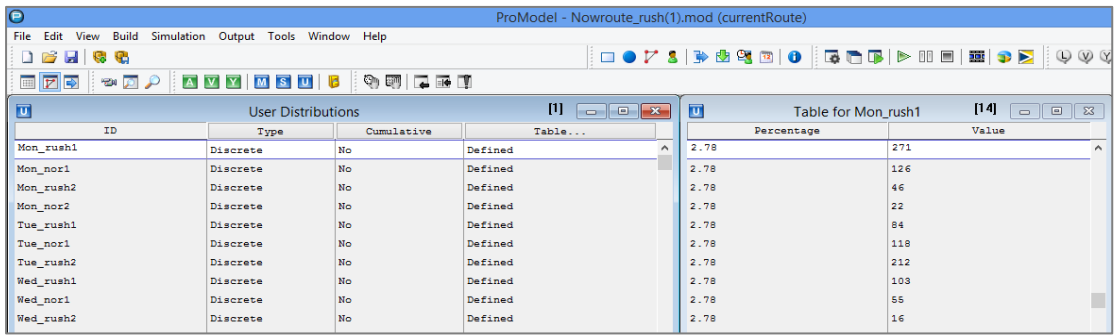

**ภาพประกอบ ง.6** การสร้าง "User Distributions"

2) "Arrivals" คือการกำหนดการเข้ามาของ "Entities" ซึ่งพนักงานขับรถจะ เข้ามายังสถานี และผู้โดยสารจะเข้ามายังสถานีและแต่ละจุดจอด ในปริมาณและความถี่ที่กำหนดไว้ ี่ ซึ่งในงานวิจัยนี้จะใช้การเข้ามาโดยเรียกใช้คำสั่ง "User distributions" ที่กล่าวมาแล้วข้างต้น แสดง ได้ดังกาพประกอบ ง.7

|                               | ProModel - normal hour.MOD (currentRoute)<br>File Edit View Build Simulation Output Tools Window Help |                 |            |             |           |                        |                     |
|-------------------------------|----------------------------------------------------------------------------------------------------|-----------------|------------|-------------|-----------|------------------------|---------------------|
| n <sub>r</sub><br>Ы<br>(1) 13 |                                                                                                    |                 |            |             |           |                        |                     |
| 画アウ                           | $Q_{\text{eff}}$<br><b>AVY MSUB</b>                                                                   | <b>INDIET</b>   |            |             |           |                        |                     |
| <b>RA</b> Arrivals            |                                                                                                    |                 |            |             |           | $[1]$<br><b>Import</b> | $\mathbf{x}$<br>E   |
| Entity                        | Location.                                                                                             | Oty Each        | First Time | Occurrences | Frequency | Logic                  | <b>Disable</b>      |
| Passenger                     | arr Rongchang                                                                                         | nor1 Station () |            | INF         | $10$ min  | INC Rongchang a No     | $\hat{\phantom{a}}$ |
| Passenger                     | arr Rongchang                                                                                         | nor2 Station () |            | INF         | $10$ min  | INC Rongchang as No    |                     |
| Passenger                     | arr Rongchang                                                                                         | nor3 Station()  |            | INF         | 10 min    | INC Rongchang as No    |                     |
| Driver R 001                  | Start R 001                                                                                           | $\mathbf{1}$    |            | INF         | 21.98 min |                        | No.                 |
| Driver R 002                  | Start R 002                                                                                           | 1               |            | INF         | 15.88 min |                        | No                  |
| Driver R 003                  | Start R 003                                                                                           | $\mathbf{1}$    |            | INF         | 23.41 min |                        | No                  |
| Passenger                     | Q Lib                                                                                                 | nor r1 Lib ()   |            | INF         | $10$ min  | INC Lib arr            | No                  |
| Passenger                     | Q SciT                                                                                                | nor r1 SciT ()  |            | INF         | $10$ min  | INC SciT arr           | N <sub>0</sub>      |
| Passenger                     | Q Nur                                                                                                 | nor r1 Nur ()   |            | INF         | 10 min    | INC Nur arr            | No                  |
| Passenger                     | Q Lrc                                                                                                 | nor r1 Lrc ()   |            | INF         | $10$ min  | INC Lrc arr            | No                  |
| Passenger                     | Q Bsc                                                                                                 | nor r1 Bsc ()   |            | INF         | $10$ min  | INC Bsc arr            | No                  |
| Passenger                     | Q Com                                                                                                 | nor r1 Com ()   |            | INF         | $10$ min  | INC Com arr            | No                  |
| Passenger                     | Q Hall                                                                                                | nor r1 Hall ()  |            | <b>TNF</b>  | 10 min    | INC Hall arr           | No                  |
| Passenger                     | Q Sci                                                                                                 | nor r2 Sci ()   |            | INF         | 10 min    | INC Sci arr            | No                  |
| Passenger                     | Q SciT                                                                                                | nor r2 SciT ()  |            | INF         | $10$ min  | INC SciT arr           | No                  |
| Passenger                     | Q Dent                                                                                                | nor r2 Dent ()  |            | INF         | 10 min    | INC Dent arr           | No                  |
| Passenger                     | Q Nurd                                                                                                | nor r2 Nurd ()  |            | INF         | 10 min    | INC Nurd arr           | No                  |
| Passenger                     | Q Phar                                                                                                | nor r2 Phar ()  |            | INF         | 10 min    | INC Phar arr           | No                  |
| Passenger                     | O Mar                                                                                                 | nor r2 Mar ()   |            | INF         | $10$ min  | INC Mar arr            | No                  |

**ภาพประกอบ ง.7** การสร้าง "Arrivals"

# ง.7 การสร้าง "Attributes"

เป็นการกำหนดคุณลักษณะของตัวแปรของ "Entities" ซึ่งในที่นี้คือ ผู้โดยสาร ดัง ภาพประกอบ ง.8 โดยคุณลักษณะนี้ ใช้เพื่อการจำแนกประเภทของผู้โดยสาร ซึ่งแม้ตัวแปรนี้จะ หมายถึงผู้โดยสารเหมือนกัน แต่มีคุณลักษณะที่ต่างกัน เช่น "att\_passenger = 1" หมายถึง ผู้โดยสารที่ต้องการเดินทางกับรถสายที่ 1 แต่ "att\_passenger = 2" หมายถึงผู้โดยสารที่ต้องการ เดินทางกับรถสายที่ 2 เป็นต้น

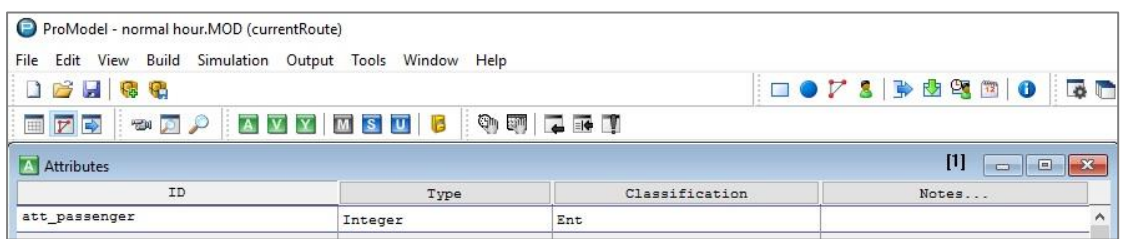

**ภาพประกอบ ง.8** การสร้าง "Attributes"

## ง.8 การสร้าง "Variables (Global)"

เป็นการกำหนดตัวแปรที่ต้องการเก็บจำนวนข้อมูลของ "Entities" ในระบบ โดย ้สามารถเลือกให้ตัวแปรแสดงผลได้ในลักษณะช่องนับตัวเลข ซึ่งในงานวิจัยนี้ได้กำหนดตัวแปรและ แสดงจำนวนของตัวแปร ได้แก่ ทั้งจำนวนผู้โดยสารที่เข้ามาในระบบ จำนวนผู้โดยสารขึ้นและลงจาก รถในแต่ละจุดจอดรถ และการนับเที่ยวการเดินรถ แสดงดังภาพประกอบ ง.9

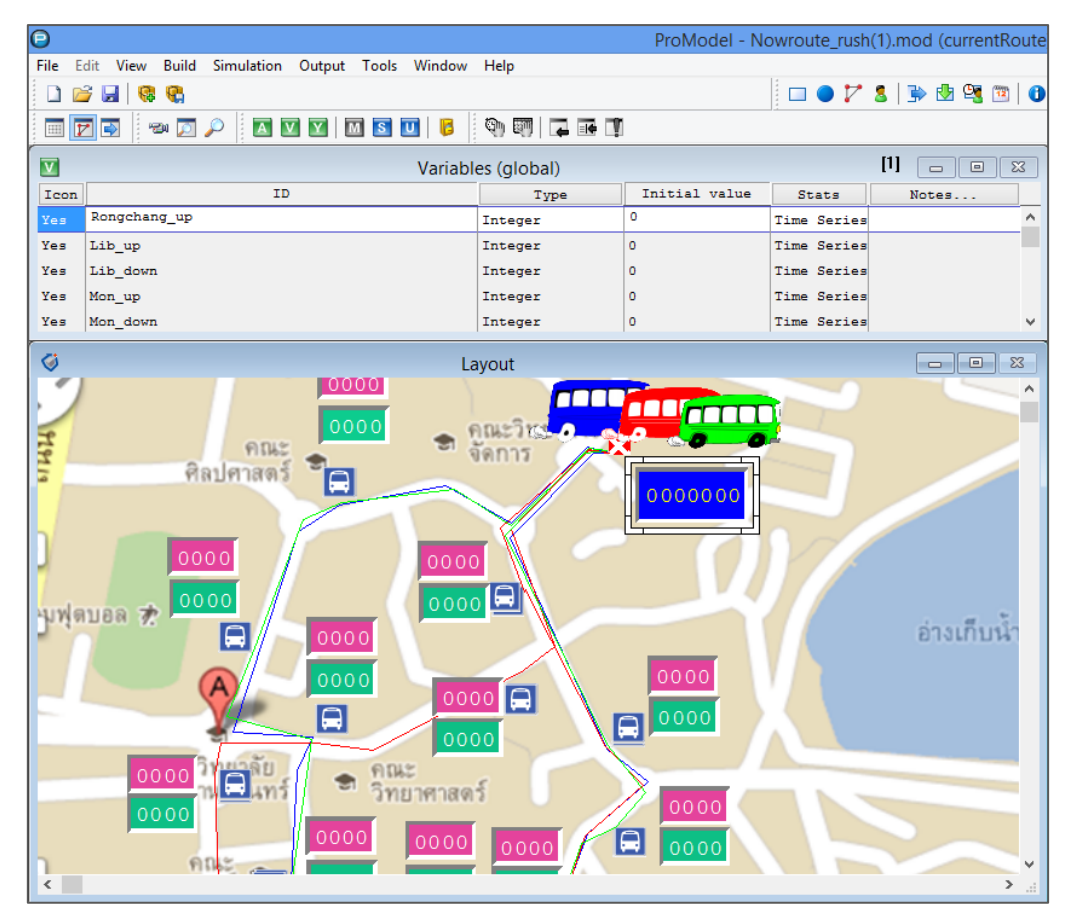

**ภาพประกอบ ง.9** การสร้าง "Variables (Global)"

**ภาคผนวก จ การประยุกต์ใช้วิธีอัลกอริทึมแบบประหยัด**

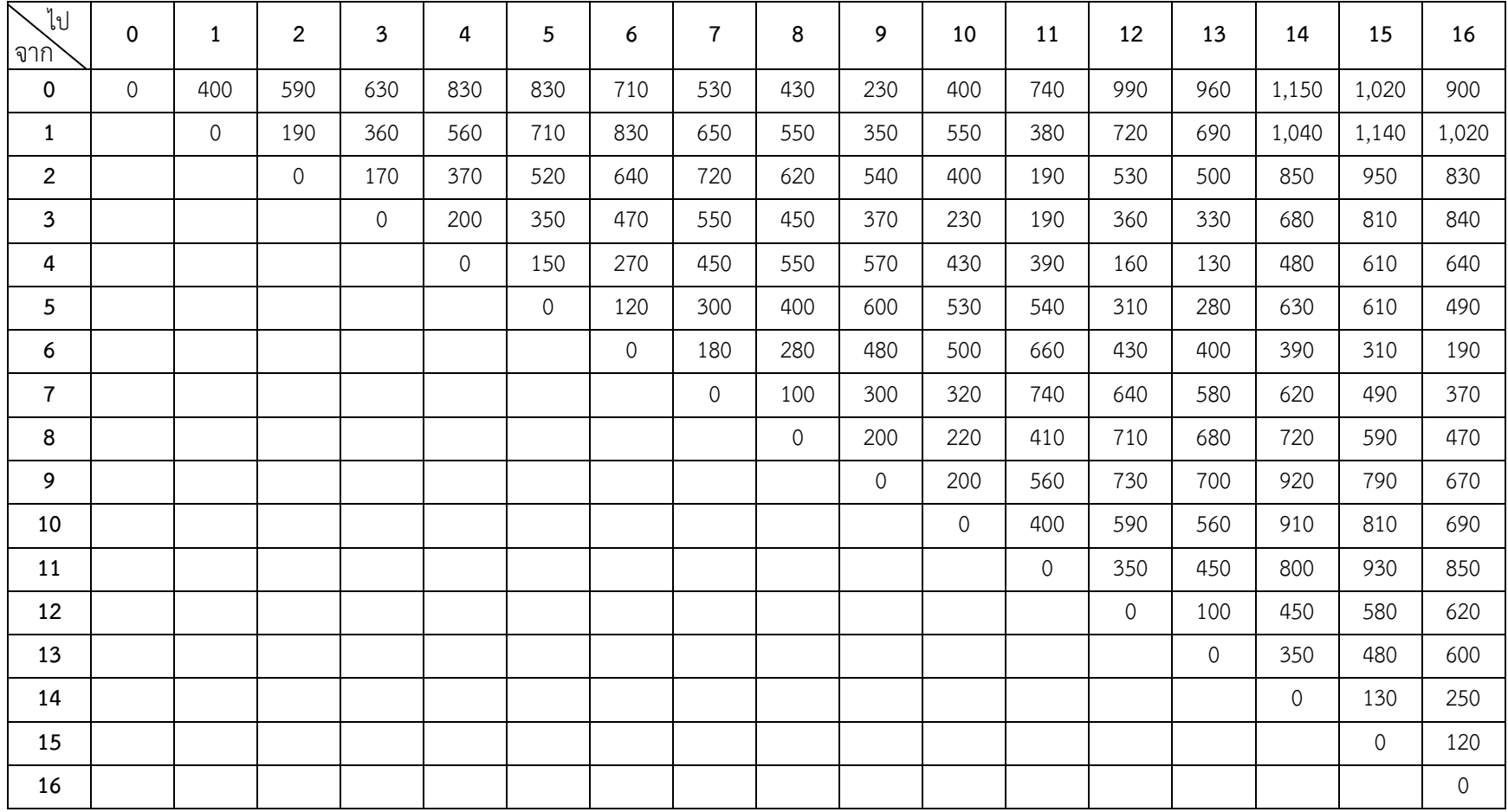

# **ตารางที่ จ.1** ระยะทางระหว่างจุดจอดรถ

**จุดที่0 – จุดที่ i จุดที่0 – จุดที่ j จุดที่ i – จุดที่ j**  $D_{0,i}$  $D_{i,j}$  $S_{i,j}$ 0 - 1 | 0 - 2 | 1 - 2 | 400 | 590 | 190 | 800 0 - 1 0 - 3 1 - 3 400 630 360 670 0 - 1 | 0 - 4 | 1 - 4 | 400 | 830 | 560 | 670 0 - 1 | 0 - 5 | 1 - 5 | 400 | 830 | 710 | 520 0 - 1 0 - 6 1 - 6 400 710 830 280 0 - 1 0 - 7 1 - 7 400 530 650 280 0 - 1 | 0 - 8 | 1 - 8 | 400 | 430 | 550 | 280 0 - 1 0 - 9 1 - 9 400 230 350 280 0 - 1 | 0 - 10 | 1 - 10 | 400 | 400 | 550 | 250 0 - 1 | 0 - 11 | 1 - 11 | 400 | 850 | 380 | 870 0 - 1 0 - 12 1 - 12 400 990 720 670 0 - 1 | 0 - 13 | 1 - 13 | 400 | 960 | 690 | 670 0 - 1 0 - 14 | 1 - 14 | 400 | 1,150 | 1,040 | 510 0 - 1 0 - 15 1 - 15 400 1,020 1,140 280 0 - 1 | 0 - 16 | 1 - 16 | 400 | 900 | 1,020 | 280 0 - 2 | 0 - 3 | 2 - 3 | 590 | 630 | 170 | 1,050 0 - 2 | 0 - 4 | 2 - 4 | 590 | 830 | 370 |1,050 0 - 2 | 0 - 5 | 2 - 5 | 590 | 830 | 520 | 900 0 - 2 | 0 - 6 | 2 - 6 | 590 | 710 | 640 | 660 0 - 2 | 0 - 7 | 2 - 7 | 590 | 530 | 720 | 400 0 - 2 | 0 - 8 | 2 - 8 | 590 | 430 | 620 | 400 0 - 2 0 - 9 2 - 9 590 230 540 280 0 - 2 | 0 - 10 | 2 - 10 | 590 | 400 | 400 | 590 0 - 2 0 - 11 | 2 - 11 | 590 | 850 | 190 | 1,250 0 - 2 | 0 - 12 | 2 - 12 | 590 | 990 | 530 | 1,050 0 - 2 | 0 - 13 | 2 - 13 | 590 | 960 | 500 | 1,050 0 - 2 | 0 - 14 | 2 - 14 | 590 | 1,150 | 850 | 890 0 - 2 0 - 15 2 - 15 390 1,020 950 660 0 - 2 | 0 - 16 | 2 - 16 | 590 | 900 | 830 | 660 0 - 3 0 - 4 3 - 4 630 830 200 1,260 0 - 3 0 - 5 3 - 5 630 830 350 1,110 0 - 3 0 - 6 3 - 6 630 710 470 870

**ตารางที่ จ.2** การคำนวนค่าความประหยัดระหว่างจุดจอด i และจุดจอด j ( $\mathcal{S}_{i,j}$ ) )

| จุดที่ 0 - จุดที่ i     | จุดที่ 0 - จุดที่ j     | จุดที่ i – จุดที่ j                                   | $\boldsymbol{D}_{i,0}$ | $D_{0,i}$ | $D_{i,j}$ | $\boldsymbol{S}_{i,j}$ |
|-------------------------|-------------------------|-------------------------------------------------------|------------------------|-----------|-----------|------------------------|
| $\mathfrak{Z}$<br>$0 -$ | $0 -$<br>$\overline{7}$ | $3 -$<br>$\overline{7}$                               | 630                    | 530       | 550       | 610                    |
| $0 -$<br>3              | $0 -$<br>8              | $\mathfrak{Z}$<br>$\,8\,$<br>$\overline{\phantom{a}}$ | 630                    | 430       | 450       | 610                    |
| $\mathfrak{Z}$<br>$0 -$ | 9<br>$0 -$              | 9<br>$\mathfrak{Z}$<br>$\sim$                         | 630                    | 230       | 370       | 490                    |
| $0 -$<br>$\mathfrak{Z}$ | 10<br>$0 -$             | $3 -$<br>10                                           | 630                    | 400       | 230       | 800                    |
| $0 -$<br>$\mathfrak{Z}$ | $11$<br>$0 -$           | $3 -$<br>$11$                                         | 630                    | 850       | 190       | 1,290                  |
| $0 -$<br>$\mathfrak{Z}$ | 12<br>$0 -$             | $3 -$<br>12                                           | 630                    | 990       | 360       | 1,260                  |
| $\mathfrak{Z}$<br>$0 -$ | 13<br>$0 -$             | $\mathfrak{Z}$<br>13<br>$\overline{\phantom{a}}$      | 630                    | 960       | 330       | 1,260                  |
| $0 -$<br>$\mathfrak{Z}$ | 14<br>$0 -$             | $\mathfrak{Z}$<br>14<br>$\overline{\phantom{a}}$      | 630                    | 1,150     | 680       | 1,100                  |
| $\mathfrak{Z}$<br>$0 -$ | 15<br>$0 -$             | $3 -$<br>15                                           | 630                    | 1,020     | 810       | 840                    |
| $0 -$<br>3              | 16<br>$0 -$             | $3 -$<br>16                                           | 630                    | 900       | 840       | 690                    |
| $\overline{4}$<br>$0 -$ | 5<br>$0 -$              | $4 -$<br>5                                            | 830                    | 830       | 150       | 1,510                  |
| $0 -$<br>4              | $0 -$<br>6              | 4 -<br>6                                              | 830                    | 710       | 270       | 1,270                  |
| $0 -$<br>$\overline{4}$ | $\overline{7}$<br>$0 -$ | $4 -$<br>$\overline{7}$                               | 830                    | 530       | 450       | 910                    |
| 0<br>$\sim$<br>4        | $0 -$<br>8              | $\,8\,$<br>$4 -$                                      | 830                    | 430       | 550       | 710                    |
| $0 -$<br>$\overline{4}$ | 9<br>$0 -$              | 4 -<br>9                                              | 830                    | 230       | 570       | 490                    |
| $0 -$<br>4              | 10<br>$0 -$             | 4 -<br>10                                             | 830                    | 400       | 430       | 800                    |
| $0 -$<br>4              | 11<br>$0 -$             | 4 -<br>11                                             | 830                    | 850       | 390       | 1,290                  |
| $\overline{4}$<br>$0 -$ | 12<br>$0 -$             | 4 -<br>12                                             | 830                    | 990       | 160       | 1,660                  |
| $0 -$<br>$\overline{4}$ | 13<br>$0 -$             | 4 -<br>13                                             | 830                    | 960       | 130       | 1,660                  |
| $0 -$<br>4              | 14<br>$0 -$             | $4 -$<br>14                                           | 830                    | 1,150     | 480       | 1,500                  |
| $0 -$<br>4              | 15<br>$0 -$             | 4 -<br>15                                             | 830                    | 1,020     | 610       | 1,240                  |
| $\overline{4}$<br>$0 -$ | 16<br>$0 -$             | 16<br>4 -                                             | 830                    | 900       | 640       | 1,090                  |
| 5<br>$0 -$              | $0 -$<br>6              | $5 -$<br>6                                            | 830                    | 710       | 120       | 1,420                  |
| 5<br>$0 -$              | $0 -$<br>$\overline{7}$ | $5 -$<br>$\boldsymbol{7}$                             | 830                    | 530       | 300       | 1,060                  |
| $0 -$<br>5              | $0 -$<br>8              | $5 -$<br>8                                            | 830                    | 430       | 400       | 860                    |
| $0 -$<br>5              | 9<br>$0 -$              | $5 -$<br>9                                            | 830                    | 230       | 600       | 460                    |
| 5<br>$0 -$              | $0 -$<br>10             | $5 -$<br>10                                           | 830                    | 400       | 530       | 700                    |
| $0 -$<br>5              | $11$<br>$0 -$           | $5 -$<br>$11\,$                                       | 830                    | 850       | 540       | 1,140                  |
| 5<br>$0 -$              | $0 -$<br>12             | $5 -$<br>12                                           | 830                    | 990       | 310       | 1,510                  |
| $0 -$<br>5              | 13<br>$0 -$             | $5 -$<br>13                                           | 830                    | 960       | 280       | 1,510                  |
| $0 -$<br>$\overline{5}$ | 14<br>$0 -$             | $5 -$<br>14                                           | 830                    | 1,150     | 630       | 1,350                  |

**ตารางที่ จ.2** การคำนวนค่าความประหยัดระหว่างจุดจอด i และจุดจอด j ( $\mathcal{S}_{i,\,j}$ ) (ต่อ)

| $j(S_{i,j})$ (ต่อ) |           |           |  |  |  |  |
|--------------------|-----------|-----------|--|--|--|--|
| $\mathbf{D}_{0,i}$ | $D_{i,j}$ | $S_{i,j}$ |  |  |  |  |
| .,020              | 610       | 1,240     |  |  |  |  |

**ตารางที่ จ.2** การคำนวนค่าความประหยัดระหว่างจุดจอด i และจุดจอด j ( $S$ 

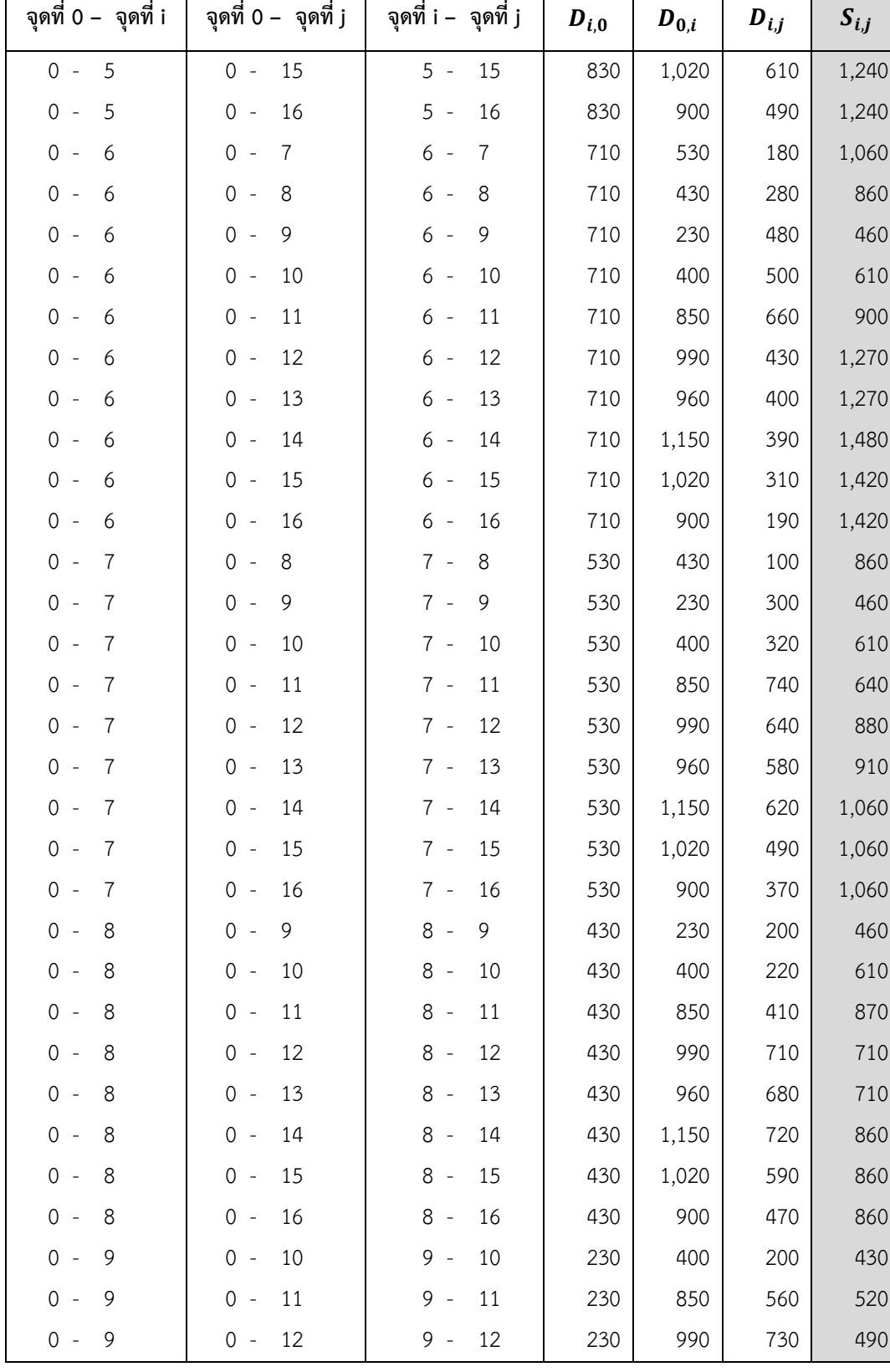

| จุดที่ 0 –  จุดที่ i                  | จุดที่ 0 –   จุดที่ j | จุดที่ i – จุดที่ j | $\boldsymbol{D}_{i,0}$ | $\bm{D}_{0,i}$ | $D_{i,j}$ | $S_{i,j}$ |
|---------------------------------------|-----------------------|---------------------|------------------------|----------------|-----------|-----------|
| $0 -$<br>9                            | 13<br>$0 -$           | $9 -$<br>13         | 230                    | 960            | 700       | 490       |
| $\mathsf{O}\xspace$<br>9<br>$\sim$    | 14<br>$0 -$           | $9 -$<br>14         | 230                    | 1,150          | 920       | 460       |
| $\mathsf{O}\xspace$<br>9<br>$\bar{z}$ | 15<br>$0 -$           | $9 -$<br>15         | 230                    | 1,020          | 790       | 460       |
| $\mathsf{O}\xspace$<br>9<br>$\sim$    | 16<br>$0 -$           | $9 -$<br>16         | 230                    | 900            | 670       | 460       |
| $0 -$<br>10                           | 11<br>$0 -$           | $10 -$<br>11        | 400                    | 850            | 420       | 830       |
| $0 -$<br>10                           | 12<br>$0 -$           | $10 -$<br>12        | 400                    | 990            | 590       | 800       |
| $0 -$<br>10                           | 13<br>$0 -$           | $10 -$<br>13        | 400                    | 960            | 560       | 800       |
| 10<br>$0 -$                           | 14<br>$0 -$           | $10 -$<br>14        | 400                    | 1,150          | 910       | 640       |
| $0 -$<br>10                           | 15<br>$0 -$           | $10 -$<br>15        | 400                    | 1,020          | 810       | 610       |
| $0 -$<br>10                           | 16<br>$0 -$           | $10 -$<br>16        | 400                    | 900            | 690       | 610       |
| $0 -$<br>$11$                         | 12<br>$0 -$           | $11 -$<br>12        | 850                    | 990            | 350       | 1,490     |
| $0 -$<br>$11\,$                       | 13<br>$0 -$           | $11 -$<br>13        | 850                    | 960            | 450       | 1,360     |
| 11<br>$0 -$                           | 14<br>$0 -$           | $11 -$<br>14        | 850                    | 1,150          | 800       | 1,200     |
| $0 -$<br>11                           | 15<br>$0 -$           | $11 -$<br>15        | 850                    | 1,020          | 930       | 940       |
| $11\,$<br>$0 -$                       | 16<br>$0 -$           | $11 -$<br>16        | 850                    | 900            | 850       | 900       |
| 12<br>$0 -$                           | 13<br>$0 -$           | $12 -$<br>13        | 990                    | 960            | 100       | 1,850     |
| $0 -$<br>12                           | 14<br>$0 -$           | $12 -$<br>14        | 990                    | 1,150          | 450       | 1,690     |
| 12<br>$0 -$                           | 15<br>$0 -$           | $12 -$<br>15        | 990                    | 1,020          | 580       | 1,430     |
| 12<br>$0 -$                           | 16<br>$0 -$           | $12 -$<br>16        | 990                    | 900            | 620       | 1,270     |
| $0 -$<br>13                           | 14<br>$0 -$           | $13 -$<br>14        | 960                    | 1,150          | 350       | 1,760     |
| 13<br>$0 -$                           | 15<br>$0 -$           | $13 -$<br>15        | 960                    | 1,020          | 480       | 1,500     |
| $0 -$<br>13                           | 16<br>$0 -$           | $13 -$<br>16        | 960                    | 900            | 600       | 1,260     |
| 14<br>$0 -$                           | 15<br>$0 -$           | $14 -$<br>15        | 1,150                  | 1,020          | 130       | 2,040     |
| 14<br>$\mathsf{O}\xspace$<br>$\sim$   | 16<br>$0 -$           | 16<br>$14 -$        | 1,150                  | 900            | 250       | 1,800     |
| $0 -$<br>15                           | 16<br>$0 -$           | $15 -$<br>16        | 1,020                  | 900            | 120       | 1,800     |

**ตารางที่ จ.2** การคำนวนค่าความประหยัดระหว่างจุดจอด i และจุดจอด j ( $\mathcal{S}_{i, j}$ ) (ต่อ)

| $\setminus$ bl<br>จาก` | 1              | $\overline{2}$ | $\mathbf{3}$   | 4     | 5       | 6           | $\overline{7}$ | 8                   | 9           | 10             | 11             | 12          | 13             | 14             | 15    | 16                  |
|------------------------|----------------|----------------|----------------|-------|---------|-------------|----------------|---------------------|-------------|----------------|----------------|-------------|----------------|----------------|-------|---------------------|
| $\mathbf{1}$           | $\overline{0}$ | 800            | 670            | 670   | 520     | 280         | 280            | 280                 | 280         | 250            | 870            | 670         | 670            | 510            | 280   | 280                 |
| $\overline{2}$         |                | $\overline{0}$ | 1,050          | 1,050 | 900     | 660         | 400            | 400                 | 280         | 590            | 1,250          | 1,050       | 1,050          | 890            | 660   | 660                 |
| $\mathbf{3}$           |                |                | $\overline{0}$ | 1,260 | 1,110   | 870         | 610            | 610                 | 490         | 800            | 1,290          | 1,260       | 1,260          | 1,100          | 840   | 690                 |
| 4                      |                |                |                | 0     | 1,510   | 1,270       | 910            | 710                 | 490         | 800            | 1,290          | 1,660       | 1,660          | 1,500          | 1,240 | 1,090               |
| 5                      |                |                |                |       | $\circ$ | 1,420       | 1,060          | 860                 | 460         | 700            | 1,140          | 1,510       | 1,510          | 1,350          | 1,240 | 1,240               |
| 6                      |                |                |                |       |         | $\mathbf 0$ | 1,060          | 860                 | 460         | 610            | 900            | 1,270       | 1,270          | 1,420          | 1,420 | 1,420               |
| $\overline{7}$         |                |                |                |       |         |             | $\circ$        | 860                 | 460         | 610            | 640            | 880         | 910            | 1,060          | 1,060 | 1,060               |
| 8                      |                |                |                |       |         |             |                | $\mathsf{O}\xspace$ | 460         | 610            | 870            | 710         | 710            | 860            | 860   | 860                 |
| 9                      |                |                |                |       |         |             |                |                     | $\mathbf 0$ | 430            | 520            | 490         | 490            | 460            | 460   | 460                 |
| 10                     |                |                |                |       |         |             |                |                     |             | $\overline{0}$ | 850            | 800         | 800            | 640            | 610   | 610                 |
| 11                     |                |                |                |       |         |             |                |                     |             |                | $\overline{0}$ | 1,490       | 1,360          | 1,200          | 940   | 900                 |
| 12                     |                |                |                |       |         |             |                |                     |             |                |                | $\mathbf 0$ | 1,850          | 1,690          | 1,430 | 1,270               |
| 13                     |                |                |                |       |         |             |                |                     |             |                |                |             | $\overline{0}$ | 1,760          | 1,500 | 1,260               |
| 14                     |                |                |                |       |         |             |                |                     |             |                |                |             |                | $\overline{0}$ | 2,040 | 1,800               |
| 15                     |                |                |                |       |         |             |                |                     |             |                |                |             |                |                | 0     | 1,800               |
| 16                     |                |                |                |       |         |             |                |                     |             |                |                |             |                |                |       | $\mathsf{O}\xspace$ |

**ตารางที่ จ.3** ค่าความประหยัดระหว่างจุดจอด i และจุดจอด j ( )

## **ประวัติผู้เขียน**

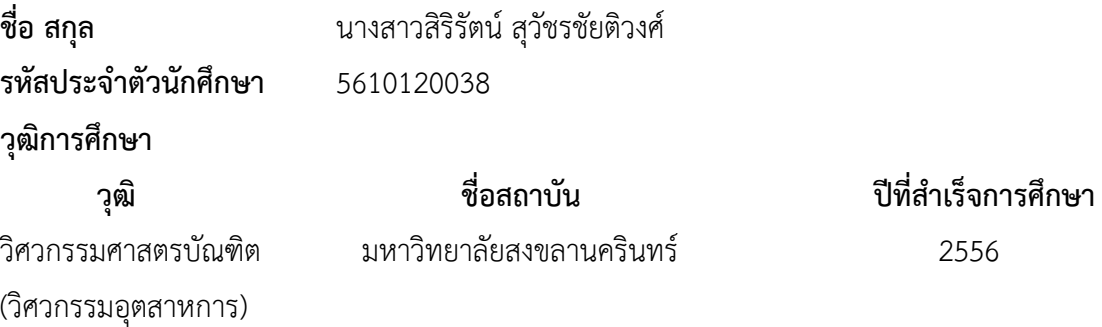

# **ทุนการศึกษา (ที่ได้รับในระหว่างการศึกษา)**

- 1. ทุนสำหรับนักศึกษาเพื่อพัฒนาเป็นอาจารย์ของคณะวิศวกรรมศาสตร์ ประจำปีการศึกษา 2556 (ทุนวิศวะ ม.อ.2) ได้รับจากคณะวิศวกรรมศาสตร์ มหาวิทยาลัยสงขลานครินทร์
- 2. ทุนอุดหนุนการวิจัยจากเงินรายได้มหาวิทยาลัยสงขลานครินทร์ ประเภทวิจัยสถาบัน ประจำปี งบประมาณ 2557 สัญญาเลขที่ ENG 580975S ได้รับจากมหาวิทยาลัยสงขลานครินทร์
- 3. ทุนอุดหนุนการทำวิจัยเพื่อวิทยานิพนธ์ ประจำปีการศึกษา 2556 ได้รับจากบัณฑิตวิทยาลัย มหาวิทยาลัยสงขลานครินทร์

## **การตีพิมพ์เผยแพร่ผลงาน**

สิริรัตน์ สุวัชรชัยติวงศ์, เสกสรร สุธรรมานนท์, วนัฐฌพงษ์ คงแก้ว และนิกร ศิริวงศ์ไพศาล. 2558. การใช้การจำลองสถานกาณ์เพื่อปรับปรุงการให้บริการขนส่งมวลชนภายในมหาวิทยาลัย-สงขลานครินทร์ วิทยาเขตหาดใหญ่. การประชุมวิชาการด้านการวิจัยดำเนิน งานแห่งชาติ. ชลบุรี, ประเทศไทย, 25-27 มี.ค. 2558. หน้า 70-77.